A-PDF Merger DEMO : Purchase from www.A-PDF.com to remove

Xudayqulov X.J., Boboqulova D.M.

 $44.00$ 

# **UMUMIY PEDAGOGIKA**

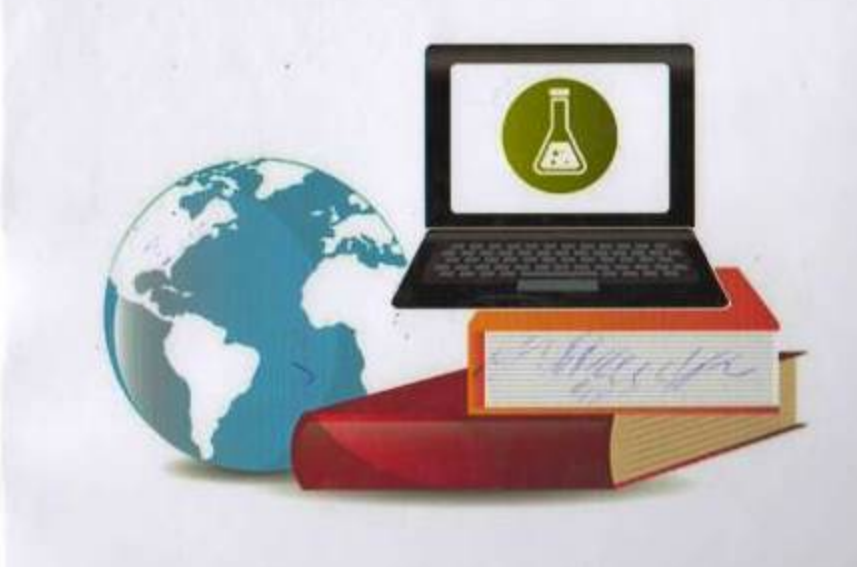

**O'ZBEKISTON RESPUBLIKASI** OLIY VA O'RTA MAXSUS TA'LIM VAZIRLIGI

 $4.60$  $X.98$ 

DENOV TADBIRKORLIK VA PEDAGOGIKA INSTITUTI

Xudayqulov X.J, Boboqulova D.M.

# **UMUMIY PEDAGOGIKA**

moduli bo'yicha o'quv qo'llanma

working items with motion in

rentron Elle subserve in identities varied supply

the designabilities of GBy war of risk means of the single single

Toshkent "Innovatsiya-Ziyo" 2021

## KIRISH **Service State Street Street**

UDK-373.6 BBK-74200526  $X.95$ 

Xudoyqulov Xol Jumayevich, Boboqulova Dilfuza Meliboyeva Umumiy pedagogika. O'quv qo'llanma. Toshkent: - "Innovatsiya-Ziyo", 2021, 208 b.

Mazkur "Umumiy pedagogika" moduli bo'yicha tayyorlangan o'quv go'llanma bakalayr yo'nalishidagi barcha pedagogika oliygoh talabalariga mo'ljallangan bo'lib, unda pedagogik faoliyati bilan shug'ullanadigan mutaxassislarga O'zbekistondagi ta'lim tizimini rivojlantirishda ta'limtarbiya tizimining o'ziga xos tomonlarini yetarlicha yoritishga harakat qilingan.Unda pedagogikaning umumiy asoslari, shaxs rivojlanishida tarbiya va didaktik jarayonlar mazmuni har bir mavzu bo'yicha alohidaalohida yoritilgan.O'quv qo'llanma O'zbekiston Respublikasi Oliy va O'rta maxsus ta'lim vazirliginin "2018 yil. 25.08 dagi Nº744 sonli buyrug'i bilan tasdiqlangan "Umumiy pedagogika" fanning namunaviy dasturi asosida tayyorlangan.

#### Mas'ul muharrir:

Abdullayeva Sh.A. - Pedagogika fanlari doktori, professor

#### Tagrizchilar:

Haydarov M.E - N:zomiy nomidagi TDPU "Umumiy pedagogika" kafedrasi professori, pedagogika fanlari doktori

Choriev I.T.- Termiz Davlat universiteti "Pedagogika" kafedrasi professori, pedagogik fanlari doktori

Ashurov N.R. - Denov tadbirkorlik va pedagogika instituti "Maktabgacha va boshlang'ich ta'lim" kafedrasi mudiri, pedagogika fanlari nomzodi

O'zbekiston Respublikasi Oliy va o'rta maxsus ta'lim vazirlig ining 2021-yil 18-avgustdagi 356-sonli buyrug'iga asosan nashrga tavsiya etilgan.

ISBN 978 9943 6970-9-3

© X.J.Xudoyqulov va boshqalar, 2021. <sup>®</sup> "Innovatsiya-Ziyo", 2021.

O'zbekiston Respublikasida mustaqil xuquqiy-demokratik davlat, erkin fugarolik jamiyati gurish yo'lidagi ulkan ishlar amalga oshirilmoqdaki, uning mohiyati evaziga yangi-yangi rivojlanish, yutuqlarga erishilmoqda va u yerdagi insonlarning o'zligini anglashda, imkoniyatlarni ruyobga chiqarishga va ma'naviy intellektual, aqliy-amaliy rivojlanishi uchun yangi shartsharoitlar varatib beradi.

Bu o'z navbatida insonivat yaratgan ma'naviy-ilmiy boyliklarga, Insonning o'ziga yangicha munosabatda bo'lishni yuzaga keltiradi. Birinchi Prezidentimiz I.A.Karimov aytganlaridek: «Fugarolar endi ijtimoiy - igtisodiy jarayonlarning ishtirokchisi,bajaruvchisi emas,balki bunyodkori va tashkilotchisidir»<sup>'</sup>. Bunday yangicha yondashishlar pedagogika fanining obyekti va predmetini kengaytirdi. Endi pedagogika fani faqat ta'lim-tarbiya jarayonini nazariy, metodik-amaliy ta'minlovchi fan emas, komil inson shakllanishini, rivojlanishini ta'minlovchi keng sohalarni o'z ichiga oladi. Shuning uchun kadrlar tayyorlash milliy dasturidagi milliy ta'lim modelida shaxsga kadrlar tayyorlash tizimining bosh subyekti va obyekti sifatida garaladi.

Yurtimiz taraqqiyotini rivojlantirish yo'lida chuqur islohatlar olib bir paytda, O'zbekiston Respublikasi Prezidenti borilayotgan Sh.M.Mirziyoyevning "Yoshlarga oid davlat siyosati to'g'risida"gi Qonuni, bugungi davr talablariga mos ravishda har tomonlama barkamol rivojlangan, mustaqil fikrlaydigan, mamlakatimiz istiqboli uchun mas'uliyatni o'z zimmasiga olishga qodir, tashabbuskor, zamonaviy texnologiyani mukammal o'zlashtirgan. xalq manfaati yo'lida bor kuch va salohiyatini safarbar qiladigan, shijoatli va iqtidorli yoshlarni va kash egalarni tarbiyalash, ularning intellektual va ijodiy salohiyatini ro'yabga chiqarish, huquqiy poydevor yaratish eng dolzarb muammolardan biri hisoblanmoqda. Bu borada, "Ta'lim to'g'risida"gi Qonun, «Kadrlar tayyorlash Milliy dasturi» va 2030 yilgacha ta'lim islohotlari asosida bo'layotgan o'zgarishlar aynan dolzarb vazifalaridan biri bo'lib, ular uchun, yurtimizda barcha imkoniyatlar yaratilgan va iqtidorli o'quvchi-yoshlar uchun ularni har tomonlama bilimli va tarbiyali bo'lish uchun pedagogika fanining oldida ham katta magsadlar qo'yilmoqdaki, bu esa kelajakda yoshlarimiz dunyo taniydigan, raaobatni yengadigan inson bo'lishi uchun asosiy maqsadi hisoblanadi.

Ma'lumki, pedagogika fani tarbiya va ta'limning inson rivojlanishiga, shaxs kamoli va mutaxassis shakllanishida ta'lim tizimi o'z ichiga olmaydigan etnik, antropologik, genetik tarixiylik, mustaqillik, tabiiy-ekologik, intuitiv, ruhiy-hissiy bilish, rivojlanish, komillik omillariga ham suyanadi. Bundan

 $156263$ 

<sup>1</sup> И.А.Каримоа. Баркамол авлод орзуси - Т.: Шарк, 1998.

tashqari, pedagogika fani oldiga yangicha fikrlash, yangicha tafakkur, milliy mafkuraning keng qamrovli sifatlarini shakllantirish vazifalari qoʻyildi.

"Umumiy Pedagogika" fani bo'yicha o'quv-qo'llanma majmuasi bakalawriatning "Maktabgacha ta'lim" yo'nalishi davlat ta'im standartlari va "Umumiy pedagogika" fanining fan dasturida belgilangan talablarga muvofiq egallanishi lozim bo'lgan bilim, ko'nikma, malaka va kompetensiyalarni shakllantirish, fanga oid jaxondagi ilm-fan, texnika, texnologiyalarning so'nggi vutuqlarini, ilg'or xorijiy tajribalarni keng yoritish va ularni hisobga olgan xolda fan mavzularini shakllantirish, o'guv jarayonini kompleks loyihalash asosida kafolatlangan natijalarga erishish, mustaqil bilim olish va o'rganish xamda nazoratni amalga oshirishni ta'ninlaydigan o'quv-qo'llanma vosita bo'lib, talabaning ijodiy qobiliyatlarini rivojlantirishga yo'naltirilgan o'quvuslubiy manbalar, didaktik vositalar va materiallar, elektron ta'lim resurslari, o'qitish texnologiyasi, baholash metodlari va mezonlarini o'z ichiga oladi. Shuningdek ushbu o'quv-qo'llanmada "Umumiy Pedagogika" fanining o'quv dasturiga muvofiq ravishda ma'ruzalar matnlari, mustaqil ta'lim topshiriqlarini bajarish boʻyicha uslubiy koʻrsatma, fan yuzasidan testlar, nazorat savollari, talabalar bilimini baxolash mezonlari, fan mavzulari bo'yicha targatma materiallar, fan mavzularini o'zlashtirish bo'yicha asosiy va qo'shimcha adabiyotlar xamda boshqa didaktik materiallar jamlangan.

Endi pedagogika ta'lim-tarbiyada, hayot jarayonining hamma sohalarini gamrab olmasa, u o'zining komil inson tarbiyasidagi juda katta asosiy imkoniyatlarga ega bo'lgan ijtimoiy fan mavqeini egallay olmagan bo'ladi. Shuning uchun ham yangi ta'lim konsepsiyasida va mutaxassislar tayyorlash milliy dasturida ta'lim ijtimoiy-iqtisodiy rivojlanishning ustuvor yo'nalishi qilib belgilandi. Pedagogika fanining metodologiyasida, mazmunida bo'layotgan o'zgarishlar yangi pedagogik texnologiyalarda o'z asosini topishi lozim. Pedagogika haqli ravishda tabiatning oliy mahsuli-insonning ma'naviyaxloqiy shakllanishi, uning shaxs sifatida rivojlanishi, komil insonga xos bo'lgan fazilatlarni va qonuniyatlarini, mutaxassislik asoslarini o'rgatuvchi ustuvor fanlardan biriga aylandi.

Insoniyat o'zligini anglashga yangicha yondashish faqat uning o'ziga, jamiyatga, tabiatga munosabatlarida emas, balki uning u yangicha fikrlash asoslarini egallashiga ham bogʻliq.

Bizningcha, oliy o'quv yurtlari uchun pedagogika kursini o'qitishni quyidagi talablar asosida amalga oshirish maqsadga muvofiqdir:

1.Fan asoslarini ongli egallashni va talabalarning intellektual-ma'naviy rivojlanishlari bilan qo'shib olib borishning pedagogik asoslarini ochib **berish** 

2. Talabalarni insoniyat erishgan boy qadriyatlarga, milliy g'oya va milliy mafkuraga suyangan holda pedagogika fanining o'ziga xos ilmiy-amaliy asoslari bilan gurollantirish.

3. Bola, o'quvchi, talaba tushunchalarini abstrakt holda emas, balki asosty ma'naviy-sifatlarini ta'riflagan holda, bu sifatlarni voshga, filosofik, fiziologik, psixologik va genetik asoslarga bogʻliq holda shakllantirishning pedagogik asoslarini ishlab chiqish. Bu ishni har bir fan va fanlar guruhlarining tarbiyalovchi, rivojlantiruvchi tomonlarini ochish orgali amalga oshirish. Bunda xalq pedagogikasi va etnopedagogikadan keng foydalanish.

4. Kadrlar tayyorlash milliy modelini havotga joriy qilish uchun talabalarni fan va o'quv fanlari qurilishining umumpedagogik amaliy asoslari bilan qurollantirish. Talabalarda ta'lim, fan, ishlab chiqarishni samarali integratsiyalash mexanizmlari, mazmuni va usullarini shakllantirish maqsadida o'qitishni ilmiy tadqiqot bilan qo'shib olib borish, fanlar bo'yicha har bir tushunchani o'zlashtirishda amaliy, amaliy-nazariy mashg'ulotlar uzviyligining pedagogik negizlarini shakllantirish lozim.

5. Oliy o'quy yurtlarida har bir o'quy fanining alohida soha sifatida rivojlantirishni pedagogik ta'minlash uchun talabalarni ijodiv fikrlash metodlari, mutaxassislik pedagogikasi asoslari bilan aurollantirish. Oliv o'auv yurtini tugatuvchi mutaxassis kelajakda faqat maktab, oliy maktab o'aituvchisi yoki ilmiy xodimgina bo'lib qolmasdan ma'naviy-intellektual yetuk shaxs bo'lib yetshishini ta'minlash uchun talaba ko'z o'ngida pedagogika fani mustaqil fan sifatida o'z mavqeyiga mos holda shakllantirilgan bo'lishi lozim.

Shundan kelib chiqib, bo'lajak o'qituvchi, pedagoglik kasbini egallashga harakat ailayotgan yosh ustozlar uchun quyidagi ma'ruza matnlarini havola etmogdamizki, undan bahramand bo'ladigan pedagog albatta o'z magsadiga erishadi. the of a substitutor or forms recording supleted applement a tea shifts from

plates are then are deniev, absenced withhel since forms again and then

committee and increase and under the bid the same and the set of the set of the

tiburate malalatante and the said of seven av term level that any sites are observed all time. the of reduce scripture of a discrease intelact dring guarnizable. Bend common collection and making high higher in the relationship backets was o'contell. Yashind principal as dances to appropriate analysis as a hilling weight the portunity vorder and "denti-attribute". needs A mile prached

about of girls become regions regulaterated with a determinate in the lowand alongs evidently hel eds) priced one eng of dringab as body. Digital the backer of the confidenting investigation doesn't as because the seven memory building at sell its agenciable and puntilets to comand all their contributions on that be reduce an act of a distinction manner in our ara attribution development of the market technology signification disabilitation with all or

WHY HANDLEY, a series away was such assessed as

### 1-MAVZU: O'ZBEKISTON RESPUBLIKASIDA TA'LIM TIZIMINI RIVOJLANTIRISHNING KONSEPTUAL ASOSLARI

Reja:

1.0'zbekiston Respublikasining «Ta'lim to'g'risida»gi qonunlariga muvofiq "Kadrlar tayyorlash Milliy dasturi" va uning maqsad va vazifalari.

2. Kadrlar tayyorlash milliy modelining asosiy tarkibiy qismlari.

3.Ta'lim sohasida amalga oshirilgan yangi islohotlar.

Tayanch so'zlar: ta'lim tizimi, ta'lim islohotlari, Maktabgacha ta'lim vazirligi, o'n bir yillik umumiy o'rta ta'lim, kasb-hunar ta'limi, oliy ta'lim, oliy oʻquv yurtidan keyingi ta'lim, kadrlami qayta tayyorlash va malakasini oshirish.

### 1.O'zbekiston Respublikasining «Ta'lim to'g'risida»gi qonunlariga muvofiq "Kadrlar tayyorlash Milliy dasturi" va uning maqsad va vazifalari.

O'zbekiston Respublikasining «Ta'lim to'g'risida»gi qonunlariga va «Kadrlar tayyorlash Milliy dasturi»ga muyofiq O'zbekiston Respublikasining ta'lim tizimidagi milliy tajribasiga binoan, jahon miqyosidagi yutuqlar asosida tayyorlangan, hamda yuksak umumiy va kasbiy madaniyatiga, ijodiy va ijtimoiy faollikka, siyosiy hayotda mustaqil ravishda o'z fikriga va bilish mahoratiga ega bo'lgan, istiqbol vazifalarini ilgan surish va hal etishga qodir bo'lgan kadrlarning yangi avlodini shakllantirishga qaratilganligidadir.

«Kadrlar tayyorlash Milliy dastun'»ning maqsadi - ta'lim sohasini tubdan isloh qilish, uni o'tmishdan qolgan mafkuraviy qarash va sarqitlardan to'la xalos etish, rivoilangan demokratik davlatlar darajasida, yuksak ma'naviy va axloqiy talablarga javob beruvchi vugori malakali kadrlar tavvorlash Milliv tizimini varatishdan iboratdir.

"Ta'lim-insonlarga yaxshi yashash hayot tarzi va mavqe imkoniyatlarini beradi. Odamlarning bo'sh vaqtlarini mazmunli o'tkazishlariga yordam beradi. Odamlarga o'zlari va dunyoni tushunishdagi bilimini oshiradi. Odamlardagi bag'rikenglikka o'rgatadi. Yoshlarning hayotga va dunyoga bo'lgan qarashini shakllantirishga va Millatni rivojlantirishga vordam beradi<sup>162</sup>-deydi amerikalik pedagog olim A.Muur.

«Kadrlar tayyorlash Milliy dasturi»da ilgari surilgan maqsadning toʻlaqonli ro'yobga chiqarish bir qator vazifalarning ijobiy hal qilinishini nazarda tutadi. Dasturda bu boradagi vazifalarning quyidagilardan iboratligi koʻrsatiladi:

- O'zbekiston Respublikasining «Ta'lim to'g'risida»gi qonuniga muvofiq ta'lim tizimini isloh qilish, davlat va nodavlat ta'lim muassasalari hamda ta'lim va kadrlar tayyorlash sohasida, raqobat muhitini shakllantirish negizida ta'lim fizimini yagona o'quv, ilmiy - ishlab chiqarish majmui sifatida izchil nvojlantirishni ta'minlash;

ta'lim va kadrlar tayyorlash tizimini jamiyatda amalga oshirayotgan demokratik huquqiy davlat qurilishi jarayonlariga moslashtirish;

kadrlar tayyorlash tizimi muassasalarini yuqori malakali mutaxassislar bilan ta'minlash, pedagogik faoliyatining nufuzi va ijtimoiy maqomini ko'tarish;

kadrlar tayyorlash tizimi va mazmunini mamlakatning ijtimoiy va iqtisodiy taraqqiyoti istiqbollaridan, jamiyat ehtiyojlaridan, fan, madaniyat, tesnika va texnologiyaning zamonaviy yutuqlaridan kelib chiqqan holda qayta qurish:

ta'lim oluvchilarni ma'naviy axloqiy tarbiyalashning va ma'rifiy ishlaming samarali shakllari hamda uslublarini ishlab chiqish va joriy etish;

- ta'lim va kadrlar tayyorlash, ta'lim muassasalarini attestatsiyadan a'tkazish va akkreditatsiya qilish sifatiga baho berishning xolis tizimini joriy qilish;

- yangi ijtimoiy-iqtisodiy sharoitlarda ta'limning talab qilinadigan darajasi va sifatini, kadrlar tayyorlash tizimining amalda faoliyat koʻrsatishi va barqaror nvojlanishining kafolatlarini, ustuvorligini ta'minlovchi normativ, moddivtemika va axborot bazasini varatish;

- ta'lim, fan, ishlab chiqarish samarali integratsiyalashuvini ta'minlash, tayyorlanayotgan kadrlarning miqdori va sifatiga nisbatan davlatning talablarini, shuningdek, nodavlat tuzilmalari, korxonalar va tashkilotlarning buyurtmalarini shakllantirishning mexanizmlarini ishlab chiqish;

uzluksiz ta'lim va kadrlar tayyorlash tizimiga byudjetdan tashqari mablag'lar, shu jumladan, chet el investitsivalari jalb etishning real mexanizmlarini ishlab chiqish va amaliyotga joriy etish;

-kadrlar tayyorlash sohasida o'zaro manfaatli xalqaro hamkorlikni nvojlantirish.

2. Kadrlar tayyorlash milliy modelining asosiy tarkibiy qismlari. Kadrlar tayyorlash milliy modelining asosiy tarkibiy qismlari quvidagilardan iboratdir: shaxs, davlat va jamiyat, uzluksiz ta'lim, fan, ishlab chiqarish. Kadrlar tayyorlash milliy modelining asosiy tarkibiy qismlari: shaxs kadrlar tayyorlash tizimining bosh subyekti va obyekti, ta'lim sohasidagi xizmatlarning iste'molchisi va ulami amalga oshiruvchidir.

Shaxs uzluksiz ta'lim jarayonida dunyoviy, ilmiy bilimlarni o'zlashtiradi, fan asoslarini puxta egallaydi, ishlab chiqarish sohalari bilan tanishadi, shuningdek, o'zida ijtimoiy ta'sirlar yordamida ma'naviy-axloqiy sifatlarni tarbiyalab boradi. shaxsda o'zlashtirilgan bilim, faoliyat ko'nikmalari va hayotiy tajriba asosida kasbiy mahorat ham shakllanib boradi. Yuksak ma'naviy-axloqiy aifatlar va yuqori darajadagi kasbiy malakaga ega boʻlish uchun shaxs oʻz oldiga muayyan maqsadni qo'ya olishi hamda unga erishish yo'lida tinimsiz izlanishi, o'qib-o'rganishi lozim, shundagina u ijtimoiy raqobatga chidamli, malakali kadr bo'lib shakllanadi.

<sup>&</sup>lt;sup>2</sup>Алекс Муур. Тазлимберишватазлимолиш: педагогика, тазлимдастуриватарбия. Рутлелж Иккинчинант 2012. 35-бет

O'z-o'zini anglash tuyg'usiga ega bo'lish, ta'lim sohasidagi xizmatlardan to'laqonli, samarali foydalana olish, ilmiy va kasbiy bilimlarni puxta o'zlashtirishga erishish shaxsga yetuk mutaxassis bo'la olishi uchun poydevor varatadi. Inson kamoloti, eng avvalo, uning o'ziga bog'liqdir. Shu bois milliy dasturda shaxs va uning kamolotini shakllantirishga alohida e'tibor qaratilgan.

Ta'lim xizmatlarining iste'molchisi sifatida shaxsga davlat tomonidan ta'lim olish va kasb-hunar tavyorgarligidan o'tish kafolatlanadi. Ta'lim olish jarayonida shaxs davlat ta'lim standartlarida ifoda etilgan talablami bajarishi shart.

Shaxs ta'lim xizmatlarining yaratuvchisi sifatida tegishli malaka darajasini olgach, ta'lim, moddiy ishlab chiqarish, fan, madaniyat va xizmat ko'rsatish sohasida faoliyat ko'rsatadi va o'z bilimi hamda tajribasini o'rgatishda ishtirok etadi»

Shaxs kamoloti nafaqat o'zi uchun, balki davlat va jamiyat taraqqiyoti, ravnaqi uchun ham muhim ahamiyatga egadir. Binobarin, fuqarolari yuksak ma'naviyatga ega jamiyat har tomonlama taraqqiy eta oladi.

Shaxs va davlat (jamiyat) o'rtasidagi aloqa ikki tomonlama xususiyatga ega. shu bois har qanday davlat (jamiyat) o'z fuqarolarining yashashi, mehnat qilishi, iqtidori va salohiyatini ro'yobga chiqarishi, uni namoyon eta olishi uchun yetarli darajada shart-sharoit yaratib bera olishi lozim. Respublika ta'lim tizimida davlat va jamiyat shaxsning har tomonlama shakllanishi, o'zligini namoyon eta olishi uchun yetarli darajada shart-sharoit yaratib berish mas'uliyatini o'z zimmasiga oluvchi subyekt sifatida namoyon bo'ladi.

Davlat va jamiyat ta'lim va kadrlar tayyorlash tizimining faoliyatini tartibga solish va nazorat qilishni amalga oshiruvchi kadrlarni tayyorlash va ularni qabul qilib olishning kafillaridir.

Davlat va jamiyat ta'lim muassasalarining yuqori malakali raqobatbardosh mutaxassislarni tayyorlash yoʻlidagi faoliyatini ham uygʻunlashtiradi hamda quvidagilarga kafolat beradi:

1 Fugarolarning bilim olish, kasb tanlash va o'z malakasini oshirish huquqlarning ro'yobga chiqarilishiga;

2. Majburiy umumiy o'rta ta'lim hamda akademik litsey yoki kasb-hunar kollejida ta'lim olish yo'nalishini tanlash huquqi asosida majburiy o'rta maxsus, kasb- hunar ta'limini olishga;

3. Davlat grantlari yoki pulli-shartnomaviy asosda oliy ta'lim va oliy o'quv vurtidan keyingi ta'limni olish huquqiga;

4.Davlat ta'lim muassasalarini mablag' bilan ta'minlashga;

5.Ta'lim oluvchilarning o'qishi, turmushi va dam olishi uchun shartsharoitlar yaratish borasidagi vazifalaming hal etilishida jamoatchilik boshqaruvini rivoilantirishga;

6.Ta'lim jarayoni qatnashchilarini ijtimoiy jihatdan qo'llab- quvvatlashaa:

7.Sog'liq va rivojlanishida nuqsoni bo'lgan shaxslarning ta'lim olishiga.

Uzluksiz ta'lim malakali, raqobatbardosh kadrlar tayyorlashning asosi bo'lib, ta'limning barcha turlari, davlat ta'lim standartlarini, kadrlar tayyorlash tizimi tuzilmasi va uning faoliyat koʻrsatish muhitini oʻz ichiga oladi. Uzluksiz ta'lim kadrlar tayyorlash tizimining asosi. O'zbekiston Respublikasining ijtimoiy-iqtisodiy taraqqiyotini ta'minlovchi, shaxs, jamiyat va davlatning iqtinodiy, ijtimoiy, ilmiy-texnikaviy va madaniy ehtiyojlarini qondiruvchi untuvor soha boʻlib, ijodkor, ijtimoiy faol, ma'naviy boy shaxsning shakllanishi va yuqori malakali raqobatbardosh kadrlarning jadal tayyorlanishi uchun zarur ahart-sharoitlarni yaratadi.

Uzluksiz ta'lim jarayoni shaxsning har tomonlama qaror topishi uchun eng qulay dayr sanaladi. Mazkur dayrda shaxs fan asoslari hamda kasb-hunar ma'lumotlarini o'zlashtiradi, yuksak ma'naviy- axloqiy sifatlarga ega shaxs va malakali kadr sifatida kamol topib boradi. Unda muayyan dunyoqarash shakllanadi.

O'zbekiston Respublikasida uzluksiz ta'lim Davlat ta'lim standartlari hamda o'quv dasturlari talablariga muvofiq tashkil etiladi.

Uzłuksiz ta'lim quvidagi ta'lim turlarini o'z ichiga oladi:

1. Maktabgacha ta'lim; and the state of the state of the state of the state of the state of the state of the state of the state of the state of the state of the state of the state of the state of the state of the state of

2. Umumiy o'rta va o'rta maxsus ta'lim;

3. Kasb-hunar ta'limi: and a state of the state of the state of the state of the state of the state of the state of the state of the state of the state of the state of the state of the state of the state of the state of th BoDT, authority/on strike Billion Hillion

4. Oliv ta'lim;

5. Oliv o'quv vurtidan kevingi ta'lim:

6. Kadrlami qayta tayyorlash va ulaming malakasini oshirish;

7. Maktabdan tashqari ta'lim.

Kadrlar tayyorlash milliy modelining tarkibiy qismlaridan biri sifatida fan, yana shuningdek, «ta'lim mazmunini tubdan yangilashda: ta'lim standartlari, ta'lim dasturlari, o'quv darsliklari va qo'llanmalar tayyorlashda, ilmiy-metodik la'minotni amalga oshirishda bevosita va bilvosita ishtirok etadi».

Fan yugori malakali mutaxassisni tayyorlaydi ya ulardan foydalanadi. ilg'or pedagogik va axborot texnologiyalarini ishlab chiqadi. Fan vuqori malakali mutaxassisni tavyorlovchi va ulardan fovdalanuvchi, ilg'or pedagogik va avborot texnologiyalarini ishlab chiqaruvchi bo'lib, kadrlar tayyorlash milliy timinda tabiat va jamiyat taraqqiyoti qonuniyatlari to'g'risidagi yangi fundamental va amaliy bilimlardan foydalanishni, vuqori malakali ilmiy va ilmiy- pedagog kadrlar tarkibini shakllantirishni, ulardan ta'lim tizimida unumli fuydalanishni, shuningdek, kadrlar tayyorlash jarayonining ilmiy tadqiqotlar infrastrukturasini varatish, ta'limning axborot tarmoqlarida foydalanish uchun hilimning turli sohalari bo'yicha axborot bazasini shakllantirishni hamda ilmiy tadqiqotlar darajasiga yangicha qarashlar zamirida yosh olimlarning, ilmiypedagogik xodimlaming jitimoiy mayqei va obro'sini oshirishni va shu kabilami qamrab oladi».

Ishlab chiqarish - kadrlarga boʻlgan ijtimoiy ehtiyoini shuningdek, ularning tayyorgarlik sifati va saviyasiga nisbatan qo'yiladigan talablami belgilovchi asosiy buyurtmachi, kadrlar tayyorlash tizimini moliyaviy va moddiy-texnika jihatdan ta'min-lash jarayonining qatnashchisi.

Avvallari ishlab chiqarish tayyor kadrlar kuchi va salohiyatidan foydalanuvchi iste'molchi sifatidagina faoliyat olib borgan bo'lsa, bugungi kunda ushbu faoliyatning mazmuni tubdan o'zgardi.

Endilikda ishlab chiqarish kadrlarni tayyorlash sifati va saviyasiga nisbatan o'z talablarini qo'ya oladi, shu bilan birga sifatli hamda yuksak saviyali mutaxassisni tayyorlab yetishtirish yo'lida uzluksiz ta'lim hamda fan tarmoqlarining moliyaviy, moddiy-texnik jihatdan qo'llab-quvvatlash majburiyatini o'z zimmasiga oladi va shu asosida kadrlar tayyorlash fizimining faol ishtirokchisiga aylandi.

# 3.Ta'lim sohasida amalga oshirilgan yangi islohotlar.

Prezidentimiz Sh.M.Mirziyoyevning 2017 - 2021 yillarda O'zbekiston Respublikasini rivojlantirishning beshta ustuvor yoʻnalishi boʻyicha «Harakatlar strategiyasi» qaratilgan muddatli istiqbolda davlat siyosatining ustuvor yo'nalishlarini belgilab bergan eng muhim dasturiy hujjat hisoblanadi. Mazkur hujjat asosida ta'lim sohasiga doir qator islohotlar amalga oshirildi. Ta'lim tizimini xalq bilan muloqot va ilg'or xorijiy tajribalar asosida isloh qilishga asosiy e'tibor qaratildi. Jumladan, O'zbekiston Respublikasi Prezidentining 2017 yil 30 sentyabrdagi «O'zbekiston Respublikasi Maktabgacha ta'lim vazirligi faoliyatini tashkil etish to'g'risida» PQ-3305-son qarori asosida respublikamizda ilk bor Maktabgacha ta'lim vazirligi tashkil etildi.

Maktabgacha ta'lim vazirligi o'z faoliyatini O'zbekiston Respublikasi Prezidentining «Maktabgacha ta'lim tizimini tubdan takomillashtirish choratadbirlari to'g'risida» 2017 yil 30 sentyabrdagi PF-5198-son Farmoni va «O'zbekiston Respublikasi Maktabgacha ta'lim vazirligi faoliyatini tashkil etish to'g'risida» 2017 yil 30 sentyabrdagi PQ-3305-son qaroriga muvofiq amalga oshiradi.

Uzluksiz ta'lim tizimining muhim bo'g'ini bo'lgan maktabgacha ta'lim tizimini yanada takomillashtirish, samarali davlat boshqaruvi tizimini yaratish, maktabgacha ta'lim muassasalari davlat va nodavlat tarmogʻini kengaytirish, moddiy-texnika bazasini mustahkamlash, ularni malakali pedagog kadrlar bilan ta'minlash, maktabgacha ta'lim muassasalariga bolalarni qamrab olishni keskin oshirish, ta'lim-tarbiya jarayonlariga zamonaviy ta'lim dasturlari va texnologiyalarini tatbiq etish orqali bolalarni har tomonlama intellektual, ma'naviy-estetik, jismoniy rivojlantirish hamda ularni maktabga tayyorlash sifatini tubdan yaxshilash maqsadida O'zbekiston Respublikasi Prezidentining vil 2017

30 sentabrdagi «Maktabgacha ta'lim tizimi boshqaruvini tubdan takomillashtirish chora-tadbirlari to'g'risida»gi PF-5198-son Farmoni qabul qilindi. Mazkur farmonda quyidagilar O'zbekiston Respublikasi Maktabgacha ta'lim vazirligining asosiy vazifalari va faoliyati yo'nalishlari etib belgilandi: carpetes or only strangeroo

birinchidan, maktabgacha ta'lim sohasida yagona davlat siyosatini ishlab duqish va amalga oshirish;

ildkinchidan, ilg'or xorijiy tajribani hisobga olgan holda maktabgacha youhdagi bolalarni har tomonlama intellektual, axloqiy, estetik va jismoniy rivojlantirish uchun shart-sharoitlar yaratish;

uchinchidan, respublikada davlat va nodavlat maktabgacha ta'lim muamasalari orasida sog'lom raqobat muhitini yaratish hisobiga barcha bolalarning maktabgacha ta'lim muassasalariga bosqichma- bosqich qamrab olinishini ta'minlash, ularga soliq imtiyozlari va preferensiyalar berish, byudjetdan subsidiyalar ajratish, shuningdek, bolalarning maktabgacha ta'limi va tarbiyasining muqobil shakllarini amaliyotga tatbiq etish;

to'rtinchidan, zamonaviy innovatsion pedagogik texnologiyalarni, ta'lim va tarbiyaning samarali shakllari hamda usullarini ta'lim-tarbiya jarayoniga, shu jumladan nodavlat sektorida joriy etish;

beshinchidan, milliy madaniy-tarixiy qadriyatlarni aks ettiruvchi va holalikdan kitob o'qishga qiziqishni uyg'otuvchi o'quv-metodik, didaktik materiallar, o'yin va o'yinchoqlar, badiiy adabiyotlar bilan maktabgacha ta'lim muassasalarini ta'minlash;

oltinchidan, zamonaviy pedagogik texnologiyalar va metodlarni hisobga olgan holda bolalarni tarbiyalash va har tomonlama rivojlantirish masalalarini professional darajada hal etishga qodir bo'lgan maktabgacha ta'lim muassasalari nihbar va pedagog kadrlarini qayta tayyorlash va malakasini oshirish;

yettinchidan, maktabgacha ta'lim muassasalari xodimlarini moddiy tau'batlantirish tizimini varatish va tajribali vuqori malakali va kasbiy jihatdan mutta tayyorlangan pedagog kadrlar hamda tarbiyachilarni ta'lim-tarbiya iarayoniga jalb qilish;

aakkizinchidan, maktabgacha ta'lim muassasalari tarbiyalanuvchi-larining ntuonal va belgilangan me'yorlar asosida sog'lom va to'g'ri ovqatlanishini ta' minlash uchun munosib sharoitlar yaratish, ko'ngilochar va bilim beruvchi mushg'ulotlar elementlari bo'lgan, hajmlari va intensivligi asosiy tibbiy taqdimnomalar bilan belgilanuvchi serharakat o'yinlar va mashqlar uyushtirish;

to'qqizinchidan, O'zbekiston Respublikasi Sog'liqni saqlash vazirligi lulan birgalikda maktabgacha ta'lim muassasalarida bolalarga tibbiy xizmat ku'matish hamda ularning hayoti va sog'lig'ini himoya qilish bo'yicha profilaktika chora-tadbirlarini muvofiqlashtirish.

O'zbekiston Respublikasi Prezidentining 2017-yil 30-sentabrdagi «O'zbekiston Respublikasi Xalq ta'limi vazirligi faoliyatini takomillashtirish to'n'risidaygi PQ-3304-son Qarori qabul qilindi.

O'zbekiston Respublikasi Prezidentining 2017-yil 30-sentabrdagi PQ-1104-son Qarori asosida O'zbekiston Respublikasi Xalq ta'limi vazirligi faoliyati takomillashtirildi. Mazkur qarorga muvofiq, quyidagilar O'zbekiston Respublikasi Xalq ta'limi vazirligining asosiy vazifalari va faoliyati vo'nalishlari etib belgilansin:

birinchidan, xalq ta'limi tizimini rivojlantirishga qaratilgan yagona davlat siyosatini amalga oshirish, umumiy o'rta va maktabdan tashqari ta'limni har tomonlama rivojlantirish, o'quvchilarning bilimi va ma'naviy-axloqiy darajasini yanada yuksaltirish;

ikkinchidan, o'rta ta'lim maktablari hamda o'rta maxsus, kasb- hunar ta'limi muassasalari o'rtasida o'zaro integratsiyani ta'minlash orqali 11 yillik o'rta ta'limni joriy etish bo'yicha tashkiliy-metodik tadbirlar tizimini amalga oshirish:

uchinchidan, umumiy o'rta ta'lim maktablarining 10-11-sinf o'quvchilariga kasb-hunar o'rgatish hamda umumiy o'rta ta'limning davlat ta'lim standartlariga va maktabdan tashqari ta'limga qo'yiladigan davlat talablariga muvofiq xalq ta'limi muassasalari faoliyatini muvofiqlashtirish hamda o'quvchilarga kasb-hunar o'rgatishda metodik rahbarlik qilish;

to'rtinchidan, umumiy o'rta ta'lim muassasalarida chet tillarini o'qitish samaradorligini ta'minlash, o'quvchilarni kasb-hunarga yo'naltirish va mehnat

ta'limini yaxshilash bo'yicha kompleks chora-tadbirlami amalga oshirish;

beshinchidan, o'quv-tarbiya jarayoruga o'qitishning zamonaviy ilg'or shakllarini, yangi pedagogik va axborot texnologiyalarini, o'quvchilarning o'quv, psixologik va jismoniy yuklamasini optimallashtirishni hisobga olgan holda ta'lim-tarbiyaning samarali shakllari va usullarini joriy etish;

oltinchidan, mazmun va sifat jihatidan xalqaro talablarga javob beradigan,

ilg'or pedagogik va axborot-kommunikatsiya texnologiyalarini qo'llagan holda yangilangan o'quv reja va dasturlarga muvofiq ishlab chiqilgan o'quv va o'quvmetodik adabiyotlaming yangi avlodi yaratilishi va nashr etilishini tashkil qilish; yettinchidan, mehribonlik uylari faoliyatini takomillashtirish, ota-onalar

qarovisiz qolgan bolalarning ijtimoiy-psixologik reabili-tatsiyasini va huquqiy himoya qilinishini ta'minlash, ularning ijtimoiy-mehnat ko'nikmalarini hosil qilishiga va jamiyatga uyg'unlashuviga ko'maklashish;

sakkizinchidan, rivojlanishida turli nuqsonlari bo'lgan hamda davolanishga va sogʻlomlashtirishga muhtoj boʻlgan bolalarning (shu jumladan inklyuziv) ijtimoiy kafolatlarini ta'minlovchi chora- tadbirlar samaradorligini yanada oshirish, ulaming ta'lim-tarbiya olishlari uchun moslashuv muhitini yaratish, imkoniyatlari cheklangan bolalar uchun ixtisoslashtirilgan ta'lim muassasalari (maktablar, maktab-internatlar) faoliyatini muvofiqlashtirish; to'qqizinchidan, xalq ta'limi muassasalarida O'zbekiston yoshlar ittifoqi

bo'limlari faoliyatini samarali yo'lga qo'yish orqali o'quvchilarni umuminsoniy qadriyatlar, yuksak ma'naviyat, insonparvarlik ruhida tarbiyalash, ularning qalbi va ongiga mustaqillik g'oyalarini yanada chuqur singdirish, «ommaviy madaniyat» koʻrinishidagi yot gʻoyalarga qarshi immunitetni mustahkamlash;

o'ninchidan, umurniy o'rta va maktabdan tashqari ta'lim muassasalari tomonidan davlat ta'lim standartlari va talablari bajarilishining tizimli monitoringini olib borish;

a'n hirinchidan, ta'lim muassasalarida byudjet mablag'laridan maqsadli va namarali foydalanishni hamda byudjet intizomiga rioya etishni ta'minlash;

a'n ikkinchidan, ta'lim muassasalarida bino va inshootlardan samarali foydalanish ishlarini muvofiqlashtirish va monitoringini olib borish.

"Maktabning maqsadi insonlarga kasbiy va avocotsional maqsadlariga miduahda yordam berishi kerak, qaysiki o'zlarining hohishdagi qobiliyatga mos ravishda ushbu jarayonni o'zida mujassamlashtiraolgan insonlar o'zlarini ku prog band, mahoratli hisoblaydi va jamiyatni barno etuvchi bo'lib tarbivalanadi."<sup>3</sup> - degan edi Gardner.

O' abekiston Respublikasi Prezidentining 2018-yil 25-yanvardagi «Umumiy mila, n'rta maxsus va kasb-hunar ta'limi tizimini tubdan takomillashtirish shora tadbirlari to'g'risida»gi PF-5313-son Farmoniga muvofiq, majburiy umumiy o'rta va o'rta maxsus ta'lim umumta'lim maktablarida, kasb-hunar ta limi istiyoriylik asosida kasb-hunar kollejlarida va yangi tashkil etilgan tesnikumlarda amalga oshiriladi.

O'quv-ishlab chiqarish majmuasi - o'quvchilarga kasbiy bilimlar berish, tadhirkorlik, ibilarmonlik asoslarini, mehnat va kasb koʻnikmalarini egallashlari, shuningdek ulaming o'ziga xos kasbiy qobiliyatlari va sifatlari rivojlantirilishini ta minlaydigan ta'limni tashkil etish shakli.

O' quy-ishlab chiqarish majmuasida kasbiy ta'lim berishning vazifalari etib quentagilar belgilab qo'yildi:

o'quvchilar tomonidan kasb-hunar ko'nikmalarining o' zlashtirilishini ta' minlash, maxsus va chuqurlashtirilgan tayyorgarlikni talab etmaydigan kasblarni a raatish orgali ularning kasb-hunar olishga bo'lgan ehtiyojini qondirish;

kasbiy ta'lim berish jarayonida «usta-shogird» an'analari, mahalliy va austity ilg'or tajribani o'rgangan holda eng maqbul usullardan foydalanish handa kasblarning malaka talablari va kasbiy ta'lim berish jarayonining matodik ta'minotini takomillashtirib borish;

kashiy ta'lim berish jarayoniga innovatsion pedagogik va axborotkommunikatsiya texnologiyalarini keng joriy etish orqali kasbiy ta'lim berish sifami ta'minlash:

o'quvchilarda mustaqil ijodiy fikrlagan holda mehnat jarayonini tashkil stuth ko'nikmalarini shakllantirish orqali ularning mehnat faoliyati bilan faol shug'ullanishi imkonini beruvchi kasb egasi bo'lishlarini ta'minlash;

mehnat bozori uchun maxsus va chuqurlashtirilgan tayyorgarlik talab milinnydigan kasblar boʻyicha raqobatbardosh kadrlar tayyorlashni ta'minlash.

Akademik litsey - o'rta maxsus o'quv yurti. Akademik litsey mquvchilarning intellektual qobiliyatlarini jadal o'stirishni, ularning chuqur, tahaqalashtirilgan va kasb-hunarga yoʻnaltirilgan bilim olishlarini ta'minlaydi. Akademik litseyda o'quvchilar o'zlari tanlab olgan ta'lim yo'nalishi (gumanitar, tranika, agrar va b.sh sohalar) boʻyicha bilim saviyalarini oshirish hamda

<sup>&</sup>lt;sup>#</sup>Tum hing and learning: Pedagogy, CurriculumAnd Culture. Alex Moore.148-6er

fanlarni chuqur o' rganishga qaratilgan maxsus bilim olish imkoniyatiga ega bo'ladilar.

Akademik litsey o'quvchilarning intellektual qobiliyatlarini jadal o'stirishni, ulaming chuqur, tabaqalashtirilgan va kasb-hunarga yo'naltirilgan bilim olishlarini ta'minlaydi.

Akademik litseylarning faoliyatini ular joylashgan hududning demografik, iqtisodiy va boshqa omillarini hamda bitiruvchilarning oliy ta'lim muassasalariga o'qishga kirish natijalari nuqtai nazaridan olib borilgan tahlillar bu sohadagi ishlarning qoniqarli emasligini ko'rsatmoqda. Hozirgi paytga kelib akademik litseylar sonini optimallashtirish, ulardagi ta'lim sifatini oshirish va mazmunini yangilash, ularni bitirib chiqayotgan yoshlarning oliy ta'lim muassasalariga o'qishga kirish ko'rsatkichlarini tubdan yaxshilash bo'yicha qator chora-tadbirlarni amalga oshirish zarurati paydo boʻlmoqda.

Mazkur sohadagi mavjud muammolarni hal etish hamda akademik litseylarda o'quv jarayoni sifati va samaradorligini tubdan oshirish, akademik litseylarda umumta'lim maktablarining eng qobiliyatli bitiruvchilarini jamlash, maktablari bitiruvchilarining tanlangan kasblar va umumta'lim mutaxassisliklarni egallab olishga bo'lgan ehtiyojini qondirish uchun shartsharoitlar maqsadida O'zbekiston Respublikasi Prezidentining 2017-yil 14 martdagi "O'rta maxsus, kasb-hunar ta'limi muassasalari faoliyatini yanada takomillashtirish chora-tudbirlari to'g'risida" PQ-2829-son qarori qabul qilindi. Mazkur qarorning 2-bandida akademik litseylarning muhim vazifalari va

faoliyati yoʻnalishlari belgilab berildi:

- umumta'lim maktablarining eng iste'dodli o'quvchilarini tanlash, ularning intellektual qobiliyatlarini yanada nvojlantirish va o'qishni oliy ta'lim muassasalarida davom ettirishga maqsadli chuqur tayyorlash;

- o'quvchilarning ijodiy salohiyati namoyon bo'lishi va faollashishiga koʻmaklashuvchi, individual iste'dodlami va har bir oʻ quvchining qobiliyatlari hamda ususiyatlarini hisobga olgan holda bilimlarni egallab olish jarayonida mustaqil faoliyat ko'nikmalarini shakllantiruvchi va rivojlantiruvchi ta'lim muhitini yaratish:

- ilg'or mahalliy va xorijiy ta'lim muassasalarining tajribasini hisobga olgan holda ta'lim jarayonini tashkil etishning zamonaviy shakllarini joriy etish va uning mazmunini doimiy ravishda yangilab borish.

Oliy ta'lim tizimini tubdan takomillashtirish, mamlakatni ijtimoiy-iqtisodiy rivojlantirishning ustuvor vazifalaridan kelib chiqqan holda, kadrlar tayyorlash mazmunini tubdan qayta ko'rilsh, xalqaro standartlar darajasiga mos oliy ma'lumotli mutaxassislar tayyorlash uchun zarur sharoitlar yaratilishini ta'minlash maqsadida O'zbekiston Respublikasi Prezidentining 2017-yil 20apreldagi «Oliy ta'lim tizimini yanada rivojlantirish chora-tadbirlari to'g'risida»gi PQ-2909-son Qarori qabul qilindi.

O'zbekiston Respublikasi Prezidentining 2017-yil 20-apreldagi «Oliv ta'lim tizimini yanada rivojlantirish chora-tadbirlari to'a'risida»ai PQ-2909-son Qutori qabul qilindi. Qabul qilingan qarorga ko'ra, quvidagilar oliy ta'lim lizimini kelgusida kompleks rivojlantirishning eng muhim vazifalari etib belgilandi:

- har bir oliy ta'lim muassasasi tomonidan xorijdagi etakchi turdosh ilmiyta'lım muassasaları bilan istiqbolli hamkorlik aloqalarını yaqindan yo'lga qu'yish, o'quv jarayoniga xalqaro ta'lim standartlariga asoslangan eng ramonaviy pedagogik texnologiyalar, ta'lim dasturlari va o'quv-metodik materiallarni keng joriy etish, ilmiy-pedagogik faoliyatga yuqori malakali chet el o'qituvchilari va olimlarini jalb etish;

oliy ma'lumotli kadrlami tayyorlashning maqsadli mezonlarini shakllantirish, oliv ta'lim muassasalaridagi ixtisoslik yo'nalishlari va nunaxassisliklami hududlar va sohalar boʻyicha joriy etilayotgan dasturlaming talab va ehtivoilari, iqtisodivot tarmoqlari va hududlarni kompleks taraqqiy ettirish istiqbollarini inobatga olgan holda optimallashtirish;

vangi avlod o'quv qo'llanmalarini yaratish va oliy ta'lim tizimiga keng tathiq etish, oliy ta'lim muassasalarini zamonaviy o'quv-metodik va ilmiy adabiyotlar bilan ta'minlash, jumladan, eng yangi xorijiy adabiyotlami sotib olish va tariima qilish negizida axborot-resurs markazlari fondlarini muntazam vangilab borish;

pedagog kadrlarning kasb malakasi va mahoratini sifat jihatidan muntazam oshirib borish, pedagog va ilmiy xodimlarning stajirovkadan o'tishini vo'lga qo'yish, oliy ta'lim muassasalari bitiruvchilarini hozirgi ta'lim dasturi va norijiy magistratura dasturlari asosida o'qitish;

oliy ta'lim muassasalarining ilmiy salohiyatini mustahkamlash, oliy ta'lım tizimida ilmiy tadqiqotlarni yanada rivojlantirish, ularning akademik ilmfan bilan integratsiyasini kuchaytirish, professor-o'qituvchilar tarkibining ilmiy faoliyati samaradorligini oshirish, iqtidorli talaba-yoshlarni ilmiy faoliyat bilan shug'ullanishga jalb etish;

ĸ.

oliv ta'limning ma'naviv-axlogiy mazmunini kuchavtirish, talabavushlarning qalbi va ongiga milliy istiqlol g'ovasini, xalqimizning yuksak ma'naviyati va

insonparvarlik an'analariga sadoqat tuygʻusini chuqur singdirish, biz uchun mutlago yot va begona bo'lgan g'oyalarga nisbatan ularda mustahkam immunitet va tanqidiy munosabatni shakllantirish:

· oliy ta'lim muassasalari moddiy-texnika bazasini ularning o'quv va ilmiy-laboratoriya binolarini,sport inshootlari va ijtimoiy-muhandislik infratuzilmalarini qurish, kapital ta'mirlash va rekonstruksiya qilish orqali yunada mustahkamlash, zamonaviy ilm-fan sohalarining ustuvor yoʻnalishlari bo'yicha o'quv-ilmiy laboratoriyalar bazasini zamonaviy asbob-uskunalar bilan ia'minlash;

- oliy ta'lim muassasalarini zamonaviy axborot-kommunikatsiya texnologiyalari yositalari bilan ta'minlash, talabalar, o'qituvchi va yosh tadqiqotchilarning jahondagi ilg'or ta'lim resurslari, ilmiy adabiyotlar va ma'lumotlar bazasi bo'yicha elektron kataloglarga kirish imkoniyatini kengaytirish.

O'zbekiston Respublikasi Prezidentining «Oliy o'quv yurtidan keyingi ta'lim tizimini yanada takomillashtirish to'g'risida» 2017 yil 16 fevraldagi PF-4958-son Farmoni ijrosini ta'minlash maqsadida Vazirlar Mahkamasining 2017yil 22-mayda «Oliy o'quv yurtidan keyingi ta'lim tizimini yanada takomillashtirish chora-tadbirlari toʻgʻrisida» Qarori qabul qilindi.

Mazkur qarorga muvofiq, oliy o'quv yurtidan keyingi ta'lim institutida ta'lim quyidagi shakllarda tashkil etiladi:

# tayanch doktorantura; doktorantura; mustaqil izlanuvchilik.

Tayanch doktorantura-O'zbekiston Respublikasi Davlat byudjeti mablag'lari hisobidan moliyalashtiriladigan, ishlab chiqarishdan ajralgan holda mutaxassislikni chuqur o'rganish va doktorlik dissertatsiyasini tayyorlash va himoya qilish maqsadida ular tomonidan ilmiy izlanishlar olib borish boʻyicha falsafa doktori (PhD) ilmiy darajasi izlanuvchilari uchun OTM va ITMlarida tashkil etiladigan oliy malakali ilmiy va ilmiy-pedagog kadrlar ixtisosliklari bo'yicha oliy o'quv yurtidan keyingi ta'lim shakli.

Doktorantura-O'zbekiston Respublikasi Davlat byudjeti mablag'lari hisobidan moliyalashtiriladigan, ishlab chiqarishdan ajralgan holda mutaxassislikni chuqur o'rganish va doktorlik dissertatsiyasini tayyorlash va himoya qilish maqsadida ular tomonidan ilmiy izlanishlar olib borish boʻyicha fan doktori (DSc) ilmiy darajasi izlanuvchilari uchun OTM va ITMlarida tashkil etiladigan oliy malakali ilmiy va ilmiy-pedagog kadrlar ixtisosliklari bo'yicha oliy o'quv yurtidan keyingi ta'lim shakli.

Mustaqil izlanuvchilik-ishlab chiqarishdan ajralmagan holda doktorlik dissertatsiyasini tayyorlash va himoya qilish maqsadida mutaxassislikni chuqur o'rganish va ular tomonidan ilmiy izlanishlar bo'yicha falsafa doktori (PhD) yoki fan doktori (DSc) ilmiy darajalari izlanuvchilari uchun OTM va ITMlarda tashkil etiladigan oliy malakali ilmiy va ilmiy-pedagog kadrlar boʻyicha oliy o'quv yurtidan keyingi ta'lim shakli.

O'zbekiston Respublikasi Prezidentining «Oliy ta'lim muassasalarining rahbar va pedagog kadrlarini qayta tayyorlash va malakasini oshirish tizimini yanada takomillashtirish chora- tadbirlari to'g'risida» 2015 yil 12 iyundagi PF-4732-son Farmoniga muvofiq oliy ta'lim muassasalari pedagog kadrlarini qayta tayyorlash va malakasini oshirish tizimining o'qitish shakllari va usullarini, pedagog kadrlar tarkibining sifat darajasini zamonaviy talablardan kelib chiqqan holda takomillashtirish maqsadida Vazirlar Mahkamasining 2015-yil 20avgustdagi «Oliy ta'lim muassasalarining rahbar va pedagog kadrlarini qayta tayyorlash va ulaming malakasini oshirishni tashkil etish chora-tadbirlari to'g'risida»gi 242-son qarori bilan «Oliy ta'lim muassasalarining rahbar va pedagog kadrlarini qayta tayyorlash va ularning malakasini oshirish kurslari to'g'risida»gi Nizom tasdiqlandi. Vazirlar Mahkamasining 2017 yil 27 the local product control in the field was an

favraldagi 103-son Qarori bilan mazkur Nizomga qo'shimcha va o'zgartirishlar kiritildi.

Oavta tayyorlash va malaka oshirish kursi - yangi kasbiy bilimlar, mahoratlar, zamonaviy ko'nikmalar hamda boshqaruv va pedagogik faoliyatni vuritish uchun zarur haimda va yetarli darajada hamda davlat ta'lim standartlariga muyofiq o'quy- ta'lim jarayoniga talab qilinadigan sifatni ta'minlaydigan darajada vakolatlarni nazarda tutadigan oliy ta'limdan keyingi a'qitish shakli.

Yugonda gayd etib o'tilgan hujjatlarga asosan qayta tayyorlash va malaka oshirish kurslarida o'qish tasarrufida oliy ta'lim muassasalari bo'lgan vazirliklar va idoralar bilan kelishgan holda O'zbekiston Respublikasi Oliy va o'rta maxsus ta'lim vazirligi tomonidan tasdiqlangan qayta tayyorlash va malaka oshirish kumi o'quv rejasining namunaviy tuzilmasi asosida ishlab chiqilgan 288 soat hajmdagi o'quv dasturlari bo'yicha ikki oy davomida, ishdan ajragan holda amalga oshiriladi. Oavta tayyorlash va malaka oshirish kurslari tinglovchilari a'giahni tugatgandan kevin attestatsiya komissiyalari tomonidan o'tkaziladigan attestatsiyadan o'tishlari kerak. Attestatsiya komissiyasi tegishli sohalardagi wtakchi olimlar va mutaxassislar, ilmiy kengash a'zolari, o'quv-uslubiy ishlar sohasidagi yirik mutaxassislar safidan kamida 7 kishidan iborat boʻlgan oliy ta'lim muassasasi rektori yoki fan doktori ilmiy unvoni berish bo'yicha ilmiy kangash misi boshchiligida shakllantiriladi. Attestatsiyadan muvaffaqiyatli o'tuan qayta tayyorlash va malaka oshirish kurslari tinglovchilariga qat'iy hisobda turadigan davlat namunasidagi hujjat hisoblanadigan malaka attestati heriladi. Qayta tayyorlash va malaka oshirish kurslarida o'qish yakunlari Ini'vicha attestatsiyadan o'tmagan oliy ta'lim muassasalarining rahbar va pedagog kadrlari bir yil mobaynida pulli asosda o'qishning tegishli yoki turdosh yu'nalishi (mutaxassisligi) bo'yicha keyingi qayta tayyorlash va malaka oshirish kumi yakunida attestatsiyadan o'tishadi.

Oliy ta'lim muassasalari rahbar va pedagog kadrlarini qayta tayyorlash va malaka oshirish kurslarini takroran o'zlashtirishi asosiy ishdan ajralmagan holda kunlaming o'quv dasturlarini mustaqil ravishda yoki masofadan o'qitish usullari orgali o'zlashtirish asosida amalga oshiriladi.

Mustaqil ravishda voki masofadan o'qitish usullari orqali qayta tayyorlash w malaka oshirish kurslari o'quv dasturlari bo'vicha tavyorlanib kelgan unglovchilar yakuniy attestatsiyaga kiritiladi. Yakuniy attestatsiya tegishli yu'nalishlar bo'yicha tayanch oliy ta'lim muassasalari huzuridagi attestatsiya kumiwiyalari tomonidan amalga oshiriladi.

Qayta tayyorlash va malaka oshirish kurslarida o'qish yakunlari bo'yicha attastatsiyadan takroran o'tmagan yoki asosiy ish joyi bo'yicha belgilangan muddatda qayta tayyorlash va malaka oshirish kurslaridan takroran o'tmagan taqdırda, ushbu xodimlar bilan tuzilgan mehnat shartnomasining amal qilish muddatidan hamda bo'sh turgan pedagog lavozimini egallash tanlovi davrining hujagan muddatidan qat'i nazar, mehnat shartnomasi belgilangan tartibda ikki  $156263$ 

oy mobaynida bekor qilinadi. Bunda ular o'z pedagogik faoliyatini boshqa ta'lim muassasalarida (oliy ta'lim muassasalaridan tashqari) davom ettirishi yoxud boshqa tashkilotlarda ishlashi hamda o'zining kasbiy malakasini mustaqil ravishda oshirishi mumkin.

# NAZORAT UCHUN SAVOL VA TOPSHIRIOLAR:

1. Kadrlar tayyorlash Milliy dasturining asosiy maqsad va vazifalari nimalardan iborat?

2. Kadrlar tayyorlash Milliy modelining tarkibiy qismlariga izoh bering.

3 Uzluksiz ta'lim tizimining isloh qilinishi qanday omillar bilan bogʻliq?

4.0'n bir yillik majburiy ta'limga o'tilishining sabablarini izohlang.

5.O'quv-ishlab chiqanish majmuasining asosiy maqsadini tushuntirib bering.

6.Kasb-hunar ta'limini tashkil etishga yangicha yondashuvnii qanday baholaysiz?

7.Oliy ta'lim tizimining isloh qilinishi asosida qanday natijalarga erishiladi?

8. Oliy o'quy yurtidan keying ta'lim bosqichlariga izoh bering!

9.Pedagog kadrlami qayta tayyorlash va ulaming malakasini oshirishga go'yiladigan talablarga baho bering.

# Foydalanilgan adabiyotlar roʻyxati:

1. O'zbekiston Respublikasining "Ta'lim to'g'risida" gi Qonuni va "Kadrlar tayyorlash Milliy dasturi" -T.: Sharq. 1920.B-65.

2. Kanmov I.A. Yuksak ma'naviyat - yengilmas kuch -T.: Ma'naviyat. 2008

3. Mirziyoyev Sh.M. O'zbekistonni rivojlantirishning beshta ustuvor yoʻnalishi boʻyicha Xarakatlar strategiyasi. -T., Oʻzbekiston, 2017.

4. Абдуллаева III. Общая педагогика. Т.: O'qituvchi, 2017. shmiri divolucca false

5. Mavlanova R. Pedagogika - T.: O'qituvchi, 2000.

6. Sayidaxmedov N.S. Yangi pedagogik texnologiyalar. - T.: Moliva. 2003.

7. Hasanboyeva O. va boshqalar. Odobnoma.-T.: Ta'lim markazi, 1999. - $136<sub>b</sub>$ 

9. Xudoyqulov X.J. Zamonaviy pedagogik texnologiya ta'lim samaradorligining asosidir. Toshkent, Navro'z. 2012.

10. Xudoyqulov X.J. Pedagogika va Psixologiya. Toshkent, Dzayin-Press, 2011.

11. Xudoyqulov X J. Allayorova S.N. Oliy ta'limda modulli o'qitish va innovatsion texnologiyalardan foydalanish. -T.: "MUMTOZ SO'Z" 2019.

12. Xudoyqulov X.J.Pedagogik mahorat .- T.: Navro'z, 2011.

13. Xudoyqulov X.J.Tarbiyaviy ishlar metodikasi.-T.:Innovatsiyaattack to many that the flory county Fairs mel-industry in Zivo.2020.

## **1 MAVZU, PEDAGOGIKA SHAXS TARBIYASI VA RIVOJLANISHI** TO'G'RISIDAGI FAN. UNING ILMIY TADQIQOT METODLARI VA **METODOLOGIYASI**

Reja:

1. Pedagogika fani maqsadi va uning asosiy kategoriyalari.

2. Pedagogikaning boshqa fanlar bilan aloqasi.

1. Pedagogika fanining ilmiy tadqiqot metodlari va metodologiyasi.

Tayanch so'zlar: pedagogika, maqsad, vazifa, obyekt, predmet, kategoriya, pedagogikaning sohalari, pedagogika fani metodologiyasi, ilmiytadqiqot metodlari.

## 1.Pedagogika fani maqsadi va uning asosiy kategoriyalari.

Pedagogika (yunoncha paydogogis bo'lib, paydo - «bola» va gogis maklayman») ijtimoiy tarbiyaning umumiy qonuniyatlari, muayyan jamiyatda yamna ijtimoiy maqsadga muvofiq yosh avlodni tarbiyalash hamda unga ta'lim harishning mohiyati va muammolarini o'rganadigan fan. Pedagogika ijtimoiy fanlar tizimiga kiruychi fan sanalib, yosh avlod hamda kattalarni milliy istiqlol a'uvalari atosida tarbiyalash, unga ta'lim berish muammolarini o'rganadi. Padanogika - ta'lim va tarbiya jarayonini yaxlitlikda o'rganadigan fan sohasi

Pedagogika fani shaxsni rivojlantirishning ikki muhim jihati - uni o'qitish na turbiyalashga asosiy e'tiborni qaratganligi bois didaktika (ta'lim nazariyasi) sa tarbiya nazariyasi fanning muhim tarkibiy qismlari hisoblanadi.

Didaktika (ta'lim nazariyasi, yunoncha didaktikos «oʻrgatuvchi», didasko sa reanuvchi») ta'limning nazariy jihatlari, ta'lim jarayonining mohiyati, qonun sa qonuniyatlari, tamoyillari,o'qituvchi va o'qituvchi faoliyati, ta'limning maquadi, mazmuni, shakl, metod, vositalari, natijasi, ta'lim jarayonini sakomillashtirish yoʻllari kabi masalalarni tadqiq etadi.

Tarbiya nazariyasi - pedagogikaning muhim tarkibiy qismlaridan biri turlib, tarbiya jarayonining mazmuni, tarbiya turlari, shakl, metod, vosita va umilları, uni tashkil etish masalalarini o'rganadi.

ljtimory tarbiya fuqarolik, aqliy, axloqiy, jismoniy, mehnat, estetik, huquqiy, iqtisodiy, ekologik tarbiya kabi yoʻnalishlarda tashkil etiladi.

Pedagogika fanining obyekti - yaxlit pedagogik jarayon. Pedagogika fanining predmeti - ta'lim-tarbiya jarayoni, mazmuni, qonuniyatlari, tamovillari, shakl, metod va vositalari.

Pedagogika fanining vazifalari. Pedagogika fani shaxsni shakllantirishdek ijumniy buyurtmani bajarish asosida jamiyat taraqqiyotini ta'minlashga alohida hima qo'shadi. Pedagogika fani maqsadi va vazifalarining belgilanishida ijumovy munosabatlar mazmuni, davlat va jamiyat rivojlanish strategiyasi, uning hayutuda yetakchi o'rin tutuvchi g'oyalar mohiyati muhim ahamiyatga ega.

O'zbekiston Respublikasida demokratik, insonparvar hamda huquqiy jamiyatni barpo etish sharoitida mazkur fan yuksak ma'naviy va axloqiy talablarga javob beruvchi yuqori malakali kadrlarni tarbiyalash tizimini ishlab chiqish, ilg'or xorijiy tajribalar asosida ta'lim va tarbiya nazariyasini rivojlantirish vazifasini hal etadi. Mazkur jarayonda quyidagi vazifalarni bajarishga e'tibor qaratiladi:

Pedagogika fanining asosiy kategoriyalari.Bizga yaxshi ma'lumki, har bir fan o'zining tayanch tushunchalari, qonuniyatlari, tamoyillari, qoidalari tizimiga ega. Aynan roana shu holat uning fan sifatida e'tirof etilishini kafolatlaydi. Fanning mohiyatini ochib beruvchi eng muhim, asosiy tushuncha kategoriya deb ataladi.

Pedagogika fanining asosiy kategoriyalari shaxs kamolotini ta'minlash, ta'lim va tarbiya samaradorligiga erishishga qaratilgan jarayonlarning umumiy mohiyatini yoritadi. Eng muhim kategoriyalar sirasiga quyidagilar kiradi: shaxs. tarbiya, ta'lim (o'qitish, o'qish), bilim, ko'nikma, malaka, kompetensiya, ma'lumot, shakllantirish, rivojlantirish.

Pedagogikaning asosiy kategoriyalari shaxs - psixologik jihatdan taraqqiy etgan, shaxsiy xususiyatlari va xatti-harakatlari bilan boshqalardan ajralib turuvchi, muayyan xulq-atvor va dunyoqarashga ega boʻlgan jamiyat a'zosi.

Tarbiya- muayyan, aniq maqsad hamda ijtimoiy-tarixiy tajriba asosida yosh avlodni har tomonlama o'stirish, uning ongi, xulq- atvori va dunyoqarashini tarkib toptirish jarayoni.

Ta'lim - o'quvchilami nazariy bilim, amaliy ko'nikma va malakalar bilan qurollantirish, kompetentlikni tarkib toptirish, ularning bilish qobiliyatlarini o'stirish va dunyoqarashlarini shakllantirishga yo'naltirilgan jarayon.

Bilim - shaxsning ongida tushunchalar, umumlashmalar, ma'lum obrazlar ko'rinishida aks etuvchi borliq haqidagi tizimlashtirilgan ilmiy ma'lumotlar maimui.

Koʻnikma - shaxsning muayyan faoliyatni tashkil eta olish layoqati.

Malaka - muayyan harakat yoki faoliyatni bajarishning avtomatlashtirilgan shakli.

Kompetensiya - egallangan bilim, koʻnikma va malakalarni kundalik va kasbiy faoliyatda qo'llay olish qobiliyati.

Ma'lumot - ta'lim-tarbiya natijasida o'zlashtirilgan va tizimlashtirilgan bilim, hosil qilingan ko'nikma va malakalar hamda tarkib topgan dunyoqarash maimui.

Shakllantirish - shaxsda barqaror xususiyat va sifatlarni belgilangan talab va me'yorlar asosida tarkib toptirish jarayoni.

Rivojlanish - shaxsning fiziologik va intellektual o'sishida namoyon bo'ladigan miqdor va sifat o'zgarishlar mohiyatini ifoda etuvchi murakkab jaravon.

2. Pedagogikaning boshqa fanlar bilan aloqasi. Ijtimoiy tarbiya mohiyatini ilmiy jihatdan asoslash ma'lum pedagogik hodisaning muayyan varivatlarda namovon bo'lish qonuniyatlarini bilishni taqozo etadi. Bizoa ma'lumki, pedagogik hodisa murakkab tuzilmaga ega bo'lib, uning umumiy mohiyatini to'laqonli anglash uchun bir qator fanlarning imkoniyatlariga tayaniladi. Ana shu nuqtai nazardan pedagogika bilan quvidagi fanlar o'rtasida vagin aloqadorlik maviud:

Falsafa - shaxs rivojlanishi jarayonining dialektik xususiyatlari, muayyan

pedagogik g'ova, qarash hamda ta'limotlarning falsafiy jihatlari kabi musalalarni tahlil etishga imkon beradi.

Iltika - shaxs ma'navivatini shakllantirish, unda eng oliy insoniy sifatlar, saloqiy ong va ma'naviy-axloqiy madaniyatni tarbiyalashda muhim o'rin hituychi nazariy g'oyalarni pedagogik jarayonga tatbiq etishda alohida o'rin jutadi. Estetika - shaxs tomonidan go'zallikning idrok etilishi, uni yaratishga intilinhi, shuningdek, estetik didni tarbiyalashda muhim yoʻnalishlarni miqlashga xizmat qiladi.

lqtinod - ta'lim muassasalarining faoliyatini yo'lga qo'yish, o'quv binolarini qurish, ta'lim-tarbiya jarayonlarini tashkil etish va ularning moddiyiesnika va zamonaviy texnologiyalar bilan jihozlash kabi masalalarning iquoodiy jihatlarini anglashga xizmat qiladi.

Notsiologiya - ijtimoiy munosabatlar mazmuni, ularni tashkil etish shartlari simusida ma'lumotlarga ega bo'lish asosida ta'lim- tarbiya jarayoni idnirokchilarining o'zaro munosabatlarini samarali tashkil etish uchun mikonivat varatadi.

Firiologiya - o'quv-tarbiya jarayonida bolalarning fiziologik, anotomik aununivatlarini inobatga olinishi uchun boshlang'ich asoslarni o'rganishga wardam beradi.

Gigiena - o'quvchilarning salomatligini muhofazalash, ularni jinsiy jihatdan to'g'ri shakllantirishga nazariy va amaliy g'oyalarni taqdim etadi.

Psixologiya - shaxsda ma'naviy-axloqiy, ruhiy-intellektual, hissiy-irodaviy atlatlarni tarkib toptirish uchun zamin yaratadi.

Tarix - pedagogika fani taraqqiyoti, ta'lim-tarbiya jarayonlarining dinamik, ilialektik xususiyatlarini inobatga olish, shuningdek, tarixiy tairibani yosh aviodas o'rgatish uchun manba bo'lib xizmat qiladi.

Madaniyatshunoslik - o'quvchilarda insoniyat tomonidan yaratilgan muddiy va ma'naviy madaniyat asoslari haqidagi tasavvurni shakllantirish, ularda madaniy xulq-atvor xislatlarini tarkib toptirish uchun xizmat qiladi.

Tibbiy fanlar - shaxsning fiziologik-anatomik jihatidan to'g'ri rivoilanishini ta'minlash, uning organizmida namovon bo'layotgan avrim nuosonlarni hartaraf etishga amaliy yondashuv, shuningdek, nuqsonli bolalarni o'qitish hamda tarbiyalash muammolarini o'rganishda ko'maklashadi.

Pedagogika fanlari tizimi, shaxs kamolotini ta'minlash, uning intellektual, ma naviv axloqiy hamda jismoniy jihatdan rivojlanishiga erishishda turli vosh develari, har bir davrning o'ziga xos jihatlari, shuningdek, bolaning fiziologik, puisologik holatini inobatga olish maqsadga muvofiqdir. shu bois vaxlit pedagogik jarayon muayyan turkumni tashkil etuvchi pedagogik fanlar form this friend general distribution tomonidan o'rganiladi.

Ular quvidagilardir:

Umumiy pedagogika - pedagogikaning konseptual masalalari va amaliy jihatlarini tadqiq etadi.

Pedagogika nazariyasi - pedagogikaning umumnazariy masalalari, qonuniyatlari va tamoyillari hamda tasniflashga oid masalalarni o'rganadi.

Pedagogika tarixi - pedagogik fikrlaming taraqqiy etishi, maktab va ta'lim turlarining davriy xususiyatlari, o'ziga xos jihatlari va ahamiyatini tadqiq etadi.

Pedagogik mahorat - o'qituvchilarni pedagogik faoliyatga samarali tayyorlash taktikasi, pedagogik qobiliyatlarni shakllantirish, pedagogik madaniyat va texnikani tarkib toptirish hamda nutq texnikasini egallash yo'llarini o'rganadi.

Maktabgacha ta'lim pedagogikasi - maktabgacha ta'lim yoshidagi bolalarni tarbiyalash, ularni intellektual, ma'naviy-axloqiy va jismoniy jihatdan kamolotga etkazish masalalarini o'rganadi.

Boshlang'ich ta'lim pedagogikasi - boshlang'ich sinf o'quvchilarini tarbiyalash, ularga ta'lim berish, ulaming o'ziga xos psixologik hamda fiziologik xususiyatlarini tadqiq etish, shuningdek, ularni intellektual, ma'naviyaxloqiy va jismoniy jihatdan kamolotga etkazish masalalarini o'rganadi.

Korreksion (maxsus) pedagogika - jismoniy yoki ruhiy rivojlanishida nuqsoni boʻlgan bolalarni tarbiyalash va oʻqitish bilan bogʻ liq muammolarni oʻ rganadi.

Metodika - xususiy fanlarni o'qitish mazmuni, qonuniyatlari, tashkiliy shart-sharoitlarini tadqiq etadi.

Pedagogik texnologiya - ta'lim va tarbiya jarayonida zamonaviy pedagogik texnologiyalarni qo'llash, texnologik yondashuv asosida ta'lim va tarbiya jarayonining samaradorligini oshirish muammolarini o'rganadi.

Ta'lim menejmenti - ta'lim muassasalarining faoliyatini tashkil etish. boshqarish, nazorat qilish hamda istiqbollarini belgilash masalalarini o'rganadi.

litimoiy pedagogika - shaxs ijtimoiylashuvi, ijtimoiy me'yordan og'ishishning pedagogik diagnostikasi, korreksiyasi va reabilitatsiyasi hamda ijtimojy-pedagogik faoliyatni tashkil etish masalalarini tadqiq etadi.

Oila pedagogikasi - oilaviy ta'lim-tarbiya, oilada bolalarni yuksak ma'naviy-axloqiy sifatlar asosida tarbiyalash, ota-onalarning pedagogik madaniyatini oshirish masalalarini o'rganadi.

Xalq pedagogikasi - xalq og'zaki ijodi, urf-odatlar, marosimlar, milliy va bolalar o'yinlari, o'yinchoqlari kabilarda saqlanib qolgan pedagogik ma'lumotlar va milliy tarbiyaga doir tajribalar majmuidir.

Oiyosiy pedagogika - qiyosiy aspektda turli davlat, hudud, umuman dunyo miqyosida, turli tarixiy davrlarda pedagogika nazariyasi va amaliyotining mavjud holati, rivojlanish tendensiyalari va qonuniyatlarini o'rganadigan pedagogik fan sohasi.

Pedagogik innovatika - pedagogik innovatsiyalarning yuzaga kelishi va nveglanınlı qonuniyatlarini o'rganadigan, shuningdek pedagogik an'analar tulan tungboldagi ta'lim loyihalarining o'zaro aloqadorligini ta'minlaydigan fan.

Pedagogik aksiologiya- ta'lim oluvchi va ta'limni qadriyat deb e'tirof su un holda, ta'limiy qadriyatlarni o'rganish hamda ta'lim- tarbiyaga aksiologik umdashuvni qaror toptirishga xizmat qiluvchi pedagogik bilimlar sohasidir.

Neyropedagogika - bu bosh miya (o' ng va chap miya yarimsharlari) fashyati va tuzilishidagi funksional tafovutlar to'g'risidagi bilimlar hamda maskur bilimlarni ta'lim-tarbiya jarayonida qo'llay olish haqidagi amaliy fan autour.

Muzey pedagogikasi - pedagogika, psixologiya va muzey shunoslikning www. uyg'unligi natijasida shakllangan fan sohasi bo'lib, muzey muhitida ta lun tarbiya berish yo'llarini tadqiq etadi. Muzeydagi mazkur ma'rifiy au maluh bilan shug'ullanadigan xodim muzey pedagogi deb ataladi.

Pedagogik antropologiya - falsafiy, ijtimoiy, psixologik antropologiya u minivatlariga asoslangan holda ta'lim oluvchi uchun qulay va individual shart sharoitlarni yaratish hamda ta'limning antropologik modeli va tannologiyasini o'rganuvchi fan sohasi.

Pedagogik akmeologiya - barcha yosh davrlari psixologiyasi bilan hop hqiblda jadal rivojlanayotgan shaxsning yetuk rivojlanish cho'qqisi - «akme ahaaan darajasiga etkazish qonuniyatlari, texnika va texnologiyasini tadqiq etadi.

3. Pedagogika fanining ilmiy tadqiqot metodlari va metodologiyasi.

Pedagogika fani ilmiy tadqiqot metodlari - jamiyatning rivojlanishi sharomda uzluksiz taraqqiy etib boruvchi pedagogik muhit holatini haqqoniy aha attiruvchi, pedagogika nazariyasi hamda amaliyoti, ta'lim olish hamda unga ssaslashuv mezonlari haqidagi bilimlar tizimidir.

Pedagogika fani rivoji muayyan pedagogik muammolarni tadqiq etish mmmadida olib borilgan tadqiqot ishlarining g'oyasi, mazmuni hamda natijalari himihiga ta'minlanadi. Ijtimoiy va ishlab chiqarish jarayonining keskin mwalamshi shaxsni har tomonlama kamol toptirish imkonini beruvchi omil hamda pedagogik shart-sharoitlarni aniqlash, jamiyat va shaxs ma'naviyatiga mam etkazuvchi holatlami bartaraf etishni taqozo qiladi. Tarbiya monomlarining mohiyatini anglash ularni keng yoki tor doirada o'rganish, maviud ko'raatkichlar vositasida ularning sodir bo'lish sabablarini o'rganish, natur chora-tadbirlarni belgilash ilmiy izlanishlarni tashkil etish zaruriyatini punuan keltiradi. Pedagogik izlanishlarning samarali kechishi bir qator obyektiv w wdwektiv omillarga bog'liq. Mazkur jarayonda maqsadga muvofiq keluvchi, mudual, ayni vaqtda samarali bo'lgan metodlarni tanlay olish ham muhimdir.

Pedagogik ilmiy-tadqiqot metodlari shaxsni tarbiyalash, unga muayyan uu'nalishlarda chuqur, puxta ilmiy bilimlarni berishga berish tamovillari, obyekti va subyektiv omillarini aniqlovchi pedagogik jarayonning ichki mohiyati, aloqa va qonuniyatlarini maxsus tekshirish va bilish usullaridir.

Ayni vaqtda, O'zbekiston Respublikasida pedagogik yo'nalishda olib borilayotgan ilmiy izlanishlar dialektik yondashuvga asoslanadi. Pedagogik hodisa, voqelik va ulaming qonuniyatlarini aniqlashga bunday yondashuv pedagogik hodisa va jarayonlaming umunuy aloqasi, ulaming izchil, uzluksiz rivojlanishi, bolaning fiziologik rivoji uning psixologik, intellektual jihatdan takomillashtirib borishini ta'minlashi, qarama-qarshiliklarning shaxs kamolotini ta'minlashdagi o'rni va roli, shuningdek, dialektika kategoriyalarining ahamivatini e'tirof etadi.

Pedagogik ilmiy tadqiqotlarni amalga oshirish murakkab, muayyan muddatni taqozo etuvchi, izchillik, uzluksizlik, tizimlilik hamda aniq maqsad kabi xususiyatlarga ega bo'lgan jarayon bo'lib, uning samarali bo'lishi uchun bir qator shartlarga rioya etish zarur. Ular quyidagilardir: muammoning dolzarbligi aniq belgilanganligi; ilmiy farazlarning to'g'ri va mavzuning shakllantirilganligi; vazifalarning tadqiqot maqsadi asosida to'g'n belgilanganligi; tadqiqot metodlar tizimiga nisbatan obyektiv yondashuv; tajriba- sinov ishlari jarayoniga jalb etiluvchi respondentlaming yosh, psixologik va shaxsiy xususiyatlari, shuningdek, shaxs rivojlanishi qonuniyatlarining toʻgʻri hisobga olinganligi; tadqiqot natijalarini oldindan tashxislash va uning natijalarini aytib o'tish; tadqiqot natij alarining kafolatlanganligi.

Zamonaviy sharoitda, pedagogik yo'nalishda, tadqiqotlarni olib borishda quyidagi metodlardan foydalanilmoqda:

Chainston Schools and Third

the action "thousand kind seguit parallelished

1. Pedagogik kuzatish metodi: - colleges topinies about and soliperably

2. Suhbat metodi;

3. Anketa metodi;

4. Intervyu metodi, and contract the contract of the state of

5. Ta'lim muassasasi hujjatlarini tahlil qilish metodi.

6. Test metodi:

7. Pedagogik tahlil metodi;

8. Bolalar ijodini o'rganish metodi; and a shine and a shine and a shine and a shine and a shine and a shine and a shine and a shine and a shine and a shine and a shine and a shine and a shine and a shine and a shine and a

9. Pedagogik tajriba metodi:

10. Matematik-statistik metod. The contract of the contract of the contract of the contract of the contract of

Pedagogik kuzatish metodi. Uni qo'llash jarayonida, ta'lim muassasalarining o'quv-tarbiya ishlari jarayonini o'rganish asosida tadqiq etilayotgan muammo holat aniqlanadi, tajriba avvali va yakunida qo'lga kiritilgan ko'rsatkichlar o'rtasidagi farq to'g'risidagi ma'lumotga ega bo'linadi. Pedagogik kuzatish murakkab va o'ziga xos xususiyatlarga ega. Kuzatish aniq maqsad asosida, uzluksiz, izchil va tizimli amalga oshirilsa, kutilgan natijani qo'lga kiritish mumkin. Olib borilayotgan pedagogik kuzatish ta'lim-tarbiya sifatini oshirish, o'quvchi shaxsini shakllantirishga xizmat qilsa, mazkur metodning ahamiyati yanada oshadi.

Pedagogik kuzatuvni tashkil etishda xatoga yo'l qo'ymaslik muhimdir. Buning uchun tadqiqotchidan quyidagilar talab etiladi:

1. Kuzatuv jarayonida aniq maqsadga egalik qilish;

2 Kuzatishni tizimli ravishda voʻlga qoʻvish:

3. Kuzatishning har bir bosqichida muayyan vazifalarni hal etish;

4. Har bir holatning mohiyatini sinchiklab o'rganish;

5 Xulosa chiqarishga shoshilmaslik.

Nuhbat metodi. Bu metod pedagogik kuzatish jarayonida ega bo'lingan ina hunotlarni boyitish, mavjud holatga to'g'ri baho berish, muammoning withinini topishga imkon beruvchi pedagogik shart-sharoitlami varatish, munha sinov ishlari subyektlari imkoniyatlarini muammo yechimiga jalb etishga mudam beradi. Suhbat maqsadga muvofiq holda individual, guruhli hamda mumaviy shaklda o'tkaziladi. Suhbat jarayonida respondentlarning unkuniyatlari to'la-to'kis namoyon bilishga erishish muhimdir. Uning samarali bu'lishi uchun quyidagilarga amal qilish maqsadga muvofiq:

1. Maqsaddan kelib chiqqan holda suhbat uchun belgilanuvchi savollarning mamuni aniqlash hamda savollar o'rtasidagi mantiqiylik va izchillikni ia minlash;

Suhbat joyi va vaqtini aniq belgilash;

Suhbat ishtirokchilarining soni xususida ma'lum to'plamga kelishi;

Suhbatdosh to'g'risida avvaldan muayyan ma'lumotlarga ega bo'lishi:

Suhbatdosh bilan samimiy munosabatda bo'lish:

6 Suhbatdoshning o'z fikrlarini erkin va batafsil ayta olishi uchun sharoit paratitiv.

7. Navollarning aniq, qisqa va ravshan berilishiga erishish;

Il Olingan ma'lumotlarni o'z vaqtida tahlil qilish.

Anketa metodi (fransuzcha - tekshirish). Ushbu metod yordamida jimliqqoyik kuzatish va suhbat jarayonida toʻplangan dalillar bovitiladi. Anketa manudi ham tizimlangan savollar asosida respondentlar bilan mulogotni tashkil sushua asoslanadi. Anketa savollariga javoblar, koʻp hollarda, yozma ravishda attendt.

O'rganilayotgan jarayon mohiyatidan kelib chiqqan holda anketa savollari mundamcha bo'ladi:

I Ochiq turdagi savollar (respondentlarning erkin, batafsil javob berishlari uchun imkon beruvchi savollar);

<sup>2</sup> Yopiq turdagi savollar (respondentlar «ha», «yo'q», «qisman» yoki sublity», «qoniqarli», «salbiy» va hokazo tarzdagi javob variantlarini tanlash sequit savollarga javob beradilar).

Anketa metodini qo'llashda ham bir qator shartlarga amal qilish zarur. Ular quotdagilardir.

I Anketa savollari tadqiq qilayotgan muammoning mohiyatini yoritishga simust qilishi lozim;

2 Anketa savollari yirik hajmli va noaniq boʻlmasligi kerak;

J Anketa savollari o'quvchilarning dunyoqarashi, yosh va psixologik sumaivatlarini inobatga olish asosida tuzilishi zarur:

4 Anketa savollari respondentlar tomonidan to'la javoblar berilishini

ta'minlovchi vaqtni kafolatlay olishi zarur;

5 Anketa o'quvchilarning pedagogik va psixologik tavsifnomalarini tuzish manbaiga aylantirib yuborilmasligi zarur;

6. Anketa javoblari muayyan mezonlar asosida puxta tahlil etilishi shart.

Intervyu metodi respondent tomonidan tadqiq etilayotgan muammoning u voki bu jihatini yorituvchi hodisaga nisbatan munosabat bildirilishini ta'minlaydi. Intervyu respondent e'tiboriga turkum savollarni havola etish asosida o'tkaziladi. Intervyu jarayonida olingan savollarga nisbatan tadqiqotchi tomonidan munosabat bildirilishi uning samarasini oshiradi.

Test metodi: Ushbu metod respondentlar tomonidan muayyan fan sohasi yoki faoliyat (shu jumladan, kasbiy faoliyat) bo'yicha o'zlashtirilgan nazariy bilim va amaliy koʻnikma, malakalar darajasini aniqlashga xizmat qiladi.

Test o'z mohiyatiga ko'ra quyidagi savollardan iborat:

1. Ochiq turdagi savollar (respondentlaming erkin, bafsil javob berishlari uchun imkon beruvchi savollar):

2. Yopiq turdagi savollar (respondentlar «ha», «yo'q», «qisman» yoki «ijobiy», «goniqarli», «salbiy» va hokazo tarzdagi javob variantlarini tanlash orgali savollarga javob beradilar);

3. To'g'ri javob variantlari qayd etilgan savollar (respondentlar o'z vondashuvlariga koʻra toʻgʻri deb topgan javob variantini belgilaydilar).

Test metodini qo'llashda aniqlanishi zarur bo'lgan bilim, ko'nikma va malakalarni turkum asosida berilishiga e'tibor berish maqsadga muvofiqdir. Ushbu metodning afzalligi respondentlar javoblarini aniq mezonlar bo'yicha tahlil etish imkoniyati mavjudligi hamda vaqtning tejalishi bilan tavsiflanadi. Biroq, metod ayrim kamchilikdan ham holi emas. Chunonchi, aksariyat holatlarda javoblar yozma ravishda olinadi, shuningdek, respondent taklif etilayotgan javob variantlardan birini tanlashi zarur, shu bois respondent o'z fikrini batafsil ifoda etish imkoniyaga ega emas.

Pedagogik tahlil metodi. Tadqiqotni olib borish jarayonida ushbu metodni qo'llashdan ko'zlangan maqsad tanlangan muammoning falsafiy, psixologik hamda pedagogik yo'nalishlarda o'rganilganlik darajasini aniqlashdan iborat bo'lib, tadqiqotchi ilgari surayotgan g'oyaning nazariy jihatdan haqqoniyligini asoslashga xizmat qiladi.

Bolalar ijodini o'rganish metodi: Mazkur metod o'quychilarning muayyan yo'nalishlardagi layoqati, qobiliyati, shuningdek, ma'lum fan sohalari bo'yicha bilim, ko'nikma va malakalari darajasini aniqlash maqsadida qo'llaniladi. Uni qo'llashda o'quvchilarning ijodiy ishlari - kundaliklari, insholari, yozma ishlari, referatlari, hisobotlari muhim vosita bo'lib xizmat qiladi. Metodning afzalligi shundaki, u ma'lum o'quvchiga xos bo'lgan individual imkoniyatni ko'ra olish, baholash va uni rivojlantirish uchun zamin varatadi.

Bolalar ijodini o'rganishning quyidagi shakllari mavjud: Wellers house Patterns resided to

1. Bilimlar bellashuvi:

2 Fan olimpiadalari;

- 3. Turli mavzulardagi tanlovlar; and a statistical and a statistical and a statistical and a statistical and a
- 4 Maktab ko'rgazmalari;

5. Festivallar:

6 Musobaqalar.

Pedagogik tajriba (eksperiment - lotincha «sinab koʻrish», «tajriba qilib ko'rish») metodi. Pedagogik tajriba metodidan muammo yechimini topish imkoniyatlarini o'rganish, mavjud pedagogik sharoitlarning maqsadga muhinhning kafolatlay olishi, ilgari surilayotgan tavsiyalarning amaliyotda o'z in houiga ega bo'la olishi hamda samaradorligini aniqlash maqsadida fin dalaniladi. Muayyan muammo yechimini topishga yoʻnaltirilgan pedagogik minha ma'lum doirada, soni aniq belgilangan respondentlar ishtirokida amalga mhiriladi Mazkur metoddan foydalanish tadqiqotchi tomonidan ilgari mulayotgan maxsus metodikaning samaradorligini aniqlay hamda unga baho liera olishi zarur.

Pedagogika fanining metodologiyasi bevosita Pedagogika fani rivojining hamigi bosqichida alohida dolzarb metodologik masalalarni hal etish bilan abenaralanmasdan xususiy bilimlar tizimi sifatida pedagogika fani metodologiyasini aniq belgilab olish zarur. Bu birinchidan, pedagogik nasariyalarning ishonchliligini ta'minlasa, boshqa tomondan metodologik bilimlarniz pedagogik tadqiqotlarni samarli tashkil etish va o'tkazish mumkin maaligini uqtiradi.

ljodiy jarayonda bugungi kunda pedagogika fani metodologiyasiga, uning ntudmetiga nisbatan turlicha yondashuvlar vujudga kelmoqdaki, ulaming mohiyatini qisqacha tushuntirishga harakat qilamiz.

Metodologiya alohida fan sifatida ikkita funksiyani bajaradi; deskriptiv (ifudalovchi) va perskriptiv (me'yorlovchi). Birinchisi obyektni nazariy jihatdan ilishahudun koʻzlasa, keyingisi - tadqiqotchi uchun aniq moʻlial olishga shartmaroit varatadi. Bu ikki vazifaning mavjudligi pedagogika metodologiyasini ham ikki guruhga ajratishni taqozo etadi - nazariy va me'yoriy.

Pedanogikaning nazariy metodologiyasiga quyidagilarni kiritish mumkin: sinatodologiya» tushunchasi ta'rifi; fan metodologiyasining umumiy taysifi, www darajalari; metodologik bilimlar va faoliyat tizim sifatida; pedagogika a handagi tadqiqiy faoliyatni metodologik ta'minlash manbalari; pedagogik tadquqot obyekti va predmetining metodologik tahlili.

Me'yoriy asos quyidagi savollar doirasini qamrab oladi: pedagogikani alwektiv borliqni ma'naviy jihatdan o' zgartirishning boshqa shaklidan farqli summlarini ilmiy asoslash:

· pedagogika sohasidagi ishlarni fanning fundamental asoslariga mevefugligen aniglash:

· maqsadning aniqligi; maxsus tadqiqot obyektini ajratish; maxsus bilish monodlari va vositalarini qo'llash; atamalarning bir xil qo'llanilishi;

· pedagogik tadqiqotlami tizimlashtirish;

- tadqiqot asosnomasi: muammo, mavzu, uning dolzarbligi, tadqiqot obyekti, predmeti, maqsad va vazifalari, farazi, himoya qilinadigan holatlar, ilmiy yangiligi, ilmiy-amaliy ahamiyati; pedagogik tadqiqotning tarkibi va mantiqiy ketma-ketligi; pedagogik fanlar tizimi, ularning o'zaro aloqasi.

Tadqiqot muammosi boʻyicha qabul qilingan direktiv va me'yoriy hujjatlar ham bevosita metodologiyaning me'yoriy asosini tashkil etadi.

Falsafiy nuqtai nazardan metodologiya nazariy va amaliy faoliyatni tashkil

etish prinsiplari va usullari tizimi, shuningdek, bu tizim haqidagi ta'limot (nazariya) sifatida qabul qilinadi. Aniqrog'i, metodologiya predmeti - faoliyatni tashkil etish haqidagi nazariya demakdir.

Pedagogik metodologiya - o'zida pedagogikaning nazariy asoslari va tuzilmasi haqidagi bilimlar tizimini, pedagogik hodisa va jarayonlarni tadqiq qilishga doir yondashuvlarini, pedagogik voqelikni haqqoniy ifoda etadigan axborotlarni olish usullarini, shuningdek, mazkur bilimlar tizimini qo'lga kiritishga doir faoliyat tizimini o'zida mujassamlashtiradi.

Koʻrinib turibdiki, bu ta'rifda ilmiy bilishning ikki jihati - bilimlar tizimi va ilmiy-tadqiqiy faoliyat qamrab olingan. Yoki ikki faoliyat turi - metodologik tadqiqot va metodologik ta'minot hisobga clinyapti. Agar birinchisining vazifasi pedagogika fanlari rivojining qonuniyatlari va yoʻnalishlari, pedagogik tadqiqotlarning sifat va samaradorligini oshirish prinsiplari, ularning tushunchalari tarkibini aniqlashtirsa, ikkinchisi - metodologik bilimlardan tadqiqot dasturlarini asoslashda va sifatini baholashda foydalanishni anglatadi.

Shu bilan birgalikda pedagogik muammolarning umumnazariy muammolar bilan almashtirishga yoʻl qoʻyib boʻlmaydi. Chunki, birinchisi «qanday qilib metodologiyani pedagogikaga qo'llash mumkin» degan savolni aniqlashtirsa, ikkinchisi - umumnazariy savollar esa pedagogikaning predmeti, uning boshqa fanlar bilan aloqasi, ta'lim va tarbiya mohiyati kabi umumiy savollar yechimiga garatiladi.

Pedagog kadrlar tayyorlash sifatini oshirish masalasi respublikamiz va jahon miqyosida tadqiqotchilarning diqqat markazida boʻlib kelmoqda. Mazkur muammo ta'lim mazmunini modernizatsiyalash, ta'lim jarayonini tashkil qilish texnologiyalari va usullarini optimallashtirish bilan chambarchas bog'langan. Ularning to'laqonli hal etilishiga esa pedagogik tadqiqotlarni amalga oshirishda yanada moslashuvchan va taraqqiyparvar yondashuvlami keng joriy etish orqaligina erishish mumkin. O'z navbatida pedagogika fani boshqa fanlar kabi yangi-yangi faktlar, yuqori natijalarga erishish imkonini beruvchi texnologiyalar asosida rivojlanib boradi. Buning uchun esa ilmiy asoslangan tadqiqot metodlariga tayanish talab etiladi. Ilmiy tadqiqot metodlari esa o'z navbatida metodologiya tushunchasi bilan ataluvchi nazariy prinsiplar majmuasiga bogʻliq bo'ladi.

Pedagogik metodologiya sohasida amalga oshirilgan ilmiy ishlar tahlili «metodologiya», shuningdek, «pedagogik metodologiya» tushunchasiga nisbatan turlicha yondashuvlar mavjudligini ko'rsatadi. Pedagogika fanida menulologiya tushunchasining gnoseologik talqini koʻproq ustuvorlik kasb mali Mazkur yondashuvga ko'ra «metodologiya» tushunchasi, mazmunan sunosoologiya» (bilish to'g'risidagi fan), «nazariy bilish» kabi tushunchalarga swim turadi. Ushbu yo'nalish tarafdorlari masalaga bir tomonlama yondashib, meinlologiyani faqat «bilish metodlari toʻgʻrisidagi ta'limot» yoki hodisalarni latiah jarayoni sifatida talqin qiladilar. shu o'rinda, ushbu tushunchaning sharliqni o'zgartirish metodlari to'g'risidagi ta'limot» ekanligini e'tibordan shenta qoldiradilar va metodologiyani gnoseologik qolip bilan cheklab an's addar.

# NAZORAT UCHUN SAVOL VA TOPSHIRIQLAR:

Pedagogika fani nimani o'rganadi?

×

Pedagogika fanining obyekti va predmetini izohlang

Pedagogika fanining asosiy vazifalariga izoh bering.

Pedagogikaning asosiy kategoriyalariga nimalar kiradi?

Pedagogikaning boshqa fanlar bilan aloqadorligini asoslang.

6. Pedagogik fanlar tizimini shartli ravishda asosiy, yordamchi va mustaqil tan sohasi yo'nalishlariga turkumlang.

/ Pedagokaning ilmiy tadqiqot metodlari haqida gapirib bering.

# Pedagogika fani metodologiyasi tushunchasiga izoh bering.

## FOYDALANILGAN ADABIYOTLAR RO'YXATI:

O'zbekiston Respublikasining "Ta'lim to'g'risida" gi Qonuni va Laddar tayyorlash Milliy dastun"-T.: Sharq. 1997.B-65.

1 Karimov I.A. Yuksak ma'naviyat - yengilmas kuch. -T.: Ma'naviyat. **BERTH** 

Mirziyovey Sh.M.O'zbekistonni nvojlantirishning beshta ustuvor m nalidu bo'yicha Xarakatlar strategiyasi. -T., O'zbekiston, 2017y.

Abdullayeva sh.A.Obshaya pedagogika -T.: O'qituvchi,2017 g.

Mavlanova R. Pedagogika - T.: O'qituvchi, 2000 v.

6 Savidaxmedov N.S. Yangi pedagogik texnologiyalar. - T.: Moliya, **HAIN** 

Hauanboyeva O. va boshqalar. Odobnoma.-T.: Ta'lim markazi, 1999. -11011

Xudoyqulov X.J. Zamonaviy pedagogik texnologiya ta'lim minimulorligining asosidir. Toshkent, Navro'z. 2012 y.

10 Xudovqulov X.J. Pedagogika va Psixologiya. Toshkent, Dzayin-Press,  $2011v$ 

11 Xudoyqulov X.J. Allayorova S.N. Oliy ta'limda modulli o'qitish va immvaluon texnologiyalardan foydalanish. - T.: "MUMTOZ SO'Z" 2019 y.

12. Xudoyqulov X.J.Pedagogik mahorat .- T.: Navro'z, 2011.

11 Xudoyqulov X.J Tarbiyaviy ishlar metodikasi. - T.: Innovatsiya-Zivo. 3070 v.

28

# 3-MAVZU. SHAXSNING RIVOJLANISHI, TARBIYASI VA LITIMOYLASHUV YAXLIT PEDAGOGIK JARAYON EKANLIGI

#### Reja:

- 1. "Shaxs" tushunchasi va shaxs rivojlanishining o'ziga xos xususiyatlari.
- 2. Shaxs rivojlanishiga ta'sir etuvchi omillar.
- 3. Shaxs shakllanishiga oid turli yondashuvlar.
- 4. Rivojlanishning yosh va o'ziga xos xususiyatlari.
- 5. Shaxs rivoilanishining ginder xususiyatlari.
- 6. Shaxsning ijtimoiylashuvi yaxlit pedagogik jarayon ekanligi.
- 7. Yaxlit pedagogik jarayonning tuzilishi, qonunlari va tamoyillari.

Tayanch tushunchalar: pedagogik antropologiya, individ, shaxs, individuallik, o'sish, rivojlanish, ijtimoiylashuv, irsiyat, muhit, tarbiya, yosh davrlari, jarayon, pedagogic jarayon, pedagogik tizim, yaxlit yondashuv, komponent, yaxlit pedagogic jarayon, qonuniyat, tamoyil

# 1. "Shaxs" tushunchasi va shaxs rivojlanishining o'ziga xos xususiyatlari.

Shaxs tushunchasi insonga taalluqli bo'lib, psixologik jihatdan taraqqiy etgan, shaxsiy xususiyatlari va xatti-harakatlari bilan boshqalardan ajralib turuvchi, muayyan xulq-atvor va dunyoqarashga ega bo'lgan jamiyatning a'zosini ifodalashga xizmat qiladi.Odam shaxs bo'lishi uchun psixik jihatdan rivojlanishi, o'zini yaxlit inson sifatida his etishi, o'z xususiyatlari va sifatlari bilan boshqalardan farq qilmog'i kerak.

Kadrlar tayyorlash milliy modelida shaxs kadrlar tayyorlash tizimining bosh subekti va obekti, ta'lim sohasidagi xizmatlarining iste'molchisi va ulami amalga oshiruvchi sifatida ta'riflanadi.

Kadrlar tayyorlash sohasidagi davlat siyosati insonni intellektual va ma'naviy-axloqfsfiy jihatdan tarbiyalash, uning har tomonlama rivojlangan shaxs sifatida namoyon bo'lishiga erishishni nazarda tutadi. Mazkur ijtimoiy talabning amalga oshirilishi har bir fuqaroning bilim olish, ijodiy qobiliyatini namoyon etish, intellektual jihatdan rivojlanishi hamda muayyan kasb yoʻnalishi bo'yicha mehnat qilish huquqni kafolatlaydi.

Shaxs rivojlanishi. Odamning ijtimoiy mavjudot sifatida shaxsga aylanishi uchun ijtimoiy muhit sharoitlari va tarbiya kerak bo'ladi. Ana shular ta'sirida odam inson sifatida rivojlanib boradgi va shaxsga aylanadi.

Rivojlanish shaxsning fiziologik va intellektual o'sishida namoyon bo'ladigan miqdor va sifat o'zgarishlar mohiyatini ifoda etuvchi murakkab jarayondir. Rivojlanish mohiyatan oddiydan murakkabga, quyidan yuqoriga, eski sıfatlardan yangi holatlarga o'tish, yangilanish, yangining paydo bo'lishi, sakining yo'qolib borishi, miqdor o'zgarishining sifat o'zgarishiga o'tishini mulalaydi. Rivojlanishining manbai qarama-qarshiliklami o'rtasidagi kurashdan Hidratilla:

Bula shaxsining rivojlanishi inson ijtimoiy mavjudotdir degan falsafiy in linuitga asoslanadi. Ayni vaqtda inson tirik, biologik mavjudot hamdir. Humah, uning rivojlanishida tabiat rivojlanishining qonuniyatlari ham muhim stami vatas ega, shuningdek, shaxs bir butun mavjudot sifatida baholanar ekan, junna rivojlanishiga biologik va ijtimoiy qonuniyatlar birgalikda ta'sir etadi, sium hir biridan ajratib bo'lmaydi.

t hunki shaxsaning faoliyati, hayot tarziga yoshi, bilimi, turmush tajribasi katun birga boshqa fojiali holatlar, kasalliklar ham ta'sir etadi.

Inson butun umri davomida o'zgarib boradi. U ham ijtimoiy, ham psixik imanhan kamolga etadi, bunda bolaga berilayotgan tarbiya maqsadga muvofiq in lin, u jamiyat a'zosi sifatida kamol topib, murakkab ijtimoiy munosabatlar ilimida o'ziga munosib o'rin egallaydi. Chunki rivojlanish tarbiya ta'siri ostida tamah. Maxaning fazilatlarini to'g'ri ko'rish va bexato baholash uchun uni turli mammahailar jarayonida kuzatish lozim.

Dumak, shaxsni rivojlantirish vazifasini to'g'ri hal etish uchun uning subuus ta'nir etuvchi omillar hamda shaxs xususiyatlarini yaxshi bilish zarur. Futuva bolaga samarali ta'sir etishi uchun o'sish va rivojlanish qonuniyatlarini tatali va hinobga olish maqsadga muvofiq. shunday qilib, rivojlanish va tarbiya manula ikki tomonlama aloqa mavjud.

1. Shaxs rivojlanishiga ta'sir etuvchi omillar. Fanda, odamning shaxs attatida nvojlanishiga biologik va ijtimoiy omillarning ta'siri o'rtasidagi mamahatni belgilashga oid munozara koʻpdan buyon davom etmoqda.

humming shaxs sifatida, rivojlanishida ijtimoiy hodisalarning ta'siri kuchli be belimi? Yoki tabiiy omillar yetakchi o'rin tutadimi? Balki tarbiyaning ta'siri magazida? Ular o'rtasidagi o'zaro munosabat qanday?

Fanda hiologik yo'nalish deb nomlangan nuqtai nazar yetakchi o'rinlardan bum quallab, uning vakillari Aristotel, Platonlar tabiiy- biologik omillarni mann qu'yadi. Ular tug'ma imkoniyatlar, taqdir, tole har kimning hayotdagi - mini halmlab bergan, deydilar.

VI au falsafasida vujudga kelgan preformizm oqimi namoyandalari esa share nyoplanishidagi naslning roliga katta baho berib, iitimoiy muhit va milissaning rolini inkor etadi.

North parsologivasidagi vana bir muhim - bixeviorizm XX asr boshlarida www.washington. bo'lib, uning namoyandalari, ong va aqliy qobiliyat nasldan malaa o'ub, insonga u tabiatan berilgan, deyiladi. Mazkur ta'limot vakili smoskalik olim E.Torndaykdir.

Pragmatizm oqimi va uning vakillari D.Dyui, A.Kombe ham shaxs s salamahini biologik nuqtai nazarda asoslaydilar. Ular rivojlanishni faqat sambury o'sgarishdan iborat, deb qaraydilar. Nashing rolini absolyutlashtirib, ini inam taqdirida hal qiluvchi ahamiyatga ega deb biladilar.

30

Demak, bir guruh xorijiy olimlar rivojlanishni biologik (nasliy) omilga bogʻlaydilar.

Biologik oqimga qarshi falsafiy oqim vakillari rivojlanishni ijtimoiy omil bilan belgilaydilar. Bu oqim vakillari bola shaxsining jismoniy, psixik rivojlanishi u vashavdigan muhitga bogʻliq deb koʻrsatadilar.

Muhit deganda odam yashaydigan sharoitdagi barcha tashqi ta'sir tushuniladi, shu nuqtai nazardan tarbiya tufayli bolani o'zi yashaydigan ijtimoiy sharoitga moslashtirish mumkin, degan xulosa kelib chiqadi.

Ular ijtiomiy muhitning rolini hal qiluvchi omil deb hisoblay- dilar. Demak, odam bolasining shaxs sifatida rivojlanib, taraqqiy etib borishi, uning shaxs bo'lib kamolga yetishida nasl (biologik omil), iitimoiy muhit (bola vashavdigan sharoit), shuningdek, maqsadga muvofiq amalga oshadigan tarbiya ham birdek ahamiyatga ega. Bu omillaming ta'sirini aniqlashda ilg'or pedagogik olimlar, psixolog va faylasuflar ta'limotiga suyaniladi.

Falsafada shaxsni jamiyat bilan bog'liq bo'lgan ijtimoiy hayotdagi murakkab voqelik deb qaraladi. Ular individning ma'naviy boyligi uning munosabatlariga bogʻliq, deb hisoblaydilar.

Falsafiy-antropologik yondashuv o'zining tadqiqotchilik va tarbiyaviy funksiyasiga ko'ra o'quvchining ma'naviy dunyosiga yo'naltinlgandir. Ana shu sababli mazkur yondashuv pedagogikadagi mavjud boshqa ilmiy yoki gnoseologik yondashuvlardan farqli ravishda muloqot va o'zaro bir-birini tushunish asosida ta'lim-tarbiya jarayonini tashkil etishni talab etadi.

Mazkur yondashuvning o'ziga xosligi ta'lim-tarbiya jarayonining barcha subyektlariga nafaqat dunyoqarash ko'rinishida, balki mavjudlik usuli tarzida qarashni talab etadi. Mazkur mavjudlik usulini birinchi navbatda borliqni anglab etish sifatida tushunish lozim. Ikkinchidan, mazkur mavjudlik usulini uzluksiz ravishda o'z-o'zi, boshqalar va boshqa madaniyatlar bilan muloqot tarzi sifatida aniqlashtirish maqsadga muvofiqdir.

Shaxsga ijtimoiy muhitning ta'siri ham muhim. Bu tarbiya orqali amalga oshiriladi.

Birinchidan, tarbiya ta'sirida muhit bera olmagan bilim, ma'lumot egallanadi, mehnat va texnik faoliyat bilan bog'liq ko'nikma va malakalar hosil bo'ladi

Ikkinchidan, tarbiya tufayli tug'ma kamchiliklar ham o'zgartirilib, shaxs kamolga yetadi.

Uchinchidan, tarbiya yordamida muhitning salbiy ta'sirini ham yo'qotish mumkin.

Toʻrtinchidan, tarbiya kelajakka qaratilgan maqsadni belgilaydi.

Demak, tarbiya bilan rivojlanish bir-biriga ta'sir etadi, bu tarbiya doimiy va uzluksizdir.

Shunday qilib, bola shaxsining rivojlanishida tarbiya ham yetakchi o'ringa ega bo'lib, tarbiya tufayli nasl-nasabi, oila muhiti, ijtimoiy muhit ta'sirida har tomonlama rivojlanishga qodir, degan xulosani chiqarish mumkin.

3. Shaxs shakllanishiga oid turli yondashuvlar. Zamonaviy pedagogikada shaxs

shakllanishiga doir to'rt yondashuv qaror topgan:

1. Hielogik yondashuv - inson tabiiy mavjudot bo'lib, uning butun xattihwakatlari tug'ma instinkt va ehtiyojlar natijasidir. Inson jamiyat talablariga ha yuunishea maibur, shu bilan birga tabiiy ehtiyojlarini ham namoyon qilib **bounds** 

1. ljtimely vondashuv - inson biologik mavjudot sifatida tugʻiladi, faqat harmiy faoliyati davomida boshqalar bilan doimiy muloqot va ijtimoiy amuhlaming ta'siri ostida iitimoiylashadi.

). Psixologik yondashuv - insondagi psixik jarayonlar (sezgi, idrok, fikilash kabilar) tabiiy tavsifga ega, insonning yo'nalganligi - qiziqishlari, a daliyatlari ijtimoiy hodisa sanaladi.

4. Vaxlit yondashuv - shaxs yaxlit taysifga ega bo'lib, uning rivojiga itaraqat uning faoliyatidagi o'ziga xosliklar, balki turmush tarzi ham ta'sir be custada shu bilan birga ijtimoiy hayot natijalari - motiv, maqsad, qiziqish kalalar ham uning rivojlanishida muhim rol o' ynaydi.

Zamonaviy pedagogikada shaxs shakllanishiga doir to'rt - bilologik, ummiy, paxologik va yaxlit yondashuv qaror topgan.

4. Rivojlanishning yosh va o'ziga xos xususiyatlari. Muayyan bir yosh the rina xon bo'lgan anatomik, fiziologik (jismoniy) va psixologik xususiyatlar amih kununiyatlari deb ataladi. Ana shu yosh xususiyatlarni hisobga olgan holda ia lim ya tarbiya ishi tashkil etiladi. shunda bola rivojlanishiga tarbiya ta'siri highli bo'ladi.

Muayyan bir yosh davriga xos bo'lgan anatomik, fiziologik (jismoniy) va manlogik xususiyatlar yosh xususiyatlari deb ataladi.

Holalarning tarbiyasiga to'g'ri yondashish, uni muvaffaqiyatli o'qitish minin bola rivojlanishidagi turli yoshdagi davrlariga xos xususiyatlarni bilish va mu hinduga olish muhimdir. Chunki bola orginizmining o'sishi ham, rivojlanishi han pusak tamqqiy etishi ham turli yosh davrlarida turlicha bo'ladi. Abu Ali thin hino, Yan Amos Komenskiy, Abdulla Avloniylar ham bolani tarbiyalash murilipini uqtirib o'teanlar.

Bolaning o'ziga xos xususiyatini hisobga olish juda murakkab. Chunki bir all yuohdagi bolalar ham psixik jihatdan turlicha boʻlishi mumkin.

Manalan, ko'rish va eshitish qobiliyati, faolligi, tez anglash, sust fikr manahi, hovliqma yoki vazminligi, sergap yoki kamgapligi, serg'avrat yoki a avraturligi, yalqov yoki tirishqoqligi, pala-partish va chala ishlaydigan, sta inclusqligi yoki ishga tez kirishib ketishi kabilar nerv faoliyati tizimining la sin bo'lib, o'qituvchi yoki tarbiyachi ularni bilishi zarur.

Bolaning individual - o'ziga xos xususiyatini bilish uchun sumperamentning umumiy tiplari va bolaning o'ziga xos xususiyatini o'rganish, monolikasini bilish muhim. Temperament (lotincha "temperamentum"

"qismlarning bir-biriga munosabati" ma'nosini anglatib, shaxsning individual psixologik xususiyatlari majmuidir.

Shuningdek, turli yosh davrlarining o'ziga xos rivojlanish qonuniyatlari ham mavjud. Bolaning jismoniy va psixik kamoloti quyidagi davrlarga bo'linadi:

1. Go'daklik davri - chaqaloqlik (1 oy) davri tugagandan to bir yoshgacha bo'lean davr.

2. Bog'chagacha bo'lgan yosh davri - 1 yoshdan 3 yoshgacha.

3. Maktabgacha boʻlgan yosh davri - 3 yoshdan 7 yoshgacha.

4. Kichik maktab yoshidagi o'quvchilar (bolalar) -7 yoshdan 11-12 yoshgacha.

5. O'rta va katta maktab yoshidagi o'quvchilar (o'smirlar, ilk o'spirinlar) -12-17 yosh.

Maktabgacha yoshdagi bolaning jismoniy va psixik kamoloti shartli ravishda quvidagi davrlarga boʻlinadi:

1. Go'daklik (1 yoshgacha); 2. Ilk yosh (1-2 yosh); 3. Ilk yosh guruhi (2-3 vosh).

4. Kichik yosh (3-4 yosh); 5. O'rta yosh (4-5 yosh); 6. Katta yosh (5-6 vosh);

7. Maktabga tayyorlov davri (7 yosh, majburiy ta'lim).

Kichik maktab yoshida o'yin faoliyatining o'mini endi o'qish faoliyati egallaydi. Bu juda qiyin o'tish davri bo'lib, bolaning bo'yi, og'irligi jihatdan uning tashqi ko'rinishi kam farq qiladi. Suyaklari qotmagani tufayli tez shikastlanadi. Muskullari tez o'sishi tufaylı serharakat bo'ladi. Bosh miyasi tez rivoilanadi.

Jismoniy o'sishiga xos bu xususiyatlar tarbiyachidan ehtiyotkorlikni talab etadi. Bu yoshda bola bilim olish va o'rganishga qiziquvchan bo'ladi.

O'rta va katta maktab yoshi (o'smirlik, ilk o'spirinlik 12-17 yosh). O'smirlikning murakkabligi anotomik-fiziologik va psixologik xususiyatdagi kuchli o'zgarishlar bilan bog'liqdir. Bolaning o'sishi tezlashadi. Bu davrni o'tish davri ham deviladi. Bu davrda jinsiy yetilish davri boshlanadi. Bu bolaning fe'latvoriga ta'sir etadi. O'smir hayotida mehnat, o'yin, sport va jamoat ishlari katta rol o'ynaydi. Ba'zilarining o'zlashtirishi pasayadi, intizomi bo'shashadi.

O'spirinlik - bu aqliy faoliyatning ham rivojlanish davri sanaladi. Ular o'z fikrlarini mustaqil ifodalashga harakat qilib, shaxslik xislat-larini namoyish eta boshlaydilar. shunda o'qituvchilar va katta yoshlilar ulaming hali g'o'r fikrlari va dunyoqarashlarini to'g'ri yo'naltirishlari muhim. Zero, bu davrda o'z-o'zini anglash, ma'naviy-axloqiy, ijtimoiy xislatlari tez shakllanadi.

Bunga uning faoliyati, jamoada va jamoat joylarida o'zini tutishi, odamlar bilan tez muloqotga kirishishi ham turtki bo'ladi. O'zini kattalardek his etish, o'ziga xosligini namoyon etish, boshqalarning diqqatini o'ziga qaratishga harakat qiladi. Axloqiy muammolarni o'z qarashlari nuqtai nazaridan hal eta boshlaydi. Hayot mohiyati, baxt, burch, shaxs erkinligini o'z qiziqishlari bilan

ich hayddar ahu bois ularga katta yoshlilaming beg'araz, to'g'ri yo'nalish issistas o'ta muhim.

Muslur davrda yoshlar xulqi ham tarkib topa boshlaydi. Bunda shaxsning immadagi mavqei, jamoa shaxslari bilan muomala- muloqoti muhimdir.

Alliatta, bu borada, ta'lim muassasasida faoliyat ko'rsatayotgan yoshlar ummuy harakati ta'siri katta ahamiyatga ega. Chunki o'spirin-yoshlar mustahil hanni minnasida bo'lib, ulaming bu hayotga to'g'ri qadam qo'yishi uning some caming faol fugarosi bo'lishining muhim shartidir.

Shaxs rivojlanishining gender xususiyatlari. "Gender" atamasi i inn vilda amerikalik psixolog olim Stoller tomonidan ilmiy iste'molga kumlum bo'lib, "jins" ma'nosini bildiradi. Jinsiy munosabatlar ilgari ham patrologiyada faol o'rganilgan bo'lsada, yangi atamaning paydo bo'lishi ummiy fanlarda yangi oqimlarni yuzaga keltirdi. "Gender tarixi", "Gender **Examinglyan**", "Falsafaning gender tomonlari", "Gender antropologiyasi", samdo sotsiologiyasi", keyinchalik esa "Gender pedagogikasi" kabi fan memoriari shakllandi. "Gender" tushunchasi, avvalo, erkak va avol. o'g'il va qiz ladalar munosabatlarining ijtimoiy-psixologik hamda pedagogik tomonlarini mavents obadi.

Adabiyotlarda gender tushunchasining bir necha xil talqini mavjud. similadan, faylasuflar uni quyidagicha tavsiflaydilar: «Gender» inglizcha so'z la tili, jiniga mansublikning ijtimoiy jihatlari ma'nosini anglatadi. Bu tushuncha mhaklar va ayollar o'rtasida nafaqat biologik farqni, balki jamiyatning jinsiy securituda quimoiy va madaniy tavsiflaming butun majmuini hisobga oladi. at akla va ayollarga tegishli ijtimoiy bogʻliqlik, xulq-atvor va kutilgan it with the indialaydi. Psixologlar ham gender tushunchasiga o'ziga xos tarzda makshqanlar psixikaning gender asoslari jins va u bilan bog'liq ijtimoiy standiglar, shaxsning psixologik ko'rinishidir. Olimlar orasida bu annua vallaming qaysi biri tug'ma, qaysi biri esa ta'lim va tarbiya jarayonida malanganligi to'g'risida keskin munozaralar bormoqda. O'g'il va qiz s dalaming har bir xalq madaniyatida har xil tarbiyalarishi tufayli, ular matsahaa kelgan davrdan boshlab jinslaming psixologik farqlari ma'lum la tadi Ilu farqlar orasida psixologlar qizlar o'g'il bolalardan matematik va simal qobiliyatlari bilan ustunroq deb ta'kidlashadi. O'g'il bolalarda qizlarga www.anda o'ziga ishonch hissi kuchliroqdir. Qiz bolalar bir xillikka asoslangan program faoliyatni yengilroq qabul qilishadi. O'zgaruvchan muhitga tez sa sa hishadi. O'g'il bolalar har bir holatni umumiy tarzda baholashsa, qizlar sambilish tekshirib, o'rganib, keyin unga baho berishadi.

Fedagogik ma'noda gender - o'g'il va qiz bolalarning murakkab ta'limiy a mumalaniy birligi bo'lib, ulaming xatti-harakati, mentaliteti va emotsional memiyatlari, o'quv faoliyatidagi o'zaro teng va farqli jihatlarini o'z ichiga **Hildard** 

Bugungi kunda o'g'il va qiz bolalarning rivojlanishidagi fiziologik, minuty, emotsional, xulq-atvorga oid farqlar to'liq o'rganilgan. Ana shu asosdan kelib chiqib, oʻquvchilarning rivojlanishida hisobga olish lozim boʻlgan quvidagi gender xususiyatlarni sanab o'tish mumkin:

- qiz bolalar o'g'il bolalarga qaraganda ikki marta ko'proq savol berishadi;

- gizlar to'g'ridan-to'g'ri o'zining istaklari haqida gapirmaydi, lekin tezda kelishib ketadi; o'g'il bolalar esa, hal qiluvchi fikmi ayta olishadi va o'z nuqtai nazarida qolishni afzal koʻrishadi;

- mustaqil hal etish bilan bogʻliq vazifalarni bajarishda c'gʻil bolalar sifati, qiz bolalar esa hajmini hisobga olishadi;

- o'g'il bolalar ko'proq falsafiy fikr yuritadi, fikming mantig'iga e'tibor berishadi; qizlarga koʻproq psixologiya, adabiyot yoqadi;

- o'g'il bolalar dialog, munozarani afzal ko'rishadi; qiz bolalar monologlikka moyil, eshitishni va o'zida aks ettirishni yoqtiradi;

- o'g'il bolalar ko'proq virtual(mo'jiza)likka, xayolotga qiziqishadi;

- qiz bolalar o'g'il bolalarga qaraganda ratsional va pragmatik. Ular o'z tanlovlarini fovdalilik nuqtai nazaridan, ya'ni tanlanayotgan narsa qanchalik maqsadga erishishga imkon berishiga qarab amalga oshirishadi;

- o'g'il bolalar o'z tuyg'ularini ochiq bayon etishadi; qiz bolalar o'z xohish va istaklarini vashirishadi, aytish uchun uzoq vaqt kutishadi.

- shaxs ijtimotylashuvi. Ijtimoiylashuv insonning madaniyat, kommunikatsiva ta'siri ostida shakllanish jarayoni, bir-birlari bilan muloqotda bo'lishlarini ifodalasa, ijtimoiylashtirish tushunchasi esa, jamiyatning muvafaqqiyatli rivojlanishi uchun zarur boʻlgan namunali xulq, psixologik mexanizm, sotsial norma va qadriyatlarni o'zlashtirish jarayonidir. Ijtimoiyfalsafiy, psixologik va pedagogik tadqiqotlar jarayonida shaxs ijtimoiylashuviga xos boʻlgan quvidagi holatlar aniqlangan:

- shaxsning ijtimoiylashuvida ayrim davrlaming va bir davrdan ikkinchi davrga o'tish jarayonida ro'y beruvchi ijtimoiy omillar (mega omillar, makro omillar, mezo omillar, mikro omillar), voqeliklar hamda ularning ta'siri etakchi o'rin tutadi:

- bolaning kamol topishi, shaxs bo'lib shakllanishida ijtimoiy, xususan, otaonalar va bola o'rtasidagi munosabatlar, ulaming o' zaro hissiy birligi muhim ahamiyatga ega;

- shaxs muayyan sxemalar hamda kognitiv tuzilmalar yordamida boshqariladi; shu sababli uning ana shu sxema va kognitiv tuzilmalarga moslashuvi ijtimoiylashuv mohiyatini anglatadi;

- shaxs ijtimoiy ta'sirlar yordamida ilmiy bilimlar hamda kishilik madaniyati unsurlarini o'zlashtiradi, ularning negizida esa u aqliy jihatdan kamol topadi va axloqiy sifatlarga ega bo'ladi - mazkur holat shaxs ijtimoiylashuvining ustuvor jihati hisoblanadi;

- shaxsning ijtimoiylashuvi turli ijtimoiy tuzumlar, jamiyat rivojining muayyan davrlarida bir xil kechmaydi; har bir davri shaxsning ijtimoiylashuvida oʻziga xos koʻrinishda namoyon boʻladi;

· utimoiylashuv bolalikkagina xos xususiyat bo'lmay, shaxs hayotining bacha davrlarini qamrab oladi.

Ma'lumki, ijtimoiylashuv shaxsning jamiyatdagi qadriyatlarni qabul qilishi in mruriy darajada ijtimoiy, fuqaroviy va shaxsiy etuklikka erishishi asosida minivatga kirib borishidir, shaxsning ijtimoiylashuvi esa, inson o'zini jamiyatda than ufatida anglab borishi jarayonidir. Bu tarbiya, ta'lim, o'z-o'zini mibiyalash jarayonida yuzaga kelib, inson qachonki, o'z maqsadlarini mustaqil minlay olsa va ularga erishish voʻllarini belgilay olganida, oʻz qadr-qimmatini mulab etuanida, jamiyatdagi o'z o'miga ishonch hosil qilgan taqdirda amalga minali

6. Shaxsning ijtimoiylashuvi yaxlit pedagogik jarayon ekanligi - ta'limliitliva ta'sirida inson psixologik funksiyalarining takomillashuvi, ijtimoiyminuty qudriyatlar, xulq-atvor me'yor va qoidalarining o'zlashtirilishi, ilianyiqarashining boyish jarayoni va natijasi bu ijtimoyilashuv pedagogik jarayon ekanlığını ko'rsatadi.

ljimoiylashuv jarayoni o'zining sifat xususiyatlariga, tarkibiga, omillariga, shart-sharoitlariga, boshqarilishiga munivatlariga, va uumuylashgan insonda namoyon bo'lishiga (uning xususiyatlari, sifatlari, ir sina susliklari) ko'ra murakkabdir. Ana shu sababli u o'zida turli fanlar wwwwidan ko'nb chiqiladigan ijtimoiylashuvning xilma-xil - madaniy, axloqiy, **Rangujiy**, mehnat, psixologik koʻrinishlarini aks ettiradi. Pedagogika haqida gap kata anda ma, bu sohadagi ijtimoiylashuv jarayoni pedagogikaning predmeti, - had va shtiyojlarining o'ziga xosligini hisobga olib, pedagogik ijtimoiylashuv hat sifatida alohida e'tibor bilan qarab o'tiladi. Bu insonning dunyoga kelgan mundun boshlab ijtimoiy belgilangan va muhim pedagogik vangidan makllanuvchi tajribalarni - tarbiyalanganlik, ta'lim olganlik, ma'lumotlilik va muulunganlik hamda ulaming kelgusidagi butun umri mobaynida muttasil a marib borishi (mukammallashuvi) jarayoni va yuzaga kelish natijasidir.

ttu holda shaxsga nisbatan sust ravishda yondashuv kuzatilmaydi, balki u utimity munosabatlaming va pedagogik tizimning subyekti sifatida, tajriba mallashda faollik va mustaqillikni namoyon qiluvchi hamda o'z-o'zini malilantiruvchi, shu bilan birga o'z hayot yo'li uchun javobgarlikni his etuvchi mbyoki ufatida qaraladi. Pedagogikaning vazifasi - insonga fikrlovchi shaxs, ummuy faol fuqaro bo'lib etishishiga, jamiyatda o'z o'mini va xulq-atvorini, o'z mak maqsadlarıni yoʻnalishini anglaydigan, pedagoglar va jamiyatdagi pushququk tizim bilan birgalikda umuminsoniy qadriyatlarni saqlash va manahkamlashga yoʻnalgan shaxs boʻlishiga yordam berishdir.

litimoiylashuvning quvidagi umumiy mexanizmlari mavjud:

ma'naviy, oila va yaqin muhit orqali o'quvchilarni ijtirnoiy faollikka jalb min. faoliyat va muloqotda maqbul shart-sharoitlarni yaratish;

institutsional - ijtimoiy institutlar va ta'lim muassasalari tomonidan in meethdaming rivojlanishi uchun zaruriy shart-sharoit va imkoniyatlarni **EMORRADO** 

- shaxslararo - o'quvchilarni ijtimoiy aloqalar tizimiga jalb etish, ularda muloqotmandlik malakalarini rivojlantirish;

- refleksiv - o'z-o'zini anglash, o'z-o'zini baholash, o'z-o'zini loyihalashni pedagogik qo'llab-quvvatlash orqali individual ongni taraqqiy ettirish.

Ijtimoiylashuvning quyidagi umumiy mexanizmlari mavjud: ana'naviy, institutsional, shaxslararo, refleksiv.

O'quvchilarni ijtimoiylashtirishning muhim sharti ularda ijtimoiy kompetentlikni qaror toptirishdir. Ijtimoiy kompetentlik insondan ijtimoiy vaziyatlarga yo'nalganlik va boshqarish qobiliyatini talab etuvchi boshqa kishilar bilan kommunikatsiyani yo'lga qo'yishda o'z ifodasini topadi. Ijtimoiy kompetentlikning asosiy funksiyalariga moslashuv, ijtimoiy orientatsiya, shaxs integratsiyasi va umumijtimoiy tajribani kabilar kiradi.

ljtimoiy tajriba o'quvchilami ijtimoiylashtirishning integral natijaviy tavsifini o'zida aks ettirib, faoliyatga yo'naltirilgan va aksiologik vondashuvlarga asoslanishni talab etadi.

Faoliyatga yo'naltirilgan yondashuv nuqtai nazaridan ijtimoiy tajriba o'quvchining boshqa kishilar, atrof-muhit bilan o'zaro harakati natijasida yuzaga keluvchi ma'naviy-axloqiy qadriyatlar va ustanovkalar yig'indisini o'zida aks ettiradi. Ana shu sababli shaxsda o'z-o'zini tashkillashtirish va o'zo'zini korreksiyalash madaniyatini shakllantirishga yo'naltirilgan "o'z-o'zini boshqarish tajribasi"ni ijtimoiy tajribaning komponenti sifatida qarash maqsadga muvofiqdir. O'z-o'zini boshqarish tajribasini shakllantirishning asosiy ijtimoiy sohalari sifatida individni subyekt-subyekt munosabatlariga jalb etish;

- subyektda tashabbuskorlikni shakllantirish;

- hayotiy faoliyat jarayonida o'z-o'zini tashkillashning universal namunalarini qabul qilish kabilarni kiritish mumkin.

Aksiologik yondashuv nuqtai nazaridan shaxsda ijtimoiy tajribani shakllantirish ikkita o'zaro aloqador yo'nalishda amalga oshadi. Birinchidan, inson hayotining mazmuni, shaxslararo munosabatda ma'naviy-axloqiy me'yor va qoidalar sifatida individda qadriyatga yoʻnaltirilgan orientatsiyani shakllantirish, ikkinchi tomondan shaxsiy nuqtai nazardan yuqori mavqega ega o'z-o'zini boshqarishda aks etuvchi o'zaro birgalikdagi faoliyat jarayonidagi xatti-harakatlar, ijtimoiy va hayotiy ahamiyat kasb etuvchi xulq- atvor me'yorlarini o'zlashtirish bilan bog'liqlikni o'zida aks ettiradi.

O'quvchilarni o'z-o'zini boshqarishga yo'naltirish pedagogik hodisa sifatida shaxs salohiyatini rivojlantirish bilan bogʻliq intellektual, emotsionalhissiy va faoliyatga yo'naltirilgan sohalar uyg'unligini talab etadi hamda o'quvchilarning ijodiy qobiliyatlarini yuqori darajada rivojlantirish asosida ijtimoiy faolligini oshirishga xizmat qiladi.

O'quvchilarning ijtimoiy tajribani o'zlashtirishi quyidagi bosqichlarda amalga oshirilishi lozim:

- ijtimoiy moslashuv: ijtimoiy vaziyatlarda o'zining rolini aniqlay olish, vaziyatga moslashuvchanlik va safarbarlik;

· loyihaviy: ijtimoiy faoliyat jarayonida o'z-o'zini anglash, individual xulqalvor strategiyalarini tanlay olish; interiorizatsiya: iitimoiy faoliyatning asosiy me yorlarini qabul qilish va faoliyatda namoyon etishdir.

7. Yaxlit pedagogik jarayonning tuzilishi, qonunlari va tamoyillari.

Pedagoglik kasbining paydo bo'lishiga e'tibor qaratilsa, shu narsa ku rmadiki, dastlab uning doirasida differensiallashuv va integratsivalashuv jarayoni chegaralangan bo'lsa, keyinchalik ta'lim va tarbiya bir-biriga qaramaquahi qo'yila boshladi: o'qituvchi o'qitadi, tarbiyachi esa tarbiyalaydi. Lekin \*\* mrga kelib, taraqqiyparvar pedagoglarning ishlarida argumentlarni a analashda obyektiv nuqtai nazardan ta'lim va tarbiyaga bir butun, yaxlit hodisa infatida qarala boshladi. I.F.Gerbartning fikricha, tarbiyasiz ta'limda vosita bor, likin maqsad yo'q, ta'limsiz esa maqsad bor, vosita etishmaydi.

Pedagogik jarayon - pedagogik fanlarning eng muhim, asosiy mahunchalaridan biri, Pedagogik jarayon kattalaming pedagogik faoliyati va iarluyachilarning boshqaruvchilik roli tufayli hayotiy faoliyat natijasida holaning o'zini-o'zi o'zgartirishining maqsadga vo'naltirilgan mazmundor. issistify harakatidir.

U haqiqatdan ilmiy asoslangan, rivojlantiruvchi va takomillashib boruvchi limin nifatida mavjud bo'ladi hamda tarbiya qonuniyatlari, pedagogning unfkorligi va ta'lim oluvchilaming yosh bilan bog'liq o'zgarishlari slovamikasiga asoslanadi.

Pedagogik jarayon boshqa barcha ijtimoiy jarayonlar (iqtisodiy, siyosiy, ashajiy, madaniy va boshqalar) bilan chambarchas bogʻlangan. Uning mohiyati, maxmuni va yo'nalganligi ijtimoiy jarayonlarning holati, ishlab chiqarish huchlari va ishlab chiqarish munosabatlarining real o'zaro harakatiga bog'liq **Bar Facts** 

O quv-tarbiya jarayonining asosiy xususiyati - yaxlitlik, undagi barcha muhan tarkibiy qismlarni saqlab qolish zaruriyati.

Vaxlitlik deganda ta'lim, tarbiya va rivojlanish birligini ta'minlash padagogak jarayonning mohiyatini tashkil etadi.

Pedagogik jarayon - ko'plab jarayonlarning ichki aloqadorligi yig' industlir Unda o'qitish, ta'lim, tarbiya, shaxsning shakllanishi va rivojlanishi jarayanlari birlashadi.

Pedagogik jarayonning umumiyligi va birligi uni tashkil etuvchi barcha ja avonlarni vagona maqsadga bo'ysundiradi. Pedagogik jarayonning murakkab ichki munosabatlari:

uni tashkil etuvchi jarayonlarning birligi va mustaqilligi;

· undagi jarayonlarning yaxlitligi va teng huquqliligi:

· umumiy mavjudlik va oʻziga xoslikni saqlashda namoyon boʻladi.

Pedagogik jarayonga uning tarkibiy qismlarining o'zaro aloqadorlikda mmuniy joy egallashi birligini o'zida ifoda etuvchi yagona tizim sifatida qarash munickin.

38

Tuzilish (struktura) - bu tarkibiy qism(element) arning tizimdagi joylashuvidir. Tizimlarning tuzilishi tarkibiy qismlami qabul qilish mezonlarida belgilangani bo'yicha, bundan tashqari ular orasidagi aloqadorlikda tashkil etiladi. Pedagogik jarayonning o'zi maqsad, vazifa, mazmun, metodlar, pedagog va tarbiyalanuvchilarning o'zaro harakati shakllari, shu bilan birga erishilgan natijalar bilan xarakterlanadi.

Pedagogik jarayonda ishtirok etadigan tizim tarkibiy qismlariga quyidagilar kiradi: pedagoglar; tarbiyalamıychilar; tarbiyaviy shart-sharoitlar. Jarayonning aniq maqsadli tarkibiy qismi pedagogik faoliyatning barcha

ko'p obrazli maqsad va vazifalarini: bosh maqsad - har tomonlama va barkamol shaxsni tarbiyalashdan - alohida sifatlarni shakllantirishning aniq vazifasigacha o'z ichiga gamrab oladi.

Mazmunli tarkibiy qism umumiy maqsad bilan birga, xuddi shunday aniq vazifani qo'vadigan ma'noni aks ettiradi.

Faoliyatli tarkibiy qism - jarayonni tashkil etish va boshqarishda belgilangan natijalarga erishishga doir pedagoglar va tarbiyalanuvchilarning o'zaro harakati va ulaming hamkorligi. Mazkur tarkibiy qism pedagogik adabiyotlarda tashkiliy yoki tashkiliy-boshqaruvga doir qism, deb ham nomlanadi

Jarayonning natijaviy tarkibiy qismi uni amalga oshishi samaradorligini aks ettiradi, qoʻyilgan maqsad bilan bogʻliqlikda muvafaqqiyatli oʻ zgarishlarga olib kelish bilan xarakterlanadi.

Professor I.P.Rachenko ta'lim tizimidagi tarkibiy qism (komponent) lami quyidagicha strukturalashtiradi:

tizim faoliyatini aniqlashtiruvchi maqsad va vazifalar;  $\rightarrow$ 

ta'lim va tarbiya mazmuni maqsad va vazifalarining amalga oshishini ta'minlovchi pedagogik kadrlar;

tizimning ilmiy asosda ishlashini tashkil etuvchi ilmiy kadrlar; ⊁

ta' lim oluvchilar(ta' lim oluvchilar); ×

moddiy-texnik ta' minot; 声

tizim va uning samaradorligi ko'rsatkichlarining moliyaviy × ta'minoti;

shart-sharoitni (psixofiziologik, sanitar-gigienik, estetik va ijti-× moiy);ashkil etish va boshqarish.

Amerikalik pedagog F.G.Kumbs quyidagilarni ta'lim tizimining asosiy tarkibiy qismlari deb hisoblaydi:

tizimning faoliyatini aniqlashtirib beruvchi maqsad va asosiy × vazifalar.

ta'lim oluvchilar hamda tizinming asosiy vazifasi hisoblanuvchi  $\frac{1}{2}$ o' gitish;

tizim faoliyatini muvofiqlashtirish, rahbarlik va baholashni amalga oshiruvchi boshqarish;

nali vazifalar bilan bog'liqlikda o'quv muddati hamda ta'lim **A shoka guruhining tuzilishi va taqsimlanishi**;

mazmun - eng asosiysi, ta'lim oluvchilar ma'lumotga ega to training dues.

ir nituvchilar;

٠

٠

٠

٠

٠

**Mitchell** 

kitoblar, doskalar, xaritalar, filmlar, n'quy qo'llanmalar: **Expressions alar va boshqalar;** 

u'quv jarayoni uchun zarur bo'lgan bino;

menologiya - ta' limda foydalaniladigan barcha metod va usullar;

hilimlarni baholash va nazorat qilish:

qabul qilish, baholash, imtihonlar, tayyorgarlik sifati qoidalari;

talimlarni oshirish va tizimni takomillashtirshi uchun tadqiqot

ta'tim samaradorligi ko'rsatkichlari xarajatlari.

Futagegih jarayon qonuniyatlari - bu obyektiv mavjud bo'lgan, ant along hand bargaror hodisalar orasidagi ma'lum aloqadorlik, mazkur sa a timing alohida tomoni.

Padagagik jarayon qonuniyatlari - bu obyektiv mavjud boʻlgan, saturaturan barqaror hodisalar orasidagi ma'lum aloqadorliklar yig'indisi.

Cadamagik taraqqiyot sifatidagi bu qadar murakkab, katta va dinamik sumila ka'alab turli taysifiy aloqalar namoyon bo'ladi.

faminaviy pedagogikada pedagogik jarayon qonuniyatlaming yagona south may not emax shu sababli quyida mavjud tasniflardan ba'zilarini ko'rib **MARINE** 1. Pullasly tasnifi bo'yicha: and account and stational

Futuva va ijtimoiy tizimlarning aloqadorligi: aniq tarixiy sharoitlardagi with walter jamiyatning ehtiyojlari, iqtisodiy, milliy-madaniy o'ziga makkian hilan aniglanadi.

La lun va tarbiya orasidagi: bu jarayonlarning o'zaro bog'liqligini, ularning la promodama o'zaro ta'sirini, birligini belgilab beruvchi aloqadorlik.

Lutuya va faoliyatning aloqadorligi: tarbiyalash - faoliyatning har xil **Externa tarbivalanuvchilarni** jalb etish demakdir.

I salaya ya shaxs faolligining aloqadorligi: agar uning obyekti(shaxs) bir a a ming o sida subyekti sifatida aks etsa, tarbiya muvafaqqiyatli amalga oshadi, an al ahasa o'zining faol xulq - atvorini, shaxsiy erkinligini, mustaqilligini, le divalitani ehtiyojini namoyon etadi.

Pudagogak jarayonda shaxsning rivojlanishi qonuniyati - shaxs rivoji stanting the surfati irsiyat, tarbiya va ta'lim muhiti, pedagogik ta'sir etish usul va manatanang qo'llanishiga bog'liq bo'ladi.

O quy tarbiya jarayonini boshqarish qonuniyati - pedagogik ta'siming summuchulun ta'lim oluvchilar va pedagoglar orasidagi qayta aloqalarning mamutha, ta'lim oluvchilarga ko'rsatiladigan korreksiyali ta'sirlarning metanganligi hamda xarakteri, himmatiga bogʻliq boʻladi.

Pedagogik jarayonda hissiyot, mantiqiylik va amaliyotning birligi qonuniyati:

- o'quv-tarbiya jarayonining samaradorligi: hissiy idrokning sifati va intensivligi:

- idrok etilganning mantiqiy anglanishi;

- anglanganning amaliy qo'llanilishiga bog'liq bo'ladi.

Tashqi(pedagogik) va ichki(bilish) faoliyatning birligi qonuniyati pedagogik jarayonning samaradorligi; pedagogik faoliyatning sifati; tarbiyalanuvchilarning shaxsiy o'quv-tarbiyaviy faoliyatining sifatini shart qilib go'vadi.

## M. Kodjaspirov fikri boʻyicha:

Ijtimoiy shart-sharoitlar bilan shartlanganlik qonuniyati: ta'lim va tarbiyaning ijtimoiy ehtiyojlar va sharoitlarga bogʻliqligi.

Inson tabiati biları bog'langanlik conuniyati: shaxsni shakllantirishda muloqot va faoliyatning hal qiluvchilik roli; ta'lim va tarbiyaning ta' lim oluvchilarning yosh va individual o' ziga xosliklariga bog'liqligi.

Tarbiviy jarayon mohiyatining shartlanganlik qonuniyati: tarbiya, o'qitish, ma'lumot va shaxs rivoji jarayonlarining o'zaro bog'liqligi; o'quv-tarbiyaviy jarayonda shaxs va ijtimoiy guruhlaming o'zaro aloqasi.

M.Kodjaspirovning mazkur tasnifi Yu.K.Babanskiyning tasnifiga juda yaqin. Yaxlit pedagogik jarayonning qonuniyatlari, aynan akademik Yu.K.Babanskiy tomonidan sodda va tushunarli ochib berilgan:

Ta'lim va tarbiya jamiyatning ehtiyojlari va ijtimoiy-iqtisodiy shartsharoitlariga bogʻliq holda amalga oshadi.

Tarbiya, o'qitish, ma'lumot va rivojlanishning o'zaro bog'liqligi qonuniyati.

Tarbiya va o'zini-o'zi tarbiyalashning birligi qonuniyati.

Ta'lim va tarbiya jarayonida muloqotning hal qiluvchilik roli qonuniyati.

Pedagogik jarayonda ta'lim oluvchilaming yosh va individual xususiyatlarini hisobga olish.

Pedagogik jarayonda jamoa va shaxsning o'zaro aloqadorlik qonuniyati.

Pedagogik jarayon vazifalari, shakllari, metodlarining o'zaro aloqadorlik gonunivati.

Yaxlit pedagogik jarayon tamoyillari. Yaxlit pedagogik jarayon qonuniyatlari singari tamoyillari masalasida ham turli qarashlar mavjud. Hatto ba'zi pedagoglar ularni qonuniyat sifatida e'tirof etishga moyildirlar. Biroq yuqorida ta'kidlab o'tilganidek, qonuniyatlar obyektiv, eng muhim, barqaror, o'zgarishdagi, shu bilan birga, aniq sharoitlardagi harakatni ifoda etadi. Pedagogik jarayon qonuniyatlaridan uni samarali tashkil qilishga nisbatan muayyan muhim talablar kelib chiqadiki, buni tamoyillar(prinsiplar) deb ataymiz.

Pedagogik jarayon qonuniyatlari asosida uni samarali tashkil qilishga nisbatan muayyan qo'yiladigan muhim talablar tamovillar deb ataladi.

Vaslit pedagogik jarayon tamoyillarining ham hozirgacha turli tasniflari atal padarda o'z aksini topgan. Agar ulami sinchiklab o'reanib chiqilsa, mantamang bir-biriga yaqinligini ko'rish mumkin, shu sababli biz quvida www.linki inmonidan tushunarli deb topilgan ikkita (Yu.K.Babanskiy, ii i i i mahov) tasnifini keltirib o'tishni ma'qul deb topdik. Yaxlit pedagogik **January Amoyillarining Yu.K. Babanskiy bo'yicha tasnifi:** 

podanogik jarayonning maqsadga yoʻnaltirilganligi;

is lim va tarbiya mazmunining ilmiyligi;

· ta lim oluvchilarning vosh va individual xususiyatlarini hisobga olish, **Billion artific** 

i terimlilik va ketma-ketlik;

mightik, faollik, tashabbuskorlik, ta'lim oluvchilarning ijod- korligi;

i is lim va tarbiyaning ijtimoiy foydali, ishlab chiqarish mehnati bilan abiscants.

i is lim va tarbiyaning jamoaviy xarakteri;

t ka'raamalilik.

wugli talabchanlik bilan birgalikda ta'lim oluvchi shaxsini hurmat qilish;

la lim va tarbiyaning qo'lay metod, shakl va vositalarini tanlab olish;

a sababiylik, onglilik hamda ta'lim, tarbiya va rivojlanishining amaliy *<u>EMILATER</u>* 

tarbiyana kompleks yondashuv. We have a start of

**B. Livachev tasnifi** 

ii iil nuv tarbiya jarayonining ijtimoiy-qadriyatli maqsadga yo'nalganligi;

· In lim oluvchilar faoliyatining turli turlarining o'zaro harakatini tashkil mahaa kampleks yondashuvni amalga oshirilishi;

lutun o' quy-tarbiyaviy ishlarning hayot bilan bogʻ liqligi;

i ta'lim va tarbiya jarayonida har tomonlama barkamol shaxsni matthantirish, jamoada ta'lim va tarbiya;

ta lim oluvchilarga talabchanlik va hurmatning birligi;

rahbarlik qilishda ulaming **COMMITTEE** oluvchilar havotiga saakakhaakorliklarini hisobga olish;

harcha ta' lim oluvchilar hayotini estetizatsiyalash;

la lim va tarbiyaning boshqaruvchilik roli;

la'lim oluvchilarning bilish, mehnat va boshqa faoliyatlarini la hatanimshni hisobga olish, ularda ishga bevosita qiziqish uygʻotish orqali sales irodaviy kuchini faollashtirish;

la lim oluvchilarda barcha turdagi fikrlashni rivojlanishini hisobga olish, kama ketik va tizimlilik;

**ka'naamalilik:** - habunarlilik; a ashahiylik.

Umuman olganda, yagona pedagogik jarayon va uning tarkibiy qismlarining umumiy va o'ziga xos xususiyatlarini hisobga olish ta'lim va tarbiya jarayonining samaradorligiga xizmat qiladi.

# NAZORAT UCHUN SAVOL VA TOPSHIRIQLAR:

1."Individ" tushunchasi nimani ifoda etadi?

2. Odamning shaxs sifatida shakllanishining asosini nima tashkil etadi?

3. Shaxsning rivojlanishi tushunchasiga izoh bering.

4. Shaxs rivojlanishiga qanday omillar ta'sir koʻrsatadi?

5. Shaxs rivojlanishiga doir zamonaviy yondashuvlarni izohlang.

6. Shaxs rivojlanishining yosh davrlariga izoh bering.

7. Shaxs rivojlanishining gender xususiyatlari deganda nima tushuniladi?

8. Shaxs ijtimoiylashuvining mazmun-mohiyatini yoritib bering

9. Yaxlit pedagogik jarayon tushunchasiga izoh bering.

10. Yaxlit pedagogik jarayonning komponentlariga nimalar kiradi?

11. Yaxlit pedagogik jarayonning qonuniyatlari deb nimaga aytiladi?

12. Yaxlit pedagogik jarayonning qonuniyatlariga tavsif bering.

13. Yaxlit pedagogik jarayonning tamoyillari tushunchasiga ta'rif bering.

14. Yaxlit pedagogik jarayonning tamoyillariga izoh bering.

# FOYDALANILGAN ADABIYOTLAR RO'YXATI:

1. O'zbekiston Respublikasining "Ta'lim to'g'risida" gi Qonuni va "Kadrlar tayyorlash Milliy dasturi" -T.: Sharq. 1997.B-65.

2. Karimov I.A. Yuksak ma'navivat - yengilmas kuch -T.: Ma'naviyat. 2008

3. Mirziyoyev sh.M.O'zbekistonni rivojlantirishning beshta ustuvor yoʻnalishi boʻyicha Xarakatlar strategiyasi. -T., Oʻzbekiston, 2017y.

4. Abdullayeva sh.A.Obshaya pedagogika -T.: O'qituvchi,2017 g.

5. Mavlanova R. Pedagogika - T.: O'qituvchi, 2000 y.

6. Sayidaxmedov N.S. Yangi pedagogik texnologiyalar. - T.: Moliva, 2003v

7. Hasanboyeva O. va boshqalar. Odobnoma-T.: Ta'lim markazi, 1999. -136 b.

9. Xudoyqulov X.J. Zamonaviy pedagogik texnologiya ta'lim samaradorligining asosidir. Toshkent, Navro'z. 2012 y.

10. Xudoyqulov X.J. Pedagogika va Psixologiya. Toshkent, Dzayin-Press,  $2011v$ 

11. Xudoyqulov X J. Allayorova S.N. Oliy ta'limda modulli o'qitish va innovatsion texnologiyalardan foydalanish. -T.: "MUMTOZ SO'Z" 2019 y.

12. Xudoyqulov X.J.Pedagogik mahorat .- T.: Navro'z, 2011.

13. Xudoyqulov X.J.Tarbiyaviy ishlar metodikasi.-T.:Innovatsiya-Ziyo.2020 y.

## **# MAVZU: O'RTA MAXSUS VA KASB-HUNAR TA'LIMI** MAZMUNLDAVLAT TA'LIM STANDARTLARI.

REJA:

i trabakistonda O'rta maxsus va kasb ta'limini islohotlar kastilikaning o'agarishlar.

1 11 its maxwas va kasbiy ta'limning shakllanish jarayoni. Kasbiy ta'lim **DESIGNER** 

1 11 Ha maxsus, kasb-hunar ta'limining davlat ta'lim standarti.

i O'shekistponda O'rta maxsus va kasb ta'limini islohoti va **Eighthanian** o'zgarishlar.

kuudulga erahgan mamlakatimizda yuz berayotgan tub o'zgarishlar ta'limi anno mazimunimi davr nuqtai nazaridan yangilashni taqozo etmoqda. Bunday standarda O'zbekiston Respublikasining «Ta'lim to'g'risida»gi Qonuni va the blue tayyorlash milliy dasturi» asosida amalga oshirilmoqda.

tumladan, «Kadrlar tayyorlash Milliy dasturi» asosida shakllantirilayotgan milikuwa ta lim tizimida kasb ta'limiga alohida o'rin berilishi natijasi sifatida **Lach humar kollejlari va litseylarning tizimi shakllandi**.

k achiv pedagogika jahon miqyosida tan olingan eng ilg'or metodlar va m naturalar bilan boyib bormoqda. Bugungi kunda o'zining keng tadbiqini kutib the familiar boshqa sohalari bilan bog'liq ravishda ishlab chiqilgan yangi **Eliza payalar** va nazariyalar rivojlantirilmoqda.

b aldar tayyorlashdagi kasbiy-kvalifikatsion o'zgarishlar:

k tuluy ta'lim uzoq davrlar mobaynida har tomonlama rivojlangan shaxsni in the atu hua yo'naltirib borildi, biroq ushbu tadbir biti-ruvchilaming kasbiy mahasamu shakllanish darajasini pasayishi hisobiga amalga oshirildi. Bu holat sales maharatni va layoqatni oshirish, insonning butun umri davomida o'zi luttumi takamillash-tirib borish va o'z-o'zini tarbiyalash ehtiyojini oshirishga stama adınan edi. Respublikamiz ta'lim tizimidagi islohotlar natijasi-da kasbiy in him inlului kashlariga maxsus tayyorlash masalasiga, ta'g lim oluvchi shaxsida **Talia mastrat va layogat sifatlarini shakllantirishga alohida etibor berilmoqda.** 

h aday mahorat deyilganda bitiruvchining yuqori darajadagi kasbiy to alt ma wa malakalarini egallaganligi tushuniladi, u shaxsning mehnat la matila quallayotgan kasbi bo'yicha raqobatbardoshlik daraja-sida o'z aksini kanali Kauluy mahorat ishchi kuchlarining yuqori darajada moslashuvchanligini sa samaliklarni tez o'zlashtirishi, yangi ishlab chiqarish sharoitlariga oz vaqt which a ta obshi, faoliyat sohasini mustaqil tanlay olishi kabi sifatlar bilan **International Kashiy mahorat va layogat shaxsning shunday sifatlariki, ular** la land mutaxasusning hayotiy va mehnat muvvafaqiyatlarini belgilab beradi. kt taqil Respublikamizda ta'limni rivojlantirishning yangi bosqichida kasbiy s managka fanining asosiy vazifasi sifatida jahon talablari darajasida yangilanib

borayotgan ishlab chiqarish sharoitla-riga moslasha oladigan, iqtisodiyotimizni buyuk davlat darajasiga ko'taradigan mutaxassislarni tayyorlash, va bu jarayonda asosky omil sifatida beriladigan axborotlar hajmini emas, balki ijodiy yonda-shuvni shaklantirish, mustaqil fikrlash va tadbiq qilish sifatlari-ni tarbiyalashga ehtibor qaratish lozim. Shu sababli bugungi kunda barcha fan sohalari bo'yicha, jumladan kasb ta'limiga oid darsliklar. o'quv qullanma va tavsiyalarning yangi avlodini yaratish muhim axamiyat-ga ega bo'lmosda. Bu o'rinda kasb ta'limiga bo'lgan e'tiborning ortib borayotganligini quyidagilar bilan izohlash mumkin:

\* ta'lim islohotlari natijasida litsey, kollej va boshqa shu turdagi yangi turdagi o'quv muassasalarining shakllantirilishi va rivojlanishi;

oliy o'kuv yurtlarida kasb ta'limini tashkil qilish, alohida bo'lim va fakultetlarning tashkil etilishi:

\* kasbiy pedagogikaning boshqa fanlar bilan yanada jipsroq bog'lanib borishi, istiqbolda amalga oshirilishi ko'zda tutilgan, bilim sohalari tutashuvida yangi konsepsiya va nazariyalarning yuzaga kelishi;

\* kasbiy ta'lim muassasalarining aholiga ta'lim xizmatlarini ko'rsatish turlarining ortib borishi, o'z bazasida tayyor maxsulot ishlab chiqarish va unga xizmat koʻrsatishni yoʻlga qoʻyishi;

\* mehnatni tashkil qilishning ilgʻor shakllarini joriy etishi va boshqalar.

Kasbiy pedagogika talabalarni ta'limi, tarbiyasi, o'qishi hamda rivojlanish qonuniyatlarini o'rganadi, ta'lim va tarbiya, pedagogik va axborot texnologiyalarini qoʻllash mezonlarini ishlab chiqadi, kasb ta'limi muassasalari turlarini va ulami boshqarish tizimini asos-laydi, U pedagogik nazariyalar to'g'nsidagi bilimlarni, innovatsion texnologiyalarni loyihalash uslublarini umumlashtiradi. Kasbiy pedagogika fani insonni kasbiy faoliyatga tayyorlash, yangi avlodni kasbiy tarbiyalash, malakali ishchi kuchini yangi talablar darajasiga moslab borishni koʻzda tutadi.

2. O'rta maxsus va kasbiy ta'limning shakllanish jarayoni. Kasbiy ta'lim vazifalari.

Kasbiy pedagogika umumiy pedagogika faning tarmog'i sifatida kasbiy texnik ta'lim tizimining takomillashishish jarayonida shak-llanib boradi. U nisbatan yangi fan sohasi sanalib, bugangi kunda ko'plab tushunchalari shakllanib, rivojlanib kelmoqda. Har qanday fan sohasida bo'lgani kabi kasbiy pedagogika o'z kategoriyalari va tushunchalariga, sifat ko'rsatkichlariga egaki, bular fanning asosini tashkil qiladi.

3. O'rta maxsus, kasb-hunar ta'limining davlat ta'lim standarti.

Ta'lim mazmunining rivojlanishida ko'zga tashlanayotgan zamonaviy tendensiyalaridan biri uni standartlashtirish (davlat miqyosida yagona qoidalar va talablar o'matilishi) hisoblanadi. Standartlashtirishda quyidagi ikki omil muhim ahamiyatga ega:

1) Turli Ta'lim muassasalarida tahsil olayotgan yoshlaming umumiy o'rta, o'rta maxsus, kasb-hunar bilimlar hajmining bir xillik darajasini ta'minlovchi manufat anla yagona pedagogik muhitni yaratish zarurligi;

11 O'zbekistonning jahon hamjamiyati tizimiga kirishi natijasida xalqaro In lim amaliyotida umumiy o'rta va o'rta maxsus, kasb-hunar Ta'limi **Exclusion inveglantshi tendensiyalarining hisobga olinishi**.

**Daviat Ta'lim standarti:** 

I) Ta'lım olish shaklidan qatoiy nazar bitiruvchilar erishishlari kerak la han Ta'lim darajasini belgilovchi asosiy hujjat;

In quy fani bo'yicha yakuniy Ta'limning yakuniy natijalarini belgilovchi monty buyer.

1) Ta'lun dasturlari mazmunining minimumi, o'quvchilar tomonidan humbabuan o'quv ishlarining maksimal hajmi, shuningdek, bitiruvchilarning sa manulik darajalariga qo'yiluvchi talablarni belgilaydi.

Laulat standartlari ta'limning zarur va yetarli darajasi va o'quv yuklamalari hailea qu'yiladigan asosiy davlat talablarini belgilab beradi.

Haylat ta'lim standarti talablaridan kelib chiqib, Oliy va o'rta maxsus, I hunar ta'limining davlat ta'lim standarti ishlab chiqiladi. O'rta maxsus, kuth nunar ta'limi tarmoqli standarti-malaka talablariga mos holda kasbiy la alhama asosida muayyan tayyorlov yoʻnalishi va kasb-hunar boʻyicha ta'lim illa mumining zarur va yetarli hajmi va soʻnggi maqsadlarini, oʻquv yuklamalari human anglovchi hamda ta'lim sifatining standart talablariga muvofiqligini in minimuchi me'yoriy hujjatdir.

hash hunar ta'limi dasturi, kasb-hunar ta'limi tayyorgarligining asosiy mammuni antqlovchi hujjatlar to'plamidir. Kasb-hunar ta'limi dasturi kasbtanın kolleyi bitiruvchisiga egallagan kasbi bo'yicha ishni malakali bajarish mikumuu herish xajmidagi ma'lum kasbga doir umumkasbiy va maxsus fanlami hamba ishlab chiqarish ta'limi va amaliyotini o'z ichiga oladi.

h alb hunar ta'limi dasturini muvaffaqiyatli egallash kasb-xunar kollejlari tammahilarini kasbi va ixtisosligi bo'iicha mehnat faoliyatini amalga oshirish **Imamu** bilan ta'minlaydi. O'rta maxsus, kasb-hunar ta' limini manlardadunshning maqsadi va vaeifalari - o'rta maxsus, kasb-hunar la himming yuksak sifatini hamda mamla-katda amalga oshirilayotgan chuqur spinniky va gtimoiy islohotlar-ni, rivojlangan demokratik davlat barpo etish athlanga javob beruvchi raqobatbardosh kadrlar tayyorlashni ta'minlash, sifatli ta fim sumatlari ko'rsatish, ta'lim va kadrlar tayyorlash sohasida shax-sning, samuat va davlatning manfaatlarini himoya qilish, kadrlar tayyorlash sifatini va m tuu fauliyatini baholash mezonlarini va tartibini belgilashdan iborat. monumulak kadrlar tayyorlashning izchilligi va uzluksizligini ta'minlash, matumi va ta'lım xizmatları bozorida raqobatbardoshlikni ta'mınlashdan iborat. 11 maxam, kasb-hunar ta'limi sifatiga va kadrlar tayyorlashga, tu saula lunn ta'lım xizmatlari turlariga nisbatan qo'yiladigan maqbul talablarin haladaah, ta'lim oluvchilaming bilimi va kasb malakasi darajasini vaqti-vaqti hilan haholash tartibiga, shuningdek ta'lim faoli-yati sifati ustidan nazorat whohaa mahatan qo'yiladigan tegishli talablarni belgilovchi me'yoriy negizni varatish, xalqning boy aql-zakovat merosi va umuminsoniv qadrivatlar asosida ta'lim oluvchi-lami ma'naviy -axloqiy tarbiyalashning samarali shakllari va usul-larini joriy etishdan iborat bo'ladi. O'rta maxsus. kasb-hunar ta'limi. o'quvtarbiya ya ta'lim jarayonini, pedagogik ya axborot texnologiyalari bilan ta'minlashga, ta'lim darajasini nazorat qilishga, ta'lim muassasalarida ta'lim oluvchilar va ularni bitiruvchilarning malakasiga nisbatan me'vorlar va talablarni belgilash; kadrlarni maqsadi va sifatli tavvorlash uchun ta'lim, fan va ishlab chiqarishning samarali integratsiyasini ta'minlashdan iboratdir.

#### NAZORAT UCHUN SAVOL VA TOPSHIRIOLAR:

1. O'zbekistonda O'rta maxsus va kasb ta'limini islohotlari nima asosida kvalifikatsion o'zgarishlar bo'lmoqda?

2. Kadrlar tayyorlashdagi kashiy-kvalifikatsiya nima?

3. Kasbiy talimning tizimlari qanday yazifalarni bajarishi mumkin?

4. Standartlashtirish nima va u qanday omillarga ega?

5. Davlat ta'lim standarti qanday talablariga muvofiqlashgan me'voriy huijat hisoblanadi?

#### FOYDALANILGAN ADABIYOTLAR RO'YXATI:

O'zbekiston Respublikasining "Ta'lim to'g'risida" gi Qonuni va "Kadrlar tayyorlash Milliy dasturi" -T.: Sharq. 1997.B-65.

2 Kanmov I.A. Yuksak ma'naviyat - yengilmas kuch -T.: Ma'naviyat 2008

3 Mirziyovey sh.M.O'zbekistonni rivojlantirishning beshta ustuvor voʻnalishi boʻyicha Xarakatlar strategiyasi. -T., Oʻzbekiston, 2017y.

4 Abdullaveva sh.A. Obshava nedagosaka -T: O'aituvchi, 2017 g.

5. Mavlanova R. Pedagogika - T.: O'qituvchi, 2000 y.

6. Savidaxmedov N.S. Yangi pedagogik texnologiyalar. - T.: Moliva.  $2003v$ 

7. Hasanboyeva O, va boshqalar. Odobnoma.-T.: Ta'lim markazi, 1999. -136 h

9. Xudovqulov X.J. Zamonaviy pedagogik texnologiya ta'lim samaradorligining asosidir. Toshkent, Navro'z. 2012 y.

10. Xudoyqulov X.J.Pedagogika va Psixologiya. - T. Dzayin-Press, 2011. v.

11. Xudoyqulov X J. Allayorova S.N. Oliy ta'limda modulli o'qitish va innovatsion texnologiyalardan foydalanish. -T.: "MUMTOZ SO'Z" 2019 y.

12. Xudoyqulov X.J Pedagogik mahorat. -T.: Navro'z, 2011 y.

13. Xudoyqulov X.J.Tarbiyaviy ishlar metodikasi T. Innovatsiya-Ziyo.2020 v.

#### **A MAVZU: DIDAKTIKA - PEDAGOGIK TA'LIM NAZARIYASI.** O'OITISh JARAYONI YAXLIT TIZIM SIFATIDA

L Dulakuka pedagogikaning tarkibiy qismi sifatida.

· Didabikaning asosiy kategoriyalari.

· / / smonaviv ta'lim paradigmalari

+ U'mush jarayoni mohiyati, uning vazifalari va bosqichlari.

· U mwchilarning bilish faoliyati va uning tuzilishi.

a la lim gonunivatlari va tamovillari.

Lavanch tushunchalar: didaktika, o'qitish, o'qitish jarayoni, when we assay kategoriyalari, ta'lim paradiemalari, ta'lim qonuniyatlari, in has tannyvillari

i Bidaktika pedagogikaning tarkibiy qismi sifatida. Didaktika with a nazariyasining pisbatan mustaqil qismi bo'lib, unda o'qitish se mining umumiy qonuniyatlari ochib beriladi. Didaktikaning so'zma-so'z www.was uta'lim nazariyasi» ma'nosini anglatadi. Didaktika «yunoncha» s shan alingan bo'lib, «didacticos» - o'rgatish, o'qitish ma'nosini bildiradi.

tudaktika - ta'lim jarayoni, mazmuni, qonuniyat va tamoyillari, shakl, wind va vositalarini ilmiy asoslab beruvchi ta'lim nazarivasi. gedagagikaning alohida sohasi.

the atamani nemis pedagogi V.Ratke (1571-1635) fanga kiritgan, deb ka klanadi. Didaktika nomi ostida fanni nazariy va metodologik asoslarini satisficial and dean ilmiy fanni tushundi. Didaktikanine fundamental ilmiy asoslari 18 tuu Va.A.Komenskiy tomonidan ishlab chiqilgan. 1657-yilda u chex tilida manuk didaktikan asarini yozdi. Didaktikani Komenskiy «hammani hamma cassas o'reatish san'ati» deb tushuntirdi.

athakukan atamasi ilk bor nemis pedagogi Volfgang Ratkening itulatuka yoki ta'lim san'ati» (1613-yil) deb nomlangan ma'ruzasida Il Illinoilean Didaktika ilmiy bilimlar tizimi sifatida birinchi marta chex I being Yan Amos Komenskiyning «Buyuk didaktika» (1657-yil) asarida middle basituan.

Didaktikada ta'limni tashkil etishning umumiy masalalari, o'qitish in mining mohiyati, ta'limning mazmuni, o'qitish qonuniyatlari, o'qitish samayıllari, metodlari, uning tashkiliy shakllari voritiladi.

Pedagog - olimlar yillar davomida ta'lim tizimida Nega o'aitamiz? Nimani Candav o'qitamiz? Qaerda o'qitamiz? kabi savollarga javob stahlar Didaktika "nimaga o'qitish?", "nimani o'qitish?", "qaerda o'qitish?", www.wati.wati.h?" kabi savollarga javob beradi.

Lishbu holatga asosan 1990 villaming o'rtalarida ta'lim sohasiga oid imurualar ya ularning asoschilari, o'sha davr amaliy darslari va o'qitish tarixi, taloin qilish kabilar beyosita ta'sir ko'rsatadi. Men o'z hamkasblarimga qarata o'zimizda " qanday o'citish" kabi savollarea iavob topish imkonivatiea eaa bo'lean go'llanmalar avval ham, xozir ham ta'lim iarayonida asosiy ustun bo'lib keloan ya talabalar, izlanuvchilaron amaliy maslahat ko'rsata olgan deb avta olaman<sup>4</sup>

Didaktikaning obvekti - o'sib kelavotaan avlodaa ijtimoiv tairibalami. milliy va umuminsoniy madaniyatni tarkib tontirishga vo'naltiplean faoliyatning asosiu turi hisoblangan ta'lim berishdir.

Didaktikaning predmeti sifatida o'rgatish (o'qituvchi faoliyati) va o'reanish (o'quychilaming bilish faoliyati), ulaming o'zaro harakati aks etadi.

O' gitish jarayoni pedagogning o'rgatuvchilik faoliyatini va o' quvchilaming maxsus tashkil etilgan bilish faoliyatini o'z ichiga oladi, shu o'rinda bu iaravonlarning tahliliga e'tibor qarataylik. Ta'limda o'qituychining boshqaruvchilik roli o'z kasbining ijtimoiy asoslaridan kelib chiqib. aidodlarining boy tairibasini, insonivatning asrlar davomidagi bilish, mehnat. mulogot, umumiy aloqalar, estetik hamda axloqiy qarashlar jarayonida qo'lga kiritean vutuqlarni egallashni shart qilib qo'vadi.

Bularning barchasi o'qituvchining ta'limiy, tarbiyaviy, rivojlantiruvchi vazifalarini amalga oshirishida o'z aksini topmog'i lozim. Ana shu asosdan kelib chiqib aytish mumkinki, ta'lim jarayonida o'qituvchi o'quvchilariga qo'lga kiritilean bilimlarni o'reatadi. O'quv faoliyatida ularni ko'nikma va malakalar bilan qurollantiradi, shu bilan bir navtda u o'quvchilarda dunyoqarash ya axloq normalarini hosil qiladi, qiziqish va qobiliyatlarni shaklantiradi, ulaming bilish faollisini oshiradi. O'qituvchining faoliyati o'quvchi shaxsining maqsadga muvofiq shakllanishiga katta imkoniyatlar ochib beradi. Yanada aniq qilib aytsak, butun o'quy iarayonini reialashtiradi, ushbu iarayonda o'quychilar bilan birgalikdagi faoliyatni tashkil etadi. O'quvchilarga qivinchiliklarni vensib o'tishda yordam beradi hamda ularning bilimlarini va butun ta'lim jaravonini tashxis qiladi. O'z navbatida o'quvchilarning faolivati o'quv iaravonida o'reanishea, bilim, ko'nikma hamda malakalami egallashga, o'zini jamiyatga foydali faoliyatga tayyorlashga vo'naltiradi. Ta'lim jarayonida o'quvchilaming faoliyati ko'p qirrali vo'nalgan harakatni ifodalaydi va bu harakat bilishga doir vazifalarni hal qilishda ularga katta vordam beradi.

Didaktika ya metodika mustahkam aloga va o' zaro bog' liqlikda joylashadi. Didaktika o'qitishning umumiy qonuniyatlarini o'rganadi. Aniq bir predmetni o'qtishning o'ziga xos xususiyatlari xususiy metodikalarda ishlab chiqiladi.

Didaktikaning asosiy kategoriyalari. Muayyan fanga xos bo'lgan tushunchalarda insoniyat tomonidan ijtimoiy taraqqiyot jarayonida to'plangan bilimlar aks etadi. White the South and they had the showed down) as will only see a "" daimy to the

i is takikaning asosly kategoriyalari quyidagilardan iborat: o'rgatish, kumush a'amah ta'lim, bilim, ko'nikma, malaka, kompetensiya, maqsad, session tashkil etjah, shakl, metod, vosita, natija.

**11 mith - o'aitish magsadini amalga oshirish bo'vicha pedagogning BELLEBRIAN faolivati** 

11 manuar - anglash, mashq qilish, va egallangan tairibalar asosida xulqanno la faultyatning yangi shakllarini egallash iarayoni, oldin egallanganlari **Children** 

st umih - qo'yilgan maqsadga erishishga yo'naltirilgan pedagog bilan s accelulaming tamblangan o'zaro harakati

tu mu o'oitish jarayonida egallanadigan bilim, ko'nikma, malakalar, komponentya ya fikrlash usullari tizimi.

mini ma'lum bir fanni nazariy o'zlashtirishni aks ettiradigan inson a modern visitodisi:

a mkma - egallangan bilimlarning aniq xatti-harakatdagi ifodasi, s silasimilaan bilimlarni amaliyotga qo'llash usullarini egallash.

training a avtomatlashgan, biror bir usul bilan bexato bajarish, **In the maning takomillashean daraiasi.** 

k supetentiva - egallangan bilim, ko'nikma va malakalarni kundalik va **East of Factivatda go'llay olish lavogati.** 

kturnal - o'qitishning nimaga qaratilganligi, uning kuchlari kelgusida qay sa mada safarbar etilishi.

**Alle and a control intervention evaluatishi lozim bo'lean ilmiy bilim, amaliy** s mit mi va malakalar, faoliyat, fikrlash usullari tizimi.

Lushkil citth - qo'vilgan maqsadni samarali amalga oshirish uchun unga statut shaklar taqdim etadigan, aniq mezonlar bo'vicha tartiblangan didaktik **COMMERCIAL COMMERCIAL COMMERCIAL** 

studd o'quv jarayonining tashqi ifodasi, uning ichki mohiyati, mantig'i, assessing richun gobin.

http://www.archive.org/archive.org/archive.org/archive.org/archive.org/archive.org/archive.org/archive.org/archive.org/archive.org/archive.org/archive.org/archive.org/archive.org/archive.org/archive.org/archive.org/archive **SHOW:** 

I will o'quy jarayonining predmetli qo'llab-quyvatlanishi, vangi suturishi o'glashtirish jarayonida o'gituvchi va talabalar tomonidan ing datasitadigan obyekt.

Numm - o'quv jarayonining so'nggi mahsuli, belgilangan maqsadlarning smatus estumatik darajasi.

Didaktikaning asosiy kategoriyalari. **SECTION** 

Zamonaviv ta'lim paradigmalari. **ANTISE** 

O'qitish jarayoni mohiyati va uning vazifalari.

O'qitish jarayoni bosqichlari. 

O'quvchilarning bilish faoliyati va uning tuzilishi.

Ta'lim tamoyillari va qonuniyatlari.

<sup>\*</sup>АлексМуур. Тазлим берин ва тазлим одиш: Педагогика, тазлим дастури ва тарбия Рутлеж. Иккинчи нашр. 2012. - Б. (Иккинчи нуска учун сўз бошила)

3. Zamonaviv ta'lim paradigmalari. Paradigma (grekcha, paradeigma) so'zining o'zi keng nya'noda turmush ya fikrlashining biror sohasining fundamental asoslarini aniglab beruvchi o'ziga vos tuzilishos ega nazariva deli izoblanadi

Paradiema - anio vagt doirasida ilmiy jamoatchilikka muammolami aniqlash va ulami hal etish modeli sifatida taqdim etiladigan barcha ilmiy vutuolarea teoishli tadqiqot vazifalarini hal etish namunasi sifatida qabul gilingan nazariya.

Ta'limning yangi paradigmasining paydo bo'lishi faqat jitimoiy- iqtisodiy o'zoarishlar bilan boo'lic bo'lmasdan, u bunun madaniy

rivoilanish jaravonida vuzaga kelgan. Uning shakllanishida insonnaryarlik falsafasi ya nsixologiyasi asosiy o'rin egallaydi. Mazkur konsensiyaning asosiy nuotai nazari - har bir alohida inson havotining o' ziga xosligi, har bir shasa novoh individual hargiz gadrivat ekanligini e'tirof etish. Insonnaryar falsafa va psixologiya o'z-o'zini realizatsiyalash, o'z-o'zini rivoilantirish ehtiyoimi insonning vuksak ehtiyoji deva e'tirof etib, insonning o'z novobligini asrash va rivoilantirish, insonning erkinlikka erishish mexanizmi sifatida individual shaxsiy tanloyni amalga oshirishni o'zida namoyon etish, qilingan tanloy uchun javobgarlikni bo'yniga olishda ulami amalga oshirishning muhim shartini ko'radi. Shuning uchun shaxsning rivoilanishi va insonning shakllanishi boshqalar bilan hamiihatlikda ishonch oshkoralik seyotga asoslangan insonparvar munosabatlarni o'matish jarayonida sodir bo'ladi.

Asosida ta'limea vaneicha vondashuy votadiean e'ovalarning rivoilanishida psixologlar ham muhim hissa qo'shishgan; yaqin zonadan rivoilanish va inson rivoilanishida birealikdaei faoliyatni roli haqidaei ta'limot. shaxsning havotiv faoliyatdagi vazifalari, fikriy soha, insonning reflektiv imkonivatlarinine rivoilanishi, o'quy faolivati jarayonida uning psixik rivojlanish qonuniyatlari haqidagi tadqiqotlar, shular jumlasidandir.

Zamonaviv pedagogik fanlardagi maqsadiga (ta'limiy, tarbiyayiy), ta'limning bosh maqsadi - madaniyatga yondashuvga, o'quv-tarbiya jarayoni doirasida hal etiladigan vazifalariga, pedagog va talabalar orasidagi o'zaro ta'sir etish taysifiga ko'ra paradigmalar farqlanadi

Ta'limning keng tarqalgan beshta paradigmasi mavjud: an'anaviv (bilimga) vo'naltirilgan paradigma): fenomenologik (insonnaryarlik paradigmasi): ratsionalistik (bixevioristik, xulq-atvorga doir); texnokratik; ezoterik,

An'anaviv (bilimga vo'naltirilgan) paradigma. Bilimga vo'naltirilgan paradigmada ta'limning bosh maqsadi: «Istalgan qiymatdagi bilim, bilim va vana bilimdir». Shuning uchun ta'lim muassasasining roli insonivat sivilizatsiyasi madaniy merosining ko'nroq mayjud unsurlari - ham individual. xuddi shunday iitimoiy tartibni saqlab qoluvchi, individual rivoilanishga imkon beradigan zaruriy, xilma-xil, muhim bilim, ko'nikma ya malakalar, bundan tashqari ideal va qadriyatlarni uzatish va saqlashda namovon bo'ladi, shuning uchun o'quy dasturlari mazmuni tayanch, asosiy, bilim, ko'nikma ya

malakalami egallash vaqtida sinovdan o'tuvchi, shaxsning funksional sa kandua ya utimoiyligini ta'minlashga asoslanadi.

manufacturik (ratsionalistik) paradigma, Ratsionalistik paradigma si siaute paradigmaga garama-garshi o'laroq, o'zining diggat markazida sa mana amas, o'quychilarning turli turdagi bilimlarni o'zlashtirishining samani mallarıni go'yadi. Ratsionalistik ta'lim paradizmasi asosida iitimoiy **Expression historyoristik konsepsivasi turadi. Ta'lim muassasasining maqsadi** s los phoebilarda ijtimoiy me'vorlar, milliy madaniyat talablari va natijalariga state modashuvli «xulq-stvor maimui»ni shakllantiradi. Shunjne uchun statu aturan atamasi "barcha turdagi reaksiyalar, insoniy xususiyatlar, uning at the late toys'usi va harakationi bildiradi.

his kur paradiema ta'lim muassasasiga ta'lim oluvchilarning maqbul xulqstatus shakllantirish maqsadida bilimlarni o'zlashtirish vo'li sifatida qaravdi. sa sa har nanday ta'lim muassasasi - bu yashash muhitiga moslashtirishning se hally mexanizmi. Bunday o'aitishning asosiy metodlariga o'reatish, trening, ant name in individual o'gitish, korreksivalash kiradi

humanyarlik (fenomenologik) paradigmasining diqqat markazida oʻzir sim susulantinsh ehtiyojiga ega bo'lgan, hayot subvekti, shaxs erkinligi va sur sacrivati sifatidaei ta'lim oluvchi turadi. U bolaning ichki dunyosini statistical, shaxslararo mulogot, ijod, dialog, shaxs o'sishi uchun yordamga se kalimitaan Insonparvarlik paradigmasi vakillari yagona qarash bilan ajralib statuta Uning dorrasida ta'limning xilma-xil modeli amalga oshadi. Ularni to the minimum havotining tengsiz davri sifatida bolalikka qadriyatli munosabat, se la lim muassasasining bosh vazifasi bolani rivojlantirish (aqliv, axloqiv, ministrativ mitetik) ekanligini e'tirof etish yagona yo'nalishda birlashtiriladi.

huntamevarlik paradigmasi doirasida harakatlanuvchi har bir ta'lim tizimi state infantabara asoslamb, ta'lim va tarbiyaning sof mazmuni, metod va mustamlan joy oladi. Insonparvarlik paradigmasi ham o'qituvchi, ham s sa bilaning erkinligi va ijodkorligini talab etadi.

**Falamule** faolivatning insonparvarlik tamoviliga asoslanuvchi i makamaai quvidagi mezonlarga tavanadi:

s limning iitimoiylashuvi - o'qituvchilam tayyorlash jarayoniga s kalun tennokratik yondashuvdan voz kechish, ular tomonidan nisbatan a a huntaduan bilimlar maimuasining pedagogik hamda psixologik xususiyat and sushini ta'minlash, o'aituvchilarda umuminsoniv, umummadaniy subtratlar mazmunida ilgari sarilgan g'ovalarga asoslangan iitimoiy tafakkumi deal Bantirish:

milliy hamda jahon madaniyati asoslari va ularning mohivatidan interder bo'lish:

ta'lim va tarbiya jarayonini tashkil etishda milliy istiqlol g'oyalariga **keybands** 

shawning o'z-o'zini rivojlantirish hamda mustaqil ta'lim olishga bo'lgan **Experience taxanish va uni takomillashtirish:** 

o'gituychilarning kashiy jihatdan shakllantirish jarayonida o'gituychi hamda talabalarning o'zaro hamkorlikda faoliyat olib borishlariga erishish:

- ta'lim (xususan, kashiy ta'limi) jarayonida o'quy dashirlarining talahalar gobiliyati hamda qiziqishlariga ko'ra tanlab olinishi borasidagi imkoniyatning maviudligi:

- pedagogik ta'limning fundamental xususiyat kasb etishi, ya'ni, talabalar tomonidan o'zgaruvchan sharoitlarda shaxs jiodiy rivoji asosini ta'minlovchi invariant bilimlarning o'zlashtirilishiga grishish:

- mehnat bozori hamda jitimoiy jarayonlarda yuzaga keluychi hamda doimiy rayishda o'zgarib turuychi ehtiyoilarga to'laqonli jayob bera oladigan ta'limni shakllantirish shu asosda kashiy moslashuychan mutaxassislami tarbivalach-

- ta'limning uzluksizligi, ta'limning har bir jarayon bosqichining natijalanishini ta'minloychi kashiy ta'lim (kadrlar malakasini oshirish hamda ularni qayta tayyorlash) dasturlarining tizimining varatish va rivoilantirish. muayyan dastumi ta'limning u yoki bu bosqichida o'qitilishi yoki o'qishni boshqa tindaoi o'quy muassasida dayom ettira olish imkoniyatini bera olishi:

- ta'limning ekvivalentligi, ya'ni uning davlat ta'lim standarti, milliv madaniyati ya mentalitet, shuningdek, xalquro me'yorlarga muyofiq darajasi.

Ilmiy-texnik, texnokratik paradigmaning bosh maqsadi amaliy takomillashtirish uchun zarur «anio» ilmiy bilimlarni uzatish va o'zlashtirishdan kelib chiqadi. «Bilim - kuch», shuning uchun inson qadr-qimmatini uning bilish imkonivatlari aniqlab beradi. Inson o'zini o'zicha emas, faqat aniq belgilangan etalon (o'rtacha namuna standartlashean)daei bilish voki xulq-atvor sobibi. sifatidagina baholaydi. Texnokratik paradigma sharoitida o'quy-tarbiya iaravonining istalgan natijasi «ha- yo'q», «biladi - bilmaydi», «tarbiyali tarbivasiz», «egallagan-ceallamagan» tizimida baholanishi mumkin. Bu verda tayyorgarlik ma'lumotlilik tarbiyalanganlik darajasi tekshirib anjolanadigan qandaydir etalon, ideal mavjud bo'ladi.

Ezoterik paradigma. Bu bizning sayyoramizdagi eng qadimiy ta'limiy paradiemalardan biri. Mazkur so'zning vunonchadan so'zma-so'z tariimasi «sirli», «vashirin» ma'nolarini bildiradi. Uning mohivatini abadiy va o'zgarmas Hagigatea munosabatni namovon etadi. Ushbu naradiema tarafdorlarining fikricha, haqiqatni shunchaki bilish mumkin emas, unga vijdon pokligi orqali erishish mumkin. Pedavogik faoliyatning oliy maqsadi o'quychining tabiiiy kuch va imkonivatlarini vuqori darajadagi ongga ega bo'lish. Kosmos bilan mulogot uchun sarf etish ya rivoilantirishda namoyon bo'ladi, shuning uchun o'qituvchining muhim muhofaza qiluvchi funksiyasi ta'lim oluvchilarning axlogiy, jismoniy, psixik tayyorgarligini amalga oshirish ya mayjud kuchlarini rivoilantirishdir.

4.O'qitish jarayoni mohiyati, uning vazifalari va bosqichlari. O'qitish o'gituychi va o'guychilamine magsadea garatilean hirealikdagi faoliyati

immuni bo'lib, bu jarayonda o'quvchilarni rivoilantirishni amalga oshiradigan iulim, ko'nikma, malaka ya kompetensiyalar yuzaga chiqadi.

O'nitish (didaktik) iaravonining mohivatini quvidagi formula yordamida in by anglash mumkin: DJ, M, Ao'f, Ao'fh Bu erda:

131 didaktik jarayon. M - motivatsiya

A., o'quvchilarning o'zlashtirish faoliyati algoritmi

A a o'quychilaming billish faoliyatini boshqarish

O'ninsh jarayoni uchta vazifani bajaradi: ta'limiy, tarbiyaviy va availammychi

Comish jarayonining ta'limiy vazifasi o'quychilarda bilim, ko'nikma, mulaka va kompetensiyalarni shakllantirishdan iborat. O'qitish natijasi sifatida mimilarining to'ligligi, chuqurligi, tizimliligi, anglanganligi, mustahkamligi va soudy sususiyat kasb etishi muhimdir. Bu kabi holatlar ta'lim jarayonining manulik jihatdan to'g'ri tashkil etilganligini ifodalaydi

Ta'lim jarayonida o'quvchilar tomonidan o'zlashtirilgan nazariy bilimlar sanada hosil qilingan amaliy ko'nikma va malakalar hamda kompetensiyaning sattlanishi ham alohida ahamiyatga eea.

O'ain shning tarbiyaviy vazifasi ta'lim jarayonida shaxsning ma'naviyminuw va entetik tasavvurlari, xulq-atvori va dunyoqarashi shakllantirilishida a dodatini topadi. Ta'limning tarbiyaviy xususiyati, eng avvalo, ta'lim mamunida aks etadi. O'gitish jarayonida tarbiyaning ikkinchi omili o'gituychi a a quychdaming munosabatlari, sinfdagi psixologik muhit, o'qish jarayoni stamakchilarining o'zaro munosabatlari, o'quvchilarning idrok etish sulty allariza o'gituvchining rahbarligi hisoblanadi

O'ainshning rivojlantiruvchi vazifasi o'quychi nutqining, fikrlashi, manunu sensorli va harakatlanish sohalari, emotsional- irodaviy, intellektual s halarını nyojlantirishda o'z aksini topadi. O'qitish jarayonida o'quvchini aqliy materialis, agliy faoliyat usullari, analiz qilish, taqqoslash, tasniflash, sussush, vulosa chiqarish, obyektlarning muhim belgilarini ajrata bilish, faoliyat samali va usullarini aniqlashni bilishga o'rgatish, uning natijalari tekshirish matat anni rivojlantinishga erishiladi.

D'aith iarayonining bosqichlari. O'qitish o'qituvchi rahbarligida la una hining o'quy materiallarini rejali ravishda bilib olish jarayonidir. Bu www.mu bilish bosqichidan iborat bo'lgan tarkibiy qismlarga (yoki supenentarga) ajratish mumkin. O'quvchi bilmaslikdan bilish, uddasidan thus almaslikdan uddulay olish, malakalar hosil qilish vo'lidan borib, ushbu **Manufacture o'tishi kerak** 

a Pamish jarayoni 4 ta asosiy bosqichdan iborat:

Lui zlashtirilishi lozim bo'lgan materialni idrok etish;

Tiuni fahmlab olish, tushunchalarning hosil bo'lishi:

hialimlarni mustahkamlash va takomillashtirish, ko'nikma va and alarning hosil bo'lishi-

sahoul gilingan ko'nikma va malakalami amaliyotda qo'llash

(komnetensivalarni tarkib tontirish).

Har bir bosoich uchun o'onychilarning muayyan xarakterdagi bilish faoliyati xarakterlidir. Bu faoliyat o'oituychi tomonidan alohida rahbarlikni ibato dalat

O'reanilayotean materialni idrok gilish, O'quychilamina o'reanilayotean (yoki o'reanilishi lozim bo'lean) materialni idrok qilishini tashkil etar ekan, o'qituychi ulaming hayotiy tairibasi va tayyorgarlik darajasini hisobga olgan holda material to'g'risida umumiy tasavvur hosil qilib, oldindan uni butunligicha tushuntiradi va ko'rsatadi.

O'reanilayotean materialni fahmlab olish, O'reanilayotean obyekt banidani umumiy tasayyur asosida uni tushunishni ta'minloychi asta-sekin chuqurlashib boruvchi anglash jarayoni dayom etadi. O'qitishning bu zvenosining mansadi ilmiy tushunchalami tarkib toptirishdir.

Bilimlarni mustabkamlanishi, koʻnikma va malakalarnining hosil ho'lishi. O'ouy materialini idrok etish ya faqmlab olish jarayonida o'zlashtirish keyinchalik uni mustahkamlash ya takomillashtirishni talab etadi.

Bilim, koʻnikma va malakslarni amalda qoʻllav olish (kompetensivalarni shakllantirish), Bilim, koʻnikma va malakalarni amalda oo'llash jarayoni ta'limning yakuniy mustaqilligini asta-sekin va izchillik bilan oshirib borish

O'aitish va o'aish jarayonlari taysifi, o'auy jarayonida ularning o'zare hos'liglisi. Inson faoliyatining hamma asosiy turlari (mehnat, fan, san'at, o'yin, sport) uning tevarak-atrof olamni va o'z-o'zini bilish bilan bog'langan. O'qish tevarak-atrofdagi olamni bilishning maxsus tashkil etilgan va o'qituychi rahbarlik qiladigan alohida turidir. Bu jarayonning mohivati - bilim, ko'nikma malaka ya kompetensiyalarni hosil qilish, o'quy fanlari mazmunini o'zlashtirib olish va bilish kuchlarini rivojlantirishdir.

O'reatuvchilik faoliyati yoki o'qitish, o'quychilaming o'quy faoliyatini boshqarishdan iborat bo'ladi va ularni mashg'ulotlar uchun uyushtirishda, ulamine digoati, tafakkuri, hatti-harakati ya hokazolariga rahbarlik gilishda, ular oldiea ularnine faolivatini tohora murakkahlashtirilean vazifalarni izchillik bilan go'vib bonshda, ularni tekshirib borish kab larda o'z ifodasini topadi.

O'auy faoliyati yoki o'aish bilim, ko'nikma ya malakalarni egallab olishning murakkab jarayoni bo'lib, o'quvchilarning intellektual, irodaviv va ijsmoniv kuch-e'avratini talab etadi hamda ulamine rivojlanishini rag'batlantiradi. O'qituvchining oqilona biror maqsadga qaratilgan rahbarligi va o'quychilaming esa faol ongli ishtirokisiz, ta'lim jarayonida jiobiy natijalar bo'lishi mumkin emas. Ta'lim jarayonining bu ikki tomoni (o'qitish va o'qish) bir maqsad: ta'limning xilma-xil yositalari ya metodlaridan foydalangan holda o' quv materialni egallab olish maqsadi bilan birlashgandir

5.0° guvchilarning bilish faoliyati va uning tuzilishi. Ma'lumki, bilish faoliyatining subyekti o'quvchi sanaladi. shu bois ijtimoiy- pedagogik asoslarga ega ta'lim markazida uning shaxsi, ongi, ham o'rganilayotean olamga, ham the facturation hamkorlariga: o'ouvchilar va uning ta'lim olishini tashkil se se vo nalnruvchi o'qituvchilar munosabati yotadi. Bu masala barcha sentent landek ahamivat kasb etib kelgan Ta'limda o'quvchilarning faolivati south an borganda o'quychining bilish faolligi tushunchasi alohida ahamiyat **East cards** 

11 kuwhining bilish faolligi uning bilish jaravonidagi intellektual sessiones umumiy va alohida topshiriqlarni bajarishida namoyon bo'ladi sa sunani allar o'nuvchilarning faqateina yuqori darajadagi bilim olishini satisfied golmay, balki uning havotiv faoliyati, ya' ni o' quychi shaxsining stationally uning amalivotea, havotea bo'lean faol munosabati uchun sa kuntulu alu sababli bilish faolligini oshirish insonning faol havotiv se a turini shakllantirish deb bemalol avtish mumkin.

se quochining bilish faolivatining vana bir faroli xususivati uning kechish statistike O'quychining bilish faoliyati maqsadi ham, mazmuni ham, usullari san danapa kiritilganligi bois, o'quvchi ialb etilavotgan ta'lim jaravoni sanda kachishi, subvekt (o'quvchi) kuchi faolligi, mustaqilligi, turlicha sarf which lutan borishi mumkin. Avrim hollarda uning iarayoni taqlidiy saturdatuv, boshqalarda izlanishli, uchinchisida ijodiy xarakterga ega boʻlishi monting Aynan faoliyat jarayonining kechish xarakteri uning oxirgi natijasi saltanan bilim, ko'nikma, malaka va kompetensivalari xarakteriga ta'sir etadi.

11 muchining bilishi xuddi etuk ilmiy bilish vo'li kabi haqiqat o'qituvchi kamandan fandagi faktlar, ilmiy kashfiyotlarni o'rganish ularning tarixiy yo'lini s shahurish yordamida kechadi.

humaning asl jitimoiy mulki sifatida faoliyatining muhim belgisi faoliyat standard arof-muhit bilan o'zaro ta'siri va muhim boyliklar yaratuvchi sadu attning gayta varatuvchi xarakteridir. O'quvchilarning ta'lim summandan bilish faolivatining xarakteri shundaki, uning patijasi hamma sau ham moddiylashgan mahsulga ega emas va o'quvchining o'zi hamma vaqt han his etmaydi - javobi uchun yomon baho olean o'auvchinine xafa bo'lib. mini a qidim, o'rgandim! Adolatdan emas» degan fikmi qat'iy takrorlashi bejiz **HELEN** 

Bilishea qiziqish o'qishning eng muhim va eng qimmatli motivi sifatida tudam maktabaa, darslarga, o'z bilish faoliyatiga nisbatan jiodiy munosabatiga tu maklashadi

U'quychilaming bilishga qiziqishi motiv sifatida rivojlanishi o'ziga xos worm yo'liga ega bo'lishi mumkin.Avrim o'ouv-harakatlari ta'sirchisidan to halan faoliyatning ustuvor motivigacha.

Hatto o'qishning etakchi motivlaridan biriga aylanib, qiziqish shaxsning ma naviy boyishiga ko'maklashuvchi umumiy yo'nalganligining ahamiyatli www.a aylanishi mumkin. Har qanday motiv singari bilishga qiziqish ajralgan holda rivodanmaydi, uning tiklanishi boshqa motivlar (axloqiy, ijtimoiy, o'quv ua h k ) bilan birga kechadiki, qiziqish ular bilan boyiydi va ularga ijobiy ta'sir **HARRY** 

Ma'lumki, o'ouy jarayoni modeli o'zida uch tarkibiy qismni aks ettiradi: o'oituvchi faoliyati, o'ouychi faoliyati hamda o'oituvchi va ta'lim oluvchilarning jadal o'zaro faoliyati. O'gituychining o'guychilar bilan o'zaro barakatini konstruktiv pedagogika miotaj nazaridan gator belgilariga ko'ra tasnif etish mumkin: vo'nalganligiga ko'ra (qayta aloqalar bilan yoki qayta alogalarsiz); axhorot jarayonining turiga ko'ra (o'zaro harakatni tashkil etishda axhorot jarayonining yo'nalganlik darajasi); boshqarish va æ;borotlarni uzatish vositalari turiya ko'ra

O'quychilar bilimlarni o'zlashtirish jarayonida turli durajadagi faollikni namovon etishadi. Ana shu sahabli, o'quychilarga bilimlarni sust ravishda qabul qiladi kabi nuqtai nazardan qarash to'g'ri bo'lmaydi, shu sababli bilish faoliyatiga quvidagicha yondashish zarur: o'quy faoliyatining inkor etilmagan taveifi asosida unga munosahat o'zgaradigan bilishning quvi darajasi: quvidan mo'tadillashgan bosqichga o'tish sifatidagi vaziyatli faoliyat, o'quv jarayonida ijro etuvchilik faoliyati; o'quvchining subyektiv nuqtai nazarini maksimal darajada ochishga imkon beruvchi ijodivlik

Yugorida aytileanlarni umumlashtirib, bilish faolligi ko'rsatkichi sifatida mo'tadillik ishtiyog o'roanishning anglanganligi jiodiy namoyon bo'lishi. nostandart o'quy vazivatlaridagi xulq-atvor, o'quy vazifasini hal etishdagi mustanillik va boshqalarni aytib o' tish murakin (4-rasm).

O'quychilarning o'quy jarayonidagi ishtiroki va faolligining namoyon bo'lishi - bu rivoilanib boruvchi, o'zgaruvchan jarayon. O'qituvchi yordamida o'quychilarning bilish faolligi quvi darajadan vaziyatli-faollikka, undan faol jirochilikka o'tib boradi. Ko'n jihatdan o'quychining bilish faolligi jiodiylik darajasiga ko'tarilishi yoki ko'tarilmasdan qolishi o'qituvchiga bog'liq.

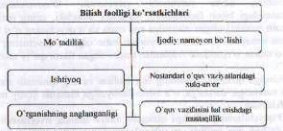

4-rasm. O'quychilarning bilish faoliyati ko'rsatkichlari

Didaktlaming ishlarida shu narsa vaqqol ko'rinadiki, o'quv jarayonida o'qituvchi va o'quvchilar orasidagi munosabat subyekt-subvekt tavsifiga ega bo'lishi zarur. Bundan kelib chiqib aytish mumkinki, ta'lim - bu keng tarzda sotsiumning bo'lajak a'zosini umumiy mehnat, hamkorlikka o'rgatish uchun zarur boʻlgan birgalikdagi faoliyat.

Hamkorlikdagi faoliyatga tavyorlash nuqtai nazaridan zamonaviy ta'lim la mangani ko'rib chiqish asosida o'quvchilarning rollar oroali namoyon bo'lishi minulamcha koʻrinish kasb etadi:

in may jarayoni bilan dastlab tanishishda tomoshabin kuzatuychi:

· auruhli faoliyatning ishtirokchisi:

· namuna bo'vicha uy vazifasini mustaqil bajargandan so'ng faoliyat eqasi-

· faoliyatning shaxsiy namunasini yaratishda faoliyat egasi O fikr egasi:

v - faolivati natijasida vuzaga keladigan o'z-o'zining faolivati egasi

4. Ta'lim qonuniyatlari va tamoyillari.Pedagogikada qonuniyatlar - bu seminiaming anjo sharoitldaridagi harakat ifodasi. Ularning asosiy xususiyati www.wallar pedaoogikada ehtimoliy-statistik xarakter berishida aks etadi. seminimi esa ta'lim jaravonida amalga oshirishni hamma holatlarda ham aniq **Galling bottmouth** 

tu lim jarayonining tarkibiy qismlari orasidagi obyektiv, mavjud. **Manuscriptus And Alexander States and Alexander States and Alexander States and Alexander States and Alexander States and Alexander States and Alexander States and Alexander States and Alexander States and Alexander State** 

Ta'limninig umumiy qonuniyatlariga quvidagilar kiradi: ta'limning maganali jamiyatning rivoilanish sur'ati va darajasi; jamiyatning talablari va sukunnyatlari, pedagogika fani va amaliyotining rivojlanganligi va imkonivatlari liter bug lighkda aniglashtiriladi.

ta'lim mazmunini beleilashda ta'limning iitimoiy ehtiyojlari va magnadlari, ijtimoiy va ilmiy-texnik taraqqiyot sur'ati; o'quychilarning yoshi mikonyatlari: ta'lim nazariyasi va amaliyotining rivojlanish darajasiga imataniladi:

· ta'limning sifati avvalgi bosqich mahsuldorligi va hozirgi bosqichda muhilaan natijalar, o'rganilavotgan material xususiyati va haimi; o'quvchilarga in hitihy pedagogik ta'sir ko'rsatish: o'quvchilarning bilim olishga qobiliyatlari in in lim vantiga bog lin-

ta'lim metodlari samaradorligi ta'lim maqsadiga; o'quychilarning talk ta'lım olish imkonivatlariga; ta'lim muassasasining moddiy-texnik is minimiza boe'lice

· ta'limni boshqarish samaradorligi ta'lim tizimida qayta aloqalarning mimistha ya korreksiyaga, ta'sir ko'rsatishning asoslanganligiga bog'liq:

· ta'limda rag'batlantirish samaradorligi ichki va tashqi stimullarning a san ayg'unligiga boy'lig.

Muminudek, pedagogikada ta'limning xususiy qonuniyatlari ham mayjud

gnoseologik: ta'lim natijalari o'quychilarning o'zlashtirish bit aikmalaries:

in'lim samaradorligi o'quvchilarning o'quv faoliyati hajmiga; bilim va

ku'nikmalarni o'zlashtirish samaradorligi ularning amalda qo'llanilishiga:

n'quvchilaming aqliy rivojlanishi o'zaro alogador bilim, ko'nikma va malakalaming o'zlashtirilish hajmiga to'g'ridan to'g'ri bog'liq:

mixologik: ta'lim samaradorligi o'quvchilaming o'quv faoliyatiga illitianduos:

fikrlash darajasi, kuchi, jadalligi va o'ziga xosligiga; xotiranan rivoilaneanlik daraiasiea, bilish faolliei daraiasiea bevosita boo'liq:

- kibernetik: ta'lim samaradorligi qayta aloqalarning tezligi va hajmiga. bilimlarning sifati nazoratning to'g'ri olib borilishiga:

ta'lim sifati o'quv jarayonini boshqarish sifatiga; boshqaruvnma samaradorligi boshqaruvga doir axborotlarning soni va sifatiga bevosita bog'lig - sotsiologik: individning rivojlanishi u bevosita va bilvosita mulogotda bo'ladigan individlaming rivoilanishiga; ta'lim samaradorligi "intellektual muhit"ning maviud holatiga, o'zaro bir-biriga o'rgatishning jadalligiga. o' gituvchi va o' quvchilar muloqotining sifatiga bevosita bog' liq:

- tashkiliy: ta'lim natijasi o'quvchining o'quv mehnatiga, o'zining o'quy majburiyatlariga munosabatiga; o'quvchining ishchanlik qobiliyatiya o'auvchilaming aqliy faolligini oshirish o'auv mashg'uloti jadvalining tuzilishi unda jismoniy tarbiya va mehnat mashg'ulotlarining joylashtirilishiga bevosit bog'lig

Ta'limning xususiy qoniniyatlariga gnoseologik, psixologik, kibemeth, sotsiologik, tashkiliy qonuniyatlar kiradi.

Ta'lim tamoyillari. Ta'lim qonuniyatlaridan uni samarali tashkil qilishat nisbatan muayyan muhim talablar kelib chiqadi.

Ta'lim tamoyillari o'quv jarayonining umumiy maqsadlari va qonuniyatlariga binoan uning mazmuni, tashkiliy shakl va metodlarini belgilah beruvchi boshlang'ich ooidalardir.

Ta'lim tamoyillarini shartli ravishda ikki guruhga ajratish mumkin ta'limning mazmunga aloqador va tashkiliy-metodik tamoyillari.

Ta'lim mazmuniga aloqador tamoyillarga quyidagilar kiradi insonparvarlashtirish; tabiat bilan uygʻunlik; madaniyat bilan uygʻunlik, ilmivlik; ta'limning fundamentalligi va amaliy vo'nalganligi; ta'lim va tarbivaning uve 'unligi

Ta'limni insonparvarlashtirish - uning mazmuni, tamoyillari, shakl va metodlarini yangilash, ulaming o'zaro aloqasi va birligini ta'minlash orqali shaxsni har tomonlama shakllantirish va rivoilantirishga yunaltirishdir

Shaxsning rivojlanishi va o'quvchilarning ijtimoiy ahamiyatga ega sifat va qobiliyatlarini rivojlantirishga qaratilgan tu'limning insonparvarlik mazmunisa yaqinlashish, ulami hayotda faol ishtirok etishga jalb etish, uning bilish bilan qo'shiluvi va madaniyatni o'zlashtirishi hamma-hammasi so'nggi yillarda sezilarli shakllandi. Mazkur yo'nalishda so'nggi yillarda tarbiyalanuvchilar ongidagi aldam-qaldamlik, ularning xulq-atvorini haddan tashqari qat'ıy belgilash, ularga qattiq ta'sir etish, tanqidiy fikrlash tarziga ega bo'lmaran qarashlardan voz kechish yordamida ko'plab innovatsiyalar yo'naltırildi. Bunday aqidaparastlikka qarama-qarshi o'laroq, milliy va chet el pedagogikasida tarbiyalanuvchi shaxsini hurmat qilishga yo'naltirilgan, unda mustaqillikni shakllantiruvchi, tarbiyachi va tarbiyalanuvchilar orasida insonparvar, ishonchga asoslangan munosabatlami tarkib toptirish qoidalaridan

in the mail and limit insonnarvarlashtinshw va'ni insonnarvarlik tamovili state that the day asosga qurilgan ta'lim esa, shaxsga yo'naltirilgan ta'lim **Sale announced and a** 

i s'imming tabiat bilan uvg'unligi tamoyili. Ya A Komenskiy tomonidan sunalum ho'lib, tabiatda havot bahordan boshlangani kabi ta'lim olish milian ang qulay davr bolalik ekanligi g'ovasiga asoslanadi statistica ulaming vosh davrlarini inobatga olgan holda bilimlarning santing hilimlarning ular uchun tushunarli bo'lishini ta'minlaydi stationale designation of the intervent bolaning rivojlanishi, ya'ni tabiati bilan are an huilichi lozim.

ta'limning madaniyat bilan uyg'unlik tamoyili. Ta'limni azaldan sessioni innin ongida nafaoat olam manzarasini, balki insondagi rivoilanish. havakat va o'sish holatida bo'lgan o'zining shaxs sifatidagi statutud allantinshdan iborat. Ta'lim butun umr davom etadi va ta'lim al alumna di U insonga o'z dunyosi va boshqa madaniyatlarni statut madaniyat vakillari fikrini eshita olish, ulami qadrlash, ulaming un unhunish, o'zining shaxsiy fikriga tayanish, o'zining bu yorug' matus matus melash va o'zining havotdagi, madaniyatdagi o'mini with withouni beradi. Ta'limning bugungi kundagi ma'nosi ham ana **Broadway** 

s tum n'zini madanivatlar dunyosida faraz qilish orqali insonda olam www.watish, insonning tabiat, boshqa odamlarga, jamiyat, o'z-o'ziga sa kan munosabatlar tizimini shakllantirish sifatida qaraladi. Inson o'zining www.matuu, hin-tuyg'usi, bilish imkonivatlari orgali madaniy qadrivatlarni **Experimenti, buning natijasida individual ijodiylik shakllanadi. Bunday** and all the namovon bo'lishining o'ziyoq nafaqat madaniyatning statistica, inte'mol gilinishi, balki rivojlanishini ham anglatadi. Bunday b bullapogikadagi yangi paradigma - shaxsga vo'naltirilgan ta'lim a hastal da yehi jamiyatdagi yangicha qadriyatlar - shaxsning o'zini-o'zini stationali, o' nun-o'ziga ta'lim berish va o'zini-o'zi lovihalashning namoyon to halini aka ettiruvchi madaniyat bilan uyg'unlik tamoyilini shakllanishiga **Sibili Audiacti** 

+ imming ilmiylik tamoyili - o'quvchining o'quv materialidagi allumi aks ettirishi, tushunishi va o'zlashtirishi uchun to'g'ri shartserver yaratish maqsadi uchun zarur ahamiyat kasb etadi. Bu tamovil ta'lim samming minonaviy fan va texnika rivojlanish darajasi, jahon sivilizatsiyasi s planin tajribaga mos kelishini ifodalaydi. Bu tamovil ta'lim vaqtida va mush lan tashqari vaqtda amalga oshiriladigan ta'lim mazmuni o'quvchilarni the time dalillar, hodisalar, qonunlar, zamonaviy yutuqlar va rivojlanish mistultarmi ochib berishga yaqinlashtirib, u yoki bu sohaning asosiy nazariya salah kamampunyalari bilan tanishtirishga yoʻnaltirilgan boʻlishini talab etadi.

La limning fundamentalligi va amaliy yo'nalganligi tamovilining shumdaki, umuiy o' rta ta'lim maktablaridayoq o'quvchilar chuqur nazariy va amaliy tayyorlikdan o'tadilar. Mazkur holat an'anayiy didaktikadi. ta'limning havot bilan, nazariyaning amaliyot bilan bog'liqligi tamovili sifatida ifoda etiladi. O'qishda fundamentallik bilimlarning ilmiyligi, to'liq va chuqui bo'lishini ko'zda tutadi. U vuksak intellektual salohiyat, fikrlash lavoqatining tadoiootchilik ko'rinishda bo'lishi, bilimlarini dojmiy ravishda to'ldirib borish istagi va malakalarini talab etuvchi zamonaviy ilmiy-texnik taraqqiyotga asoslanganlik bilan taysifalanadi. Fundamental bilimlar anjo bilimlarini garaganda sekin eskiradi, shuningdek, inson ya xotirasiga emas. ko'proq uning fikrlash lavoqatiga bog'liq bo'ladi. Ta'limning fundamentalligi bilimlar mazmunining muntazaraligi, nazariy ya amaliy jihatdan o'zaro nishatda bo'lishni talah etadi

Ta'lim va tarbiyaning uyg'unligi tamoyili yaxlit pedagogik jarayonda ta'lim va tarbiyaning birligi qonuniyatlariga tayanadi. Bu tamovil ta'lim jarayonida barkamol rivojlangan shaxsni shakllantirishni ko'zda tutadi. Ta'lim jarayonida tarbiyalashning samarali kechishi shaxsning intellektual rivojlanishi, birinchi navbatda, o'quvchilarning qiziqishlari, idrok etish hamda individual qobilivatlarining hisobga olinishi bilan bog'liq.

Ta'lim olish va axloq: Skinnerning "Qonunni ijobiy tarzda mustahkamlash" nazariyasining ishi nafaqat talabalarga maktablarning ya o'gituychilarning munosabati usullarini o'zida aks ettirdi, balki jarayonga ichli hissiyot bilan qarashni o'stiradi. Umumiy (masalan, maktabdagi ham ichki, ham tashqi vazniyatni) rivojlantirish yuz berishi va vaziyatni nazorat qilishni o'rganib chiqqan bu nazaryotchi Byurhis Fredrik Skinnerdir (1953), Skinnerning ko'plab nazariyalari makraziy ko'rish atrofida aylanadi, insonlar "to'o'n javobgarliklar" yoki javobgarliklar, ya'ni potensiyal vazivatlarda "to'g'n javobgarliklar"ning (ba'zida "ta'sir etuvchi qobiliyat" deb aytiladi) dalili bo'lib. ko'rinishi orqali yaxshi o'rganadilar. Torndikning "qonunning jiobiy ta'sin" (Torindik 1914)dan ilhomlanib, Skinner o'zining "Oonunni jiobiy tarizda mustahkamlash" deb nomlangan dasturini ishlab chiqdi. Dastur agar kattalaming hulq-atvori yoshlarga o'mak bo'larli bo'lsa,ular maktab o'quychilariga ya ularning mukofotlash, o'rnak qilib ko'rsatish g'oyasini ham o'z ichiga olgan. Bugungi kunda bunday mukofotlar "ahloqi uchun baho" jamoatchilik maqullagan va iitimoiy imtiyozga ega bo'lgan bir qancha shakillar tarkibiga **Livadi** 

Skinnerning nazariyasi nafaqat sinfxonasidagi yuqori darajada ijobiy ko'tarinkilikning muhimligiga, balki o'quvchilarning tashqi tarafdan qo'vilgan maqsadlariga qadam ba qadam intilishlari uchun yuqori strukturaviy materiallardan foydalanishlariga ham urgʻu beradi, chunki Skinner xato qilish haqida quydagicha fikr yuritadi,tushkunlikka solish yoki istakni soʻndirish. o'quvchilaming o'quv jaravonlariga xalaqt berishi xato, u bu kabi materiallar ehtimollikdan imkon qadar uzoq, xatolikdan holi bo'lishining tarafdori. O'ta strukturalashgan, "ssenariylashtirilgan" - o'qituychilar tilida oldindan belojlah go'vilgan va kamdan-kam sezilarli tarzda og'ishgan dars shakli aniq belgilab

salum galipua bog'liq bo'ladi. Ba'zan buni keng tushinish mumkin, bugungi sa mahakamali mayzu "an'anaviy" tarzda dars o'tish, ya'ni o'gituychi still things macalan belgilah olingan savollarni so'rash voki oddiv tantin madim qilish), o'quychi javob berishi bo'lib qolmoqda.

La limpine tashkiliy-metodik tamovillaries ouvidagilar kiradi: in itemana turimlilioi ya izchillioi: ta'limda onelilik, faollik ya mustaqillik; se se se limpino o quychilaros mos ho lishi: ta'limda bilim ko'nikma malakalami poxta ya ^ mustahkam o'zlashtirish tamovili: tushunarlilik

La limning tizimliligi ya izchillik tamovili bayon gilinayotean o'guy mini ilini mustahkamlash va ilgari o'tilgan materiallarni to'ldirishga xizmat statuta a quychilarning uzluksiz va tizimli suratda mustaqil ish olib statistica atomorbilarning o'zlashtirgan bilim va hosil bo'lgan ko'nikma. sana shina hisobga olib borishni ham o'z ichiga oladi. Izchillik ta'lim samuni uning shakli ya usullari o'guy jarayoni ishtirokchilari bo'lgan stationing o'zaro munosabatlariga taalluqli. U alohida parsial (yunoncha samalis - qisman) va xususiy o'quv vaziyatlari, predmet va hodisalar o' the boa holds, alogadorlik gonunivatlarını asta-sekin o'zlashtirish asosida www. vanona vaxlit o'quv jarayoniga birlashtirishga imkon beradi. Izchillik m tim punyonining ma'lum tizim va ketma-ketlik asosida bo'lishini nazarda www. www. murakkab masalalarni oddiy masalalarni o'rganmay turib hal etib statement and the properties of the state of the color of the property of the color of the color of the color of the color of the color of the color of the color of the color of the color of the color of the color of the c sa uning elementlari o'rtasidagi o'zaro mosligini tahlil gilishga imkon La La limning tizimliligi va ketma-ketligi ma'lum fanlar bo'vicha bilim. mit ma wa malakalarini shakllantirish, borlioni vaxlit idrok etish o'rtasidagi samanashilikni hal etishga imkon beradi. Ushbu holatlar birinchi navbatda sanar va ilaralıklarni muayyan tizimda varatish, fanlararo hamda fanlar ichidagi sulla il minlash evazioa namovon bo'ladi.

La'limda onglilik, faollik va mustaqillik tamovili o'qitishni shunday makal sushni nazarda tutadiki, bunda o'quychilar ilmiy bilimlarni hamda ularni stati qu'illath usullarini ongli va faol egallab olishlari lozim. Bilimlarni ongli sanita a dashtirish quvidagi omil va shartlarga bog'liq: o'quv motivlari, sumuhilarning faollik darajasi, o'quv-tarbiyaviy jarayonning samarali tashkil s in a minivchi tomonidan qo'llanuvchi ta'lim metodlari va vositalarining sama habai ya boshqalar O'quychilarning faolliklari reproduktiv va jiodiy satisma ega bo'lishi mumkin. Mazkur tamoyil o'quychilaming substituatorliklari va mustanil faolivatlarini nazarda tutadi.

La'limda ko'rsatmalilik tamoyili o'qitish jarayonini sifatini oshiradi, s samalilaming bilim olishlarini osonlashtiradi. Ya.A.Komenskiy uni statutaning "oltin goidasi" deb atagan. Unga binoan ta'limda inson sezgi standan foydalanish kerak, «Agarda biz o'quychilarda haqiqiy va aniq

Алень Мучи. Таклим беринг на таклим одинг недагогика, таклим дастури на тарбия. **ГЕНИА Назинчи наци.** 2012. 3-4 бетлар

bilimlar paydo qilishni istasak, unda biz umuman hamma narsaga shavor kuzatish va sezib koʻrish bilan ta'limga intilishimiz kerak - deb ta'kidlaydi u agarda gandaydir predmetni barayariga bir necha sezgi organlari bilan qubul qilish mumkin bo'lsa, mayli ular baravariga bir necha sezgilari bilan o'reanilsin»

Tairibalar asosida o'reanilavotean narsani namovish etish va jarayon mohivatini hikova qilib berish o'zlashtirish darajasini birmuncha oshiradi Xususan, axborotlarni eshitib qabul qilish samarasi 15%, koʻrib qabul qilish esa - 25%ni tashkil etadi. Ta'lim jarayonida, ularni bir vaqtda ishtirok etili natijasida ma'lumotlarni qabul qilish samaradorligi 65 % gacha ortadi

Ta'limning o'quychilarga yoshiga mos bo'lish tamovili deganda o'an materiallarining mazmuni uning haimi, xarakteri, u yoki bu unt o'quychilarining jismoniy rivojiga, umumiy tayyorgarligina - saviyasi ya imkonivatlariga loviq bo'lishi tushuniladi

Yoshiga muvofiq yondashish o'quvchilarning psixik xususiyatlari, shaxuv rivoilanganlik darajasi, ma'naviy-axloqiy sifatlari, jitimoiy etukligini baholay olishni nazarda tutadi. Agarda qo'yilayotgan talablar yoki ta'limning tashkiliy tuzilishi o'quvchilaming yoshi imkoniyatlaridan ortda qolsa yoki ilgarilab keya o'quv faoliyatining samarasi pasayadi. Individual yondashish o'quvchilamini murakkab ichki dunyosini o'rganish, vuzaga kelgan munosabatlar tizimini tahli qilish va shaxs shakllanishi sodir bo'ladigan ko'p turdagi sharoitlarni aniqlashni talah etadi

Ta'limda bilim ko'nikma va malakalarni puxta va mustahkan o'zlashtirish tamoyili muhim didaktik talab va qoidalarni, ya'ni o'quychilar tomonidan tizimli va ongli o'zlashtirilgan ilmiy bilimlami mustahkam, esda saqlab qolish hamda o'zlashtirilgan ilmiy bilimlarni o'z turnush faoliyatlarida qullay olish malakalari bilan qurollantirishni nazarda tutadi.

Ta'limning chuqurligi va mustahkamligi talabi didaktikada an'anaviv hisoblanadi va u yuzakilikka qarama-qarshi qo'yiladi. Chuqur, mustahkani bilimning asosiy belgisi eng fundamental g'oyalar, qoidalar, tushuncha, kategoriyalarni tushunish, chuqur o'zlashtirish, o'rganilayotgan materiallar mazmunini puxta anglashdan iborat

Ta'limning tushunarliligi tamovili o'quvchilarning mavjud imkoniyatlarini hisobga olish, jismoniy va psixik sog'lig'iga yomon ta'sit etuvchi intellektual va emotsional givinchiliklardan voz kechishni talab etadi. Ta'limning tushunarli bo'lishi o'quvchilarning yoshi, bilish imkoniyatlarini hisobaa olib o'aishning mazmunini to'g'ri aniqlash demakdir, ya'ni, har bir o'quy fani bo'yicha o'quychilar egallab olishi zarur bo'lgan bilim, amaliy ko'nikma va malakalari hajmini to'g'ri aniqlashdir. Bu tamoyil o'quv jarayonini o'quvchilarda qiyinchiliklarni engish istagini hosil qiluvchi va shaxsiy muvaffaqiyatlarining natijalaridan quvonish tuyg'usini yuzaga keltirishga yo'naltirilganligini ifodalaydi. Bu bolalarda ko'zga tashlanuvchi qattiq **Elizabeth shuningdek** o'auv masalalarini echishdagi ishonchsizlikni a salar yordam beradi.

#### NAZORAT LICHUN SAVOL VA TOPSHIRIOLAR:

Lindakuka nimani o'reanadi? Mazkur sohaning obvekti va predmetini

i i julakukaning asosiy kategoriyalarini sanab bering. s sammaviy ta'lim paradiemalariga nimalar kiradi?

**111** quali i aravonining asosiv vazifalariga izoh bering.

a antali jarayonining bosqichlariga ta'rib bering.

s u mochilamine bilish faoliyatinine tuzilishi va o'zica xosliklarini

1.1 Film nonunivatlari deganda nimani tushunasiz?

\* \*\*\* haming ganday umumiy qonuniyatlari mayjud?

**Exhausting vulgacity oppunivatiaries nimalar kiradi?** 

in ra'lim tamovillari deb nimaga avtiladi?

11 La limning mazmunga doir tamovillariga nimalar kiradi?

If I'mning tashkiliy-metodik tamovillariga izoh bering.

#### FOVDAL ANILGAN ADARIVOTLAR ROYXATI:

111 Julia kuton Respublikasining "Ta'lim to'g'risida" gi Oonuni va "Kadrlar Milliy dasturi" -T.: Sharq, 1997.B-65.

Barimov J.A. Yuksak ma'navivat - vengilmas kuch. -T.: Ma'navivat. **AVAIL** 

Historyovev sh.M.O'zbekistonni rivojlantirishning beshta ustuvor and the vicha Xarakatlar strategivasi. -T. O'zbekiston. 2017v.

a Ahdullayeva sh A. Obshava pedagogika - T.: O'qituvchi, 2017 g.

Maylanova R. Pedagogika -T.: O'gituychi, 2000 v.

· Bayıdoxmedov N.S. Yangi pedagogik texnologiyalar. - T.: Moliya, **MAGES** 

Hasanboyeva O. va boshqalar. Odobnoma.-T.: Ta'lim markazi, 1999. -**Links** 

Nudovqulov X.J. Zamonaviy pedagogik texnologiya ta'lim **Extra Lutining asosidir.** Toshkent, Navro'z, 2012 v.

10 Xudovoulov X J. Pedagogika va Psixologiya, Toshkent, Dzavin-Press, **BALLAS** 

11 Xudovqulov X.J. Allavorova S.N. Oliv ta'limda modulli o'qitish va manual texnologiyalardan foydalanish. -T.: "MUMTOZ SO'Z" 2019 y.

11 Nudovoulov X J.Pedagogik mahorat -T.: Navro'z, 2011.

11 Xudovqulov X.J.Tarbiyaviy ishlar metodikasi.-T.:Innovatsiyadans 1070 v.

#### **6-MAVZU, TA'LIM MAZMUNI**

 $\overline{v}_{\text{min}}$ 

1. Ta'lim mazmuni tushunchasining umumiy xususiyatlari

Ta'llim mazmunini lovihalash tamovillari va mezonlari.

3. Ta'lim mazmunini belgilab beruvchi me'voriv hujiatlar.

Tayanch tushunchalar: ta'lim mazmuni, kompetensiya, Davlat ta'lim standarti, o'quv reja, o'quv dasturi, malaka talablari, o'quv-metodik maimus

1.Ta'lim mazmuni tushunchasining umumiy xususiyatlari. Ta'lun mazmuni tushunchasi. Ta' lim mazmuni deganda o'quychilaming egalladi. lozim boʻlgan bilim, koʻnikma, malaka va kompetensiyalarning anjo belojlanma haimi va ko'lami tushiniladi.

Ta'lim mazmuni tarkibida quyidagilar aks etadi: olam va inson haqidan bilimlar: faoliyatni amalga oshirish usullari; ijodiy faoliyat tairibasi; atmi muhitea emotsional-faolivat tairibasi

Ta'lim mazmuni takomillashib borish tavsifiga ega bo'lib, uni aniqlovihi asosiy omillarga quvidagilarni kiritish mumkin

1 Jamiyatda fan, texnika va madaniya ming rivoilanganlik darajasi:

2. Jamiyat tomonidan qo'yiladigan iitimoiy buyurtma;

3. Ta'limning magsad va vazifalari;

4. Innovatsion rivoilanish darajasi:

5. Axborotlaming haimi va ko'lami;

6. O'quvchilarning vosh xususiyatlari.

Zamonaviv sharoitda fan va texnika rivoji ta'lim va uning natijalarija qo'yiladigan talablarni tubdan o'zgartirishni talab etmoqda va ana shu asosdan kelib chiqqan holda ta'lim mazmunini modernizatsiyalashni davrning o'zi pedagoglarning oldiga muhim vazifa qilib qo'ymoqda. Hozirgi vaqtgacha ta'lim mazmunini loyihalash tizimli-faoliyatli yondashuvga asoslangan bo'lsa, umumiy o' rta ta'lim maktablarining maqsadini o'quvchilarning bilim, ko'nikma va malakalarni o'zlashtirish tarzidan o'z-o'zini rivojlantirishga qaratilgan kompetensiyalarni kompetentli-faoliyatli yondashuvga asoslanishdan kelih chiqqan holda belgilash talab etilmoqda. Chunki umumiy o' rta ta' limi maktablarida tashkil etilayotgan o'quv-tarbiya jarayonining mohiyati o'quvchilaming ehtiyojlari va qobiliyatlarini rivojlantirish emas, balki o'quv fanlari bo'yicha asosan bilimlarni axborot-verbal tarzda etkazish, ko'nikma va malakalarni shakllantirishdan iborat bo'lib qolmoqda. Bunday reproduktiv tarzda o'zlashtirilgan ma'lumotlar o'quvchining amaliy faoliyat tajribasini rivojlantirishga etarlicha imkon bermavdi.

Oqibatda o'quvchilarda juda ko'p axborotlarning behuda jamg'arilayotganligi, ta'limning samarasi past bo'lishi va uning real voqelikka mos kelmasligi kabi tafovutlar koʻzga tashlanmoqda. Aniqrog'i, oʻquvchi real s the modulub golgandek, uning oldiga facat ilgaridan to'plangan strateging o'glashurish maqsadi qo'yilgandek tuyuladi. Ta'limning state the product the belgilash o'auvchining faolligini cheklab oo'vadi. salangan ma'nay iyaxsiy, ham ijtimoiy jihatdan anglangan ma'nosi **CONTRACTOR** 

s saman yandachuv o'quychidan alohida-alohida bilim va ko'nikmalami statistiko amas, balki ularni vaxlitlikda egallashni talab etadi. Mazkur talab statistical principle o'z navbatida o'qitish metodlarini tanlash tizimi ham state of the control of the metodlarini tanlash va amalivotda qo'llash o'z a la lim jarayonida qo'viladigan talablarga muvofiq keladigan **The Committee of Strake Walarmi takomillashtirishni talab etadi** 

susside ta'kidlab o'tilganidek, kompetent yondashuv umumiy o' rta www.missionizatuvalash nuotai nazaridan vanoi nedagogik voqelik Mazkur yondashuv doirasida amaliy faoliyat tairibasi, wa kompetentlikni didaktik birliklar sifatida ko'rib chiqish hamda s simma an'anaviv uch elementi (triada) - «Bilim - Ko'nikma - Malaka»ni **Maria (1989)** - «Bilim - Ko'nikma - Malaka - Amaliy faoliyat tairibasi -Kompetentlik» tarzida tahlil etilishi talab etiladi

in must innivaviv vondashuvda ta'limning an'anaviy uch elementi (triada) - Harma - Malaka»ni oltita birlik (sikstet) - «Bilim - Koʻnikma -**Little Amaliy faoliyat tajribasi - Kompetensiya - Kompetentlik» tarzida tahlil Same botals outside** 

Il qualiti uchun kompetensiya - bu uning kelajak obrazi, o'zlashtirish sales and that (orientir). Biron maktab ta'limi davrida o' quvchida «vuksak» **Reserve Manual Andreu Avrim elementlari shakllanadi**, nafaqat u kelgusi faoliyatga state halki hozirgi bosqichda muvaffaqiyatli iitimoiylashuv uchun se ku kungetensiyalarni umumta'limiy nuqtai nazardan o'zlashtiradi.

t um ta'limiy kompetensiyalar maktabda o'qitiladigan fanlami **Communities** yo'naltirilgan faoliyatning tarkibiy qismi sifatida qaralishi hamda song maquadini to'liq ro'yobga chiqarishni ta'minlav olishini e'tirof etish se salas muvofigdir. Yana shuni alohida ta'kidlab o'tish joizki, maktab ta'limi millia minivchi eng asosiy - fuqarolik kompetensivasini o' zlashtiradi va s saming keyingi bosqichlarida ham mazkur kompetensiyaning etakchilik roli was adult zarur.

Lia'llim mazmunini loyihalash tamoyillari va mezonlari. Ta'lim s samun loyihalash quyidagi umumiy tamoyillarga muvofiq amalga **CONTRACTOR** 

La'lim maxmunining barcha elementlarining jamiyat, fan, madaniyat sa shasa rivojlanishi talablariga mos bo'lishi tamovili. Bu tamovil ta'lim mammunga an'anaviy bo'lgan bilim, ko'nikma va malakalar bilan birga samaning nyojlanganligi, ilmiy bilim, madaniy hayot darajasi va shaxsning s salah imkoniyatlarini aks ettiruvchi fanlarni kiritishni talab etadi.

Ta'lim mazmunining tashkiliy-jarayon bilan aloqadorlik tamoyili. tamovil ta'lim mazmunini tanlashda bir tomonlama yondashishni rad etadi il aniq bir o'quv jarayonini amalga oshirish bilan bog'liq tashkiliy shart-sharow hisobga olishni ko'zda tutadi. Bu umumiy o'rta ta'lim mazmumi loyihalashtirish jarayonida taqdim etish va o'zlashtirish tamovillar texnologiyasi, darajasi ya u bilan bog'liq xatti-harakatlami hisoboa olin kerakligini anglatadi.

Ta'lim mazmunining yaxlit strukturaga aloqadorlik tamoyili. Ba tamovil ta'lim tizimining turli bosqichlarida nazariy bilimlarning berilishi, o'oni fani, o'quv materiali, pedagogik faoliyat, o'quvchi shaxsi kan komponentlarining o'zaro mosligini ko'zda tutadi.

Ta'lim mazmunini insonparvarlashtirish tamoyili. Bu tamoyil birinch navbatda o'quvchilarning umuminsoniy va milliy madaniyatni faol jiodiy va amaliy o'zlashtirishlari uchun shart-sharoitlar yaratish bilan bog'liqdir. Buning uchun insonparvar gʻ oyalar umumiy ta'lim mazmuniga singdirilishi kerak llu esa o'z navbatida ijtimoiy-gumanitar va tabiiy-ilmiy fanlarning o'zami bog'liqligi va o'zaro munosabatlari tamovilining o'zgartirilishini talab etali uning asosini shaxsga yo'nalganlik tashkil etishi zarur.

Ta'lim mazmunini fundamentallashtirish tamovili ta'lima insonparvarlashtirishdagi toʻsiqlarni yoʻqotishga imkon beradi. U jitimov gumanitar va tabiiv-ilmiy bilimlarni birlashtirish, ketma-ketlikni o'rnatish va fanlararo aloqalarni o'quvchilarning idrok etishi va amaliy faoliyat metodologiyasining mohiyatini anglab etishlariga tayanishni talab etadi.

Ta'lim mazmunining ketma-ketligi tamoyili. Mazkur tamoyil ta'lim mazmunini o'sib boruvchi yo'nalishda rejalashtirishdan iborat bo'lishini anglatadi, bunda birinchi navbatda har bir yangi bilim ayyalgisiga tayanadi ya undan kelib chiqadi.

Ta'limning mazmuni muntazansligi tamoyili. Ushbu tamoyil o'rganilayotgan bilimlar va shakllantirilayotgan malakalar va kompetensiyalami vagona tizimdagi o'mi, umumiy o'rta ta' lim, barcha o'quy kurslari ya yaxlit mazmunning bir-biriga hamda umuminsoniy, milliy madaniyat tizim aloqadorlikda ko'rib chiqishni ko'zda tutadi.

Ta'lim mazmunining o'quvchilar yosh xususiyatlariga mosligi tamoyili. Mazkur tamoyil ta'lim mazmunini loyihalashda o'quvchilarning vosh xususiyatlari va tayyorgarlik darajasini hizobga olishni ko'zda tutadi. Ma'lum bir yosh davriga mos bilim, koʻnikma, malaka va kompetensiyalar tizimi ta'lim mazmunida ake ettiriladi.

Ta'lim mazmunini loyihalashtirishda quyidagi mezonlarga asoslaniladi:

- ta'lim mazmunini mustaqil fikr yuritish va axborot iste'moli madaniyatini shakllantirish ehtiyojiga muvofiq lovihalashtirish:

- ta'lim mazmunining aniq ilmiy va amaliy ahamiyat kasb etishi;

- ta'lim mazmunining murakkablik darajasini hisobga olish, o'quychilar, imkoniyatlarining mavjud o'quv dasturlariga mosligi;

is hin haimining uni o'rganishga ajratiladigan vaqtga mosligi; in him muannamlari moddiy-texnik bazasining zamonaviy talablarga javob

in lini marmunini loyihalashda ilg'or xorijiy tajribalami hisobga olish. Listin marmunini belgilovchi me'yoriy hujjatlar. Ta'lim mazmunini states kannon eng asosiy me'yoriy hujjat Davlat ta'lim standartidir. O'quv in saya dasun, malaka talablari umimg tarkibiy qismiga kiradi.

standarta ingliz tilidan tarjima qilinganda «me'yor», «namuna», standarda, mandela ma'nolarini anglatadi. Standart yordamida, respublika the that tull tullim muassasalarida ta'limning barqarorlik darajasini statistica erishiladi, o'quv ishlari normativlari moslashtiriladi, statisticama bilimlarini baholash mezonlari ishlab chiqiladi.

Chaikit ia lim standartining maqsadi - umumiy o'rta ta'lim tizimini processes analya oshirilayotgan ijtimoiy-iqtisodiy islohotlar, rivojlangan some montakailarning tig or tajribalari hamda ilm-fan va zamonaviy axborotwww.wikattiva texnologiyalariga asoslangan holda tashkil etish, ma'naviy strengt in intellektual rivojlangan shaxsni tarbiyalashdan iborat.

Hattai ta'lim standartining vazifalari quyidagilardan iborat:

simumiy o'rta ta'lim mazmuni va sifatiga qo'yiladigan talablami

milliy, umuminsoniy va ma'naviy qadriyatlar asosida o'quvchilarni **Courses** lim al-haing samarali shakllari va usullarini joriy etish:

w turbiya jarayoniga pedagogik va zamonaviy axborottexnologiyalarini joriy etish, umumiy o'rta ta'lim statistining o'quvchilari va bitiruvchilarining malakasiga qo'yiladigan **Matama** helmlash:

kadrlami maqsadli va sifatli tayyorlash uchun ta'lim, fan va ishlab skussulming samarali integratsiyasini ta'minlash;

is lim va uning pirovard natijalari, o'quvchilarning malaka talablarini suits with damasini tizimli baholash tartibini, shuningdek ta'lim-tarbiya

s tiyan afatau nazorat qilishning huquqiy asoslarini takomillashtirish; daylat ta'lim standartlari talablarining ta' lim sifati va kadrlar

us swiashin qo'yiladigan xalqaro talablarga muvofiqligini ta' minlash. The lat ta'lim standarti quyidagi asosiy prinsiplarga asoslanadi:

o quvchi shaxsi, uning intilishlari, qobiliyati va qiziqishlari ustuvorligi;

umumiy o'rta ta'lim mazmunining insonparvarligi; davlat ta'lim

manlarınıng ta'lim sohasidagi davlat va jamiyat talablarıga, shaxs ehtiyojiga **HAMBRIDGE** 

wmumiy o'rta ta'limning boshqa ta'lim turlari va bosqichlari bilan white the va ta'lim mazmunining uzviyligi;

umumiy o'rta ta'lim mazmunining respublikadagi barcha hududlarda

lating va vaxlitligi:
- umumiy o'rta ta'limning mazmuni, shakli, vositalari va usullarin tanlashda innovatsiya texnologiyalariga asoslanilganligi:

- o'quvchilarda fanlami o'rganish va ta'lim olishni davom ettirish uchun tavanch va fanlarga oid umumiy kompetensiyalami rivoilantinshain ta'minlanganligi:

- rivoilangan xorijiy mamlakatlarning ta'lim sohasida me'vorlarni beleilan tajribasidan milliy xususiyatlarni hisobga olgan holda foydalanish

Davlat ta'lim standarti quvidagi tarkibiy qismlardan iborat:

- umumiy o'rta ta'limning tayanch o'quy rejasi:

- umumiy o'rta ta'limning o'quy dasturi:

- umumiy o'rta ta'limning malaka talablari;

- habolach tivimi

Umumiy o'rta ta'limning tayanch o'quy rejasi umumiy o'rta ta'lim muassasalarida o'qitiladigan o'quv fanlari nomi, o'quv yuklamasining minimal haimi hamda ulaming sinflar bo' vicha taqsimoti belgilangan hujjat hisoblanadi.

Tayanch o'quy reja umumiy o'rta ta'lim muassasalarining dara jadvalini ishlab chiqish uchun asos hisoblanadi.

Tavanch o'quv reja umumta'lim fanlari bo'yicha belgilangan ta' limi mazmunini o'quvchiga etkazish uchun airatilgan o' quv soatlari (daylat ixtivoridagi va maktab ixtivoridagi soatlar'ning minimal haimini belgilaydi

Umumiy o'rta ta'limning malaka talablari umumta'lim fanlari bo'yicha ta'lim mazmunining maiburiy minimumi va yakuniy maqsadlariga o'quyi yuklamalari hajmiga harida ta'lim sifatiga qo'yiladigan talablardan iborat.

Umumiy o'rta ta'limning malaka talablari quyidagilardan tashkil tonadi: bilim - o'rganilgan ma'lumotlarni eslab qolish va qayta tushuntinli berish, ko'nikma - o'raanilgan bilimlarni tanish vaziyatlarda qo'llay olish malaka - o'rganilgan bilim va shakllangan ko'nikmalarni notanish vaziyatlarda qo'llay o lish va yangi bilimlar hosil qilish; kompetensiya — mavjud bilim, ko'nikma va malakalarni kundalik faolivatda qo'llav olish qobilivati.

Baholash tizimi - davlat ta'lim standarti bo'vicha umumiy o'rta ta'limning malaka talablarini o'quvchilar tomonidan o'zlashtirilishi darajasini hamda umumiy o'rta ta'lim muassassasining faoliyati samaradorligini aniqlaydigan mezonlar maimuidan iborat

Ta'lim mazmuni va o'quv dasturlari asosida o'quv materiallari o'quvmetodik majmuada o'z ifodasini topadi.

O'auv-metodik majmua - darslik, mashq daftari, o'qituvchi uchun metodik go'llanma, darsliklarning multimediali ilovasidan iborat maimua.

Darslik - davlat ta'lim standartlariga muvofiq o'quv dasturi asosida didaktik, metodik, pedagogik-psixologik, estetik va gigienik talablarga javob beradigan, o'quv fanining mavzulari to'liq yoritilgan, uning asoslari mukammal o'zlashtirilishiga qaratilgan, o'quv fanining maqsad va vazifalaridan kelib chiqqan holda ta'lim oluvchilarning yoshi va psixofiziologik xususiyatlarini sontra utuan holda ishlab chiqiladigan, nazariy ma'lumotlardan tashqari south was sport mashalarini qamrab olgan kitob shaklidagi o'quv nashri.

the lik o'quychilarning ta'lim iarayonida, ongli ravishda va faol ishtirok materialini to'la o'zlashtirishlarini ta'minlashi kerak. Ana shu bal etish vo'lida darsliklar quvidagi vazifalami bajaradi:

mutivatsion vazifa - bu vazifa o'quvchilarni ushbu fanni o'reanishon s naturaligan, ularda ishga pozitiv munosabati va qiziqishini shakllantiruvchi the bar fishab)lami hosil gilishdan iborat-

saharot vazifasi o'quychilarea axborotlarni etkazish, samarali usullar summala ularning bilimlari haimini kengavtirishga imkon beradi.

naturat-tuzatish (masho oilish) vazifasi - ta'lim jarayoni, uning a matumi tekshirish, o'quvchilarda o'zini baholash va tuzatish lavoqati hamda sa ka'luan ko'nikma, malakalarni shakllantirish uchun o'reanish mashqlarini somes sushin nazarda tutadi:

mavafiqlashtirish vazifasi material ustida ishlash jarayonida ta'limning sostialari (xaritalar, ko'reazmali materiallar, diapozitiv va boshqalar)ni state of the state of the state of the

rivailantiruvchi-tarbiyalovchi vazifasi darslik mazmunining www.hdarga ma'naviv-axlogiy ta'sir ko'rsatishi, kitoblar bilan ishlash statistical and an inchrasevarlik, faol fikrlash, jiodiv qobiliyat kabi sifatlarni and them includes iborat:

waitish vazifasi darslik bilan ishlashda mustaqil bilim olish uchun zarur to tam konpekt yozish, umumlashtirish, asosivsini airatib ko'rsatish, mantiqiv stati qulish kabi malaka va ko'nikmalarni rivojlantirishga yordam berishida sa an iashlanadi.

htashq daftari - darslikning tarkibiy qismi hisoblanadigan, davlat ta'lim suntuntarina muyofiq o'quvchilar tomonidan egallangan bilim va s ant malami mustahkamlash hamda o'quv fanining mavzulariga mos ravishda salah ahindigan, mantiq ya tafakkumi rivoilantirishga qaratilgan (krossvordlar, strategiumalar, mantiqiv fikrlashsa undovchi topshiriolar va hokazo) s salarinlardan iborat bo'lgan didaktik vosita.

O'qituvchi uchun metodik qo'llanma - darslikdagi har bir mavzuni www.li n'aitish metodikasi, qo'shimcha sinov topshiriqlari va o'qituvchining statut quaqarli tashkil etishiga oid boshqa metodik ko'rsatmalar berilgan, har the thermog magsadi, darsda foydalaniladigan vositalar va ulardan foydalanish sallari, daruning mazmuni, amaliy mashg'ulotlar, qo'shimcha topshiridlar va s shaklidagi metodik ko'rsatmalar aniq bayon qilingan kitob shaklidagi - un nadri.

Haraliklarning multimediali ilovalari - axborot- kommunikatsiva sambanyalari yordamida o'quv faniga oid materiallarni davlat ta'lim standarti s s'quy dasturiga mos ravishda yorita oladigan, o'quy fanini samarali s stadunishen, o'quvchilarning mustaqil ta'lim olishiga ko'maklashuvchi sumila video, ovoz, animatsiya, jadval, matn va lug'atlarni o'z ichiga olgan, bilimlarni nazoratdan o'tkazish va mustahkamlashga yo'naltirilgan, o'qui fanining asosiy mazmunini bovitadigan qo'shimcha materialga ega bo'lgan yoki shu kabi manbalarea muroiaatlarni o'z ichiga olgan interaktiv elektron ashomi to'lim rocurei

# NAZORAT UCHUN SAVOL VA TOPSHIRIOLAR:

1. Ta'lim mazmuni deb nimaga aytiladi?

2. Ta'lim mazmunini belgilashga doir qanday yondashuvlar mayjud?

3. Kompetensivaviv vondashuv deganda nima tushiniladi?

4 Ta'lim mazmunini lovihalash tamovillariga izoh berinu.

5.Ta'lim mazmunini lovihalashda qandav mezonlarga asoslanish lozim?

6. Davlat ta'lim standarti nima va u qanday komponentlardan iborat?

7. Tayanch o'quy rejasiga izoh bering

8 O'auv dasturida qanday masalalar o'z aksini topadi?

9 O'auv-metodik maimua nima va u o'z ichiga nimalami qamrab oladi?

# FOVDALANILGAN ADABIVOTLAR RO'YXATI:

1.O'zbekiston Respublikasining "Ta'lim to'g'risida" gi Qonuni va "Kadrlar tavvorlash Milliv dastun" -T.: Sharq, 1997 B-65

2 Karimov I.A. Yuksak ma'naviyat -- yengilmas kuch. -T.: Ma'naviyat 2008

3. Mirziyoyev sh. M. O'zbekistonni rivoilantirishning beshta ustuvor voʻnalishi boʻvicha Xarakatlar strategivasi. -T., Oʻzbekiston, 2017v.

4. Abdullayeva sh. A. Obshaya pedagog: ka .- T.: O'qituvchi. 2017 g.

5 Mavlanova R. Pedagogika - T.: O'giruvchi, 2000 v.

6. Sayidaxmedov N.S. Yangi pedagogik texnologiyalar. - T.: Moliya.  $2003v$ 

7. Hasanboyeva O. va boshqalar. Odobnoma.-T.: Ta'lim markazi. 1999  $136h$ 

9.Xudoyqulov X.J. Zamonaviy pedagogik texnologiya ta'lim samaradorligining asosidir. Toshkent, Navro'z. 2012 v.

10. Xudoyqulov X.J. Pedagogika va Psixologiya. Toshkent, Dzayin-Press, 2011 v.

11. Xudoyqulov X.J. Allayorova S.N. Oliv ta'limda modulli o'qitish va innovatsion texnologiyalardan foydalanish. -T.: "MUMTOZ SO'Z" 2019 v.

12. Xudoyqulov X.J. Pedagogik mahorat .- T.: Navro'z, 2011.

13. Xudoyqulov X.J. Tarbiyaviy ishlar metodikasi .- T. Innovatsiya-Ziyo.2020.

## **J.MAVZU, TA'LIM METODLARI VA VOSITALARI**

#### Reia:

La'lim metodlari ya usullari tushunchalari · Commaviy didaktikada ta'lım metodlari tasnifiga turlicha vondasbuvlar

· · · lim metodlarinig mohiyati va mazmuni.

a ta lim metodlarini tanlab olish shartlari.

· Fa'lim voutalari va ularning vazifalari.

I want htushunchalar: metod, ta'lim metodi, ta'lim usuli, qoida, intrefaol soul manufaka texnologiya didaktik vosita ta'limning texnik vositalari.

L'Es'lim metodlari va usullari tushunchalari. Metod, usul va strategiva Ta'lim metodi tushunchasi anchasina murakkabdir, shu bois pottage at a uning tobora aniq talqini xususida munozara haligacha davom the thing bu tushunchaga beriladigan didaktlaming turli ta'nflariga session ulaming nuotai nazarlarini vaginlashtiradigan qandavdir umumivlikni san ta hallash mumkin. Ko'pchilik mualliflar ta'lim metodini o'quvchilaming s salish faoliyatini tashkil etish usuli, deb hisoblashea movildir.

ana uadani boshlang'ich nuqta bilib, mazkur tushunchani yanada batafsil some shiqinh va uning ilmiy ta'rifiga kelishga harakat qilamiz.

Manual so'zi yunoncha tadqiqot, maqsadga erishish yo'li, usuli deganidir. stand and unumiy ma'noda - maosadea erishish usuli, ma'lum tarzda tartibea The fuoliyat Ko'rinadiki, bu o'rinda ham o'aituvchining o'reatuvchi ishi va statut enan o'quychilarning faol o'quy-bilish faoliyati uyg'unlashadi.

talim metodlari devilganda, o'rganilayotgan materialni egallashga the basic model in the basic of the basic of the basic of the basic of the basic of the basic of the basic of the basic of the basic of the basic of the basic of the basic of the basic of the basic of the basic of the basi se sa n'quychilarning o'quy-bilish faoliyatini tashkil etish usullari vig'indisi **Saturdade** 

Hidakukada, shuningdek, ta' lim usullari atamasi ham keng qo'llanadi. 1 tim umli - ta'lim metodining tarkibiy qismi yoki alohida tomoni. Metodlar to a mallar munosabati o'zaro bir-biriga bog'langan. Usul va metod butun va sum mininh bir-biriga bog'lanadi. Usullar yordamida faqat pedagogik yoki www. containing bir qismi hal qilinadi. Xuddi shu metodik usullar turli mattarda foydalanilgan bo'lishi mumkin. Va aksincha, xuddi shu metod turli state hilar tomonidan turli usullarda ochib berilishi mumkin.

La'lim usuli -o'aitish metodining tarkibiy qismi yoki alohida tomoni. Usul a mesul butun va qism sifatida bir-biriga bog'lanadi. Usullar yordamida faqat san vanfarining bir gismi hal gilinadi.

ktualan, o'qituvchilar tomonidan ko'p qo'llaniladigan mashq manbasiga se se senaliy metod hisoblansa, uni qo'llash esa bir nechta usullar (mashqning sa danna a qib berish (1-usul), bittasini namuna sifatida bajarib ko'rsatish (2with with the namunasi asosida o'quychilar tomonidan mashqning baiarilishi (3-usul), o'ouvchilar tomonidan baiarilean masholarni tekshirish ya vatolarini tuzatish (4-usul) va boshqalar) vordamida amaloa oshiriladi

O'gituychilarning ayrimlari esa "metod" tushunchasining o'miga "usluh" tushunchasini ham oo'llaydilar. Ammo "uslub" tushunchasi "metod" stamasining mohivatini o'zida to'liq aks ettira olmaydi. Chunki uslub ko'prosi xususiy (so'z borayotgan bolatda aynan o'gituychiga xoslikni ifoda etadii taysifga ega bo'lib, aniq maqsadea erishish yo'li sifatida xizmat qila olmaydi.

Pedagogik texnologiya - bu muayyan loyiha asosida tashkil etiladigan anio maosadea vo'naltipilgan hamda ushbu maosadning natijalanishini kafolatlovchi pedagogik faoliyat jarayoni mazmunidir.

Har qanday pedagogik texnologiya, jumladan umummadaniy dunyogarashni shakllantirishga yo'naltirilgan texnologiya ham o'zara hamkorlik mulogot ulaming hir-birlariga ta'sirlari eng zamonaviy talahlarga javob berean holda, o'gituvchi ta'lim-tarbiya jarayonini tashkil etish va hoshqarish tamovillari, yo'llari, umummadaniy dunyoqarashni shakllantirishuu xizmat qiluvchi metod va uslublar, talabalar shaxsi faoliyatni to'e'ri tashkil etish, ular bilan hamkorlik qilish, muloqotga kirishish, pedagogik faoliyatini tashkil etish jarayonida yuzaga keluvchi muammo va qarashlarni birgalikda hal etish, auditoriyada jiodiy hamkorlik, ishchanlik muhitini hosil qilishga doji shakl va metodlar bilan curollangan bo'lishi lozim.<sup>6</sup>

Ta'lim amaliyotida "pedagogik texnologiya" tushunchasi uch darajada co'llaniladi

Umumpedagogik (makro) daraja. Mazkur darajaga muvofiq keladigan texnologiyalar yaxlit nedagogik jarayonga tegishli bo'lib, ularga muammoli. tabaqalashtirilgan, integratsion, shaxsga vo'naltirilgan, rivojlantiruvchi, modulli, masofali o'qitish texnologiyalarini misol sifatida keltirish mumkin. Mazkur texnologiyalar innovatsiya taysifiga ega bo'lib, novator o' qituvchilar, olimlar va izlanuvchilar tomonidan ishlab chiqiladi hamda samaradorligi kafolatlanganidan va amaliyotga keng tatbiq etish imkonivation ega bo'linganidan so'ng uni amaliyotchi o'qituychilar o'z faoliyatida qo'llaydilar.

Xususiv-metodik (mezo) daraja. Ushbu daraja o'zida ma'lum bir o'quy fanini o'qitish jarayonini lovihalash va rejalashtirishni o'zida aks ettiradi. Masalan, boshlano'ich sinf o'gituychisi o'gish darsini har safar texnologik modeli va xaritasini tuzib kelishi kerak. Hozir ko'p ta'kidlanayotgan texnologik model lovihalashga, texnologik xarita rejalashtirishga toʻgʻri keladi. Natijada har bir fanni o' qitish texnologiyasi yuzaga keladi.

Lokal daraja (mikro), Mazkur darajaga tegishli texnologiyalar o'quytarbiya jarayonining ma'lum tarkibiy qismi, alohida shaxs sifatlarini shakllantirish, maxsus o'quv ko'nikma va malakalarini tarkib toptirishga xizmat qiladi. Masalan, o'quvchilarning mantiqiy fikrlashini shakllantirish

<sup>6</sup> Алекс Муур. Тазлим бериш ва тазлим олиш: педагогика, тазлим дастури на тарбия. Ругледж. Иккинчи нашр. 2012. 93-110-бетлар.

sea logiyasi, o'quvchilaming aqliy qobiliyatini rivoilantirish texnologiyasi va *COMMENCERS* 

Nterodika- oat'iv ketma-ketlikka (algoritmik xarakterga), ilgari o'rnatilgan sea trenda), trainga aniq rioya qilish bo'lib, biror bir ishni maqsadga muvofiq when the metodlari, vo'llari maimuasi. "Metodika" tushunchasi turli fanlami www.h lulan ham bog' liqlikda qo'llanilib, ma'lum sohani o'qitish jarayoni, sammu, qomuniyatlari, tamovillari, shakl, metod va vositalari vig'indisini with third and.

Metodika" va "texnologiya" tushunchalarining bahs doirasi bilan ham sa bubkda ayrım farqli ühatlarni airatib ko'rsatish mumkin. Jumladan, white them "Qanday o'qitish?", "Nima uchun o'qitish?", "Nimaga sumah?" kabi savollarga javob izlavdi, texnologiya esa. "Qanday tarzda www.willingthe.org/ministrations.com/ministrations/minister-savedni markazga qo'yadi. statut the o'ouv jarayoninin qanday tarzda tashkil etish lozimligini nazarda tusa, mandagiya qay yo'sinda o'quv jarayonini eng qulay, maqbul tarzda amalga standing diquat-ve' tiborni qaratadi.

L'amonaviv didaktikada ta'lim metodlari tasnifiga turlicha smitshuylar, Didaktik tadqiqotlar ko'rsatadiki, ta'lim metodlari samul laturus (nomlanishi) va tasnifi ulami ishlab chiqishda tanlangan anadanluvga bog'liq holda juda xilma-xil ekanligi bilan xarakterli. Ulardan eng salundaries to xtalamiz.

#### La'lim metodlari tasnifi:

An'anaviy (manbasiga ko'ra) ta'lim metodlari (e.I.Golant, N.M.Verzilin va **Angeles** 

1 Og'zaki: (Hikoya, Suhbat, Ma'ruza.)

ko'rgazmali; (Illyustratsiya, demonstiratsiya)

Amaliy (Mashq, Amaliy, Laboratoriya.)

Kitob bilan ishlash;(O'qish,O'rganish,Reja tuzish.)

Video metod, (Ko'rish, O'rganish nazorat qilish).

Asasiy didaktik maqsadlariga ko'ra ta'lim metodlari tasnifi **181 A. Danilovva; B.P. Esipov):** 

Vangi bilimlarni egallash metodlari;

ko'nikma va malakalami shakllantirish metodlari;

· futunlarni amalivotda qo'llash metodlari.

# La'limning binar metodlari (M.I.Maxmutov)

Vaxlit yondashuv boʻyicha ta'lim metodlari tasnifi (Yu.K.Babanskiy):

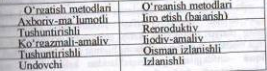

· Itilim, ko'nikma va malakalarni mustahkamlash va nazorat qilish

metodiari

· O' auv-bilish faoliyatini tashkil etish va amalea oshirish metodlari.

· O' ouv-bilish faolivatini motivatsivalash va rag'batlantirish metodlari.

· O' guy-bilish faoliyatini nazorat va o'z-o'zini nazorat gilish metodlari O'nitish metadlari:

1.Ta'limiy o'yinlar yoki raqobatchilik - raqobat orqali yoki o'yin orqali gavsi euruh yoki alohida olingan shaxsning boshqalardan ustunroq ekanlum anolasheg vordam beradi. Komvuterli o'vinlar ham juda mashhurdir.

2.Brainstorming - ijodiv fikrlarni toʻplash uchun o'tkaziladi.bunu ishtirokchilar tanqid va kesatiglarsiz muavyan muammo vuzasidan o'z fikrlana ochiq ovdin bayon etadilar va ushbu muammoning echimini izlaydilar. Mandal o'auvchilarga dunyodagi ocharchilik muammosi haqida fikr bildirish yanta gilib topshirilsa o'quychilar o'z fikr mulohazalarini birin - ketin aytadia hamma fikrlar qayd etib olinganidan so'ng ushbu muammo bilan kurashidi. usullarining eng magbul yariantlari koʻrib chiqiladi.

3.Case studi-Case ta'limi turida 1 ta talaba voki odatda bir guruh talabala biror sodir boʻlgan voqea yoki ma'lum vaziyatni tafsilotini namovish etadilar Keyin ular biror bir aniq va to'g'ri fikrea kelishdan oldin, shu yaziyami muhokama va o'rganish un yig'ilgan bilim va tushunchalarni amalda go'llashlari talab qilinadi. Tehnologiya bilan ta'minlangan case ta'limi odada tibbivot ta'limida qo'l keladi va foydalaniladi. Bunda case ta'limi tibbiyul tarixini va bemorning simptomplari, ko'pincha ko'rgazmaviy qurollar, turli holatlar bilan bog'liq simptomplar haqidagi ma'lumot va mutaxassining idu haqidagi turli xil fikrlar bog'liqligi to'g'risidagi resurslami o'z ichiga oladi Talabalar esa ma'lum bir fikrga kelishdan oldin hamma berilgan ma'lumot va fikrlar koʻrib chiqib muhokama qiladilar.

Bir qator omillar yaxshilab tushunilib qaralsa, va ma'lum bir vaziyatdi to'g'ri qaror qabul qilinsa, case ta'limining juda ko'plab sohalarda foydasi katta Chunki case ta'limi talabalarda ko'p va kerakli resurslardan foydalanishni talah qiladi, bu guruhli voki masofadan o'qitish muhitiga o'rganish imkoniyatini yaratuvchi eng yaxshi yoʻnalish hisoblanadi, kevin esa talabalarga mayzu bilan shue'ullanishalari uchun dastlabki imkonivatlar beriladi. O'qituvchi doim ham hamma kerakli ma'lumotni o'zlari yaratishlari shart emas, chunki har qanday sohadagi eng sara ma'lurnotlar internet saytlarida allaqachon joylashtirilgan.

4.Qiziqishlar markazi - muayyan bir mavzuga tegishli turli kolleksiya ya ekspozitsiyalar orqali o'quvchilarni qiziqishlarini orttirishga hizmat qiladi Masalan o'quvchilarga o'zlarining etnik eklib chiqishlarini izohlovchi turli materiallar, oila shajarasining rasmlarini maktabga olib kelish va un sinfdoshlariga so'zlab berish vazifasi topshiriladi. Bu metod orgali o'quvchilaming dunyo millatlarini kelib chiqishini o'rganishga qiziqishlari ortadi va o'zga madaniyat namoyondalarini hurmat qilishgao'rgatiladi

I.Colliqua -sinfdagilarning qiziqishlaridan kelib chiqib sinfea taklif qilingan mehmonlar o'z faoliyatlari va kasblari haqida so'zlab beradilar

semana nafna taklif qilingan sozanda o'z kasbi va faolivati hanida s se se se ma'lumot berishi, ionli iiro orgali esa o'quvchilarda musiqaga **Elizabetham tarbivalashi mumkin.** 

i isanbarlikda o'gitish- vuklatilgan yazifa ya muammolami bir guruh **Million** wishes o'restadi

Linumasiv madanivat tazvigi (culture jumming) - ommaviv axborot se signi umumun ommaga qarshi tura olishga va turli stereotiplami engishga **TELEVISION** 

1 th hat muayyan mayzu yoki muammoli vazivatea turli nuqtai nazarlar state and said the o'z fiktini omma oldida himoya qilishga o'rgatadi

**Luchritme - muayyan tajriba yoki sinovdan so'ne o'z hissiy kechinmalari** s south and assiralari bilan almashinishdan iborat bo'ladi

a thomastarsiya - muayyan jarayon yoki qurilmani sihlash va faoliyat sailing ka'ruthth ya'ni namoyish qilishdir.

k kalkfivot voki tadqiqotchilik - muayyan vaziyat yoki holatga nisbatan santa pala a' a nuotai nazarni ilgari surishni taqazo etadi.

a thakumiya -muayyan mavzu, vaziyat yoki holatni muhokama qilish.7

Lis'lim metodlarining mohivati va mazmuni.

entara - o'qituvchi tomonidan mavzuga oid dalil, hodisa va voqealarning same with miniarga bo'lib, tasviriy vositalar yordamida obrazli tasvirlash yo'li **Latin ta ham**, qinqa va izchil bayon qilinishi. Metodning samarasi koʻp jihatdan man human muqt mahorati, so'zlarni o'z o'mida, ifodali bayon qilishi, s annualidade proporchilarning yoshi, rivojlanish darajasini inobatga olgan holda se to the bog'liq, shu bois hikoya mazmuni o'quychilaming mavjud seminana tayanışhı, ularni kengavtirishga xizmat qilishi zarur. Hikovaning s som the bilan bovitilishi maqsadea muvofiadir.

Hitaya qilinayotgan materialni samaralash maxsus reja asosida amalga **Manusia** O'qituvchi har bir darsda uning maqsadini aniq belgilab oladi, undagi son, notum halarga alohida urg'u berishga e'tiborni qaratadi.

santuar savol va javob shaklidagi dialogik ta'lim metodi bo'lib. u fanga salim im ma'lum, xatto undan o'z faoliyatida Sugrot ham mohirona Subbat ta'lim jarayonida ko'p funksiyalar (aqliy fikrlash, status status muloqot madaniyati va boshqa sifatlarni shakllantiradi) bajaradi, komu matusi o'quychida faollikni vuzaga keltiradi. Suhbat o'qituvchi fikriga s hwakat qilish, natijada yangi bilimlarni bosqichma-bosqich egallashga **STATISTICS** 

mahat - faoliyatni endigina boshlagan o'qituvchi uchun murakkab ta'lim **Manufactura di Americano al Territorio al Territorio al Territorio al Territorio al Territorio al Territorio al Territorio al Territorio al Territorio al Territorio al Territorio al Territorio al Territorio al Territorio** a minia h ko'p vaqt talab etadi, uni tashkil etishda esa barcha o'quvchilarning sayıllar jalb etish talab qilinadi. O'qituvchi oddiy savollar berishi,

what is a here need to know about teaching methods. Peter WestWood, Camberwell, **Community** Prima, 2008 p.16-36.

o'quvchilarga ular yuzasidan batafsil o'vlash uchun vaqt airmahi. o'auvchilaming javoblarini esa digaat bilan tinglashi, zaru: o'rinlarda ulami sharhlashi lozim, shu bois suhbatda bilish deduktiv yoki induktiv yo'l hilan amalga oshadi. Deduktiv suhbat o'quvchilarga oldindan ma'lum bo'lasa qoidalar, tushunchalar, hodisalar, jarayonlar asosida tashkil etilib, o'quvchilar tahlil vordamida xususiy xulosalarga keladilar. Subbatning induktiy shaklala alohida dalillar, tushunchalarning tahlil asosida umumiy xulosaga kelinali Suhbat ko'proq o'quvchilarni yangi bilimlar bilan tanishtirish, bilimlarni tizimlashtirish va mustahkamlash, nazoratni tashkil etish haruda o'zlashtirilean bilimlarni tashxislashda iiobiy natijalarni beradi. Suhbat turli koʻrinishlanla va'ni, kirish, vakuniy, individual va guruhli suhbattarzida tashkil etiladi.

Tushuntirish o'quv materiali mazmunini isbot, tahlil, umumlashma. taqqoslash asosida bayon qilishdir. Bu metod hikoyaga nisbatun birmuncha kena go'llaniladi. Undan odatda, nazariy materiallar hamda murakkab masalalarni o'rganishda foydalaniladi. Tushuntirish jarayonida o'quv materialining bir qadar qiyin unsurlari ko'zga tashlanadi va shu asosda materialning mohiyati ochib beriladi. Tushuntirish samarasi ko'p hollarda o'qituvchining ko'rgazmali vositalardan oqilona foydalanishiga bog'liq bo'ladi.

Ma'ruza - yirik hajmdagi o'quv materialini og'zaki bayon qilish metodi sanalib, uning o'ziga xos xususiyatlari quvidagilardan iborat: qat'iy mantiqiy ketma-ketlik, uzatilayotgan axborotlarning koʻpligi, bilimlar bayonining tizimlilisi, Maktab ma'ruzasi mazmunini murakab tizimlar, hodisalar, obektlar, jarayonlar, ularning sababli-oqibatli bog'lanishlari, qonun va qoidalar tashkil etadi. shu bois ma'ruza maktab sharoitida vuoori sinflardagina qo'llaniladi. Chunki u butun dars jaravonini qamrab olishi mumkin. Ma'ruza metodi tushuntirish va suhbatning asta-sekin kengavib borishidan vujudga keladi va bir vagida o'quvchilarni qisqacha yozib olish (konspektlash)ga o'rgata boradi Ta'lim sifati va samaradorligini ta'minlashda ko'rgazmali metodlar ham alohida ahamiyatoa eea

Tasvir (illyustratsiya) metodi namoyish metodiga chambarchas bog'liq bo'lsada, didaktikada alohida o'rganiladi. Illyustratsiya narsa, hodisalar va jarayonlarni ularning rarnziy ko'rinishlari - chizma, port, rasm, fotosurat, vassi modellar va boshqalar yordamida koʻrsatishni taqozo etadi.

Namovish (demonstratsiva) metodi o'rganilayotgan obekt harakat dinamikasini ochib berishda qo'l keladi va avni chog'da predmetning tashqi koʻrinishi va ichki tuzilishi haqida toʻlaqonli ma'lumot berishda keny qo'llaniladi. Tabiiy obektlarni namoyish qilishda odatda uning tashqi ko'rinishi (shakli, hajmi, miqdori, rangi, qismlari, ularning o'zaro munosabatlari)ga e'tibor garatiladi, so'ngra ichki tuzilishi yoki alohida xususiyatlarini o'rganishga o'tiladi. Ko'rsatish ko'p holatlarda o'rganilayotgan obektlarning subekti yoki chizmasi yordamida kuzutiladi.

Amaliy metod - o'zlashtirilgan bilimlarni amaliy masalalar echimini topishga yo'naltirilgan jarayonda qo'llashni taqozo etadi. Bunda nazariy www.www.wwaliyotda.go'llash ko'nikmasi hosil qilinadi. Amaliy ishlar sinfda sal tality sharoitlar - maktab er mavdoni, issioxona, geografik maydonlarda salim sabirdadi Ularni amalga oshirishda sodir etiladigan harakatlar se se la temonidan nazorat gilinadi va zarur hollarda vo'rionoma voki maxsus sa sa manifesta de la contra de la contra de la contra de la contra de la contra de la contra de la contra de la contra de la contra de la contra de la contra de la contra de la contra de la contra de la contra de la contr

Markq - aqliy yoki amaliy (jismoniy) harakatlami bajarish koʻnikmalarini we lidam ko'n marta takrorlanishlar bo'lib. mashqsiz ko'nikma hamda sata alamı shakllantırısh mumkin emas. Mashqlar og'zaki, yozma, gradikaviy samus janavonlar mohivatini ifodalash), ijtimoiv-fovdali, jismoniv va boshqa interested in the

a aboratoriya ishlari o'quvchilaming jihoz, maxsus uskuna, qurol hamda s il sanikaviy qoliplardan foydalangan holda tajribalarni o'tkazish metodlari se tili alar ko'nrog tabiiv fanlar asoslarini o'reanishda qo'llaniladi. Bu metod s sentatuming asbob-uskunalar bilan ish koʻrish, o'lchash ishlarini amalga saturat va ulaming natijalariga ishlov berish kabi ko'nikmalarini tezkor a stimululun imkon beradi. Laboratoriya ishlarini bajarish maxsus qurilma va status shuningdek, materiallar hamda vaqtni sarflash, ulami ishea tavvor sanga kelurishni talab etadi. Biroq bu harakatlar o'quvchilarning yuqori sessailan faolligi asosida mustaqil ravishda tajriba va o'lchash ishlarini tashkil www.butan takamillashtirilib boriladi

mataktik o'vin o'rganilavotgan obyekt, hodisa va jarayonlami an international asosida o'quychining bilishga bo'lgan qiziqishi va faollik santan tag'hatlantiruvchi o'quv faolivati turi. Avni vaqtda o'vin ham ijtimoiv by their bo'rinighi sanaladi.

La'lim metodlarini tanlash. Pedagogika fani da, o'qituvchilarning amaliy west sunt o'rganish va umumlashtirish asosida ta'lim metodlarini tanlashga s sur taliya jarayoni kechayotgan shart-sharoitlar va aniq holatlarga bog'liq www.wa yondashuvlar vujudga keladi. Ta'lim metodlarini tanlashda quyidagi **Market including olinishi** lozim:

I fa'limning umumiy maqsadlari.

I Lanning va o'rganilayotgan mavzuning mazmuni hamda o'ziga xosliklari.

Himi fanni o'qitish metodikasining o'ziga xoshklari.

· Materialni o'reanishga airatilgan vaqt.

If nov mashe' ulotining maqsadi, vazifalari va mazmuni.

V nuvchilarning voshi va bilish imkoniyatlari.

· Cl'auvehilarning tayyorgarlik darajasi.

In lim muassasasining moddiy ta' minlanganligi.

O'qituychining nazariy, amaliy va metodik tayyorgarligi, pedagogik **Externiti egallaganlik** darajasi.

"Ta'lim vositalari va ularning vazifalari.Ta'lim vositalari. Ta'lim mmulları ta' lim vositalari bilan birgalikda qo'llaniladi. Ta'lim vositalari - bu www.hilimlarni o'zlashtirish uchun o'qituvchi va o'quvchilar tomonidan

o'quvchilarga ular yuzasidan batafsil o'ylash uchun yaqt ajrabiki o'quvchilarning javoblarini esa diqqat bilan tinglashi, zarur o'rinlarda ulam sharhlashi lozim, shu bois suhbatda bilish deduktiv yoki induktiv yo'l bilin amalga oshadi. Deduktiv suhbat o'quvchilarga oldindan ma'lum bo'lami qoidalar, tushunchalar, hodisalar, jarayonlar asosida tashkil etilib, o'quvchilar tahlil yordamida xususiy xulosalarga keladilar. Suhbatning induktiy shakhda alohida dalillar, tushunchalarning tahlil asosida umumiy xulosaga kelinah Suhbat ko'proq o'quvchilarni yangi bilimlar bilan tanishtirish, bilimlarni tizimlashtirish va mustahkamlash, nazoratni tashkil etish hamda o'zlashtirile m bilimlarni tashxislashda ijobiy natijalarni beradi. Suhbat turli koʻrinishlarda va'ni, kirish, vakuniy, individual va guruhli suhbattarzida tashkil etiladi.

Tushuntirish o'quv materiali mazmunini isbot, tahlil, umumlashma taggoslash asosida bayon qilishdir. Bu metod hikoyaga nisbatan birmuncha kena qo'llaniladi. Undan odatda, nazariy materiallar hamda murakkab masalalarni o'reanishda foydalaniladi. Tushuntirish jaravonida o'quv materialining bir qada qiyin unsurlari ko'zga tashlanadi va shu asosda materialning mohiyati ochib beriladi. Tushuntirish samarasi koʻp hollarda o'qituvchining koʻrgazmali vositalardan oqilona foydalanishiga bogʻliq boʻladi

Ma'ruza - virik hajmdagi o'quv materialini og'zaki bayon qilish metoli sanalib, uning o'ziga xos xususiyatlari quvidagilardan iborat; qat'iy mantique ketma-ketlik, uzatilayotgan axborotlarning ko'pligi, bilimlar bayonining tizimliligi. Maktab ma'ruzasi mazmunini murakab tizimlar, hodisalar, obektlar, jarayonlar, ularning sababli-oqibatli bog'lanishlari, qonun va qoidalar tashkil etadi, shu bois ma'ruza maktab sharoitida yuqori sinflardagina qo'llaniladi Chunki u butun dars jarayonini qamrab olishi mumkin. Ma'ruza metodi tushuntirish va suhbatning asta-sekin kengavib borishidan vujudga keladi va bu vagida o'quvchilami gisqacha vozib olish (konspektlash)sa o'rgata boradi Ta'lim sifati va samaradorligini ta'minlashda ko'rgazmali metodlar han alohida ahamiyatga ega

Tasvir (illyustratsiya) metodi namoyish metodiga chambarchas bogʻliq bo'lsada, didaktikada alohida o'rganiladi. Illyustratsiya narsa, hodisalar va jarayonlami ularning ramziy ko'rinishlari - chizma, port, rasm, fotosurat, yasu modellar va boshqalar yordamida koʻrsatishni taqozo etadi.

Namoyish (demonstratsiya) metodi o'rganilayotgan obekt harakat dinamikasini ochib berishda qo'l keladi va ayni chog'da predmetning tashqi ko'rinishi va ichki tuzilishi haqida to'laqonli ma'lumot berishda keng qo'llaniladi. Tabiiy obektlarni namoyish qilishda odatda uning tashqi ko'rinishi (shakli, hajmi, miqdori, rangi, qismlari, ularning o'zaro munosabatlari)ga e'tibor qaratiladi, so'ngra ichki tuzilishi yoki alohida xususiyatlarini o'rganishga o'tiladi. Ko'rsatish ko'p holatlarda o'rganilayotgan obektlarning subekti yoki chizmasi yordamida kuzatiladi.

Amaliy metod - o'zlashtirilgan bilimlarni amaliy masalalar echimini topishga yo'naltirilgan jarayonda qo'llashni taqozo etadi. Bunda nazariy samlaini amaliyotda qo'llash ko'nikmasi hosil qilinadi. Amaliy ishlar sinfda sa saluty sharoitlar - maktab er maydoni, issioxona, eeografik maydonlarda salar sahiriladi Ularni amalga oshirishda sodir etiladigan harakatlar s sense la tomonidan nazorat gilinadi va zarur hollarda vo'rignoma voki maxsus se samani o'quychilar e'tiboriga havola etadi.

Mashq - aqliy yoki amaliy (jismoniy) harakatlami bajarish koʻnikmalarini www.ii wilidani ko'p marta takrorlanishlar bo'lib, mashosiz ko'nikma hamda sana alami shakllantirish mumkin emas. Masholar ogʻzaki, vozma, gradikaviy www.jazzyonlar mohiyatini ifodalash), ijtimoiy-foydali, jismoniy va boshqa **Salara battinadi** 

I abaratoriya ishlari o'quvchilaming jihoz, maxsus uskuna, qurol hamda last termikaviy qoliplardan foydalangan holda tairibalarni o'tkazish metodlari white what ko'prog tabiiv fanlar asoslarini o'reanishda go'llaniladi. Bu metod s somhilarning asbob-uskunalar bilan ish ko'rish, o'lchash ishlarini amalga standa va ulaming natijalariga ishlov berish kabi ko'nikmalarini tezkor a a Hamm shga imkon beradi. Laboratoriya ishlarini bajarish maxsus qurilma va state, shuningdek, materiallar hamda vaqtni sarflash, ulami ishga tayyor saya kelunghai talab etadi. Biroq bu harakatlar o'quvchilarning yuqori semailan faolligi asosida mustaqil ravishda tairiba va o'lchash ishlarini tashkil sanh falan takomillashtirilib boriladi

tistaktik o'vin o'rganilavotgan obyekt, hodisa va jarayonlami sa hillschtirish asosida o'quvchining bilishga bo'lgan qiziqishi va faollik sa manimi rag'hatlantiruvchi o'quv faoliyati turi. Ayni vaqtda o'yin ham ijtimoiy **The figure ko' mushi sanaladi.** 

Le'lim metodlarini tanlash. Pedagogika fani da, o'qituvchilarning amaliy socialisti o'reanish va umumlashtirish asosida ta'lim metodlarini tanlashga s sachitya jarayoni kechayotgan shart-sharoitlar va aniq holatlarga bog'liq www.www.yondashuvlar\_vujudga\_keladi. Ta'lim\_metodlarini\_tanlashda\_quyidagi satista inobatua olinishi lozim

- La limning umumiy maqsadlari.

· Fanning va o'rganilayotgan mavzuning mazmuni hamda o'ziga xosliklari.

· Huror fanni o'qitish metodikasining o'ziga xosliklari.

Materialni o'rganishga ajratilgan vaqt

+ O quy masha'ulotining maqsadi, vazifalari va mazmuni.

· O'quychilarning voshi va bilish imkoniyatlari.

O' quychilarning tayyorgarlik darajasi

1 Ta'lim muassasasining moddiy ta'minlanganligi

· O'nituvchining nazariv, amaliv va metodik tayyorgarligi, pedagogik maharatni egallaganlik darajasi.

A La'lim vositalari va ularning vazifalari.Ta'lim vositalari. Ta'lim mamulları ta' lim vositalari bilan birgalikda qo'llaniladi. Ta'lim vositalari - bu swel bilimlarni o'zlashtirish uchun o'qituvchi va o'quvchilar tomonidan fovdalaniladigan obvekt. Ta'lim vositaları katta ahamiyatga ega. Ta'limana barcha vositalari ta'lim maqsadlarini muvafaqqiyatli amalga oshiradi.

Didaktik vositalar deganda, o'quv va ko'rgazmali qo'llanmalar namovishli qurilmalar, texnik vositalar tushuniladi.

Ta'lim vositalari o'zida o'quv-tarbiyaviy maqsadga erishish uchun yana bo'lgan moddiy yoki ma'naviy qadriyatlarni aks ettiradi. Odatda ular ta'lun metodlariga mos holatda fovdalaniladi. Biroq agar metodlar «qanday o'qitish» savoliga igvob bersa, vositalar esa, «uning vordamida niamani o'qitish» savolusi iavah heradi

An'anaviy ravishda qo'laniladigan ta'lim vositalariga darslik, raynlar jadvallar, nutq, o' quv-ustaxonasi jihozlari, laboratoriyalar, axborot yositalari o'auv iarayonini tashkil eti shva boshqarish vositalari kiradi. Didaktik vositalar metodlar singari ta'limiy, tarbiyayiy ya riyojlantiruychi funksiyalarni bajarali. Bundan tashqari o'quvchilarning o'quv-bilish faoliyatini hosil qilish boshquudi. va nazorat qilish vazifalarini bajaradi. Didaktik vositalar audivizuallik tafsilonda motivatsion, axborot, ta'lim jarayonini boshqarish, ontimallashtinik funksivalarini bajaradi

Fanni o'qitish bilan bog'liq holda ta'lim vositasi tanlanadi. O'qituvchi o'zining ixtiyori bo'yicha ko'rgazmali material, o'quv qo'llanmadan foydalanishi mumkin. Ta'lim vositasini qo'llashning yana bir jihati albana ta'lim iaravonining tarkibiy qismi sifatida aks ettirishidir.

Ta'lim vositasini tanlah olish ta'lim metodini tanlab olish bilan bog'liq Agar ta'limning faol metodi(kitob bilan ishlash, mashqlar) foyda-lanilsa, u holda o'quv qo'llanmalari, darsliklar va ta'limning texnik vositalaridan foydalaniladi. Aynan ta'limning aktiv-texnik vositalari amaliy metodlarda foydalaniladi Ta'limning faollikni nisbatan kam talab etadigan metodlari(o'quychilar eshitadi. ya'ni hikova, ma'ruza, tushuntirish, ekskursiya) ta'limning ko'roazmali vositalaridan foydalaniladi. Ta'limning ko'rgazmali vositalari pedagogning o'n tomonidan tuzilgan boʻlishi mumkin

Vositalaming istalsan turidan fovdalanishda o'lchov va mutanosiblikka e'tibor berish kerak. Masalan, ko'rgazmali vositalarning soni etarli bo'lmaslini bilimlarning sifatiga ta'sir ko'rsatadi, bilishga qiziqishni pasaytiradi, obrazli, idrok etishni nvojlantirmaydi. Ulardan haddan tashqari foydalanish o'quvchilarning o'rganilayotgan fanga engil-yelpi qarashiga olib keladi Murakkab mavzularni o'rganishda 4-5 demonstratsiya optimal hisoblanadi.

Ta'lim vositalari tasnifi aniq va yagona bo'lishi mumkin emas. Ta'lim vositasining ahamiyatli tomoni ulaming birgalikda qo'llanilishidir va hech gachon bir-birini inkor etmaydi

O'qituvchining vazifasi - dars jarayonini faollishtirish uchun ta'limning samarali vositasini tanlah oliehdir.

Ta'lim vositalarini tasniflashda turli asoslarga ko'ra yondashish mumkin:

- faolivat subvektien koʻra; faolivat obvektiga koʻra;
- o'quv axborotiga munosabatiga ko'ra;

a nov jarayonidagi vazifasiga koʻra

sustinat subyekti bo'vicha ta'lim vositalari o'reatish va o'reanishea **Strikerisk** 

If saatish vositalari. Masalan, namovishli-tairiba qurollari. Bunday s a mustahkamlash uchun toionidan mavzuni tushuntirish va mustahkamlash uchun **Barriott** 

Hygamish vositalari. Masalan, laboratoriya-praktikum qurollari. Bunday states a quychilar tomonidan yangi bilimlami egallash uchun qo'llaniladi. santa vostular o'aituvchi va o'quvchi uchun xosligiga qarab, ikkiga s kessa Birinchisiga ko'ra, narsalar o'qituvchi tomonidan ta'limning sa thum samarali realizatsiyalash uchun qo'llanilsa, ikkinchisi - bu s kilaming individual vositalari, darsliklar, daftarlar. Bundan tashqari statut majalar o'qituvchi va o'quvchilar faolivat turiga ko'ra sport qurollari, samel a va geografiya maydonchasi, kompyuterlarga ham boʻlinadi.

Fastivat obyektlari boʻyicha ham ta'lim vositalari ikkiga boʻlinadi.

https://arian.ur/positalari. Bu o'quv qo'llanmalari, darsliklar, jadvallar, satura modellar, o'quv-texnik vositalar, mebel, o'quv-laboratoriya saturatan, ko'rgazmali vositalar bo'lishi mumkin.

it aux axboration munosabatiga ko'ra ta'lim vositalari vanoi materialni s samuli vositalari, takrorlash, mustahkamlash, umumlashtirish vositalari, latintani nazoart qilish vositalari, o'quv jarayonini tashkil eti shva boshqarish salari ya asborot vositalariga bo'linadi.

H quy jarayonidagi vazifasiga koʻra ta'lim vositalari kommunikatsiya 1999) va o'quy ishlari vositalariga tasnif etiladi. O'quy ishi vazifa, stamma, masalalarni hal etish, turli mashqlarni bajarish jarayonidir. Ta'lim -**Examination (mulogot)** o'qituvchi va o'quvchilarning o'quv faoliyati s status kommunikativ-faoliyatli jarayon. Kommunikatsiya - bu kodlash www.hi nutqidagi atamalarda), uzatish (yozilish) va o'quvchilarning s kanna ushul adishi (tushunish va dastlabki eslab qolish).

Undahil yositalar his ailish, sezish uchun foydalanishiga ko'ra ham tasnif stimuli Bonday bog'liqlikka ko'ra didaktik vositalar vizual (ko'rish) kannyttinginal) narsalar yoki turli obrazli ekvivalentlari, diagrammalar, sustant audial(eshitish) - radio, magnitofon, musiqa asboblari; e turnal(ko'rish-yeshitish) - ovozli filmlar, televidenie, kompyuterlar, s satuk mashinalar, elektron darsliklar.

La'limning texnik vositalari. TTV - bu o'zida o'quv- axborotlarini stanti avodi aks ettiruvchi asbob va moslamalardir. Ularga quyidagilar kiradi: www. kinofilmlari; diafilmlar; kompyuterlar; magnitofon tasmalari; substituting teleko'rsatuvlar.

La'limning texnik vositalarini quvidagi turlarga ajratish mumkin: axborot; a ala htkombinatsion); trenajyor; bilimlarni nazorat qilish vositalari; audiovizual **TANKING** 

La' limning texnik vositalari quyidagi funksiyalarni bajaradi:

· ta'limning sifati va samaradorligini oshiradi-

· o' auv jaravonining jadallashuvini ta' minlaydi:

· o'quychilami idrok qilishea yo'naltiradi:

· o' auvchilarda bilimlarni egallashga nisbatan katta qiziqish hosil qiladi.

· dunyongrashni. ishonchni. o' quychilarning axlogiy giyofanu shakllantirishga vordam heradi:

· o'auv ishiga nisbatan o'auvchilarda emotsional munosabatni oshiridha ta'minlaudi-

· bilimlami nazorat, o'zini-o'zi nazorat qilishni ta'minlaydi

#### NAZORAT UCHUN SAVOL VA TOPSHIRIOLAR-

1.Ta'lim metodlari deb nimaga avtiladi?

2 «Ta'lim usuli», «pedagogik texnologiya», «metodika» tushunchalarını izoh berino

3. Ta'lim metodlari tasnifini izohlano

4 Ta' lim metodlarining mazmun-mohivatini bayon etine

5. Ta'lim yositalari deganda nima tushuniladi?

6.Ta'lim vositalari tasnifini izohlang.

7.Ta'limning texnik yositalariga nimalar kiradi?

#### FOYDAL ANILGAN ADARIVOTLAR RO'VXATI-

1.0'zbekiston Respublikasining "Ta'lim to'g'risida" gi Oonuni ya "Kadrlar tayyorlash Milliy dasturi" -T.: Sharq, 1997 B-65.

2.Karimov I.A. Yuksak ma'naviyat - yengilmas kuch. -T.: Ma'naviyat 2008

3. Mirzivovev sh. M. O'zbekistonni nvojlantirishning beshta ustuvut yoʻnalishi boʻvicha Xarakatlar strategiyasi. -T., Oʻzbekiston, 2017v.

4. Abdullayeva sh. A. Obshaya pedagogika - T.: O'gituvchi. 2017 g.

5. Mavlanova R. Pedagogika - T.: O'gituvchi, 2000 v.

6. Sayidaxmedov N.S. Yangi pedagogik texnologiyalar. - T.: Moliva  $2003v$ 

7 Hasanboveva O. va boshqalar. Odobnoma.-T.: Ta'lirn markazi, 1999. - $136h$ 

9.Xudoyqulov X.J. Zamonaviy pedagogik texnologiya ta'lım samaradorligining asosidir. Toshkent, Navna'z, 2012 v

10. Xudoyqulov X.J. Pedagogika va Psixologiya. Toshkent, Dzavin-Press, 2011 v.

11. Xudovqulov X.J. Allavorova S.N. Oliv ta'limda modulli o'qitish va innovatsion texnologiyalardan foydalanish. -T.: "MUMTOZ SO'Z" 2019 v.

12 Xudoyqulov X J Pedagogik mahorat -T.: Navro'z, 2011

13. Xudoyqulov X.J. Tarbiyaviy ishlar metodikasi.-T. Innovatsiya-Zivo.2020 v.

# **NAVZU, TA'LIMNI TAShKIL ETISh ShAKLLARI VA TURLARI**

Reia:

Lis'limit tashkil etishning shakllari t then - ta'lim tashkil etishning asosiy shakli. · Danning turlari va tuzilishi a Danas no'viladigan talablar. **Il Pranuchining darsga tayyorlanishi** a La'limni tashkil etishning vordamchi shakllari

Laranch so'zlar: tashkil etish, shakl, ta'limni tashkil etish shakli, ta'limni mäßni auch tizimi, dars, darsning turlari, ta'limni tashkil etishning vordamchi **Stakling** 

t La'limni tashkil etishning shakllari. Ta'limni tashkil etish shakli - bu www.hi va o'quvchining belgilangan tartibda, muavyan maqsadga muvofiq s han resinda tashkil etiladigan o'quv-bilish faoliyatining tashqi ifodasidir. som polagogika fani va amaliyotida ta'limni tashkil etishning turli shakllari an just Jamiyat nyojining har bir vangi bosqichi ta'limni tashkil etishga o'z a simo o'ikazadi.

Anni vaqtda ta'limning quyidagi shakllari ajratib ko'rsatiladi: individual, in itual guruhli, sinf-dars, leksiya-seminar va sinfdan tashqari, mitteriyadan tashqari, maktabdan tashqari. Ular o'quvchilarni qamrab status wijuwchilar faoliyatini tashkil etishi, jamoaviy va individual shakllarining statute mustaqilligi darajasi va o'qish jarayoniga rahbarlik qilish samaratlari kabi belgilariga ko'ra quyidagi uch asosiy turga ajratiladi: in initial; sinf-dars; ma'ruza-seminar.

taulan zamonlarda mavjud bo'lgan o'qitishning eng qadimgi shakli In the individual shakli hisoblanadi. O'qishni tashkil etishning individual with antik dayr va o'rta asrlarda yagona usul bo'lgan, undan ba'zi samulakatlarda XVIII asrgacha keng fovdalanilib kelingan.

NVI aurdan boshlab individual o'qitish shaklining ahamiyati pasayib, uning a tam ta'limning individual-guruhli shakli egallashiga imkon berdi.

Lilardan biri bolalarning guruhli (jamoali) ta'limi sanaladi. U G'arbiy Rosseya (hozirgi Belorussiya va Ukrainaning g'arbiy qismlari) birodarlik makiahlanda ilk bor qo'llanilgan va u sinf - dars shaklining asosi bo'lib qolgan. sas amadar XVI asrda Yan Amos Komenskiy tomonidan "Buyuk didaktika" mula nazariy jihatdan asoslab, berildi va ommaviylashtirildi. Olim standing o'quy yili, o'quy kuni, dars, mashg'ulotlar orasidagi tanaffus, s um tu'tillari kabi tushunchalarni kiritdi. Sinf-dars tizimi garchi 350 yil avval matangan bo'lsada, bugungi kunda ham keng ko'lamda qo'llanilib kelinmoqda.

XIX asr oxiri XX asr boshlarida, aqliy rivoilanishida farqi bo'lari o'quychilami o'qitishda individuallashtirishga ahamiyat qaratish masalari avniosa dolzarb xususiyat kasb etdi, shunga mos ravishda tanlab o'qitish duni. vuzaga keldi (AOshda Batov, Yevropada Mangeym tizimi).

Yeyrona va AOShda XX asr boshida o'onychilarnino individual fall mustaqil o'quy ishlarini ta'minlashga qaratilgan ko'plab ta'lim tizimlarinin samaradorligi sinab koʻrilgan 1905 yili Dalton shahrida (Massachuses shumio'aituvchi elena Park Xerst tomonidan birinchi bor qo'llanilgan ta'limmini individuallashtirilgan tizimi ular orasida eng radikal hisoblangan. Bu tumi dalton-reia nomi bilan pedagogika va maktab tarixiga kirdi. U ba'an laboratoriya yoki ustaxonalar tizimi deb ham ataydilar

Birinchi universitetlar paydo bo'lishi bilan ta'limning ma'ruza- seminar tizimi vuzaga kela boshlaydi. U varatilgan paytdan beri hali devarli hech ha katta o'zgarishlarga ega emas. Ma'ruza, seminar, amaliy va laboratoriya ishlan konsultatsiya va tanlagan kasbi bo'vicha amaliyot hozirgacha leksiya-seminai tizim sifatida o'gishning asosiy shakllaridan biri bo'lib kelmooda. Leksiya seminar tizimi o'zining sof ko'rinishida oliv va oliv maktabdan kevingi ta'lim amaliyotida qoʻllaniladi.

2.Dars - ta'lim tashkil etishning asosiy shakli. Dars beyosita o'aituvchi rahbarligida aniq belgilangan yaqt dayomida muayyan o'quychilar guruhi hilas olib boriladigan ta'lim jarayonining asosiy shakli sanaladi. Darsda har bu o'quychi xususiyatlarini hisobga olish, barcha o'quychilaming masho'ulo jarayonida o'rganilayotgan fan asoslarini egallab olishlari, ularning idrok etilh gobiliyatlari va ma'naviy-axlogiy sifatlarini tarbiyalash hamda riyoilantinik uchun qulay sharoitlar varatiladi

Yangilanavotgan pedagogik tafakkur o'quvchilariga ko'ra zamonaviy dan o'quy muassasasining mulkiy mansubligidan qat'i nazar quvidagi xususiyatlarin ega bo'lishi lozim; ta'limning tarbiyayiy maqsadlarga bo'ysundirilganligi. o'quychini komil shaxs sifatida shakllantirishga yo'naltirilganligi, ilmiyligi ya izchilligi tarbiyalanuychining faolligi va mustaqilligini ta'minlashan qaratileanligi, insoqparvarlik yo'nalishiga egaligi, tizimliligi, bilimlarni oneli ravishda o'zlashtirishga qaratilganligi, amaliy axamiyatga egaligi va h.k.<sup>8</sup>

Dars ta'limning boshqa shakllaridan farq qiluvchi o'ziga xos belgilarga ega, chunonchi: o'quychilarning doimiy guruhi, o'quychilar faoliyatioa ularning har biri xususiyatlarini hisobga olish bilan rahbarlik qilish, oʻrganilayotgan fan asoslarini bevosita darsda egallab olish (bu belgilari darsning faqat mazmunini emas, balki o'z xususiyatini ham aks ettiradi)

3.Darsning turlari va tuzilishi. Darsning quvidagi turlari mavjud:

· Aralash (kombinatsion dars)

· Yangi bilimlarni bayon qilish darsi.

· Oʻrganilganlarini takrorlash va mustahkamlash darsi.

<sup>8</sup>https://en.wikipedia.org/wiki/Lesson

If questillarning bilim, ko'nikma va malakalarini nazorat qilish darsi.

a alumatoriya darslari.

Amaliy darsher

Arstach darwing tuzilishi:

s salaan mayzuni takrorlash (uy vazifasini tekshirish); v) yangi mavzuni distance of the lot

at a quantigan materialni mustahkamlash;

in a questulami baholash:

is su vasifasini berish.

**kangi hilimlarni bayon qilish darsining tuzilishi:** 

in minkiley mom-

s sangi mavzuni bayon qilish,

at a rugualgan materialni mustahkamlash:

da uv vazifasini berish.

ili casmilganlarni takrorlash va mustahkamlash darsining tuzilishi: **whiley** gism;

is a resultant mayzularga doir savol-javob o'tkazish;

at a qualqua mavzularga doir amaliy topshiriqlarni bajarish,

at a quychilarni baholash.

U quychilarning bilim, ko'nikma va malakalarini nazorat qilish sarahiwa mellishir

subkiliy aisor.

a u ramilganlami umumiy tarzda takrorlash (yodga tushirish);

a mazorat jshini o'tkazish:

al in vazifasi (o'rganilganlarni qayta takrorlash maosadida).

I aboratoriya darslarining tuzilishi:

a tashkiliy qism;

la nazariy materiallarni mustahkamlash:

a laboratoriya ishini o'tkazish;

a tu'quychilarni baholash;

il) in vazifasi

Amaliy darslarning tuzilishi:

a tashkiliy qism:

to nazariy materiallarni mustahkamlash:

v) amaliy ish topshiriolarini bajarish:

a) o'quychilami baholash:

Darsga qo'yiladigan talablar. Har bir dars quyidagi uchta asosiy essentiga erishishga yo'naltiriladi: o'qitish, tarbiyalash, rivojlantirish. Ana shidami hisobea olib darsga umumiy talablar didaktik, tarbiyaviy va avalantıruvchi talablarda aniq ifodalanadi.

4.Darsea oo'viladigan talablarea har bir darsning ta'lim yazifalarini asia belgilash, darsni axborotlar bilan bovitish, ijtimoiv va shaxsiy ehtiyoilami hisobra olish bilan mazmunini optimallashtirish, idrok etish ene yana texnologiyalarini kiritish, turli xildagi shakli, metodlari va koʻrinishlaridan mus ravishda fovdalanish, dars tuzilishini shakllantirishga jiodiy yondashish jamoaviy faoliyat usullari bilan birga o'quychilar mustaqil faoliyatlarini tuli. shakllaridan birga foydalanish, operativ qayta aloqani ta'minlash, amaliy nasoni va boshqaruvni amalga oshirish, ilmiy mo'lial va darsni mahorat bilan o'tkazishni ta'minlash kahilar kiradi

Darsea nisbatan qo'viladigan tarbiyaviy talablar o'quv materialining tarbiyaviy imkoniyatlarini aniqlash, darsdagi faoliyat, aniq erishilishi mumlun bo'lgan tarbiyayiy maqsadlarni shakllantirish ya qo'yish, faqat o'quy ishlan maasadlari va mazmunidan tahiiv ravishda kelib chiqadigan tarhiyaya masalalarni belgilash, o'quvchilarni umuminsoniy qadriyatlarda tarbiyalash havotiv muhim sifatlar (tirishooglik, tartiblilik, mas'ulivathlik, intizomlilik, mustaqillik, ish bajarishga qobiliyatlilik, e'tiborlilik, halollik va boshqalarlul shakllantirish, o'quychilarga diqqat-ye'tiborli munosabatda bo'lib, pedagogak odob talablariga amal qilish, o' quychilar bilan hamkorlik va ularnini muvaffaqiyat qozonishlaridan manfaatdor boʻlishdan iborat.

Barcha darslarda doim amalga oshirilib boriladigan rivojlantiruvchi talablarea o'ouvchilarda o'ouv-o'reanish faoliyati jiobiy sifatlari, oiziqish, iiodiv tashabbuskorlik va faollik shakllantirish hamda rivojlantirish, o'quvchilaming idrok etish imkoniyatlari darajasini o'rganish, hisobga olish, "rivoilanishning vaqin zonasini lovihalashtirish", "o'zib ketish" darajasidagi o'quv masha'ulotlarini tashkil etish, rivojlanishidagi yangi o'zgarishlarni rae'batlantirish. o'quvchilarning intellektual, emotsional ittimoiv rivoilanishlaridagi esakrasholarni oldindan ko'ra bilish, boshlanayotgan o'zgarishlarni hisobga olish asosida o'quv mashg'ulotlarini operativ qayta ourish kabilar kiradi.

5.0'aituvchining darsga tayyorgarligi. O'qituvchining darsga tayyorgarligida quyidagi to'rtta bosqich ko'zga tashlanadi: tashxislash, bashoratlash, loyihalashtirish va rejalashtirish. Algoritmni amalga oshirish aniq sharoitlarni tashxislash bilan boshlanadi.

Tashxis didaktik jarayon kechadigan barcha sharoitlarni ovdinlashtirish. uning natijalarini belgilashdir. Unda o'quvchilaming imkoniyatlari, ularning faoliyatlari va xulqlari, motivlari, talab va layoqatlari, qiziqish va qobiliyatlari, bilimdonlik darajasi, o'quv materialining xususiyati, uning amaliy ahamiyati, dars tuzilishi, yangi axborotni o'zlashtirish, mustahkamlash va tizimlashtirish, bilim, ko'nikma va malakalarini nazorat qilish hamda tuzatish kabi holatlar namovon boʻladi.

Bashoratlash bo'lajak darsni tashkil etilishining turli varianlarini baholash va ulardan qabul qilingan mezonlarga muyofiq eng ma'qulini tanlah olish

i sylhalashtirish va rejalashtirish o'quychilaming o'quy faolivatini session de tutini varatish bo'lib, u darsga tayvorlanishning vakuniy bosqichi strangih Loydia (boshqarish dasturi) qisqa va aniq, erkin tuzilgan, pedagog s a mhun boshqarish jarayoni muhim vazivatlari (kimdan va qachon so'rash, santa mayanni kiritish, masha'ulot kevingi bosoichiga qandav o'tish, oldindan satu mulmagan qiyinchiliklar yuzaga kelganida jarayonni qaysi sxema statistika o'zgartirishini belgilab olishga imkon beruvchi hujjatdir.

a La'limni tashkil etishning yordamchi shakllari. Ta'limning yordamchi station to'earak, konferensiva, maslahat (konsultatsiva), fakultativ standia o'quv ekskursiyalari, o'quvchilaming mustaqil uy ishlari va **Bankalar** sandadi

histialidan tashqari mashg'ulotlarning asosiy va barqaror turlariga o'qish sessimining turkibiy qismi sifatida qaraladigan, o'quvchilarning mustaqil uy strart kiradi. Uning asosiy maqsadi - darsda o'zlashtirilgan bilim, ko'nikma va solat starini kengaytirish, chuqurlashtirish, ulami esdan chiqarishning oldini state o' suvchilarning individual layogati, iste'dod va qobiliyatini it automatical dan iborat.

Tan to'garaklari yo'nalishi, mazmuni, ish metodi, o'qish vaqti va boshqa tatalan bilan aralib turadi. Ular o'quvchilarning qiziqish va qobiliyatlarini

startistinah, o'qishaa ijobiy munosabatni shakllantirishaa vordam beradi. La limning vordamchi shakllariga ekskursiyalar ham kiradi. Ular

sumatriy, guruhli va kichik guruhli bo'lishi mumkin. O'quv ekskursiyalari si tuda fanlar hamda bir qancha fanlar bo'yicha ham rejalashtiriladi. staturatymi muvaffaqiyatli o'tkazish uchun o'qituvchi unga puxta sa mulanishi, obyekt va mashrut bilan oldindan tanishib chiqishi, to'la rejani addab shiqishi, o'quvchilarni bo'lajak topshin'alami bajarishga jalb eta olishi **Mariak** 

(Viprv rejasi turli fakultativ va tanlov boʻyicha kurslarni tashkil etishni be ala tutadi. Ular o'quvchilar, ularning ota-onalari istak va qiziqishlarini blachqia olish bilan bog'liqlikda ishlab chiqiladi. Fakultativ va tanlov fanlari in vestini aniqlashda faqat o'quvchilar istaklari emas, balki ijtimoiy talablar va mittab imkoniyatidan kelib chiqiladi. Fakultativ va tanlovi bo'yicha masha'ulotlar majburiy va umumiy o'rta ta'lim fanlari bilan uzviy bog'liqlikda manualishi kerak.

Maslahat (konsultatsiya - o'quv suhbati)ga talablar ko'pincha a quychilarning ma'lum o'quv materiali yoki topshirig'i ustida mustaqil ishlashi whili yuzaga keladi. Bunda ko'proq o'quvchi savol beradi. To'g'ri tashkil sula in konsultatsiya o'quvchilarga o'quv materialini egallashda qiyinchiliklarni www.thya yordam beradi. Konsultatsiya davomida o'qituvchi o'quvchilar Thellyatini u voki bu masalani to's'ri tushunishga mustaqil keladigan, ular uchun anan topahiriqni tushunib oladigan qilib, o'rganilayotgan materialni mohiyatini in hishin o'rganadigan qilib yo'naltiradi. Konsultatsiya o'qituvchiga o'quvchilar susimlaridant kamchiliklami aniqlash, alohida e'tibor berishni talab etuvchi vazivatlarea ulaming diqqatini jalb etishga imkon beradi. To'g'ri tashkil etilgan konsultatsiya o'quychilarda o'zini nazorat qilish, bilimlarga tanqidiy ko'z bilan oarashni tarbivalavdi. O'qimishlilik darajasini to'g'ri anjqlashga vordam beradi.

#### NAZORAT UCHUN SAVOL VA TOPSHRIOLAR-

1.Hozirgi vaqtda ta'limni tashkil etishning qanday shakllari kenu taroalgan?

2. Ta'limni tashkil etishning individual tizimiga izoh bering.

3 Sinf-dars tizimining afzallioj va kamchiliklari nimalarda namovon bo'ladi?

4.Ma'ruza-seminar tizimining o'ziga xosligini izohlang

5 Dars deb nimaga avtiladi?

6. Darsning ganday turlari mayjud?

7 Darsga qo'viladigan talablarni tushuntirib bering

8 O'gituychining darsea tayyorgarlik ko'rishi qanday bosqichlarni o'z ichiga oladi?

9.Ta'limni tashkil etishning vordamch; shakllariga nimalar kiradi?

#### FOVDAL ANILCAN ADARIVATLAR ROYVATI-

1.0'zbekiston Resoublikasining "Ta'lim to'g'risida" gi Oonuni ya "Kadrlar tayyorlash Milliy dasturi" -T: Sharq 1997 B-65

2 Karimov I.A. Yuksak ma'naviyat - yengilmas kuch. -T.: Ma'naviyat. 2008

3. Mirzivoyev sh. M. O'zbekistonni nvoilantirishning beshta ustuvor voʻnalishi boʻvicha Xarakatlar strategiyasi. -T., Oʻzbekiston, 2017v.

4 Abdullaveva sh.A.Obshava pedagogika -T.: O'gituvchi.2017 g.

5. Maylanova R. Pedagogika - T.: O'giruychi, 2000 v.

6. Savidaxmedov N.S. Yangi pedagogik texnologiyalar. - T.: Moliya.  $2003v$ 

7. Hasanboyeva O. va boshqalar, Odobnoma - T.: Ta'lim markazi, 1999. - $136h$ 

9.Xudoyqulov X.J. Zamonaviy pedagogik texnologiya ta'lim samaradorligining asosidir. Toshkent, Navro'z. 2012 v.

10. Xudovoulov X.J. Pedagogika va Psixologiya, Toshkent, Dzavin-Press 2011 y.

11. Xudoyqulov X.J. Allayorova S.N. Oliy ta'limda modulli o'qitish va innovatsion texnologiyalardan foydalanish. -T.: "MUMTOZ SO'Z" 2019 v.

12. Xudovqulov X.J. Pedagogik mahorat -T.: Navro'z. 2011.

13. Xudovqulov X.J. Tarbiyaviy ishlar metodikasi.-T.: Innovatsiya-**Zivo**, 2020 v.

## 9-MAVZU, O'OUVChILARNING BILIM, KO'NIKMA VA **MALAKALARINI TAShXIS ETISh.**

 $P_{\text{min}}$ 

1. Ta'lim olganlikni tashxis etishning mohivati.

L. Ta'lim olganlikni tashxis etish tamovillari.

3. O' quy faoliyatini nazorat qilish turlari, shakl va metodlari.

4 Itilim, ko'nikma, malakalarni va kompetensiyalarini baholash momentary.

a. Ta'lim sifati monitoringi.

Layanch tushunchalar: tashxis, tashxis etish, nazorat, hisobga olish, s suush, baholash, baho, ta'lim sifati, monitoring.

1. La'lim olganlikni tashxis etishning mohiyati. Tashxis - bu didaktik summ kechadigan barcha sharoitlarni oydinlashtirish, uning natijalarini hat itash demakdir. Tashxissiz didaktik jarayonni samarali boshqarish, mavjud statut uchun ootimal natijalarga erishish mumkin emas.

Hilaktik tashxislashning maqsadi o'quv jarayonida kechadigan barcha shailami uning mahsuli bilan bog'liq holda, o'z vaqtida aniqlash, baholash va that milishdan iborat.

I ashvislash nazorat, tekshirish, baholash, statistik ma'lumotlar to'plash, stamt tahlil qilish, dinamika,tendensiyalarni aniqlash, voqealarning keyingi mumi taxminlashni o'z ichiga oladi.

(Vauvchilarning bilim, koʻnikma va malakalarini nazorat qilish, baholash manalashning zaruriy tarkibiy qismlari sanaladi.

La'lim jarayonida nazorat va hisobga olish, ularning vazifalari, Ta'lim samming muhim tarkibiy qismlaridan biri - nazorat va hisobga olishdir. Bu suhamhalar o'ziga xos mohiyat va xususiyatlarga ega. O'qituvchi nazorat va limina olishni to'g'ri tashkil etsa, ta'lim iarayonining samaradorligi ortadi. maning uchun o'qituvchi o'quvchining o'quv materiallarini o'zlashtirish **Beaumini** aniqlab borishi lozim.

Navorat (ta'lim jarayonida) ta'lim oluvchining bilim,ko'nikma va matakalari darajasini aniqlash, o'lchash vabaholash jarayonini anglatadi. sanglach va o'lchash esa tekshirish deb ataladi.

Telahirish - nazoratning tarkibiy qismi bo'lib, uning asosiy didaktik saufan o'qituvchi va o'quvchilar o' rtasida aks aloqani ta'minlash, pedagog sommidan o'quv materialini o'zlashtirish haqida obektiv axborot olinishi hamda lalimlardam kamchilik va nuqsonlarni o'z vaqtida aniqlashdir. Tekshirishning magandi nafaqat o'quvchining bilim darajasi, sifati, balki uning o'quv mehnati lugnuni ham aniqlashdan iborat.

Crquychilarning bilim va malakalarini tekshirish quyida koʻrsatilgan manliqiy ketma-ketlikda olib borilishi kerak:

Tekshirish tizimidagi birinchi bo'g'in ta'lim oluvchilarning bilim darajasmi oldindan aniqlash hisoblanadi. Odatda, u o'quv vili boshida o' quvchila tomonidan avvalgi o'quv vilida o'zlashtırilgan bilimlari darajasini aniqladı. maqsadida o'tkaziladi. Bu kabi tekshirish, shuningdek, o'quv yilining o'rtasida yangi bo'lim (kurs)ni o'rganishga kirishilganda ham o'tkazilishi mumkin ya ibel'ed ilm'to

Bilimlarni tekshirishning ikkinchi bo'g'ini har bir mayzuni o'zlashtirish jarayonidagi joriy tekshirishdir. Joriy tekshirish ta'lim oluvchilar tomonidan o'auv dasturida belgilangan avrim alohida elementlarni o'zlashtirish darajasini tashxislash imkonini beradi. Mazkur tekshirishning asosiy vazifasi o'rgatishdir Bundav tekshirishning shakl va metodlari turlicha bo'lib, ular o' quy materiali mazmuni, murakkabligi, oʻ quvchilaming voshi va tavvorgarligi, ta'lim bosqichi va maasadlari, muayyan pedagogik sharoitlarga bogʻliq boʻladi.

Takroriy tekshirish bilim, ko'nikma va malakalarni tekshirishning uchinchi bo'g'ini sanalib, joriy tekshirish kabi mavzuli bo'lishi mumkin. Yangi mavzuni o'reanish bilan birga o'quychilar ayyal o'reanilganlarni takrorlaydilar. Takroriy tekshirish bilimlarni mustahkamlashga koʻmaklashadi, biroq oʻquv ishlari bosqichini tavsiflash, bilimlarni o'zlashtirish mustahkamligi darajasini tashxislash imkonini bermaydi. Ushbu tekshirish tashxisning boshqa turlari va metodlari bilan birga qo'llanilsagina kutilgan samarani beradi.

Tizimning to'rtinchi bo'g'ini o'quvchilarning bilim, ko'nikma va malakalarini yaxlit bo'lim yoki kursning alohida mavzusi bo'vicha davriy tekshirish hisoblanadi. Mazkur tekshirishning maqsadi - kursning turli gismlarida o'rganilgan o'quv materialining strukturaviy elementlari o'rtasidag o'zaro alooalarni o'zlashtirish sifatini tashxislash. Davriv tekshirishning asosiy vazifasi - tizimlashtirish va umumlashtirish

Tekshirishni tashkil etishda beshinchi bo'g'in ta'lim oluvchilarning, ta'lim jarayonining barcha bosqichlarida egallangan bilim, ko'nikma va malakalarini vakuniy tekshirish va hisobga olishdir. O'zlashtirishning vakuniy hisobi har bir chorak va o'quv yili oxirida o'tkaziladi. U olingan baholami qo'shib. o'rtacha arifmetik ballni mexanik tarzda chiqarishdangina iborat bo'lmasligi lozim. Bu, avvalo, mazkur bosqichda belgilangan maqsadga muvofiq tarzda amaldagi ta'lim olganlik darajasi (sifati)ni tashxislashdir.

Tekshirishdan tashqari nazorat o'z ichiga baholashni (jaravon sifatida) va bahoni (natija sifatida) ham oladi

Baholash deb bilim, ko'nikma va malakalarni o'quv dastunda ko'rsatilgan etalon (ko'rstakich, qolip, o'lchagich)lar bilan solishtirishni sytamiz. Baho deb baholashning ball shaklida ko'rsatilgan son jihatdan o'lchamiga aytiladi.

O'zlashtirish tabellari, sinf, guruh jumallari, revting daftarchalari va shu kabilarda baholar shartli belgilar, kod signallari, xotiralash belgilari va xokazolar baho ko'rinishida qayd etiladi. O'quvchining o'zlashtirish darajasini baholash uchun nazorat vakunlari (natijalari) asos bo'ladi. Bunda o'quvchilar ishining ham sifat, ham miqdor koʻrsatkichlari hisobga olinadi.

Uquuvchi o'qitish bilan bir vaqtda o'quvchilaming o'rganilavotgan sa saqlashga harakat qilishini va uni santa an' llash malakalarini evallashini hisobea olib borishi kerak.

Hisabra olish - bu o'qitishning muayyan bir davrida o'quvchilar va s samuchi faolivatini umumlashtirib xulosalash

Husbga olish natijasida o'qituvchi ham, o'quvchi ham o'zlarining keyingi sa maduran ishlarining shaklini va mazmunini belgilaydi. O'zlashtirishni tanthua olish o'quvchilarning bilish faoliyatini rag'batlantirib, ma'lum bir satuttami bajarish uchun uning irodasini tarbiyalaydi. shuningdek, a mahunahni hisobga olish o'qituvchining faoliyatini ham tashkil etadi. If with metodlari va shakllarining tabora takomillashuvi natijasida baho suite duning pedagogik mahorati ko'rsatkichiga avlanmoqda  $v<sub>n</sub>$ s suuvihining o'z malakasini oshirib borishida muhim ahamiyatga ega an immata.

U'slashtirishni nazorat qilish va hisobga olish nazorat, o'qitish, mehlyahah ya rivojlantirish vazifalarini bajaradi.

Nazorat qilish vazifasi o'quvchilarning bilim, ko'nikma va malakalari sussuni amqlash va baholashdan iborat. Bu o'quv materiallarini o'rganishning s sumi bosqichiga o'tish imkoniyatlarini aniqlashtiradi hamda o'qituvchining www.metodlarini.va.usullarini.to'e'ri tanlaganini nazorat qiladi. Nazorat qilish surfasi o'quy materiallarini o'rganishning maqbul yo'llarini topish bilan bog' NAMES OF TAXABLE PARTIES.

O'qitish vazifasi o'quvchilarning bilimini tekshirishda aniq ko'rinadi www.mayzuni mustahkamlash jarayonida yoki uv vazifalarini tekshirishda s savehilarning o'tilgan mayzuni takrorlashga, ular uchun tushunarsiz bo'lgan sa hamatami bilib olishlariga imkon tugʻiladi.

Nazoratning tarbiyalash vazifasi shundan iboratki, o'quvchilar in durishiya tayyor bo'lish uchun darslami o'z vaqtida tayyorlaydilar, bo'sh sailandan unumli foydalanishga harakat qiladilar, intizomga o' rganadilar.

A ar nuontataine o'oitish va tarbivalash vazifalari to'g'ri amalga oshirilsa, statisting tafakkurini rivojlantirishga, xis-tuyg'ulari va axloqiy sifatlarini mbuala hea imkon tugʻiladi. Bu esa o'z-o'zidan nazoratning rivojlantiruvchi anthui sanaladi

### 1. La'lim olganlikni nazorat qilish va tashxislash tamovillari.

Pedagogikada o'quychilarning ta'lim olganligini tashxislash va nazorat which tamowillarining fizimi ishlab chiqilgan. Ulardan eng muhimlari xolislik **Alburtik**), tizimlilik (sistemalilik), koʻrgazmalilik (oshkoralik) sanaladi. walatak (obektivlik) tashxis testlari (topshiriqlari, savollari), tashxis jarayoni a sammining ilmiy asoslanganligi, pedagogning barcha ta'lim oluvchilarga a siona munosabati hamda bilim, malakalarni baholashning aniq koʻrinishda s tailangan mezonlaridan iborat. Amalda tashxisning xolisligi qo'yilgan baholar samuat metodlari va vositalaridan, tashxis o'tkazgan o'qituvchidan qat'iv nazar samma vagt mos kelishini anglatadi.

Tizimlilik (sistemalilik) tamoyilining talabi shundan iboratki, tashxidadi nazoratini ta'lim jarayonining barcha bosqichlarjda - bilimlarni hoshlang'ish idrok etishdan to amalda qo'llashgacha bo'lgan bosqichlarida olib boyut kerak Tizimlilik barcha ta'lim oluvchilar o'ouv muassasida bo'lgan birinchi kundan boshlab oxirigacha muntazam tashxisga ialb etilishim anglatadi. Ta'lun oluvchining bilimi va egallashi lozim bo'lgan barcha jihatlami ishonshi tekshirish uchun ta' lim nazoratini tez-tez o'tkazish kerak. Tizimlilik tamouli tashxis o'tkazishga bir butun yondashuvni talab etadiki, bunda nazorat tekshirish, baholashning turli shakllari, metodlari, vositalari uzviy o'zam bog'halikda va birlikda qo'llaniladi, bir maqsadga xizmat qiladi. Bu kabi vondashuv tashxisning avrim metodlari va vositalarini mutloolashtirishoa vall. ao'vmavdi

Koʻrgazmalilik (oshkoralik) tamoyili avvalo barcha ta'lim oluvchilarini avnan bir xil mezonlar bo'vicha ochiq sinovdan o'tkazishni anglatadi. Tashvis jarayonida belgilanadigan har bir o'quychi reytingi ko'rgazmali qiyoso xarakterga ega. Oshkoralik tamovili, shuningdek, baholami e'lon qilish va motivatsiyalashni talab etadi. Baho mo'lial (orientir) bo'lib, ta'lim oluychda unga muvofiq o'zlariga qo'viladigan talablar va pedagogning xolisligi haqida fikr yuritadi. Tamoyilni amalga oshirishning zarur sharti tashxislash natijalarini e'lon qilish, ularni manfaatdor shaxslar ishtirokida muhokama va tahlil qilish. nuosonlarni tugatishning istiqbolli rejalarini tuzish hisoblanadi.

3.0° auvehilarning o'auv faolivatini nazorat gilish turlari, shakl va metodlari. Hozirgi davr pedagogik amaliyotida o'quvchilar o'quv faoliyatini nazorat qilishning qo'vidagi turlaridani'ovdalaniladi: joriy nazorat: oralul nazorat: vakuniy nazorat

Jorty nazorat o'qituvchi tomonidan o'quvchilarning har bir o'quv ishini muntazam nazorat qilishni hamda ulaming o'rganilgan mavzulami o'zlashtirish bo'vicha bilim, ko'nikma va malakalari darajasini tekshirishni o'z ichiga oladi Bilim darajasini tekshirish fanning har bir mavzusi boʻyicha kundalik ballar go'vib borishni nazarda tutadi. Joriv nazorat o'gituvchini har bir o'guvchining o'quv faoliyati bo'yicha tezkor ma'lumotlar bilan ta'minlaydi, o'qitish jaravonini boshqarishda vaxshi natija beradi, o'zlashtirmagan o'quvchilarni o'z vaqtida aniqlaydi, oʻzlashtirmaslikni bartaraf etish boʻyicha choralar belgilaydi.

Oraliq nazorat - bu o'quvchilar tomonidan mazkur fanning muayyan bob yoki boʻlimlarining o'zlashtirilganini tekshirish. Oraliq nazoratni o'qituychi dan jadvali asosida darsda o' quv materialining o'ziga xos xususiyatini hisobga olgan holda o'tkazadi

Oraliq nazorat o'tkazishdan oldin o'quvchilar ogohlantiriladi. Har bir oraliq tekshirish alohida-alohida shkala asosida baholanadi.

Yakuniy nazorat - choraklik, yarim yillik, yillik va davlat attestatsiyasi sinovlari singari turlarga bo'linadi. Yakuniy nazorat og'zaki, yozma, test hamda amaliy topshiriqlami bajarish metodlari asosida o'tkaziladi.

Nasaratning shakli o'quy ishini tashkil etish shakliga bog'liq bo'ladi. it with the maygudan kelib chiqib tanlaydi. Nazoratning asosiy besh shakli **Talento** 

nazaratning ommaviy (frontal) shaklida o'qituvchi o'quvchilarga mumalning ma'lum bir hajmi bo'yicha savol beradi, o'quychilar unea qisqa www.taradi. Mazkur so'rash ko'pchilik o'quychini nazorat qilishni e mostavili va butun guruhni faollashtiradi. Ammo bu nazoratni o'quvchilaming stille divajasini har tomonlama aniqlash uchun qo'llab bo'lmaydi.

naroratning guruhli shaklida o'quvchilaming ma' lum bir qismi nazorat small. O'qituvchi tomonidan o'quvchilar guruhiga vazifa beriladi va uni shu san hajaradi. Lekin masalani hal qilishda boshqa o'quvchilar ham qatnashishi sanikin Caruh ishlayotgan paytda qolgan o'quvchilar bo'sh qolmavdi, ular a malarming bajargan ishlarini baholash uchun o'z ustilarida ishlab o'tiradi.

nazoratning individual shaklidan har bir o'quvchining bilim, ko'nikma a malakan bilan mukammal tanishish uchun foydalaniladi. Nazoratning bu statute relatda o'quychilar javob berish uchun sinf taxtasi oldiga chaqiriladi.

naroratning kombinatsiyalangan (biriktirilgan) shakli individual sa satu ommaviy va guruhli shakllar bilan birlashtirishni taqozo etadi. Bu mamami hajini katta mavzularni barcha o'quvchilardan so'rash kerak bo'lgan santa fuydalanadi. Har bir o'quvchiga alohida topshiriq beriladi va bir vaqtda sum ha o'quychini tekshirish mumkin bo'ladi.

ill a'zini nazorat qilish shakli ta'lim iarayonida ichki aks aloqaning sa halimi ta'minlaydi. Nazoratning bu shakli psixologik mezonlarga asoslanadi. I was samaradorligi o' qituvchining kasbiy mahoratiga bog'liq bo'ladi.

(Fourchilarning o'auv faoliyatini nazorat qilish metodlari quvidagilar: sa with withurish, yozma tekshirish, amaliy topshirialarni bajarishga stangan tekshirish, uy vazifalarini tekshirish

Da'zaki tekshirish. Bu metod bilimlarni nazorat qilish va baholashning an ha keng tarqalgan an'anaviy usullaridan biridir.

Un zaki tekshirishning mohiyati shunda ko'rinadiki, o'qituvchi o' stularga o' rganilgan mavzuning mazmunidan kelib chiqib, savollar beradi s slam javob berishga undaydi. Ana shu tarzda ularning o'zlashtirish samann anıqlaydı. Og'zaki tekshirish o'quvchilarning bilimlarını tekshirishni an al javob usuh asosida amalga oshiriladi. Ushbu usul ayrim hollarda suhbat sali deb ham ataladi. Og'zaki tekshirishda o'qituvchi o'rganilayotgan mavzuni statuta qumlarga aratadi va ulami har biridan o'quvchilarga savollar beradi. mma o'quvchilarning nutqini o'stirish hamda ulaming chuqur va mustahkam sitimia ega bo'lishlari uchun ulardan shu yoki oldingi mavzuni butunlay esga **Inchesident talab qilish mumkin.** 

Vorma tekshirish - o'quvchilaming bilim, ko'nikma va malakalarini sammat qılıslı va baholashning eng samarali usullaridan biri bo'lib, ularning undly qobiliyatlarini baholash imkonini beradi. Mazkur usulning mohiyati shandaki, o' qituvchi alohida mavzu yoki o'quv dasturining ma'lum bo'limini o'tib bo'lganidan so'ng oz vaqtning ichida barcha o' quychilarni tekshirishi mumkin. Yozma tekshirish nazorat ishi, insho, bayon, diktant va b. vordamida olib boriladi. Ammo o'gituvi va o'guvchi o'rtasida bevosita aloganing vo'glim sababli uning fikrlashini kuzatish imkoni boʻlmaydi.

# Amaliy topshiriglarni bajarishga asoslangan tekshirish.

Bajarilayotgan amaliy harakatlar (sport, mehnat harakatlarilning to'g'riligini kuzatish yoki olingan natijalarga tavanishdan iborat bo'lishi mumkin. Amaliy tekshirish tabiiv-matematik sikldagi fanlardan o' quychilamine o' zlashtirishini hisobza olishda kene fovdalaniladi. Bu usul yordamida o' quvchilarning olgan bilimlarini amaliyotda qo'llay olish malakasi anjqlanadi.

Uy vazifalarini tekshirish. O'quvchilarning o'zlashtirishini nazorat qilish uchun ularning uyga berilgan yazifalarni bajarishini tekshirish katta ahamiyatan ega. Uv vazifalarini tekshirish o'qituvchiga o'quvchilarning o'quv ishiga bo'lgan munosabatini, o'rganilgan materialni qanchalik egallaganligini, uv vazifalarini bajarishdagi mustaqillik darajasini anjolashga imkon beradi.

4.Bilim, koʻnikma, malakalarni va kompetensivalarini babolash mezonlari. O' quychilarning bilim, ko'nikma va malakalarini baholash mezonlari hamma vaqt bahstalab mavzu bo'lib kelgan. Chunki u turli adabivotlarda turlicha voritilgan. Biroq maviud qarashlarni umumlashtirib avtish mumkinki, o'quvchilarning bilim, ko'nikma va malakalarini baholash mezonlari har bir fanning maqsad va vazifalariga, shuningdek, sinf (guruh)daol o' quvchilaming o' zlashti rish darajasiga tayangan holda belgilanadi.

Yuqoridagilardan kelib chiqib shunday xulosa chiqarish mumkin:

«5» baho qoʻyiladi, agar, a) oʻquvchi dasturdagi materialni toʻliq o'zlashtirib olgan bo'lsa; b) o'rganilgan mavzu bo'yicha asosiy fikrlarni ochib bera olsa; v) egallangan bilimlarni amalda erkin qo'llav olsa; g) o'rganilgan mavzuni bayon qilishda, yozma ishlarda xatolarga yoʻl qoʻymasdan. ma'lumotlarni tushuntirib bera olsa

«4» baho qo'yiladi, agar: a) o'quvchi o'rganilgan mavzuning mohiyatini bilsa; b) o'qituvchining savollariga qiynalmasdan javob bera olsa; y) egallangan bilimlarni amaliyotda qo'llay olsa; g) og'zaki javob berishda jiddiy xatolarga yo'l qo'ymasdan, o'qituvchining qo'shimcha savollari bilan xatolarini to'g'rilay olsa hamda vozma ishda uncha iiddiy bo'lmagan xatoga vo'l qo'ysa qo'yiladi.

«3» baho yiladi, agar; a) o'quvchi o'rganilgan mavzuni o'zlashtirgan, lekin mustaqil tushuntirib berishda o'aituvchining aniqlashtiruvchi savollariga ehtiyoi sezsa, b) savollarning mantiqiy tuzuilishini o'zgartirib berganda, javob berishga qiynalsa; v) yozma ishda xatolari bor boʻlsa.

«2» baho qo'yiladi, agar: a) o'quvchi o'rganilgan mavzu haqida tushunchaga ega, biroq mavzuni o' zlashtirmagan, b) vozma ishda qo'pol xatolarga yo'l qo'ysa qo'yiladi.

5.Ta'lim sifati monitoring. "Monitoring" atamasi ilk maratoba Birlashean Millatlar tashkilotining 1972-yil iyun ovida Stokgolm konferensiyasini tashkil etish arafasida "nazorat" atamasiga muqobil sifatida ishlatila boshlangan

"Monitorino - inglizcha atama bo'lib, "uzluksiz kuzatish" degan ma'nosini sudatada Monitoringga iitimoiy boshqaruy nazariyasida eng muhim, boshqaruy what day nishatan mustaqil bo'lim sifatida qaraladi hamda ta'lim monitoringi assasida pedsoogik faoliyat natijalari yuzaga chiqariladi ya baholanadi.

Respublikamizda umumiy o'rta ta'lim maktablarida o'qitish sofati minitorine tizimi samarali vo'lea oo'vilean.

Umumiy o'rta ta'lim sifatini nazorat qilishning turlari quvidagilardan danat jehki nazorat - O'zbekiston Respublikasi Xalq ta'limi vazirligi summidan techolanoan tartib asosida umumiy o'rta ta'lim muassasasining montonne eurobi tomonidan amalga oshiriladi; tashqi nazorat - ta'lim s haulhot vakolatli davlat organiari, hududiy xalq ta'limi boshqaniyi organiari monidan amalga oshiriladi; davlat- jamoatchilik nazorati - qonun hujjatlarida tutailanean tartibda bududiy xalq ta'limi boshqaruvi organlari va nodavlat majarat tashkilotlar hamkorligida amalga oshiriladi; milliy va xalqaro darajada halalach - Hukumatning tegishli garori hamda xalqaro shartnomalar asosida a da ta'limi boshqaruvi organlari, nodavlat notijorat tashkilotlar va xalqaro sahkiladar hamkorligida amalga oshiriladi

Limuniy o'rta ta'lim sifatini nazorat qilishning turlari quvidagilardan donat ichki nazorat; tashqi nazorat; davlat- jamoatchilik nazorati; milliy va silaaro darajada baholash.

lihu sababli zamonaviv shaxsga, raqobatbardosh mutaxassisga qo'yilgan mlablarning ortib borishi eng avvalo ta'lim muassasalari va hududiy xalq ta'limi **kaligaruvi** idoralaridagi alohida tuzilmalar tomonidan ta'lim sifati munitoringini tizimli va maqsadli amalga oshirishni talab etadi. Ta'lim **Executavalarida** monitoring - vaxlit tizimning holati va dinamikasini kompleks kumilih, tahlil qilish, korreksiyalash hamda prognozlash jarayoni hisoblanadi

Baholashning kevingi uchinchi turi - davlat attestatsiyasi va ta'lim managalarining akkreditatsiyasi hisoblanadi. Ular davlat tomonidan yoki uning muudan vakolatii tashkilotlar tomonidan o'tkaziladi. Ularda qatnashish haququea muayyan talablarga jayob beradigan barcha o'quychilar ega. Mazkur Lealach muayyan ta'lim bosoichi yoki turi tugaganidan so'ng amalga scholladi. Ularning asosiy va ijtimoiy jihatdan muhim vazifalari bitiruvchilar va sa lim muassasalarining davlat va jamiyatning jitimoiy buyurtmalarni bajarish ludatini tahlil qilish imkonini beradi.

Umummilliy baholash - barcha o'quvchilarni yoki ma'lum bir guruhdagi in juwa hilarni tanlab olish yo'li bilan muntazam ravishda o'quvchilar o'quv nuuqlari darajasini milliy standartlarga nisbatan mosligi baholash hisoblanadi Maskur turdagi baholash o'quv dasturlari asosida olinib, imtixonlardan farq whali. Birinchidan, alohida olingan o'quvchilarning bilim va malakasi darajasi mas, balki tizimning ishlash natijalari o'lchanadi. Ikkinchidan, milliy baholash muqalari muayyan yoshdagi yoki sinfdagi o'quvchilarning umumiy o'zlashtirish sa manning "renteen surati" sifatida foydal aniladi va milliy standartlarning ko'p huuldatda monitoringini olib borishga xizmat qiladi. Tanlash yo'li bilan a'tkazilgan umummilliy baholash qisqa muddatlarda va iqtisodiy jihatdan arzonrou o'tkazish imkoniyatini beradi. Uning natijalari ma'lum o'quv fanlan o'vicha o'quvchilar o'quv yutuqlari to'g'risida qimmatli ma'lumotlarni berishi

Xalqaro baholashni yaqin 15-20 yilda tashkil etish yo'lga qo'yilib, ularda ir necha mamlakatlar o'quvchilarining o'quv yutuqlari tanlov yo'li bilan aholanadi. Bunday keng qamrovli tadqiqotlarning asosiy maqsadi qamrah lingan muayyan yoshdagi (masalan, 13 yoshdagi o'quvchilar) yoki sinfdag 'auvehilaming bir yoki bir necha o'quv fanlari bo'yicha o'quv yutuqlarini aholash va bir qator mamlakatlar kesimida qiyoslashdan iborat. Misol rigasida matematika va tabiiy fanlardan o'tkazib kelinayotgan - TIMSS Trends in International Mathematics and Science Study - Xalqaro matematika a tabiiy fanlaming o'rganishdagi tendensiyalari)ni keltirish mumkin. TIMSS ng birinchi xalqaro tadqiqotida 38 mamlakatning 4-, 8- va umumiy o'rta ta'lim uassasalarining bitiruvchilari (11- va 12-sinf o'quvchilari) qamrab olingan xirgi uchinchi tadqiqotida esa 46 mamlakat o'quvchilari qatriashganlar.

Yana bir xalqaro o'quvchilar ta'limiy yutuqlarini xalqaro baholash dasturi -SA (Programm for International Student Assessment) tadqiqoti hisoblanadi s tadqiqot birinchi marta 2000 yilda o'tkazilib, unda 32 mamlakatning 15 shli o'auvchilari qatnashgan. PISA da asosiy e'tibor o'quvchilarning o'qish, atematika va tabiiy fanlar (fizika, ximiya, biologiya)dan olgan bilimlarini turli votiy vaziyatlarda qo'llay olishlarini baholashga qaratilgan. Uchinchi xalqaro qiqot - PIRLS da turli mamlakatlar boshlang'ich maktablari bitiruvchilarining itnni o'qish va uni tushunish darajasi baholanadi.

Xolden va Klaf "o'z javoblarimizni e'tiborga olganimizdek bolalarnikini n qadrlashga undaydi" degan bahsni keltirishadi.

Bruneming sinfxonaga daxldor asosiy bir munozarasi shuki, oʻquvchining lashtirishi ishonchsizdek tuyulsa, o'qituvchilar o'sha o'quvchining xulqidagi nchiliklarni qidirish o'miga o'zlaririning shaxsiy tajriba uslubi va ashlariga e'tiborli bo'lishlari kerak. Bundan tashqari ular o'quychilarning day qilib tarriba olishi va o'zlashtirishi haqidagi o'zlarining o'rganuvchi idagi tushuncha va qarashlarini taqdim etishlari kerak. Buning yo'lga vishning vana bir yoʻli - Blok va Villiam oʻzlarining ta'lim olishni baholash dnomasida bahslashganidek o'quv maslıg'ulotlarini ifodalashga izoh sifatida anning o'quvchilari bilan bo'lgan pedagogik jarayondan yig'ib olingan lumotdan foydalanıshda qo'shimcha ravishda o'qituvchilar bunday lumotdan o'zlarining shaxsiy o'qitish uslubini ifodalash va baholashda lalanishi mumkin. Aslini olganda ular Fieldinggning shaxsiy tadqiqot anogikasini rivlantirish uchun o'quvchilar bilan birga tadqiqotchi va liyotchi sifatida ishlash nazariyasini amalga oshirishlari mumkin<sup>9</sup>

Азног Муза. Теклим бирин на теклим описк технически, теклим достури на тарбих. Руспили: Инолиен микр. 2002. 23-25

Ta'lım sifati monitoringini olib borishdan ko'zlangan maqsad o'quychilar sumunidan davlat ta'lim standartlari talablarining bajarish dinamikasini tizimli summit ta'lim sifatica ta'sir etgan omillami aniqlash, ta'lim muassasalari. maladay xalq ta'limi boshqaruvi idoralari, metodik xizmat va malaka oshirish suning faoliyatini baholab, rivojlantirishga oid chora-tadbirlarni belgilash, s sunu holatni bashoratlash natijasida ta'lim sifatini oshirishdan iborat

### NAZORAT UCHUN SAVOL VA TOPSHRIOLAR:

Didaktik tashxis deganda nima tushiniladi?

Tashxislashning tarkibiy qismlariga nimalar kiradi?

Nazorat va hisobga olish deb nimaga aytiladi?

Nazoratning qanday yazifalari mayjud?

\* Tekshirish deb nimaga aytiladi? Tekshirishning qanday bo'ginlari mevind?

6. Baholash deb nimaga aytiladi? Baho deb nimaga aytiladi?

7. Tashxislashning tamovillarini izohlang.

Nazoratning turlari, shakl va metodlarini bayon eting.

9. O'quychilarning bilim, ko'nikma va malakalarini baholash mezonlarini unhuntirib bering.

10 Ta'lim sifati monitoring qanday bosqichlarda amalga oshiriladi?

### FOYDALANILGAN ADABIYOTLAR RO'YXATI:

1 O'zbekiston Respublikasining "Ta'lim to'g'risida" gi Qonuni va "Kadrlar wyorlash Milliy dastun" -T .: Sharq. 1997.B-65.

2 Karimov I.A. Yuksak ma'navivat - vengilmas kuch -T: Ma'navivat 3008

3 Mirzivoyev sh.M.O'zbekistonni rivojlantirishning beshta ustuvor m nalishi bo'vicha Xarakatlar strategivasi. -T., O'zbekiston, 2017v.

4 Abdullaveva sh. A. Obshaya pedagogika -T.: O'qituvchi. 2017 g.

5 Mavlanova R. Pedagogika - T.: O'qituvchi, 2000 v.

6. Savidaxmedov N.S.Yangi pedagogik texnologiyalar. - T.: Moliya, **BOON** 

7. Hasanboyeva O.va boshqalar.Odobnoma.-T,:Ta'lim markazi,1999.-136 W.

9 Xudoyqulov X.J. Zamonaviy pedagogik texnologiya ta'lim miniaradorligining asosidir. Toshkent, Navro'z, 2012 v.

10 Xudoyqulov X.J.Pedagogika va Psixologiya.-T.: Dzavin-Press, 2011 v.

11 Xudovqulov X.J. Allayorova S.N. Oliy ta'limda modulli o'qitish va imovatsion texnologiyalardan foydalanish. -T.: "MUMTOZ SO'Z" 2019 v.

12 Xudovaulov X J Pedagogik mahorat .- T .: Navro'z, 2011

13.Xudoyqulov X.J.Tarbiyaviy ishlar metodikasi.-T.: Innovatsiya-Five 2020

### 10-MAVZU, TARBIYA JARAYONINING MOHIYATI VA MAZMUNI. TARBIYA OONUNIYATLARI VA TAMOYILLARI

Reia:

Tarbiya jarayonining mohiyati, ahamiyati va vazifalari

Tarbiya jarayonining o'ziga xos xususiyatlari.

Tarbiya qonuniyatlari va tamoyillari.

Tayanch tushunchalar: tarbiya, tarbiya jarayoni, tarbiyaning maqsadi. tarbiya mazmuni, tarbiyaning umumiy yazifalari, tarbiya turlari, tarbiya conunivatlari, tarbiva tamovillari.

## Tarbiya jarayonining mohivati, ahamiyati va vazifalari.

Tarbiya pedagogikadagi asosiy tushunchalardan biri sanaladi. Jamiyat ya pedagogikaning tarixiv rivoji davomida mazkur kategoriyani tushuntirishga turlicha yondashuvlar yuzaga keldi, eng avvalo, yuqorida keng va tor ma'nodan tarbiya farqlanadi

Keng ma'noda tarbiya shaxsga jamiyatning ta'sir etishi, ijtimoiy hodisa sifatida qaraladi. Mazkur holatda tarbiya ijtimoiylashtirish bilan uygʻunlashadi.

Tor ma'nodagi tarbiya deganda, pedagogik jarayon sharoitida ta'lim maqsadini amalga oshirish uchun pedagog va tarbiyalanuvchilarning maxsus tashkil etilgan faoliyati tushuniladi. Ushbu holatda pedagoglaming tarbiyaviy faoliyati tarbiyaviy ish deb ataladi.

Tarbiya mazmuni deganda, qo'yilgan maqsad va vazifalar bilan bog'liqlikda ta'lim oluvchilarning egallashi lozim bo'lgan bilim, malaka, e'tiqod, shaxs sifati va xarakteri, xulq-atvor tizimi tushuniladi.

Tarbiyaning maqsadi - har tomonlama barkamol shaxsni shakllantirish.

Tarbiyaning umurniy vazifalari:

jamiyat a'zolarining maqsadga yo'naltirilgan rivojlanishi hamda ularning qator ehtiyojlarini qondirish uchun shart-sharoit yaratish;

jamiyat rivoji uchun zarur bo'lgan ijtimoiy madaniyatga mos yetarlicha hajmdagi "inson kapitali"ni tavyorlash;

madaniyatlarni uzatib turish orqali ijtimoiy hayotning barqarorligini ta'minlash;

ma'lum jins yoshi va ijtimoiy-kasbiy guruhlarning qiziqishlarini hisobga olgan holda ijtimoiy munosabatlar doirasida jamiyat a'zolarining harakatini tartibga solish

Tarbiya jarayonining qonuniyatlari va tamoyillari.Tarbiya jarayoni o'qituvchi va ta'lim oluvchi (tarbiyachi va tarbiyalanuvchi)lar o'rtasida tashkil etiluvchi hamda aniq maqsadga yoʻnaltirilgan hamkorlik jarayonidir.

2. Tarbiya jarayoni o'ziga xos xususiyatlarga ega:

maqsadga yoʻnaltirilganligi;

- ko'n oirrali jarayon;
- uzog muddat davom etishi:

uzluksizligi:

vaxlitlioi:

variativlioi

natijalarning oldindan aniqlanmaslisi:

ikki tomonlamalilik-

1. Tarbiya qonuniyatlari - bu bir tomondan. iitimoiy hodisa sifatida www.ming xususiyatlari, ikkinchi tomondan, shaxsning rivoilanishi bilan lim ho'lean bargaror alogalar.

Lubiya jarayonining quvidagi qonuniyatlari mavjud:

- utimoiv muhitning obyektiv va subvektiv omillariga bogʻliqligi;

· tarbiyaning shaxsning rivojlanishi bilan birligi va o'zaro bog'lioligi:

· faoliyat ya munosabatni e'tirof etish shaxsning ijtimoiy qimmatli witatlarini shakllantirishning negizi va asosiy manbai;

· tarbivalanuvchilaming o'zaro tarbivaviv ta'siri, o'zaro munosabatlari amla faol faoliyati o'rtasidagi bog'lanish;

· tarbiva va o'zini-o'zi tarbivalashning intensivligi:

· tarbiyalanuvchining "ichki olami"ga ta'sir etishning intensivlisi;

· tarbivalanuvchilarda verbal va sensomotor iaravonlarning rivojlanish du ajasi ya pedagogik ta'sirni hisobga olish.

Tarbiya tamoyillari - bu tarbiyaviy ishning yoʻnalishiga, mazmuniga, mandlari va tashkil etilishiga, tarbiya jarayonining ishtirokchilari orasidagi manonabatlarga qo'viladigan asosiy talablar ifodalanadigan dastlabki madalardir.

Tarbiya turlarining umumiy taysifi. Tarbiya turlari turli sohalarga ko'ra wast etiladi. Ko'proq umumlashgan tasnif o'zida aqliy, mehnat, jismoniy tarbiyani qamrab oladi. Ta'lim muassasalaridagi tarbiyaviy ishlarning turli w nalishlari bilan boz'liqlikda fuqarolik, siyosiy, baynalmilal, axloqiy, estetik, mahnat, jismoniy, huquqiy, ekologik, iqtisodiy tarbiyaga bo'linadi. Institutsional haluilariga bo'yicha oila, ta'lim muassasasi, ta'lim muassasasidan tashqari, douy, bolalar, yoshlar tashkilotlaridagi tarbiya, maxsus ta'lim muassasalaridagi tutivana bo'linadi.

Herbert Spencer - ingliz olimi "Tarbiya - bolaning shaxs sifatida har a monlama rivojlanishini ta'minlashning amaliy jarayonlarini o'z ichiga olishi terak" - deb yozadi, va bolaning vashash sharoitlari uning shaxs sifatida ulu avisluga bog'liqligi, ta'sirini misollar orqali keltiradi. O'zining "Butun shaxuni rivojlantirish" kitobida tarbiyaning aqliv, axloqiy va jismoniy turlarini lui matib o'tib, ulardan eng asosiysi axloqiy tarbiyadir deb ta'kidlaydi.<sup>10</sup>(The stamms of teaching. Jems M. Banner. Gardners Books.)

<sup>10</sup>The elements of teaching, Jens M. Banner, Gardners Books,

Tarbiya va tarbiyalanuvchilar orasidagi munosabatlar uslubioa ko'ta avtoritar, demokratik, liberal, erkin tarbiva; turli falsafiv konsepsivalar bilan bog'liqlikda praematik, aksiologik, jamoaviy, individual tarbiya farolanadi.

## NAZORAT UCHUN SAVOL VA TOPSHIRIOLAR:

- 1. Keng va tor ma'nodagi tarbiya tushunchalariga izoh berine.
- 2. Tarbiya mazmuni deganda nima tushiniladi?
- 3. Tarbiyaning maqsadi va umumiy vazifalarini bayon etine.
- 4. Tarbiya jarayoni qanday o'ziga xos xususiyatlarga ega?
- 5. Tarbiya qonuniyatlarini shrhlab bering.
- 6. Tarbiva tamovillarini izohlang.
- 7. Tarbiya turlarining umumiy taysifini bayon eting.

# FOVDALANILGAN ADABIY@TLAR RO'YXATI:

1.0'zbekiston Respublikasining "Ta'lim to'g'risida" gi Qonuni va "Kadrlar tayyorlash Milliy dasturi"-T.: Sharq, 1997.B-65.

2 Karimov I.A. Yuksak ma'naviyat - yengilmas kuch. -T.: Ma'naviyat 2008

3. Mirziyoyev sh. M. O'zbekistonni rivojlantirishning beshta ustuvor yoʻnalishi boʻyicha Xarakatlar strategiyasi. -T., Oʻzbekiston, 2017y.

4. Abdullayeva sh. A. Obshaya pedagog ka .- T.: O'qituvchi, 2017 g.

5 Mavlanova R. Pedagogika - T.: O'qituvchi, 2000 y.

6. Sayidaxmedov N.S. Yangi pedagogik texnologiyalar. - T.: Moliva,  $2003v$ 

7. Hasanboveva O. va boshqalar. Odobnoma.-T. Ta'lim markazi. 1999-116.  $h$ .

9. Xudoyqulov X.J. Zamonaviy pedagogik texnologiya ta'lim samaradorligining asosidir. Toshkent, Navro'z. 2012 y.

10. Xudoyqulov X.J. Pedagogika va Psixologiya.-T.; Dzayin-Press, 2011 v.

11. Xudoyqulov X J. Allavorova S.N. Oliv ta'limda modulli o'qitish va innovatsion texnologiyalardan foydalanish. -T.: "MUMTOZ SO'Z" 2019 v.

12. Xudoyqulov X.J. Pedagogik mahorat. -T.: Navro'z, 2011.

13. Xudovqulov XJ.Tarbivaviv ishlar metodikasi.-T.:Innovatsiva-Zivo 2020 y. noted? month of density income analysis with That of the That is

100

**H MAVZU, JAMOA TARBIYA OBYEKTI VA SUBYEKTI SIFATIDA** 

Rein:

L. Jamoa haqida tushuncha.

- 1. O'quychilar jamoasini shakllanish bosqichlari
- 3. O'quychilar jamoasini shakllantirish shart-sharoitlari.
- 4. James an'analari

Layanch tushunchalar: jamoa, o'quychilar jamoasi, jamoaning statlanısh bosqichlari, jamoaning shakllanish darajalari, konformizm, lider, **Seventory lider** 

Llamoa haqida tushuncha. Jamoa (lotincha «kollektivus» so'zinine terimum bo'lib, yig'ilma, omma, birgalikdagi majlis, birlashma, guruh) bir the a zo (kishi)lardan iborat bo'lib. iitimoiy ahamiyatea eea umumiy maqsad da tashkil topgan guruh demakdir. Zamonaviy talqinda «jamoa» milianchasi ikki xil ma'noda ishlatiladi. Birinchidan, iamoa deganda bir necha kahilaming muayyan maqsad yoʻlida birlashuvidan iborat tashkiliy guruhi mahamladi (masalan ishlab chiqarish jamoasi, zavod jamoasi, o'quv vurti www.wasilik jamosi va hokazo). Ikkinchidan, jamoa deganda vuoori sanada uvuchtirilgan guruh tushuniladi.

O'auychilar iamoasi yuqori darajada uyushtirilgan birlashma machtanadi.

Jamoada va jamoa yordamida tarbiyalash - tarbiya tizimida muhim dumiyatga ega bo'lgan tamovillardan biridir. shaxsni shakllantirishda samaning etakchi rol o'ynashi to'g'risidagi fikrlar pedagogika fanining ilk a salanish davrlaridayog bildirilgan. Jamoada uning a'zolari o'rtasidagi www.whatning alohida shakli vuzaga keladi, bu esa shaxsning jamoa bilan sa alikda rivoilanshini ta'minlaydi. Lekin har qanday guruhni ham jamoa deb madab bo'lmaydi. Jamoa bir qator belgilarga egadirki, mazkur belgilar samaan kishilarning etarli darajada uyushgan har qanday guruhdan airatib amarti.

## litimoiv ahamivatga ega yagona maqsadning mavjudligi.

Jamoaning maqsadi albatta ijtimoiy maqsadlar bilan mos kelishi, jamiyat sa davlat tomonidan qo'llab-quvvatlanishi, Davlat konstitusisi va qonunlariga, panayat mafkurasiga qarama-qarshi boʻlmasligi zarur.

Umumiy birgalikdagi faoliyat. Kishilar aniq maqsadga birgalikda tez mulush uchun jamoaga birlashadilar. Buning uchun jamoaning har bir a'zosi twualikdagi faoliyatda faol ishtirok etishi zarur, faoliyat Umumiy tashkil untulu kerak. Jamoa a'zolari birgalikdagi faolivat natijalari uchun vuqori thavaiy javobgarlikni his qilishlari bilan ajralib turishadi. <u> Tanzania (</u>

Majburiy mas'uliyatli munosabatning yo'lga qo'yilishi, Jamoa a'zolai orașida facateina vagona maosad va faolivat emas ulamine elemgayg'ularining alogador birligi aks etuvchi maxsus munosabatlar yuzaga keladi

Saylangan umumiy rahbariy organga egalik. Jamoada demokratik munosabatlar o'matiladi. Jamoani boshqarish organlari jamoaning obug'li a'zolarini to'g'ridan-to'g'ri, ochiq saylab olish asosida shakllantiriladi.

Mazkur aytilgan belgilaridan tashqari jamoa boshqa muhim oʻyinu xosliklari bilan ham farqlanadi. Bu jamoa ichki muhitida aks etuychi o'zimi xoslik, psixologik iqlim, jamoa a'zolari orasidagi munosabatlarda koʻrinadi

Maktab jamoasi tarkibida eng barqaror bo'g'in - bu muayyan sinflat negizida shakllangan jamoalar sanaladi. Sinf jamoasi tarkibida o'quychilar tomonidan amalea oshiriluvchi asosiy faoliyat o'qish faoliyati sanaladi. Aynan sinf jamoasida shaxslararo aloga ya munosabatlar tarkib tenadi, shuningdak sinflar jamoalari negizida maktab jamoasi shakllanadi.

Yuqoridagi jamoaning o'ziga xos belgilaridan kelib chiqib, shunday xulosa chiqarish mumkin. O'quychilar jamoasi - bu ijtimoiy ahamiyatga ega yagona maqsadni ko'zda tutuvchi, birgalikdagi faoliyatni tashkil etuychi, umumu saylab qo'yilgan organiga ega bo'lgan, mustahkamlik, umumiy jayobgarlik bilan ajralib turuvchi, barcha a'zolarining huquq va majburiyatlarda tenglisi sharoitida maiburiy aloqadorlikka eea bo'lean o'quychilar euruhidir.

2.Jamoani shakllantirish bosqichlari, Jamoani shakllantirish muavvan qonuniyatlarga bo'ysunadigan uzoq muddatli murakkab jarayondir.

O'quvchilar jamoasini shakllantirish to'rt bosqichda amalga oshiriladi. Jamoa shakllanishining birinchi bosqichi, Mazkur bosqichda talab faqat o'gituychilar tomonidan go'yiladi. Bu jamoa riyoilanishining boshlang'idi. nuqtasidir. Ushbu davrdagi jamoa hali tarbiyaloychi jamoa bo'lmay, halki «tashkil etuvchi birlik» (sinf voki euruh) hisoblanadi. Ushbu bosoichda o'quvchilar o'qituvchi tomonidan talablarning qo'vilishiga e'tiborsiz qaraydilar Jamoa a'zolarining uzluksiz ijodiy faoliyatini tashkil qilish va ularni muavvan (vagona) maqsad atrofida birlashtirishga erishish orqaligina jamoa qaror tonadi O'quvchilarning jamoa faoliyatida ishtirok etishi tufayli asta sekin boyib boradigan tajriba, faoliyat natijasini birgalikda muhokama qilish, qilinajak ishlarni rejalashtirish jamoa a'zolarida mas'uliyat, javobgarlik, faoliyat biriligi, shuningdek, ishchanlik munosabatining paydo boʻlishi, shuningdek, o'quvchilarda jamoa faoliyatiga nisbatan qiziqishni paydo bo'lishiga olib keladi. Bolalaming jamoa faoliyatini tashkil etish borasdagi tairihaga ega emasliklari bois so'z yuritilayotgan bosqichda o'qituvchining asosiy maqsadi jamoa a'zolarini oddiy tarzda uvushtirishdan iborat bo'ladi.

Jamoa havotining birinchi bosqichida jamoa faollarining paydo bo'lishi ushbu davr uchun xarakterli hodisadir. Jamoa faoli (aktivi) muayyan guruhning shunday a'zolaridirki, ular jamoa manfaatiga muvofiq tarzda harakat qiladilar. o'oituvchi faolivati va talabiga nisbatan xayrixohlik bilan munosabatda bo'ladilar. Faollar o'qituvchining yaqin yordamchilari sifatida ish olib boradilar.

Jamaa rivojlanishining ikkinchi bosqichi. Ushbu bosqich jamoa sultaina o'gituvchi talabini qo'llab-quvvatlash hamda o'z navbatida uning o'zi sa salahlarni jamoa a'zolari zimmasiga qo'vishi bilan tafsiflanadi, endilikda s students jamoada paydo bo'lgan va u bilan bog'liq muammo, masalalarni sale is o'a hal gilmaydi. Jamoa faoli bilan maxsus tarbiyaviy ish olib borish standi hu jahan uni jalb etadi. Ushbu bosqichda jamoa havotini tashkil qilish mat murakkablashib boradi, ya'ni, jamoa o'z-o'zini boshqarishga o'tadi.

1) quychilar amaliy faoliyatining doimiy ravishda murakkablashib borishi anakur dayrıning muhim xususiyati sanaladi. İkkinchi bosqichda iamoaning manus shlarini o'quvchilar tomonidan mustaqil rejalashtirilishi, tadbirlarni a massa har tiyyorgarlik, uni o'tkazish hamda faoliyat natijalarini muhokama while jamoa faoliyatining ijodiy xususyat kasb etishini ko'rsatuvchi omillar mouther.

Jameaning rivoilanishi bu bosqichda to'xtab qolishi mumkin emas, chunki ta that ko'rsatayotgan kuch jamoaning bir qismigina xolos. Bordi-yu, sessining rivoilanishi ushbu bosqichda to'xtatib qolinsa, iamoa faolining muluung boshqa a'zolari bilan qarama- qarshi qo'yish xavfli tug'ilishi Bu bosqichda jamoaning barcha a'zolarining alohida faollik **In matt shga erishishlari zarur sanaladi** 

Jamoa rivojlanishining uchinchi bosqichi. Jamoa falivatida bu bosqich suchanina sermahsul hisoblanadi. Bu davrda butun jamoa «ayrim o'zini chetga akh wduychi, injin shaxsalarga talab no'ya boshlavdi.

Jamoa ishiga ushbu bosqichda faqat faolgina emas, balki uning butun a silan qiziqadi. Jamoa hayotidagi uchinchi bosqich, ijtimoiy fikr mavjudligi hatan ifodalamadi. O'aituvchi mazkur vo'nalishda maosadga muvofiq va izchil ali aliti borgan sharoitdagina ijtimoiy fikmi shakllantirishga erishishi mumkin. the magaadda u yoki bu tadbir rejasi, jamoaning birgalikdagi faoliyati va uning a salari hatti- harakati jamoa bo'lib muhokama qilinadi, turli mavzularda a histlar va ma'ruzalar uyushtiriladi, o'quvchilar o'rtasida samarali axborot wwidani yordamida ijtimoiy-g'oyaviy, axloqiy, estetik, ekologik, huquqiy, woundry va hokazo bilimlarning targ'iboti tashkil etiladi. O'qituvchi jamoa a adamning birgalikdagi faoliyatini tashkil etar ekan, jamoa a'zolarining ijodiy muhanga hissa qo'shish imkonini beradigan o'zaro munosabatlarini wakllantirishga ta'sir ko'rsatadigan shakl va metodlardan foydalanadi.

Jamoa rivojlanishining to'rtinchi bosqichi. Bu bosqich uning barcha s silari jamos oldida turgan vazifalar asosida o'z-o'zlariga talablar qo'ya stablari bilan tavsiflanadi, shuni aytish joizki, har bir bosqich jamoa s solarining o'ziga nisbatan muayyan talab qo'yishi bilan tavsiflanadi, ammo william har bir talab o'ziga xos yo'nalishi (masalan o'vindan umuminsonivat hanti yo'lida kurashishiga intilish o'rtasidagi farq) bilan ajralib turadi.

To'rtinchi bosqich jamoa a'zolarining o'ziga nisbatan yuksak axloqiy miablar qo'ya olishlari bilan ahamiyatlidir. Jamoaning hayoti va faoliyati mamuni jamoa a'zolarining har biri uchun shaxsiy ehtiyojga aylanadi. Jamoadagi tarbiya jarayoni o'z-o'zini tarbiyalash jarayoniga aylanadi. Biroq hu holat jamoaning muayyan shaxsni yanada riyojlantirishdagi roli ya o' mini pasaytirmaydi. To'rtinchi bosqichda amaloa oshinladigan yazifalar andul murakkab va mas'ulivatlidir. Mazkur bosqichda jamoa oldiga istiqbolli, yokud. va murakkab talablami qoʻyish uchun mutlaqo qulay sharoit varatiladi.

3.0' auvehilar jamoasini shakllantirish shart-sharoitlari.

O'quychilar jamoasini shakllantirishning jarayonida quyidagi shan sharoitlarni hisobea olish lozim: pedagogik talab, jamoa faolini tarbiyalash, jamoaviv an'analarni garor toptirish.

O'quvchilar jamoasini shakllantirishning jarayonida quyidagi shart shareitlarni hisobea olish lozim: pedagogik talab, jamoa faolini tarbivalash jamoaviy an'analami garor toptirish

Jamoani shakllantirishda jamoa a'zolari va ulaming faoliyatlarini oo'viladigan vagona talahlar muhim ahamiyat kasb etadi. Yagona talah o'quvchilaming dars jarayonidagi, tanaffus, sinfdan tashqari ishlar vaqtidagi, shuningdek, jamoat joylari hamda oiladagi xulq- atvor qoidalarni o'z ichina dadi

O'qituvchilar tomonidan qo'yilgan talablar quyidagi sharoitlarda jiobiy natija beradi:

· ao'vilayotaan talablar o'quychi shaxsini hurmat qilish tuyg'usi bilan uvgʻunlashgan boʻlishi kerak:

· talablar muavyan maktab yoki sini'dagi mavjud sharoitni hisobga olgan holda qoʻvilishi lozim:

· jamoaga nisbatan go'yilayotgan talablar aniq bo'lishi lozim:

· o'quychilarning tashqi qiyofasi, kiyinishi, yurish-turishi hamda muomalasiga nisbatan qo'vilayotgan talablar, ularda ma' naviy madaniyatni shakllantirishga xizmat qilishi shart.

Talablaming qo'yilishi jarayonida ularga o'quvchilarning amal qilishi ustidan nazorat o'matish lozim. Nazorat qilib borish turli shakllar yordamida amalga oshiriladi, chunonchi, xulq-atvor jurnalini yuritish, sinfdagi navbatchilik uchun stendda baholarni qayd etib borish va boshqalar. Qo'vilayotgan talablaming bajanlishi yuzasidan olib borilayotgan nazorat muntazam ravishda. izchil olib borilishi va haqqoniy bo'lishi zarur. Olib borilgan nazorat natijalaridan o'quvchilarni ogoh etib borish maqsadga muvofiq hisoblanadi

Jamoani uvushtirish va jipslashtirish unda sinf faolini tarbiyalash bilan chambarchas bog'liq. Har bir o'qituvchining jamoani shakllantirish borasidagi harakti jamoaning tayanch yadrosini tanlashdan boshlanadi.

Jamoa faolini shakllantirish jamoaning u voki bu faoliyatiga nisbatan ehtiyoji mazmunidan kelib chiqadi. Ishonchli, ishchan jamoa faolini varatish uchun o'aituvchi o'quvchilar faoliyatini ulaming jamoa ishlaridagi ishtiroki xulq-atvorini kuzatib borishi har bir o'quvchining ijtimoiy faoliyatni tashkil etish lavoqatini aniqlash zarur. Applies agreem victim policy the ant primariles change in the

James faolini shakllantirishda o'quvchilaming iamoadagi obro'sini ham saturna olish lozim. Jamoa faoli tarkibini bolalarning o'zlari, albatta, o'qituvchi sessiblida ya rahbarligida tanlasa maqsadga muvofiq bo'ladi. O'qituvchi jamoa sail liilan maslahatlashish asosida tarbiyayiy faoliyatni tashkil etadi.

Jamoa faolining har bir a'zosi zimmasiga muayyan vazifani yuklash, stamma ma'lum davrda ana shu vazifalar vuzasidan hisobot berib borishlariga statuth maqsadga muvofiq. O'qituvchi aynan faolga oshirilgan talab qo'yadi. 11 aprobilar jamoasida faol rahbarligida o'z-o'zini boshqarish jamoa a'zolaridan samularining boshqasi ustidan ustun kelishiga olib kelmasligi kerak

liliu bois o'qituvchi faolni maqsadga muvofiq faolivat yuritishini nazorat ialik harishi Jozim.

O'quychilar jamoasini shakllantirishda an'analar muhim o'rin tutadi. lama an'analari jamoa a'zolari tomonidan birdek qo'llab- quvvatlanuvchi superorlashgan odatlar bo'lib, ulaming mazmunida munosabatlar xususiyati hamla jamoaning iitimoiv fikri vorgin ifodalanadi.

4.Jamoa an'analari shartli ravishda ikkiga bo'linadi; kundalik faoliyat w walan bayram an'analari.

Kundalik faoliyat an'analari o'quvchilarning o'quv faoliyati (o'zaro postain turlari), va mehnat faoliyati (ko'chatlar o'tkazish, hasharlar uyushtirish sa hashqalar)ni o'z ichiga oladi. Bayram an'analariga ijtimoiy ahamiyatga ega sali yogea hamda hodisalar bilan bog'liq sanalar (xususan, «Alifbe bayrami», sklustanilik bayrami», «Navro'z bayrami», «Xotira va qadrlash kuni» va la shqalar)ni nishonlash maqsadida tashkil etilgan faolivat kiradi.

# NAZORAT UCHUN SAVOL VA TOPSHIRIOLAR:

I «Jamoa» va «o'quvchilar jamoasi» tushunchalariga izoh bering.

2. O' quychilar iamoasining o' ziga xosliklarini sanab bering.

1 O'quvchilar jamoasini shakllantirish bosqichlarini izohlang.

4 O'quychilar jamoasini shakllantirish darajalariga doir ma'lumotlarni kaili o'oine.

5 O'quychilar jamoasini shakllantirish shart-sharoitlriga taysif yozing.

# FOYDALANILGAN ADABIYOTLAR RO'YXATI:

1 O'zbekiston Respublikasining "Ta'lim to' g'risida" gi Qonuni va "Kadrlar Invortash Milliy dasturi" -T.: Sharq. 1997.B-65.

2 Karimov I.A. Yuksak ma'naviyat - yengilmas kuch. -T.: Ma'naviyat. **BOOK** 

Mirzivovev sh.M.O'zbekistonni rivojlantirishning beshta ustuvor wi nalishi bo'yicha Xarakatlar strategiyasi. -T., O'zbekiston, 2017y.

4 Abdullayeva sh. A. Obshaya pedagogika -T.: O'qituvchi, 2017 g.

5 Maylanova R. Pedagogika - T.: O'qituvchi, 2000 y.

6 Savidaxmedov N.S. Yangi pedagogik texnologiyalar. - T.: Moliya, 1003v.

7. Hasanboveva O. va boshqalar. Odobnoma.-T.: Ta'lim markazi.1999  $136<sub>b</sub>$ 

9. Xudoyqulov X.J. Zamonaviy pedagogik texnologiya ta'llik samaradorligining asosidir. Toshkent, Navro'z, 2012 v.

10. Xudoyaulov X.J. Pedagogika va Psixologiya, Toshkent, Dzavin-Press,  $2011v$ 

11. Xudoyqulov X.J. Allavorova S.N. Oliv ta'limda modulli o'qitish va innovatsion texnologiyalardan foydalanish. -T : "MUMTOZ SO'Z" 2019 v

12. Xudoyqulov X.J. Pedagogik mahorat .- T.: Navro'z, 2011.

13. Xudovaulov XJ.Tarbiyaviy ishlar metodikasi.-T.:Innovatsiya Zivo 2020 v.

### 12-MAVZU. TARBIYANING UMUMIY METODLARI

#### Reia: Maria Maria Maria Maria Maria Maria Maria Maria Maria Maria Maria Maria Maria Maria Maria Maria Maria Ma

1. Tarbiya metodlari haqida tushuncha.

2. Tarbiya metodlari tasnifi

3. Tarbiya metodlarini tanlah olish shartlari

Tayanch tushunchalar: Tarbiya, metodlari, tarbiya usullari, ibrat na'muna, rag'bat, jazo, nasixat, tushuntirish, suhbat.

1.Tarbiya metodlari haqida tushuncha.Muammoli nedavosik vazivatlar:

1. To'rtinchi sinfda har xil buyumlar: qalam. ruchka, rezinka ya boshqalar narsalar vo'qola boshladi. Bir kuni sinfdagi qizchaning bosh kivimi vo'qoldi O'gituychi topilmalar byurosining faoliyati haqida gapirib berdi. Bolalar topih olingan narsalar qaytanb berilishi to'g'risidagi kattalardan eshitgan misollami avtishdi

O'qituvchi qanday tarbiya metodini qo'llagan? Bu metodning samaradorligi nimalarga bog'liq? Har doim ham ushbu metod samara heradimi?

2. O'qituvchi quyidagicha hikoya qiladi: O'g'lim (8 yosh) qorong'idan va balandlikdan qo'rqadi. Men imkon boricha uni ko'proq ana shu qo'rquyni enga oladigan sharoitga qo'yaman: Goho ob-havo qandayligini bilib kelish uchun xovliga, goho go'yo esidan chiqqan narsani olib kelish uchun qorong'u xonaga yuboraman. O'yin paytida ayrim paytlari chuqurlikka sakraymanda. "Daraxtning anavi novdasini menga olib ber. Uni emas, narigi, vuooridagisini" deyman.

O'aituvchi to'g'ri ailadimi? Bu qanday tarbiya metodi? U nima uchun samarali?

Dare boshlanishidan oldin o'qituvchi erda g'ijimlangan qog'oz parchasi sa saint ko'rib, bir o'quvchiga "qog'ozni ol", deb muroiat qildi. O'sha sa la sekin partadan turib "men tashlamaganman, nega olarkanman" deb, sana instina o'tirdi.

D'aituvchi nima qilishi kerak? Sinfning ta'sirlanishi qanday bo'ladi ya su pinana bootlig?

· Ko'n bolali oilaning otasi mamnun bo'lib hikoya qiladi: er ag'darish in while hech can emas 1-2 kg konfet, pechene sotib olib kelamanda, qani salar bu sizlama Jokin oldin emi chonib beringlar devman

Bolalar konfesiz er av darishmavdimi. - so'radik biz.

Llucha tirishib ishlashmaydi-da, - tushuntirdi ota.

#### the oo'llaean rae' batlantirish usuliga qanday baho berasiz?

1 4 unf o'quychisining onasi hikoya qiladi: Avvalari o'g'limning hamma s sa awula edi. Men ishlamasdim, unga koʻp vaqt airatdim. Ishga kirganimdan "aki baholar" ola boshladi. Kechgurun darsini tekshirsam, publishedamine bir qismi bajarilmagan, bajarilgani esa iflos, tushunarsiz, la lasm uchun uni qayta ko'chirish kerak. Lekin qachon ulguradi. Uxlash vaqti sail is spokerdi

## Oth onaning xatosi nimada. Siz qanday yo'l tutardingiz?

Lachiva metodlari haqida tushuncha. Tarbiya metodi (yunoncha metodos» - yo'l) tarbiya maqsadiga erishishning vo'li. Tarbiya amalivotiga mana milaanda, metodlar - bu tarbiyalanuvchilarning ongi, irodasi, tuygʻulari va saluta ta' sir etish usullaridir.

Larbiya metodlari tarbiyalanuvchilarning ongi, irodasi, tuygʻulari va mining ta'sir etish usullari vigʻindisidir.

Tarbiya usullari - umumiy metodning bir qismi, alohida harakati, yanada minladuvi. Obrazli avtganda, usullar - bu qoʻyilgan maqsadga tezroq erishish thim tarbiyachi o' zining tarbiyalanuvchilari bilan vo'l ochadigan se salimagan so'qmoq. Agar uni boshqa tarbiyachilar ham foydalana boshlasa, a holda anta-sekin usullar keng ustunli yo'llar - metodlarga avlanishi mumkin. twhisa usullari - umuniy metodning bir qismi, alohida harakati

Amaliyotda tarbiya yositalari tushunchasi ham airatiladi. Usullara deganda la su ko'raatishlar birligi, vosita deganda, usullar yig'indisi tushuniladi. Vosita hu unul ham emas, metod ham emas. Masalan, mehnat - tarbiva vositasi, biroq uni ko'raatib berish, mehnatni baholash, ishdagi xatoni ko'rsatish - bu usullar. la i (kenu ma'noda) - tarbiya vositasi, biroq replika, taqqoslash - usullar. Bu talaa bog'liqlikda ba'zan tarbiya metodlari qo'yilgan maqsadni muvaffaqqiyatli malga oshirish uchun foydalaniladigan usul va vositalar tizimi sifatida wuulanadi. Xuddi shuningdek metodning tuzilishida usullar va vosita albatta manual bo'ladi

Turbiya yositalari - bu usul ham emas, metod ham emas, usullar sistingful ...

2. Tarbiya metodlari tasnifi. Zamonaviv pedagogikada ba'zilari amala vazifalami hal etishga, ba'zilari faqat nazariy yazifalami o'zida aks etiindi o'nlab tarbiya tasniflari mayjud

Metodlar o'ziga xos xarakteriga ko'ra ishontirish, mashq, rag'batlantiria va tanbeh berishga bo'linadi. Mazkur holatda metodning umumiy xarakudi. beloisi o'ziga xoslikni, qo'llanishga varoqlilikni aks ettiradi. Bu tamilin metodlarning ko'proq umumlashganligi bilan ajralib turuvchi tarbiyaning umumiy metodlari mustahkam tutashib ketadi. U o'zida ishontirsh, faoliyana tashkil etish. o'quvchilarning xulo-atvorini rag'batlantirish metodlarini qamali oladi. I.S.Marienkoning tasnifida tarbiya metodlari guruhlari quyidagida nomlanadi: tushuntirshli- reproduktiv, muammoli vaziyatli, o'reatish va mashi metodlari, rag'batlantirish, to'sqinlik qiluvchi, boshqarish, o'zini-o'a tarbivalash

Skinner nazariyasi o'qitish va ta'lim olish jarayonida o'qituvchilamini o'zlarini hulu-atvorlari muhim bo'lmagan rolda ekani uchun tanqid qilinadi, hu mavzuda gap ketganida unga e'tibor berishga chegara qo'vilgan, bu o'rinda jasa tavinlash va mukofotlashdan ko'ra ko'proq, devdi, o'qituvchilar o'zlari (Man termini 5-bo'limda to'laroq yoritilgan) namuna bo'lishlari zarur. Bu "ahluu o'ynini o'ynash"ni istamayotgan o'quvchilar - mehribonlik ko'rsatilmagan yoli. ular ta'limda omadga erishmagan, yo ular o'qituvchi tomonidan maqtab, yo koyilmagan - bilan yuzaga kelgan muammoni hal qilishishart bo'lam o' gituvchilarga kichik yordam taklif qiladi.<sup>11</sup>

Tarbiyalanuvchilarga ta'sir etishi natijalariga ko'ra metodlarni ikki guruhua bo'lish mumkin:

· Axloqiy me'yorlar, motivlarni hosil qilishga, tasavvur, tushuncha, g'ovalarni shakllantirishga ta'sir etuvchi.

· Xulq-atvorning u yoki bu turini aniqlaydigan odatlarni hosil qilishga ta'sii etuvchi

Hozirgi vaqtda oʻzida tarbiya metodlaridagi yagona maqsad, mazmun va tartiblilikni aks ettiruvchi ko'proq obyektiv va qulay metodlar qo'llaniladi. Ana shunday taysif bilan bogʻliqlikda tarbiya metodlari uch guruhga boʻlinadi

· shaxs ongini shakllantiruvchi metodlar.

· Faoliyatni tashkil etish va xulq-atvor tajribalarini shakllantirish metodlari. · Xulq-atvorni va faoliyatni rag'batlantirish metodlari.

Shaxs ongini shakllantirsh metodlari o' quvchilarda ma' naviy-axloqiy sifatlar, e'tigod hamda dunyoqarashni shakllantirish maqsadida ulaming onus. his-tuvg'usi va irodasiga ta'sir ko'rsatish usullari sanaladi.

shaxs ongini shakllantirish (ishontirish) metodlariga quvidagilar kiradi hikoya, tushuntirish, izohlash, ma'ruza, etik suhbat, nasihat, o'git, ko'rsatma, munozara, namuna

the guruhea mansub metodlaming mohiyati shundaki, ular orgali s we hilar ongiga jamiyatda ustuvor o'rin tutuvchi iitimoiv g'oya va maqsadlar statisticale. O' quychilarda e' ovaviv onglilik va iitimoiv faollik, va'ni, sa tamana jehki ya xalqaro siyosati mazmunini tushunish va idrok qilish se al malarini tarhiyalash lozim

Luthuntirish ütimoiv ongni shakllantirishda ene ko'p ishlatiladigan s tilir Tushuntirishning vazifasi o'quvchilarni vuksak madaniyatli, milliy s mur final usina ena bo'lib yovana etishlarini tarbivalashna vordam berishdan **Contract Contract Contract Contract Contract Contract Contract Contract Contract Contract Contract Contract Contract Contract Contract Contract Contract Contract Contract Contract Contract Contract Contract Contract Contr** 

sahhat. O'quychi shaxsini g'oyaviy va ma'naviy-axloqiy jihatdan a a manurahda o'qituvchining jonli so'zi eng ta'sirchan metod hisoblanadi. takiat uchun mayzu tanlashda uning mazkur sinf o'quychilari uchun www.hligi, o'quvchilarning suhbat mazmuniga bo'lgan munosabatlari va **Mandan kutilayotgan natijani hisobga olish zarur.** 

Hikaya, O' quychilar odatda hayot va turli adabiyotlardan olingan aniq madlar hılan boyitilgan hikovalarni katta qiziqish bilan tinglaydilar. Ularga ming ma' yorlari, xalq o'tmishi, tabiiv boyliklar, qahramonlar hayoti va iasorati. summatek, tarix, adabiyot va san'at haqida hikoya qilib berish mumkin. Badiiy atatarat namunalari, shuningdek, ommaviy axborot vositalari - radio, standanie, gazeta va jumallar sahifalarida hamda Internet matbuotida e'lon who we have the mail temperature of ouverbilar uchun gimmatli material bo'lib xizmat sales Subbat ham, hikova ham o'quvchilarning yoshiga mos mavzularda, ular mahmahgan so'zlar vositasida adabiy tilda o'tkazilishi maqsadga muvofiqdir. subtur voki hikova mavzusining o'ouvchilar tomonidan belgilanishi, ularning sumali kechishini ta'minlaydi, buning natijasida o'quvchilar ilgari surilayotgan mercina hefuro garamay dilar. In the part of the basic of the con-

Namuna. O'ouvchilar o'z atrofidagi kishilarda hamma yaxshi axloqiy studarni ko'rishlari va ibrat olishlari nihovatda muhim.

er anuvchining shaxsan o'zi namuna bo'lishi, ayniqsa, yoshlarga katta si su ko'rustadi. Ular o'qituvchining darsda va havotda o'zini qanday tutishini. suntiani kishilar bilan qanday muomala qilishini, o'z vazifalarini qanday sassahini kuzatib vuradilar.

U'auychilar o'zlariga yaqin kishilarning xulq-atvoriga taqlid qiladilar, s ut utvorlar bolalarda yaxshi sifatlarning, ba'zan esa vomon sifatlarning ham while topishiga ta'sir ko'rsatadi, shuning uchun o'qituvchi va ota-onalar har woday holatda ham o'zlarini tuta bilishlari kerak. Ular qaerda bo'lishmasin, saturida bolalar borligini his etishlari lozim. Kattalarning so'zi bilan vurishnanda ya yatti-harakatlarida tafovut bo'lmasligi kerak.

O'z-o'zini tarbiyalash metodlari. O'quvchida o'z-o'zini tarbiyalashga, sa'ni, o'z ustida ongli, bartartib ishlashga ehtiyoj paydo bo'lgandagina tarbiya samarali deb hisoblash mumkin. Tarbiya jarayonida o'z-o'zini mturulash metodlaridan foydalanish samarali hisoblanadi.

<sup>11</sup> Алие Муур Такава берип на тихим оппа: подосития, чидене дистурска тарбия Руспада: Исплена напр. 2012 5 бе-

O'z-o'zini tahlil (nazorat) qilish o'z shaxsi, mavjud fazilatlari, xali harakati, xulq-atvorini tahlil qilish, mavjud sifatlarni boyitish yoki sallur odatlarni bartaraf etishga garatilgan faoliyat usuli

O'z-o'zini tahlil (nazorat) qilish uchun o'quvchi o'zining yurish- turishi intizomi, ijobiy fazilatlarining ortib borishi va aksincha, salbiy odatlarining kamavih borishi haqida muntazam ravishda kundaligiga yozib boradi.

O'z-o'zini baholash maviud fazilatlari, xatti-harakati, xulq- atvorini tahbi qilish asosida o'z shaxsiga baho berishga vo'naltirilgan faoliyat usuli

O' quychining qobiliyatini o'z kuchi bilan yuzaga chiqishiga yordamlashidi. zarur. O'z-o'zini baholash qivin, lekin o'quvchini bunga etarli tayyotlari mumkin, shu bois o'quvchi irodali bo'lishi, o'z burchini tushunishi, tahul va tarbiya olish uchun sababli asos bo'lishi, ya'ni, tarbiyalanishni xohlashi, o'nu o'rtoglari, atrofdagilarning ko'zi bilan ko'rish va o'z-o'zini takomillashtirishin intilishi lozim.

Maktab amaliyotida izohlash ishontirishga tayanadi. Ishontirish yositasida o'quvchi ruhiyatiga sezilarsiz holda ta'sir etiladi. Boshlang'ich sinf o'quvchilan hamda o'smirlar ishonuychan bo'lishadi. Pedagog ishontirishdal tarbiyalanuvchi ma'lum ko'rsatmani qabul qilishi zarur bo'lgan yaziyatlarda foydalanadi. Mazkur metoddan boshqa metodlaming ta' sirini kuchaytunlu uchun ham foydalaniladi

Munozara tarbivalanuvchilarga hissiv-on'zaki ta'sir ko'rsatish asosida ularda ma'naviv-axlogiy sifatlarni shakllantirishga yo'naltirilgan bahs-munozun usuli bo'lib, siyosiy, iqtisodiy, madaniy, estetik va huquqiy mayzulanla o'tkaziladi. Munozara turli nuotai nazarlar to'qnashgan vaziyatda o'quvchilarda ma'lum hodisaga nisbatan ishonch hosil qilishga yordam beradi.

Faoliyatni tashkil etish va xulq-atvor me'vorlarini shakllantiridi. (mashq) metodlari: mashq, pedagogik talab.ijtimoiy fikr, topshirtu tarbivalovchi vozivat

Mashq va o'rgatish metodlari muayyan mashq yordamida bolalar faolivatini oqilona, maqsadea muvofiq va har tomonlama puxta tashkil oilish. ularni axloq me'yorlari va xulq-atvor qoidalarini bajarishga odatlantirishdir Odatlar bolalikdan tarkib topadi va shaxs rivoilanishining keyingi bosqichlarida mustahkamlanih horadi.

O'gituvchi hamda ota-onalar bolalarda ijobiy odatlarning tarbiyalanın borayotganligini kuzatib borishlari kerak. O'quvchilar odatlarni o'z vaqinlaridan meros qilib olmaydi, balki ular atrofdagilar bilan faol muloqotga kirishishlari tufayli taqlid qilish, uzluksiz tarbiyani yoʻlga qoʻyish asosida tarkib toptiriladi. Natijada odat xarakterea avlanadi

Masho muayyan xatti-harakatlami ko'p marotaba takrorlashni o'z ichina oladi. Mashq va odatlantirish o'quvchi uchun ongli, tjobiy jarayondir. Mashq natijasini ko'nikma, odat, vangi bilimlar hosil qilinadi, o'quvchining anlıy oobiliyati rivoilanadi, ma'naviy-axloqiy sifatlari boyiydi, hayotiy tajribani ortadi

Fadagagik talab turli xatti-harakatlarni bajarish hamda faoliyatda ishtirok se is suscenida o'ouvchi tomonidan amal qilinishi zarur bo'lgan ijtimoiy xulqsus auf within Pedsoneik talab tarbiyaning eng muhim usullaridan biridir. statute talab ma'lum harakatlarni rag'batlantiruvchi yoki to'xtatuvchi hamda s sa shini qollona harakatlarni bajarishga undovchi xarakterga ega bo'lishi **MARINE** 

Laulivatoj rag'hatlash va motivatsiyalash metodlari: rag'hatlantirish, **Butch berish**, uvaltirish.

Han hatlantirish tarbivalanuvchining xatti-harakati va faolivatiga ijobiy tur barah asosida unga ishonch bildirish, ko'ngilini ko'tarish va uni qo'llabstanding a subdir. O'aituvchi har bir o'auvchi shaxsida ro'v beravotvan iiohiv sa salahani anglash olishi zarur.

Lanbeh berish - eng muhim jazo chorasi. O'qituvchi o'quvchiga yuzmasamus tanbeh beradi, buni kundaligiga yozib oo'vish mumkin.

Lyaltirish - o'quychining ma'lum xatti-harakatlariga jamoa yoki uning matera uchun mas'ul bo'lgan subektlar (ota-onalar, vasiylar, jamoatchilik sa illani va boshqalar) oldida baho berish. Odamning eng nozik sezgilaridan biri in nomus va sharm- havodir. Odamda insonda izzat-nafs, odamiylik un na kuchli bo'lsa, avvalo, o'zini hurmat qilsa, unda or-nomus, uvat som halik kuchli bo'ladi. Bolalarni tarbiyalashda shu his-tuyg'ularni almost what hilan o'stirish lozim, lekin hadeb uyaltiraverish va qizirtiraverish summuli. Bundan ogilona va o'z o'mida foydalanish kerak, shundagina iiobiy se sua unid oilish munkin.

3. Farbiya metodlarini tanlab olish shartlari. Metodning iiobiy va saliqua bo'lmaydi, tarbiya jarayonida ma'lum yo'lni yuqori darajadagi samarali s sunhratiz deva baholash mumkin emas. Metodning samaradorligini u s li inilayotgan sharoit nuqtai nazaridan baholash mumkin Tarbiya metodlarini superior muyofiq tanlash bir qator omillarga bogʻliq:

Larbivaning maqsad va vazifalari. Tarbiyaning maqsad va vazifalari. Lingual nafaqat metodlarni oqlaydi, balki ulami aniqlab beradi. Maqsad qanday to the unita erishish metodlari unga muvofiq bo'lishi zarur.

Lachiva mazmuni, Unutmaslik kerakki, aynan bitta yazifa turli xil fikrlar kilim to'ldirilean bo'lishi mumkin, shuning uchun metodlarni umuman mazmun sites omas, balki aniq fikr bilan bogʻlash gʻ ovat muhimdir.

Larbivalanuvchilarning vosh xususiyatlarini hisobga olish.

U yoki shunga o'xshash vazifalar tarbiyalanuvchilarning yoshi bilan hujukda amalga oshiriladi. Yosh bu oddiygina qara yashaganligi son ka matkachi emas. Unda egallangan ijtimoiy tajriba, psixologik va ahloqiy stallarning rivojlanganlik darajasi o'z aksini topadi. Aytaylik, mas'uliyat mini juana hoshlane'ich ta'lim, o'rta ta'lim va o'rta maxsus, kasb-hunar ta'limi managalarida ta'lim olayotgan o'quychilarda hai shakllantirish mumkin. Biroq sus bu bosqichda mazkur sifatni shakllantirish borasida turli metodlar ur Baniladi.

Jamoaning shakllanganlik daraiasi. O'zini o'zi boshqarishning jaman shaklining rivoilanishi bilan bog'liqlikda pedagogik ta'sir ko'rsatish metodlan hai o'zgarmasdan qiyotayoayo. Bizga ma'lumki boshqaruvnin moslashuychanligi tarbiyachining tarbiyalanuychilar bilan muyaffaqiyati hamkorligining zaruriy sharti

# Tarbivalanuvchilarning individual o'ziga xosliklari.

Umumiy metodlar, umumiy dasturlaming o'zi tarbiyayiy o'zaro ta'sir etishning asosi bo'la olmaydi. Ularga indivudual va shaxsiy tuzatishlar kiritik zarur. Insonparvar pedagog har bir shaxs o'ziga xosligini rivojlanishiga, o' zun xosligini saqlashga, o' zining «Men»ini ro'yobga chiqarishga imkon beradinan metodlarni qo'llashga harakat qiladi.

Tarbivaviy shart-sharoitlar. Unga moddiy, psixofiziologik, sanitari gigienikdan tashqari sinfda vuzaga keladigan munosabatlar; jamoadagi jolim pedagogik rahbarlik usuli va boshqalar tegishlidir. Ma'lumki, mayhum shart sharoitlar bo'lmaydi, ular hamisha aniq. Ularning birlashuvi aniq holatlarda koʻrinadi. Tarbiya amalga oshadigan sharoit pedagogik vaziyatlar deb ataladi.

Tarbiva vositalari. Tarbiva metodlari tarbiva jarayonining tarkibiy qismi sifatida yuzaga chiqadigan tarbiya vositalaridan tashkil topadi. Metodlar ular bilan mustahkam bog'langan va birgalikda qo'llaniladigan boshqa tarbiya vositalari ham mavjud. Masalan, metodlarni samarali qo'llash uchun zaruny yordam beruvchi koʻrgazmali qurollar, tasviriy san'at asarlari va musiqa san'ati. ommaviv ayborot vositalari

Pedagogik malakani egallaganlik darajasi. Tarbiyachi odatda faqat o'a biladigan va qo'llay oladigan metodlarni tanlab oladi. Ko'plab metodlar murakkab bo'lganligi bois, o'qituvchidan ko'p kuch ishlatishni talab etadi Bunday mas'uliyatdan bo'yin tovlaydigan pedagoglar ularsiz faoliyatni tashkil etishea harakat qiladi. Natija esa turli obrazli, xilma-xil maqsad, vazifa, shart sharoitlardan kelib chiqib metodlardan foydalanishga qaraganda past samarara ega bo'ladi

Tarbiva vaqti. Qachonki, vaqt kam, maqsad esa katta boʻlsa, «kuchli harakatga keltiradigan» metodlar qo'llaniladi, qulay sharoitlarda esa, tarbiyaning woddiya metodlaridan foydalaniladi. Tarbiyani «kuchli harakatga keltiradigan» va «oddiy» metodlarga boʻlinishi shartli: birinchisi tanbeh berish va majbur qilish bilan, ikkinchisi nasihat qilish va doimiy o'rgatish bilan bog'liq.

Kutiladigan natija. Metodni tanlavotganda, tarbivachida muvaffaqiyatan erishishea nisbatan ishonch bo'lishi kerak. Buning uchun oo'llanilayotom metod qanday natijaga olib kelishini oldindan ko'ra bilish kerak.

### NAZORAT UCHUN SAVOL VA TOPSHIRIOLAR:

1. Tarbiya metodi, usuki va vositasi tushunchalariga ta'rif bering.

2 Tarbiya metodlarini tasniflashga doir yondashuvlami izohlang

3. shaxs ongini shakllantirish metodlari haqida gapirib bering

4. Faoliyatni tashkil etish va ijtimouv xulq-atvor tairibalarini

s al lianungh metodlarini misollar asosida tushuntiring.

\* Faoliyatni rag'batlash va motivatsiyalash metodlarini qo'shimcha sushalardan o'gib to'ldiring.

#### **FOVDAL ANILGAN ADARIVOTLAR RO'YXATI:**

1 O'zhekiston Respublikasining "Ta'lim to'g'risida" gi Qonuni va "Kadrlar www.lash Milliy dasturi" -T : Sharo 1997 B-65

**J.Karimov I.A. Yuksak ma'navivat - vengilmas kuch.** -T.: Ma'navivat. **BACK COMPANY** 

3 Mirziyovev sh M.O'zbekistonni rivojlantirishning beshta ustuvor nalishi bo'vicha Xarakatlar strategiyasi. -T., O'zbekiston, 2017y.

Abdullaveva sh. A Obshava pedagogika -T.: O'gituvchi.2017 g.

Maylanova R. Pedagogika -T.: O'gituvchi, 2000 y.

6 Savidaxmedov N.S. Yangi pedagogik texnologiyalar. - T.: Moliya, **ANTIQUES** 

/ Hasanboveva O. va boshqalar. Odobnoma.-T.: Ta'lim markazi, 1999. -**Links** 

9 Xudoyqulov X.J. Zamonaviy pedagogik texnologiya ta'lim maradorligining asosidir. Toshkent, Navro'z. 2012 y.

10 Xudovaulov X.J. Pedagogika va Psixologiva. Toshkent, Dzayin-Press, **BULLA** 

11 Xudovaulov X J. Allavorova S.N. Oliv ta'limda modulli o'qitish va manuatum texnologiyalardan foydalanish. -T.: "MUMTOZ SO'Z" 2019 y.

12 Xudovqulov X J Pedagogik mahorat .- T.: Navro'z, 2011

11 Xudovoulov X J Tarbiyaviy ishlar metodikasi T Innovatsiya-**Jan 2020 v** 

#### 13-MAVZU, O'OUVCHILARNING ILMIY DUNYOQARASHINI SHAKLLANTIRISH, AOLIY TARBIYA

#### $Dao'$

1 Dunyoqarash haqida tushuncha,

2 O'ouvchilarning ilmiy dunyogarashini shakllantirishning asosiy **Continued Ave** 

1. Aoliy tarbiyaning mazmun-mohiyati ya komponentlari.

Tayanch tushunchalar: Dunyoqarash, ijtimoiy jamiyat, tafakkur, illa assistante dell'anche di controllo

I.Dunyoqarash haqida tushuncha. Dunyoqarash tabiat. iitimoiv jamivat. wakkur hamda shaxs faoliyati mazmunining rivojlanib borishini belgilab kanychi dialektik garashlar va e'tigodlar tizimidir. Mazkur tizim doirasida

iitimoiy-g'ovaviv, falsafiv, iqtisodiy, tabiiv-ilmiy, ma'naviy-axloqiv, estelli huquqiy va ekologik bilimlar negizida shakllangan e'tiqodlar asosiy tarkibiyi unsurlar sifatida namoyon bo'ladi, eng muhimi insonning olamga munosahan dunvodagi o'mi, mohivati, havotiv yo'nalishini, o'zligini anglash kali savollarga javob beradi, shuningdek, dunyogarash «dunyoni tushuntirish», «dunyoni his ailish», «fodani idrok qiliish» kabi tushunchalar bilan yaqia ma'nodosh ekanligini avtish joiz. Dunyogarash insoniyatni o'tmish meron hozirgi hayot va bundagi sharoitlar, tizimlarning anglab olinganligi, qadnvatdir

Dunyoqarash kishilarning turmush tarzi, hayoti, axloq-odolil, madaniyatini yanada o'zida mujassamlashtirgan tasayyurlar, bilimlar vig'indisidir.

Shaxsda dunyoqarash izchil, tizimli, uzluksiz hamda maosadea muyofu tashkil etilayotgan ta'lim-tarbiyaning yo'lga qo'yilishi, uning turli yo'nalish va mazmundagi ijtimoiv munosabatlar jarayonida faol ishtirok etishi, shuningdek o'z-o'zini tarbiyalab borishi natijasida shakllanadi. Yosh aylad dunyogarashining shakllanishida ta'lim muassasalarida o'qitilishi yo'lin go'vilgan tabiiy, iitimoiy va gumanitar fanlar asoslarining ular tomonidan nuvu o'zlashtirilishi muhim o'rin tutadi.

Shaxsning ma'naviv-axloqiy qiyofasi, hayotiy yondoshuvlari, uning uchun ustuvor ahamivatga ega boʻlgan qadrivatlar hamda axloqiy tamoyillar mohiyati u ega bo'lgan dunyoqarash mazmunini ifodalaydi. O'z navbatidi dunyogarashning boyib bonshi shaxsning shaxsiy sifat va fazilatlarining tobors baroarorlashuvini ta' minlavdi. O'z mazmunida ezgu g'oyalarni ifoda etgan dunyoqarash shaxs qiyofasida namoyon bo'layotgan ijobiy fazilatlarning boyih borishiga vordam beradi.

Dunyoqarash o'z mohivatiga ko'ra, ilmiy (muayyan falsafiy tizimga egal va oddiy (muavvan falsafiy tizimga ega bo'lmagan) dunyoqarash tarzida farqlanadi. Ilmiy dunyoqarash asosida uzluksiz, izchil ravishda mavjud fanlar asoslarini puxta o'zlashtirib borish, ijtimoiy munosabatlar jarayonida faol ishtirok etish natijasida barqarorlik kasb etgan g'oyalar yotadi.

Shaxs dunyoqarashini shakllantirish uzoq muddatli, dinamik xususiyatga ega murakkab jarayon sanaladi

E'tigod dunyogarash negizida aks etuvchi ijtimoiy-falsafiy, tabiiy, iatisodiy, huquqiy, ma'naviy-axloqiy, estetik hamda ekologik bilimlarning takomillashgan ko'rinishi; muayyan g'oyaga cheksiz ishonch bo'lib, uning shakllanishi bir necha bosqichda kechadi

Birinchi bosaichda ular begaror va vazivat taqozosiga ko'ra o'zgaruvchanlik xususiyatini kasb etadi. Ikkinchi bosqichda ma'naviv-axloqiy garashlarning bargaror tamoyillariga aylanadi. Mavjud talab, jamiyat tomonidan tan olingan axlogiy qoidalardan chetga chiqish qivin. ziddiyatli yaziyatlarda ongli harakatni tashkil etish, irodaviy sifatlarga tayangan holda ish ko'rish tagozo etiladi. Uchinchi bosqichda, e'tigod barcha vaziyatlarda ham ustuvor ma'naviy-axloqiy tamoyil bo'lib qoladi. O'quvchi tomonidan o'zlashtirilean

may hilimlar hayotiy munosabatlar jarayonida kene oo 'llaniloanda, ulamine asl. siliyan dugur his gilingan va anglangandagina e'tiqodea aylanadi.

1.0'auvchilarning ilmiy dunyogarashini shakllantirishning asosiy mittatari. Agar uning qarashlari tizimi ong birligiga tayansa, inson dunyo saada bir butun tasayyur hosil qiladi. Bundan kelib chiqadiki, dunyoqarashni statilantirish shaxsning intellektiga, irodasiga, his-tuvo'usiga, uning amaliy saliyatiga ta'sir koʻrsatish bilan bogʻliq.

Cauvchilamine ilmiy dunyogarashini shakllantirishnine asosiy www.art: intellektual tarkibiy aism. ijobiy emosional holat, amaliy faoliyat **Auti fundararo algaadorlik**, pedagogning iltimoiy va kashiy pozisiyasi.

Dunyogarashning intellektual tarkibiy qismi borligni beyosita hissiy aks wiiahdan, abstrakt tushunchali fikrlashgacha bo'lgan harakatni talab etadi.

O'quychilarning jiobiy emosional holati ta'lim muassasasida jiobiy minis prixologik muhitni varatishga - adabiyotlar va san'ami ishlab chiqishga. ili illaming havoti va faolivati, iitimoiv faolivatien, o'zinine shaxsiy tairibasiga silini qaratishni uvo'otadi.

O'quychilarning amaliy faoliyat sohasi etarlicha keno bo'lishi mumkin i uw mehnat va ijtimoiy faoliyat o'quychilami keng doiradagi ijtimoiy manuabatlarea ialb giladi, mulogot tairibasi, har tomonlama axborotlar bilan mallantiradi. Ta'lim-tarbiyani tashkil etish jarayonida fanlararo aloqadorlik, annuy va tabijy omillarning o'zaro muyofiq kelishiga erishish omillari, atrofsalut handa ütimoiv munosahatlar ta'sirida shays kamolotini ta' minlashoa maluah imkonivatlaridan unumli foydalanishga intilish maqsadga muyofiqdir. la lim muassasalarida o'quy predmetlari sifatida taysiya etilgan fanlar sianning o'quychilar tomonidan chuqur o'zlashtirilishi ularda keng hassaukrashni shakllantirishea vordam beradi.

Pedagogning jitimoiy ya kashiy pozisiyasi ilmiy dunyoqarashni statilantirishning muhim omili sifatida aks etadi. Dunvoqarashni sakilantinshning muyafaqqiyati ko'pincha o'quychilarning o'qituychiga iduration asoslanadi

1.Aqliy tarbiyaning mazmun-mohiyati va komponentlari. Aqliy tarbiya in him oluvchining intellekti, bilish imkonivatlarini, iqtidor va qobiliyatlarini a sulantinshea vo'naltirilgan. Uning asosiy yazifasi - ta'lim oluvchilarning fan mulari ho'vicha bilimlar tizimi bilan qurollantirish. Ularni o'zlashtirish sausaida dunyogarash asoslari shakllanishi zarur

Agliy tarbiya asosiy vazifasi ta'lim oluvchilaming fan asoslari bo'vicha hitmlar tizimi bilan qurollantirishdir

Agliy tarbiyaning vazifalari quvidagilar:

s habilanean haimdaei ilmiy bilimlarni eeallash:

· dunyogarashni shakllantirish:

aal kuchi, iqtidor va qobiliyatlarini rivoilantirish: what wing while

« bilishea oid oizioishlarini rivoilantirish:

· thas salohiyati imkoniyatlarini rivojlantirish

· bilish faoliyatini shakllantirish:

· doimiv ravishda o'z bilimlarini to'ldirish, umumta'limiy tayyorgarla darajasini oshirish ehtiyoilarini riyoilantirish:

· ta'lim oluvchilami bilish faoliyati metodlari bilan qurollantirish:

· fikrlash qobiliyati, jjodiy faoliyat tairibalarini shakllantirish. Agar inasa odamlar orasida ijtimoiy muhitda yashar ekan, uning aqliy taraqqiyoti, intelleksi haqida gapirishga to'g'ri keladi. Bu esa uning jismoniy taraqqiyoti uchun ham muhim

Agliy rivoilanish deganda hayotiy ta'sir etish ya oqibatlarning hardu. migdoriy imkoniyatlari natijasida kelib chiqadigan aql kuchi ya fikrlashning rivoilanish jarayonini tushunish mumkin.

Agliy rivojlanishning nima ekanligini anjolash uchun "fikrlash" va "aul kuchi" tushunchalariga to'xtalish lozim bo'ladi.

Fikrlash esa, shaxs bilish faoliyati jarayoni bo'lib, yoqelikni beyosita va umumlashgan holda aks ettirish bilan xarakterlanadi. Boshqacha aytoanda, u agliy faoliyat mahsuli, eng qizig'i fikrlash merosiy tushuncha, u bardha inchonlarga xos. Falsafiy, pedagogik, psixologiyk adabiyotlarda fikrlashning 20 dan ortiq turlari airatib ko'rsatiladi: mantiqiy, abstrakt(mavhum); umumlashgan nazariy:

texnik; reproduktiv; jjodiv(produktiv); tizimli; kategorial; induktiv, deduktiv: algoritmik: tangidiy: mustaqil va boshqalar.

Agliy rivojlanish - inson psixikasining individual o'ziga xosliklaridan u yashayotgan ijtimoiy-tarixiy sharoitlar bilan bog'liqlikda hayotiy tairibalarni oshib borishi va uning yoshi bilan aloqadorlikdagi intellektual faoliyatidan kelib chiqadigan miqdoriy va sifat o'zgarishlarining murakkab dinamik tizimi. Insoniyat tajribasini qanchalik o'zlashtirganlik aqliy rivojlanishda hal qiluychi omil sifatida aks etadi. Amaliy bilimlar zahirasi aqliy rivojlanishning tuzilishiga kiruvchi tarkibiy qismlardan biri sifatida qaralishi kerak.

Amaliy bilimlar zahirasi bilan bir qatorda aqliy rivoilanishning tuzilishida ta'lim olganlik o'z aksini topadi. Ta'lim olganlik - bu aql sifatini shakllantiruvchi shaxs intellektual xususiyatlarining tizimi.

Aglning teranligi inson yangi materialni egallashda maybumlashtira olishi mumkin bo'lgan belgilarning muhimligi bosqichi va ularni umumlashganligi darajasida namoyon boʻladi.

Aglning sustligi garama-garshilikda: bir goliplikka, fikrlashdayi odativlikka movillikda, bir harakatdar tizimidan boshqasiga o'tishdam givinchilikda namovon boʻladi.

Fikrning moslashuvchanligi maqsadga muvofiq o'zgaruvchanlikni talab etadi

Aglning bargarorligi insonga vazifalami fikriy hal etish, ulaming butun belgilarini xotirada eslab qolishga imkon beradi. Bu sifat tasniflashga oid biror vazifani hal etishda aniq koʻrinadi.

Fikriy faoliyatning anglanganligi - uning mahsuli sifatida so'zda ifoda sult unkonivatida aks etadigan aqlning sifati.

Aulning mustaqilligi - yangi bilimlarni, yazifalarni hal etishning yangi illarini faol izlashda namovon bo'ladi.

Hkrning tejamkorligi - kam vaqt sarflab etarlicha bilimlarni egallay litutida aks etadi.

## NAZORAT UCHUN SAVOL VA TOPSHIRIOLAR:

1. Dunyogarash deb nimaga aytiladi?

1 Dunyogarashning ganday turlari maviud?

a Ilmiy dunyoqarash dunyoqarashning boshqa turlaridan qaysi jihatlari **Manufacture** critedi?

4 E'tigodning shakllanishi qanday bosqichlarda amalga oshadi?

10 quychilarda ilmiy dunyoqarashni shakllantirish vositalariga nimalar **Filmsto** 

· Aqliy tarbiyaning maqsadi va vazifalarini izohlang.

7. Fikrlash va uning turlarini tahlil eting.

# FOYDALANILGAN ADABIYOTLAR RO'YXATI:

1. O'zbekiston Respublikasining "Ta'lim to'g'risida" gi Qonuni va "Kadrlar In worlash Milliy dasturi" -T.: Sharq. 1997. B-65.

2 Karimov I.A. Yuksak ma'naviyat - yengilmas kuch. -T.: Ma'naviyat. **BINHE** 

1 Mirziyovev sh.M.O'zbekistonni rivojlantirishning beshta ustuvor m nalulu bo'yicha Xarakatlar strategiyasi. -T. O'zbekiston. 2017v.

4 Abdullaveva sh. A. Obshava pedagogika. -T.: O'qituvchi, 2017 g.

1 Maylanova R. Pedagogika -T.: O'gituychi 2000 v

6 Savidaxmedov N.S. Yangi pedagogik texnologiyalar. - T.: Moliva, **HATTLE** 

7. Hasanboyeva O. va boshqalar. Odobnoma.-T.: Ta'lim markazi, 1999. -**Hab** 

texnologiya ta'lim 9 Xudoyqulov X.J. Zamonaviy pedagogik sumaradorligining asosidir. Toshkent. Navro'z 2012 v

10 Xudovqulov X J. Pedagogika va Psixologiya. Toshkent, Dzavin-Press, lotty.

11 Xudovqulov X.J. Allayorova S.N. Oliy ta'limda modulli o'qitish va sunvatsion texnologiyalardan fovdalarish. -T.: "MUMTOZ SO'Z" 2019 v.

12 Xudoyqulov X.J.Pedagogik mahorat .- T.: Navro'z, 2011

11 Xudovqulov XJ.Tarbiyaviv ishlar metodikasi -T.:Innovatsiya-Avo. 2020 v.

### 14- MAVZU, FUQAROLIK TARBIYaSI

#### Reia:

1. Fuqarolik tarbiyasining maqsad, yazifalari va metodlari.

2. O'quychilarga fuqarolik tarbiyasini berish jarayonida Daylat ramahal (Madhiva, Gerb. Bayroo)dan foydalanish

3. Vatanparvarlik va baynalminallik tarbiyasining maqsad, vazifalan un metodlari.

4. Huquqiy tarbiya. And a service and the first production

Tayanch tushunchalar: Fuqaro, fuqarolik, fuqarolik tarbiyasi, Davlat ramzlari (Madhiya, Gerb, Bayroq), vatanparvarlik, baynalminallik, Huququ tarbiva.

### 1. Fugarolik tarbiyasining maqsad, vazifalari va metodlari.

Fugarolik tarbiyasi fugarolik tushunchasining mohiyatini anglatish organ o'quvchilarda yuksak darajadagi fuqarolik madaniyatini shakllantirish, ulani xalq, Vatan, jamiyat manfaatlari yoʻlida kurashuvchi fuqarolar etib tarbiyalashus vo'naltirilean pedagogik jarayon. Fuqarolik tarbiyasining markaziy obyekt fuoaro sanaladi

Fuqaro fuqaroligi huquqiy jihatdan e'tirof etilgan hamda muayyan jamiyai (daylat) a'zosi bo'lgan shaxsdir

Fuqarolik esa huquqiy va axloqiy me'yorlarga ongli rioya etish, ma'lum huquqlardan foydalanish hamda burchlami bajarishga mas'ullik bilan yondoshuv, mehnat jarayoni va jamoadagi faollik, ma'naviy etuklik asosida muayyan daylatea mansublik

Fuqarolik tarbiyasining vazifalari tizimini quvidagilar tashkil etadi

1. Yosh avlodni doimiy ravishda jamiyatda ustuvor mavqega ega bo'lgan axloqiy va huquqiy me'yorlarga rioya etishga o'rgatib borish.

2. O'quvchilarga fuqarolik huquq va burchlari to'e'risida ma'lumotlar berib borish, ularda fuqarolik faoliyatini tashkil etish borasida ko'nikma va malakalar hosil qilish

3. O'quvchilarda davlat ramzlariga nisbatan hurmat va muhabbatni garor toptirish, Respublika Prezidenti sha'ni, or-nomusini himova qilishua tayyorlik hissini shakllantirish

4. O'quvchilarda xalq o'tmishi, milliy qadriyatlarga nishatan muhabbat tuygʻusini uygʻotish, ulardan gʻururlanish, faxrlanish va iftixor hislarini oshirish

5. Vatan, xalq va millat ishiga sodiqlik, o'z manfaatlarini vurt manfaatlari bilan uyg'unlashtira olishga erishish, fidoiy fuqaroni tarbiyalah voyaga etkazish

6. Vatan, vurt ozodligi va mustaqilligini e'zozlovchi, ardoqlovchi, uni himova qilishga tayyor fuqaroni tarbiyalash ishiga keng jamoatchilik e'tiborini ialb etish

Faqarolarning burchlari quvidagilardan iboratdir: fuqarolar Konstitutsiya a waunlarda ko'zda tutilgan talablarga riova etishga, boshqa kishilaming standari, erkinliklari, sha'ni, qadr-qimmatini hurmat qilish; O'zbekiston salaming tarixiy, ma'naviy-madaniy merosini avaylab asrash; fuqarolar tabiiy sust mahitaa ehtivotkorona munosabatda bo'lish; gonunlar bilan belgilangan situatur va mahalliy yig'imlarni to'lash, O'zbekiston Respublikasini himova Vuoorida gayd etilgan burchlarni bajarish O'zbekiston Respublikasining **Business sanaluvchi har bir kishining muqaddas burchidir** 

1.0° quychilarni fuqarolik ruhida, tarbiyalashda davlat ranzlarining stamiyati Davlat ramzlari muayyan millat, elatning etnopsixologik wallari, garashlari, orzu-umidlari, intilishlari hamda maqsadi, hududiv, shumiy-g'oyaviy birlik mohiyatini anglatishga xizmat qiluvchi tasviriy belgilar manufur. Muayyan davlatning bayrog'i, gerbi (tamg'asi) hamda madhiyasi ta la ramzlari majmuini ifodalaydi.

Davlat ramzlari o'zlarida chuqur siyosiy va ijtimoiy-g'oyaviy mazmunni wata etadi. Davlat ramzlari (bavroq, gerb)da tasvirlangan ranglar, tasvirlar mayyan xalq, millat o'tmishi, qadim an'analari, xalqning turmush tarzi, orzuwasilan, maqsadi, havotiy intilishlarini ifoda etishga xizmat qiladi. Davlat malhiyasida esa xalq, millat, davlat va jamiyatning yagona maqsadi, birligi s malari tarannum etiladi.

Daylat ranzlari davlatning mavjudligini koʻrsatuvchi belgilar consistent.

Hamzlar - bu shartli belgilar bo'lib, ular qadim davrlardayoq turli salularda u voki bu hodisa, olam, mavjudot, odamlar tasvirini, ularnine washlarini ifodalasan.

Fuourolik tarbiyasini tashkil etish uchun ma'lum shart-sharoitlarning mayudlusi taqozo etiladi. Bular:

I) o'quy yurtida tashkil etilayotgan ta'lim-tarbiya iarayoni yuksak ilicainda uvushtirilishi kerak:

2) fuoarolik tarbivasini tashkil etish jaravonining muvaffaqiyati o'qituvchi sa s'auvchilar jamoasining savivasiga bog'liq;

1) tarbivaviv ishning rejali, uzluksiz, tizimli bo'lishiga erishish:

4) oila, maktab ya mahalla o'rtasida o'zaro hamkorlikning vuzaga kelishi nuumlik tarbiyasining muvaffaqiyatini ta'minlaydi;

5) o'quychilarnine axlogiy va huquqiy me'vorlar, umumiy tartibga qat'iy uma eushea o'reatish, zimmasidagi burchni to'laqonli ado etishlariga e'tiborni constitute.

Fuoarolik tarbiyasini tashkil etishda suhbat, munozara, ma'ruza, bahslardan findalanish, mashq, test, anketa savollarea javohlar olish kutilean natijani un lan kiritishga imkon beradi

Faqarolik tarbiyasida uning natijasini hisobga olish muhim ahamiyatga ega. thanda o'quvchining tarbiyalanganlik darajasi asos qilib olinadi. Ushbu maosadda diagnostik (tashhis qo'vish), statistik va qiyosiy tahlil tahlilar alik horich lovim

ljtimoiy fuqarolik tarbiyasining tashkil etilishi natijasida kamol waxa fugaro o'zida quvidagi sifatlarni namovon eta olishi lozim:

- fugarolik burchini bajara olish (oʻz Vatani, xalqi, ota-onasi oldidani majburiyatni his eta olish) gobiliyatiga egalik:

- milliy g'urur va vatanparvarlik tuyg'usiga ega bo'lish:

davlat Konstitutsiyasi, davlat hokimiyati organlari, mamlakat President hamda davlat ramzlari (gerb. hayroo ya madhiya)ga nishatan humuuni bo'lish:

- mamlakat taqdiri va istiqboli uchun iayohoarlik mas'ullik-

- ijtimoiy huquqiy hamda axloqiy me'yorlarga nisbatan hurmat ya ijoilli. bo'lish:

mamlakat milliy boyliklarini asrash, ularni ko'paytirish haqidi. gavgʻurish:

davlat tili, milliy madaniyat va an'analarga sodiq, ularga nisbatan ehtivotkorona munosabatda boʻlish, ularni asrash:

- ijtimoiy faollik:

demokratik tamovillarea amal gilich: x

tabiatga nishatan ehtiyotkorona ya mas'uliyatli munosabatda bo'lish

- fugarolarning humo va hurchlarini humat gilich  $\sim$
- huquqiy ong va fuqarolik madaniyatiga ega bo'lish:

- to'e'ri so'z, adolatli, muruvvatli, mehribon bo'lmish-

- o'z faoliyati ya xatti-harakatiga nisbatan mas'uliyatli bo'lish:

- baynalminallik, o'zga mamlakatlarning xalqlariga nisbatan humanla bo'lish va boshqalar

3. Vatanparvarlik va baynalminallik tarbiyasining maqsad, va-zifalail va metodlari. Fuqarolik tarbiyasini tashkil etish jarayonida shavuli vatanparvarlik (lotincha «patriotes» - vatandosh, «patris» - vatan, yuril tuygʻusini shakllantirishga alohida e'tibor qaratiladi. Binobarin, fuqaro muavvan davlatning a'zosi sifatida uning sha'ni, obro'-ye'tiborini ta'minlashi, unuu manfaatlari uchun kurasha olishi zarur

«Vatan atamasi aslida arabcha so'z bo'lib, ona yurt ma'nosini bildirah Vatan tushunchasi ken va tor ma'noda qo'llaniladi. Bir xalq vakillari jumulum vashab turean, ulaming aidodlari azal-azaldan istiqomat qilgan hudud nazarili tutilsa, bu keng ma'nodagi tushunchadir. Kishi tug'ilib o'sgan uy, mahalla gishloq nazarda tutilsa, bu tor ma'nodagi tushunchadir»<sup>11</sup>

Vatanparvarlik shaxsning o'zi mansub bo'lgan millat, tug'ilib o'sgan yatani tarixidan g'ururlanishi, buguni to'g'risida qayg'urishi hamda uning porlou istiqboliga bo'lgan ishonchini ifoda etuvchi vuksak insoniy fazilat sanaladi.

Vatanparvar shaxs qiyofasida quyidagi sifatlar namoyon bo'ladi:

1. Vatanga bo'lgan mehr-muhabhat unga sadonat

s is mansub bo'lgan millat o'tmishi, urf-odatlari, an'analari va **Mariantarian sodiolik** 

I Vaun va millat tarixidan g'ururlanish.

a vorming moddiv, shuningdek, millat tomonidan varatilgan ma'naviy santa manghan alami ko'navtirish borasida a'amxurlik oilish.

· Vatan raynaqi va millat taraqqiyoti yoʻlida mehnat qilish.

watan ozodligi va millat erkiga qilinayotgan har qanday tahdidga qarshi **Transferred** 

Vatan va millat obro'i, sha'ni, or-nomusini himoya qilish

· Vatan raynaqi va millat taraqqiyotiga nisbatan ishonchga ega boʻlishi.

Haynalminallik («inter» - orasida, o'rtasida, aro, «natio» - xalu) o'zea antar ya clatlarning haq-huquqlari, erki, urf-odatlari, an'analari, turmush salt all hamda vijdon erkinligini hurmat qilish, ularning manfaatlariga stan etharmadikni ifoda etuvchi shaxsga xos ma'naviy-axloqiy **Entertan biridir.** 

Harlay vatanparvarlik tarbiyasi yoshlami vatan himoyasi hamda harbiy www.tasia layyorlash, ularda favoulotda holatlarda harbiy mudofaani tashkil wih ku'nikma va malakalarini shakllantirishga yo'naltirilgan pedagogik **Distance** 

Haduy-vatanparyarlik tarbivasining maqsadi yoshlami vatan himoyasi harbiy mudofaasa tayyorlash, ularda favqulotda holatlarda harbiy sa tama tashkil etish ko'nikma va malakalarini shakllantirishdan iborat s ub, markur jarayonda quvidagi vazifalar amalga oshiriladi:

1 O'quychilarga fuqaro mudofaasi hamda harbiy bilim asoslarini bo'yicha social nazariy bilimlarni berish va amaliy ko'nikmalarni hosil qilish;

11 tuvchilarni milliy mustaqillik, O'zbekiston Respublikasining davlat within handa konstitutsiyaviy tuzumica qarshi uvushtiriluvchi tahdidlarning them plithga tayyorlash:

a tranvchilarda g'ovaviv onglilikni tarbivalash asosida, ularda terrorizm s iliniy ekstremiştik g'oyalarga qarshi nafrat tuyg'usini tarbiyalash;

# O'quvchilarning vatan himoyasini ta'minlash borasidagi harbiy-texnik sa manalikka ega boʻlishlari uchun zarur shart-sharoitni yaratish;

a O'quychilarda favqulotda vaziyatlarda tegishli chora-tadbirlarni ko'ra sun shummgdek, qurolli hurujlardan himoyalanish ko'nikma va malakalarini a altamiento

- Ularda hushyorlikni oshirish va hokazolar.

Harbiy-vatanparvarlik tarbiyasini tashkil etishda ta'lim muassasalarida s assistiv yo'lga qo'yilgan boshlang'ich harbiy tayyorgarlik mashg'ulotlari the abamiyatga ega. O'quvchilar o'rtasida bht (boshlang'ich harbiy ta'lim a any fami) bo'yicha o'zlashtirilgan nazariy va amaliy bilimlarni namoyish etish ma mini beruvchi musobaqaning tashkil etilishi bu borada ijobiy natija bera with n'qituvchi rahbarligida «shon-shuhrat» muzeylariga uyushtiriluvchi ekskursiyalar ham o'quvchilarda harbiy-vatanparvarlik tuyg'una shakllantirishda muhim rol o'ynaydi

4. Huquqiy tarbiya. Huquqiy tarbiya shaxs tomonidan o'zlashtirilan nazariy-huquqiy bilimlar negizida huquqiy faoliyatni tashkil etish borasidan ko'nikma va malakalarni hosil qilish, unda ijobiy mazmundagi huqum sifatlami garor tootirish va huquqiy madaniyatni shakllantirishga vo'naltirilami pedagogik jarayon hisoblanadi, shaxs huquqiy madaniyatini shakllantinin huquqiy ta'lim va tarbiya jarayoning muhim bosqichidir.

Huquqiy tarbiyani tashkil etish jarayonida quyidagi vazifalar hal etiladi

- o'quvchilarga huquqiy me'yorlar, qonunlar va ijtimoiy-huquqi munosabatlar mohivati hamda ularning jitimoiy hayotdagi ahamiyati to'o'rinda ma'lumotlar herish:

- o'quvchilarda huquqiy bilimlarni egallashga bo'lgan ehtiyojni yuzaya keltirish, huquqiy ongni qaror toptirishga erishish:

- o'auvchilarda huquqiy faoliyatni tashkil etish borasidagi ko'nikma ya malakalarni hosil qilish:

- ularda ijobiy mazmundagi huquqiy sifatlar (huquqiy tasavvur, huquqiy idrok, huquqiy tafakkur, huquqiy savodxonlik, huquqiy mas'ullik, huquqiy faollik, huquqiy e'tiqod va huquqiy salohiyat)ning qaror topishini ta'minlash.

- o'auvchilar huquqiy madaniyati (huquqiy me'yorlar, qonunlarning ijtimoiy hayotdagi ahamiyatini to'g'ri baholash, harakat va harakatsizlikning gonuniv bo'lishiga erishish, davlat Konstitutsiyasi va ramzlarini, shuningdek, fuqarolik huquq va burchlarini hurmat qilish, yuridik xizmatlarga nisbatan ehtiyojni qaror toptirish, har qanday ko'rinishdagi huquqbuzarliklarga qardu murosasiz kurashni tashkil etish'ini shakllantirish

Huquqiy madaniyat - shaxs tomonidan huquqiy bilimlarning o'zlashtirilishi hamda huquqiy faoliyatni tashkil etish darajasining sifar ko'rsatkichi, shaxs huquqiy madaniyatini shakllantirish quyidagi shartlar asosidi. amalea oshiriladi:

- keng ko'lamli ijtimoiy - huquqiy axborotli muhitning mavjudligi; the decision of the substantial

- shaxs huquqiy ongini shakllantirish:

- shaxs huquqiy faoliyatini yoʻlga qoʻyish

Pedagogik jarayonda huquqiy ta'lim-tarbiyaning samaradorligini hisobas olish maqsadga muvofiqdir. O'quvchilaming huquqiy jihatdan tarbiyalanganliri quvidagi holatlar bilan o'lchanadi-

-o'auvchilar tomonidan "O'zbekiston davlat va huquqi asoslan", "Konstitutsiyaviy huquq" kabi o'quv fanlarining o'zlashtirilish darajasi, ya'ni huquqiy bilimlarning muayyan darajasi:

- ularning umumjamiyat axloqiy-huquqiy me'yorlariga amal qilishlari hamda maktab va boshqa o'quv vurtlari ichki tartib-qoidalari, shuningdek, o'quvchilar qoidalariga rioya qilishlari, tartib-intizomni buzish hollarining kamavganligi, o'z-o'zini nazorat qilish, xatti-harakatlari mohiyatini ongli tahlil etish qobiliyatiga ega ekanliklari - huquqiy ongning muayyan darajasi:

attanoiy-huquqiy faolliklari (o'quvchilar o'z-o'zini boshqaruv organlari, www.hmalari. tabiatni muhofaza qilish, shuningdek, iamoat tashkilotlari la hung-tartibotni himoya qiluvchi tashkilotlar faoliyatini uvushtirishdani standard - amaliy humory faoliyat ko'lami O'onychilardagi qiziqishni s Liga olgan holda huquqiy mazmundagi, xususan, "Biznes faoliyatini tashkil statung huquqiy asoslari", "Maishiy xizmat turlaridan foydalanishning "Oldi-sotdi munosabatlarining huquqiy-axloqiy negizlari", stablar unovatchiligi va uning oqibatlari", "XXI asrga narkotiklarsiz qadam salah "Sening huguq va burchlaring", "Yoshlar ijtimoiy mehnatini tashkil shartlari" "Nikoh-muqaddas bitim". "Tabiatni muhofaza qilishning samuy anoslari", "Terrorizm - mudhish iinovat". "Oonuniy harakat va san analik nima?" kabi mayzularda ma'ruza ya seminarlar tashkil etish. managal nyishda huquqiy bilimlami o'zlashtirish maqsadida ularni huquqiy statustidar bilan ishlashga o'rgatish, iinoiy xatti-harakatlar va ularning salari yususida davra subbati, buquqni muhofaza qilish organlari xodimlari in in hrashuv va konferensivalar o'tkazish, shuningdek, huquqiy mavzudagi sultinlar namovish etish v'ovat muhim. Shaxsda huquqiy sifatlarni qarot sandų uning ijtimoiv - huguqiy munosabatlar jarayonidagi ishtiroki darajasi va statute bou'lig. Doimiv ravishda, magsadii tarzda huguqiy munosabatlarga sunani shaxsda huquqiy madaniyat unsurlarining shakllanishiga olib keladi. the house ranged markurasi, ijtimoiv tuzumda garor topgan huquqiy se saladar mazmuni, uning g'ovalari o'quychilar huquqiy madaniyatini a sultanizidade atakehi o'rin tutadi

Humany tarbiyani tashkil etish dayrida o'quychilar faoliyati mazmunini will wish, ularda o'z faoliyatlariga nisbatan tanqidiy yondoshuvni qaror standard aluninodek o'z faoliyatlarini real baholashga o'rgatib borish talab what Shaxs huquqiy madaniyatini quvidagi ikki asosiy qismga airatish monkin:

li hugugiy ong:

**If huguqiy faoliyat** 

Huquqiy ong - ijtimoiy ong shakllaridan biri bo'lib, u jamiyat superior ma'lum bosqichida - davlat, mulk va mulkiy munosabatlarning sanda bo'lishi, aholining keskin sur'atda tabaqalashuvi, huquq, huquqiy sumahatlar tushunchalarining paydo bo'lish jarayonida ularga vondosh sahimcha sifatida qo'llanilgan hamda ijtimoiy-huquqiy munosabatlami tashkil and chog'ida ko'zga tashlanadi.

Humaiy one muayyan jamiyatning moddiy hayot tarzi bilan **La danadazan** tasavvur, idrok, tafakkur va e'tiqodlar tizimi bo'lib, ijtimoiysambuak hodisa sifatida murakkab tuzilishga ega

Huquqiy faoliyat huquqiy me'yorlar, qonunlar talablariga nisbatan ongli saladush, ularga qat'iy va og'ishmay amal qilish, qonunlarni hurmat qilish, them thans erkini himova qilish kafolati sifatida e'tirof etish, huquqiy stammabatlar jarayonidagi faol ishtirokni tashkil etishga yo'naltirilgan amaliy

xatti-harakatlar majmui. Shaxs huquqiy madaniyatining muhim tarkiliyi gismlari sifatida quvidagilar e'tirof etiladi: huquqiy tasayyur, huquqiy idud. huquqiy savodxonlik, huquqiy tafakkur, huquqiy faollik, huquqiy man'ullik huquqiy e'tiqod, huquqiy salohiyat

### NAZORAT UCHUN SAVOL VA TOPSHIRIOLAR:

1. Fugaro deb kimga avtiladi?

2. Fugarolik tushunchasining mazmunini sharhlang

3. Fuqarolik tarbiyasini tashkil qilishdan ko'zlangan maqsadni ilusuli. mulohazalaringiz asosida hayon eting

4. Davlat ramzlarini bilish va ulaming mohivatidan xabardor bo'luk fuqarolik tarbiyasini tashkil etishda qanday ahamiyatga ega?

5. Sizning fikringizcha, fugarolik tarbiyasi qanday shakl, metod va vositalar vordamida tashkil etilishi kerak?

6. Vatanparvarlik nima va shaxsda vatanparvarlik xislati qandat Cibelinitmelldeds

7. Baynalminallik tarbiyasining mobiyati nimadan iborat?

8. O'quvchilarni harbiy-vatanparvarlik ruhida tarbiyalashning ijtimuv mohivatini ochib bering.

#### FOYDALANILGAN ADABIYOTLAR RO'YXATI:

1.0'zbekiston Respublikasining "Ta'lim to'g'risida" gi Oonuni ya "Kaddat tavvorlash Milliv dastun<sup>3</sup> -T.: Sharq. 1997.B-65.

2. Karimov I.A. Yuksak ma'naviyat - yengilmas kuch. -T.: Ma'naviyat  $2000$ 

3. Mirziyoyev sh. M. O'zbekistonni rivojlantirishning beshta ustuvu yo'nalishi bo'yicha Xarakatlar strategiyasi. -T., O'zbekiston, 2017v.

4. Abdullaveva sh. A. Obshava pedagogika - T.: O'gituychi. 2017 o

5 Maylanova R. Pedagogika -T : O'gituychi, 2000 y

6. Savidaxmedov N.S. Yangi pedagogik texnologiyalar - T: Moliva  $2002 -$ 

7. Hasanboyeva O. va boshqalar. Odobnoma .- T.: Ta'lim markazi, 1999  $136h$ 

9.Xudoyqulov X.J. Zamonaviy pedagogik texnologiya ta'lim samaradorligining asosidir. Toshkent, Navro'z, 2012 v.

10. Xudoyqulov X.J. Pedagogika va Psixologiya. Toshkent, Dzavin-Press,  $2011v$ 

11. Xudoyqulov X.J. Allayorova S.N. Oliy ta'limda modulli o'qitish va innovatsion texnologiyalardan foydalanish. -T.: "MUMTOZ SO'Z" 2019 v.

12. Xudoyqulov X.J.Pedagogik mahorat .- T.: Navro'z, 2011.

13. Xudoyqulov X.J.Tarbiyaviy ishlar metodikasi T. Innovatsiya  $Z$ ivo 2020 v. visited explicitly by welcom to the world policie is a service

## 15-MAVZU, MA'NAVIY-AXLOOIY TARBIYA

Reistingen in the Reisting

Axlog va ma'navivat tushunchasi

1. Ma'naviy-axloqiy tarbiyaning maqsad va vazifalari.

· Ma'naviv-axlogiv ongni shakllantirish metodlari.

· Oilada bolalarni ma'naviy-axlogiy tarbiyalash mazmuni.

· O'quychilarda ongli intizomlilikni tarbiyalash.

s. Sun'iv intellekt va axloqiy munosabatlar uygʻunligi.

I syanch tushunchalar: axloq, ma'navivat, tarbiya, ma'naviy axloqiy salara ma'naviy-axloqiy tushunchalar, ma'naviy-axloqiy xulq-atvor, ma'naviystimus tarbiya metodlari, oila, jamiyat, taraqqiyot, fuqarolik jamiyati, huquq, subunyat, gonun, ijtimoiy institut, ma'naviyat, madaniyat, tarbiya, a lumakoh burch, vazifa, ko'nikma, bilim, ma'suliyat, kommunikativlilik, **Manufacturer Sun'ty intellekt.** 

1 Axloq va ma'naviyat tushunchasi. Axloq va ma'naviyat chuqur ichki sam aloqadorlikka eza. Zero, ma'navivat individ mansub bo'lgan guruhlar sawa ta'airida yuzaga keladi, axloq esa, o'z navbatida, guruh a'zolari bo'lgan saturillar ma'naviyatining o'zaro tutash ommaviy munosabatlarida namovon 11 lah Axlog - ma'navivatning tarkibiy qismi sifatida shaxs kamolotining bosnichi sanaladi. Zero, axloq, axloqiy me'vorlarsiz shaxsning ruhiy va mmmmn etukligining mezoni bo'lgan ma'naviy kamolotea erishib bo'lmavdi. summa uchun ham ma'naviv-axloqiy tarbiyada uzviylik, aloqadorlik dialektik satiorga ega bo'lib, shaxsning ma'naviv-axlogiv shakllanishida muhim Axlog - jitimoiy ong va tarbiyayiy ta'sir etish shakli sifatida. Axloq illi naviyatning tarkibiy qismi sifatida shaxs kamolotining yuqori bosqichi Malak Axloq (arabcha - xulq-atvor ma'nosini bildiradi) ijtimoiy mushakllaridan biri bo'lib, ijtimoiy munosabatlar hamda shaxs xatti-harakatini minium soladiean gonun-goidalar maimuidir.

Munosahatlarni boshqarish ikki xil usul bilan amalga oshiriladi; xulqs sum rag'batlantirish va jazolash. Axloq jamiyatdagi munosabatlarni tartibga s la li va ijtimoiy rivojlanish ehtiyojlari ifodalanadigan maqsadlarni ilgari **Barnett** 

Axlog tushunchalari umumiy xarakterga ega. ular alohida munosabatlarni man hamma sohasidagi munosabatlarni qamrab oladi. Bunday tushunchalar share kategoriya deb ataladi.

evaulik, tartiblilik, haqqoniylik, rostgo'ylik, adolatlilik, mehnasevarlik, mmorreylik kabi sifat va xususiyailarni o'zida birlashtirgan shaxs tavsifi saladi tamovillar deb ataladi.

Huyotda qoida sifatida qabul qilingan talablardan kishilar o 'zlariga samlar orasidan namuna tanlaydi. Bu axloqiy ideal deb ataladi.

Axloqning asosiy qirralari (tamovillari) - birdamlik (shanan manfaatlarning umumiylikning yuqori ko'rinishi sifatidagi jitimoiylikka bo'ysundirilishi) va insonparvarlik (shaxsga o'z-o'zicha qadriyat va yakuma mansad sifatida munosabatda bo'lish). Axloqiy onening o'ziga san tushunchalari sifatida yaxshilik va yomonlik, burch, viidon, sha'n, qadr-qimma, kabilarni keltirib o'tish mumkin. Yuqorida aytilganlarni e'tiboren olib axloqning, jamiyat a'zolarining faoliyatiga vo'nalganligi ya uni boshqanlari ma'nosida, faoliyatli tavsifini ko'rsatib o'tish to'eri bo'ladi

Axlogiy me'vorlar har bir inson va jamiyat uyg'unlikda mavjud ho'la olishiga intilgan kishilik jamiyatining ko'p asrlik tairibasi natijasidir.

Insonivat hamisha eng muhim maqsadlardan biri sifatida kishilaman hamkorlikdagi vashashida uvg'unlikka intilib kelgan. Axloq me'yorlari insonning yaxshilik va yomonlikni chegaralash, ezgulik nima ekanini aniqlashan intilishlari natijasida yuzaga kelgan

Axlog me'vor va qadrivatlardan iborat. Axlogning uchinchi elomani ideallami esa, shaxs o'zida tarkib toptirishni xohlagan me'vor va sifatlar taraki airatib koʻrsatish mumkin

Me'vor - bir turdagi xulq-atvor, takrorlanadigan vaziyat, talab, standan, taglid uchun misol, ijtimoiv fikr, did, goida, urf-odat shaklidagi namuna Me'vorlar aidodlarning katta iiobiv ahamiyatga ega tajribasini o'zida mujassamlaydi, zero ularda u yoki bu xulq- atvorning koʻplab avloda tairibasida sinalgan maqsadga muvofiqligi aks etadi.

Qadriyatlar - ijtimoiy munosabatlar va jamiyat a'zolarining ijtimoiy ahamiyatli fazilatlari. Qadriyatlar xilma-xil tasnifga ega bo'lib, eng umumiy tarzda mutlaq va nisbiy qadriyatlar farqlanadi. Absolyut qadriyatlar, ya'ni umumahamiyatli (obyektiv) taysifga ega bo'lib, ular o'zida shubhani asoslangan, istalgan nuqtai nazardan, turlicha munosabatlar va barcha subvekt uchun ijobiy xususiyatga ega Ulardan tashqari, nisbiy ijobiy qadriyatlar han maviud bo'lib, ular faqat qandaydir munosabat bilan yoki ma'lum bir subyektlar uchungina ijobiy tavsifga ega bo'ladi

Ma'navivat va axloq o'z navbatida tarbiya jarayonini samarali tashkil etishni taqozo etadi. Ma'lumki, tarbiya yosh avlodni jamiyatda yashadua maasadli tayyorlash jarayoni bo'lib, maxsus tashkil etilgan davlat va jamoat institutlari orgali amalga oshiriladi, jamiyat tomonidan nazorat qilinadi va tuzatishlar kiritib boriladi.

Ma'naviv-axloqiy tushunchalar, baholash va muhokama yuritish asosula ma'naviy-axloqiy e'tiqod shakllanadi va nihoyat inson xatti- harakati va xulqi aniolanadi. Ma'naviy-axloqiy e'tiqodga ega inson axloqiy me'yorlar, talahlami ongli bajaradi va ularga hurmat bildiradi. Lekin ma'naviy-axlogiy me'vorlar haqida bilimga ega bo'lish va uni tushunish hali e'tiqodni faoliyatga aylantiradi deean gap emas, ma'naviy-axlogiv bilimlar qachon havotiy tainbalarda go'llanilib, talabalar tomonidan ularning faoliyatida yorgin namoyon bo'lgandagina, rivojlangan devish mumkin.

Ma'naviv-axlogiy tarbiya tizimida ma'naviv-axlogiy his-tuyg'ular inson s sunulan uning voqea-hodisalar, kishilar hamda o'z xulqiga nisbatan hiss salami uve otishga rag'bat paydo qiluvchi tarbiyayiy ishlar tizimli tashkil wasana samarali kechadi. Mazkur tizimda xulq-atvorni shakllantirishga and subreaviv ishlar aks etadi, shunga koʻra ma'naviv-axloqiy xulq-odobga doir sistani shakllantirishga undovchi rag'bat bilan hosil bo'ladigan faoliyat eng soul by lib hisoblanadi

Ma'naviv-axlogiy tarbiyani tashkil etish jarayonida uyushtiriluvchi silililar xulq-odobea doir xatti-harakatlar zanjiridan iborat bo'ladi. Ma'naviyminuw yatti-harakatlar esa o'quvchi tomonidan axloqiy me' yor va tamoyillar saluraturi o' reanish, ularni anglab etishdan iboratdir.

Ma'naviy-axlogiy tarbiyaning maqsad va vazifalari. Ma'naviysalingy tarbiva - yagona ijtimoiy tarbiya iarayonining tarkibiy qismi. Jamiyat samandan insonlar xulqining boshqarilishiga zarurat ikki o'zaro bog'liq soften thart qilib qo'yadi: birinchidan, jamiyat ongida me'yorlar, tamoyillar, shallar, adolat, ezoulik va vovuzlik kabi tushunchalar ko'rinishida aks etadigan s samlanadigan axlogiy talablarni ishlab chiqish; ikkinchidan, inson o'z xattikwakatlarimi yo'naltirishi ya nazorat qila olishi, shuninedek ijtimoiy xulqni www.withda ishtirok eta olishi, ya'ni boshqa kishilarga talab qo'ya bilishi va stamma xatti- harakatlarini baholay olishi uchun bu talablarni hamda ular bilan the bravvurlami har bir inson ongiga singdirish. Aynan shu ikkinchi vazifa monda shaxsning tegishli e' tigod, ma' naviy movilliklar, his-tuyg'ular, odatlar, santar aylogiy sifatlarni shakllantirishdan iborat bo'lgan aylogiy tarbiya orqali willingdi. U yoki bu jamiyatda ma'naviy-axloqiy tarbiya jarayonining mamuni uning maqsadlari bilan beleilanadi. Bu maqsadlar iitimoiy summabatlar taysifi bilan beloilanadi.

O'quychilarda ma'naviy-axloqiy tarbiyani shakllantirish ulamine ma'naviy Amyoum, ongini, axloqiy hislarini, shaxsiy sifatlari va xulqini tarhiyalash sanda rivollantirishni taqozo etadi. O'quvchilarni axloqiy tarbiyalashning www.yazifalariga.ouvidagilar.kiradi:

1) o'ouvchilarda axloqiy his-tuyg'ular va xatti- harakatlarni tarbiyalash;

2) sulq madaniyati va ijobiy his-tuygʻularni tarbiyalash;

1) axlogiy xulq-atvor ko'nikmalarini shakllantirish.

Ma'naviy-axloqiy tarbiyaning asosiy tamovillariga quvidagilar kiradi:

- ma'naviv-axlogiy tarbiyaning ma'lum maqsadga qaratilganligi;

ta'lim-tarbiya ishiga o'quvchi shaxsini hurmat qilgan holda vondashish:

ma'naviy-axloqiy tarbiyani havot va amaliyot bilan boe'lab olib borish:

o'quychilaming faolligi;

samoada tarbivalash:

tarbivaviv ishning tizimliligi va izchilligi:

tarbivaviv ishning ta'sirchanligi;

» oila, ta'lim muassasasi, davlat va nodavlat tashkilotlar hamda kattalar subiyayiy ta'sirining birligi;

- o'quvchidagi ijobiy sifatlarga suvanish;

- o'quychi shaxsini har tomonlama riyoilantirishni ko'zda tutish

Tarbiyaning zamonaviy tamovillari - tarbiyachi va tarbiyalanıyda o'rtasida subyekt-subyekt munosabatlarining o'rnatilishi, dialog nuqtai nazaran muvofiq tarzda shunday xulosaga kelindiki, ma'naviy-axloqiy tarbiyasan muvaffaqiyatli bo'lishi uchun psixik jarayonlarga (motivasiya analish interiorizasiya va boshqalar) tashqi ta'sirlar ichki, individual-shaxsiyga orusul va mustahkam aylanadigan pedagogik shart-sharoitlarni yaratish zarur.

Ma'naviy-axloqiy tarbiya metodlari. Ma'naviy-axloqiy tarbiyada tutti metod va usullardan foydalanish muhim ahamiyatga ega.

Ma'naviy-axlogiy tarbiya metodlari deganda, o'quychilarning aylogiy tasavvur va bilimlarni egallab olishga, ularda madaniy xulq va jidir munosabatlarni, shaxsning axloqiy his-tuyg'ulari va sifatlarini tarbiyalashin garatilgan faoliyat usulidir.

Ma'naviy-axloqiy tarbiya metodlarini shartli ravishda quvidagicha tamir etish mumkin:

Ma'naviv-axlogiv ongni shakllantirish metodlari: hikova, tushuntirish, alik subbat, izohlash, nasihat, o'git, ko'rsatma, namuna va boshqalar

Ma'naviy-axloqiy xulq-atvorni shakllantirish metodlari: mashq, o'rgatish pedagogik talab, tarbiyalovchi yaziyat, topshiriq ya hakozolar.

Ma'naviy-axloqiy motivasiyani hosil qilishga doir metodlar rag'batlantirish, musobaqa, tanbeh berish kabilar.

3.Ma'naviy-axloqiy ongni shakllantirish metodlari. Ma'naviy-axloqu mavzudagi hikoya - axloqiy mazmundagi voqea-hodisalarni vorqin emosional bayon etilishidir. Hikova tarbiyalanuychilarning his-tuye'ulariga ta'sir etih ularga axloqiy me'yor va qoidalarni tushunish hamda o'zlashtirishga yordani beradi. Yaxshi bayon tavsifiga ega hikoya axloqiy tushunchalaming mohiyatini ochib berishgagina xizmat qilib qolmay, balki tarbiyalanuvchilarda madaniy xulq-atvor qoidalariga ijobiy munosabatning vuzaga kelishiga xizmat oiladi Ma'naviy-axloqiy mazmundagi hikoya bir nechta vazifani bajaradi: bilimlar manbai bo'lib xizmat qiladi, tarbiyalanuvchining xulq-atvor tairibasini kattalarniki asosida bovitadi.

Ushbu metodning asosiy vazifalariga quyidagilar kiradi:

1) tarbiyalanuvchilarda ijobiy axloqiy hislarni uygʻota olish, hikoya qahramonlariga hamdardlik bildirish - yutug'idan quvonib. muvafaoniyatsizligiga birgalishib achinish:

2) tarbiyalanuvchilarga tushunarsiz bo'lgan ayrim axloq qoidalanning mazmunini ochib berish:

3) ma'naviy-axloqiy mavzulardagi hikoyalardan masho'ulotlarda sayrlarda, tarbiyalanuvchilarning o'z hayoti bilanbog'liq bo'lgan joylarda hamfoydalanish

Ma'naviy-axloqiy mazmundagi hikoya samaradorligini ta'minlash uchun quyidagi shartlarga noya qilinishi zarur:

I Hikoya tarbiyalanuvning ijtimoiy tajribasiga mos kelishi lozim. statistiqucha yoshdagi tarbiyalanuvchilar uchun hikoyaning qisqa, emosional, salamati bo'lishi maqsadga muvofiq.

1 Hikoyaning rasmlar bilan, musiqa joʻrligida bayon qilinishi uning ponih ultok qilinishini ta'minlaydi.

3 Ma'naviy-axloqiy mavzudagi hikoyaning yaxshi idrok qilinishi uchun sus me muhitning varatilganligi muhim ahamiyatga ega.

4 Hikoyadan ko'zlangan maqsadga erishish uchun uni mohirona bayon the best obsh lozim. Ishonarsiz, bir xil ohangda hikoya qilish orqali buni alla ashirib bo'lmaydi.

Lushuntirish metodi esa, tarbiyalanuvchilarga yangi axloqiy tushuncha, www.va.qoidalami bayon qilib berilayotganda ishlatiladi. Tushuntirish kandaming jonli so'zi va namunasiga asoslaniladi. Masalan, ro'paradan Literatuan tanish kishiga xushmuomalalik bilan salom berish uchun biroz www.ukiphining yuziga qarab, kulimsirab "Assalomu alaykum" deyish, keyin ista davom etish kerak. Tushuntirish va ko'rsatish tabiiy bo'lmog'i lozim.

Ma'naviy-axloqiy mavzudagi suhbatlar orqali tarbiyalanuvchilar axloq me yorları va qoidalarıni, ijobiy xulq shakllarini egallabgina qolmay, shu bilan sa ustorda ularda axloq qoidalari va me'yorlariga nisbatan talab yuzaga keladi. tutilat jarayonida tarbiyalanuvchilarning axloqiy tajribalarini kengaytirib writh xulqning axloqiy sabablarini aniqlab berish kerak. Suhbat vaqtida setuvalanuvchilar o'z fikrlarini erkin aytishlariga keng imkon berish lozim. susula ular har bir xatti-harakatlarini ongli ravishda, axloq me'yorlari va malalari asosida bajarishga urinadilar.

teohlash - tarbiyalanuvchilarga og'zaki-emotsional ta'sir ko'rsatish sussels Milliy tarbiyamizda mazkur metod "ta'birlamoq" tarzida ham antastadı. Ta'birlamoq - tarbiyalanuvchida, tarbiyalanuvchilar guruhida uchrab www.hi xatti-harakatlarni sifatlamoqdir. Tushuntirish va hikoyadan farqli withda izohlashning muhim jihati biror yosh guruhi yoki alohida with slanuvchiga ta'sir etishga vo'nalganligidadir. Mazkur metodni qo'llashda wea tabgacha yosh guruhi va tarbiyalanuvchilar guruhining shaxsiy sifatlariga mulaniladi. Maktabgacha yosh guruhida sodda izohlash ko'rinishidan Baydalanıladı; «Mana bunday qilish kerak», «hamma shunday qiladi» va mahqular. Izohlash metodi yangi axloqiy sifatlar yoki xulq-atvor shakllarini skakllantirish hamda tarbiyalanuvchilarda ma'lum bir xatti- harakatlarga toʻgʻri www.abatni tarkib toptirish uchun xizmat qiladi.

Iarbiyalanuvchilarni axloqiy tarbiyalashda nasihat qilish muhim o'rin mtuli. Nasihat - sokin, xayrixoh vaziyatda tarbiyalanuvchini yaxshi yoʻlga minh, ta'lim berish maqsadida aytilgan gap, maslahat, pand, o'git. Aynan meihat tinglash va unga rioya etish mazkur yosh guruhi uchun xosdir. Nasihat musli tarbiyalanuvchi psixikasiga tizimli ta'sir ko'rsatilib, unda ma'lum bir fudiyat motivlari va ustanovkalar hosil qilinadi.

Shuningdek, tarbiyalanuychilarning axlogiy ongini shaklantinidak ko'rsatma berishdan ham foydalaniladi. Ko'rsatmon tarbiyalanuychini tarbiyalanuvchilarga o'mak yoki ibrat olishlari yoki ularda yangi tushundu. bilim hosil qilish maqsadida biror narsaga diqqat-e'tiborlarini jalb qilishdir.

Ishontirish - tarbiyalanuychilarni axlogiy tarbiyalashda katta wudun. beradi («Kasal boʻlmaslik uchun ovqatlanishdan oldin qoʻlni yuvish kenil» «O'rtog'ini urish vomon»). Ishontirish o'z navbatida namuna ko'rsatishni talah etadi. Namuna tarbiyalanuychinine birinchi sional tizimiga faol ta'sir ko'nani. harakatlanish uchun aniq timsolni hosil qiladi va o'z navbaliki tarbivalanuvchida axloqiy ong, his-tuvgʻ u, ishonchni tarkib toptirib, uning faolligini oshiradi.

Ma'naviy-axloqiy xulq-atvorni shaklantirish metodlari. Mashq ma'naviy-axloqiy xulq va odatlami tarbiyalashning eng ta'sirli metodidir. Unun qoidalarni mashq qildirish - foydal odatlarni qaytarish kiradi, eslatish o'reatilean tairibani yangilash, nazorat - o'reatilean odatnine to'o'ri ya samarali. ekanligini tekshirish, o'z- o'zini nazorat qilish, tarbiyalanuvchin faollashtiruvchi shaxsiy gigiena qoidalari, ovoatlanish madaniyati, koʻchada shaxsda xulq- atvor madaniyatini egallashni mashq qildirish bunga misol bo'la oladi. Mashq qildirish natijasida tarbiyalanuvchida malaka va odatlar tarkik tonadi

Mashq metodining samaradorligi quvidagi shart-sharoitlarni hisolual olishni talah qiladi:

1) mashqlar tizimi:

2) ularning mazmuni:

3) mashqning tushunarli bo'lishi; 4) haimi; and the contract of the contract of the contract of the contract of the contract of the contract of the contract of the contract of the contract of the contract of the contract of the contract of the contract of

5) takrorlash tezlioi:

6) nazorat va tuzatish;

7) tarbivalanuvchilarning individual o'ziga xosliklari:

8) mashqni bajarish joyi va yaqti:

9) individual, quruhli va jamoaviy masho shakllarini uvoʻunlashtirish-

10) motivatsiya hosil qilish va rag'batlantirish.

Mazkur omillar orasida mashqning hajmi va sur'ati hamda kutiladigan natiia o'rtasida to'g'ridan-to'g'ri aloqadorlik mavjud; mashq qanchalik ko'n va tez-tez bajarilsa, uning vordamida shakllantiriladigan sifatlar shunchalik ter rivoilanadi

Talab - tarbiyalash maqsadida tarbiyalanuvchidan biror narsani qat'iyal bilan so'rab turish bo'lib, tarbiyalanuvchilarning ma'lum bir faoliyatini rag'batlayydi yoki bartaraf etishga xizmat qiladi.

Tagdim etish shakliga ko'ra beyosita ya bilyosita talab farqlanadi. Beyosita talab uchun qat'iylik, aniqlik, mohiyatning tushunarli bo'lishi xos bo'lib, keskin ohang, yuz harakatlari uygʻunligi aks etadi.

futvosita talab (maslahat berish, valinish, ta' kidlash, qaytarish) bevosita mididan faroli ravishda tarbiyalanuychida qaye'urish, qiziqish, intilish kabi sa blenik omillarni chaqirishga xizmat qiladi. Maslahat berish orqali a hij alanuvchida ma'lum xatti-harakatning foydali ekanligiga ishonch hosil stood Tarbivalanuvchi qachonki bildirilayotgan fikmi o' zi uchun muhim salimea ishonch hosil qila olgandagina maslahatni qabul qiladi. Yalinish saula bodica talah gilich koʻrinishi kor gilmasligiga koʻzi esa, tarbiyalanuvchi salista mehmi vangilash, uvg'otish maqsadida uni biror narsaga ko'ndirish the dumos quish o'tinib so'rashdir. Ta'kidlash - tarbivalanuvchilar bilan wheelean har bir yaziyatda, ularga malol kelmaydigan axlogiy mazmunni sach tavinlashdir Oavtarish - tarbivalanuvchi jahli chiqib, qizishib biror korsal vomonlik qilishga qaror qilsa yoki vajohati shuni ko'rsasa, uni bunday www.diol.noio'va ishdan, xatti-harakatdan o'zini tutishga undash, tiyish.

D'esatish - tarbivalampchiga hiror ish-harakat (masalan, turli joy va samallarda o'zini tutishni, gapirishni va boshqalar) bajarish usulini, yo'lsa nur'ini tushuntirish bildirish ya shu ishni mustaqil bajara oladigan qilish. Maskur metodni to'g'ri qo'llash qoidalariga quvidagilar kiradi:

1 Tarbiyachi ya tarbiyalanuvchilar tarbiya maqsadini aniq tasavvurga ega w haldan lozim. Ayniosa, tarbiyalanuychi o' reatilayotgan ish-harakatning soma uchun xizmat qilishini tushunib etmasa, tarbiyachining harakati zoe ketadi.

<sup>1</sup> Ish-harakatni bajarishga o'reatishda buyruqqa emas, tushuntirishga salamah kyzim Masalan: «Oo'shnilar bilan salomlashib yursang, ular seni sanhi ko'rishadi», «Seni chirovli kuladi devishlari uchun tishlaringni yuvib sunhing kerak» va boshqalar.

1 Tarbiyalanuvchilarga o'rgatiladigan ish-harakat uchun maqbul yaqt va moder hisobea olinishi lozim. Odatlantirish uchun ma'lum muddat zarur. dushilish kerak emas. Dastlab tarbiyalanuvchini harakatlami to'g'ri bajarishi haudam gaygʻurish, keyin uni tez amalga oshirishiga intilish zarur.

4 Tarbiyalanuvchiga harakatlar qanday bajarilishini, natijasi nima bilan sashini ko'rsatib berish lozim. Masalan, toza va iflos poyabzal, silliq va sumlangan kivimni taqqoslab ko'rsatish orqali tarbiyalanuvchini bunday salami bartaraf etishga o'rgatib borish mumkin.

<sup>1</sup>. O'reatish doimiy nazoratni talab etadi. Nazorat chin ko'ngildan, stanistica bilan amalga oshirilishi, zarda-jahl tarzida boʻlmasligi hamda oʻz-oʻzini samuat qulish bilan uve'unlikda olib borilishi lozim.

6 O'reatish o'vin orgali amalea oshirilsa, vaxshi samara beradi. O' yinda ladayalanuvchi belgilangan qoidalarni boshqalarning majburlashisiz ham o'z whichiga ko'ra baiaradi.

Muammoli vazivat o'zining ahamiyati jihatidan mashqqa yaqin turadi, www.uning.o'ziga.xos tomoni tarbiyalanuvchida faollik, ijodkorlik, mustaqillik namovon bo'lishi uchun sharoit varatadi. Dastlab hikova-vazivat tavsiya etiladi, sa alan hirorta hikova ma'lum bir verida to'xtatiladi.

Tarbiyachi tarbiyalanuvchilarga hikoyadagi qahramonlar xulqud baholashni taysiya etadi. Tarhiyalanuychilarning iayohlari muhokama etiladi ya hikovadagi ijobiy, insoniy xulq haqida bir fikrga kelinadi. Keyinchalit tarbivalanuvchilarga real muammoli yazivat taklif etiladi: futbol o'vini ketyasa Bir jamoaning sardori vaxshi o'vinchi, uning jamoasi har doim vutib chiqadi. Mana shunday voqea sodir bo'ldi: u jamoadagi bir o'yinchi koptokni noto'n'ni tepeani uchun uni qattiq uradi. Undan o'yinchi bilan qo'pol munosabalda bo'lgani uchun o'vinchidan kechirim so'rash talab etiladi. U kechirim so'rashdan bosh tortadi, demak, uni o'vindan chetlashtirish keyal Tarbiyalanuvchilariga avval tarbiyachining yordamida, keyinchalik esa mustajil ravishda bu muammoni hal etish taysiya etiladi.

Ma'naviy-axloqiy motivasiyani hosil qiluvchi metodlar. Bu numi metodlaridan tarbiyachi tarbiyalanuvchilarda ijobiy axloqiy sifatlami mustahkamlash, tarbiyalanuychi xuloidagi salhiy tomonlarni yoʻnyishi magsadida foydalaniladi. Bunda koyish, magtash, taqdirlash, ta' giglash, tahsinlash tereash uvaltirish shayolantirish kahi metodlardan foydalaniladi Kovish - jazo berishning engil turi. Tarbiyalanuvchiga tanbehlovchi soʻz aytidi. tanbeh berish, urishib go'vish. Magtash - tarbivalanuvchini uning o'ziga voluboshqalar oldida yaxshi tomonlarini ko'rsatib gapirish, yaxshi qilib ko'rsatidi Tagdirlash - tarbiyalanuvchini qadrlash, munosib baholash, tarbiyalanuvchini uning aadri bor ekanligini sezdirish. Ta'qiqlash - tarbiyayiy maqsadda tarbiyalanuvchiga, tarbiyalanuvchiga biror narsani man etish. Tahsinlash tarbiyalanuychini «ofarin», «balli» kabi so'zlar bilan qarshi olish, maqtali vuksak baholash. Tergash - vaqti-vaqti bilan tarbiyalanuvchiga etarli darajada gattiggo 'llikni namoyon gilib, tekshirib, nojo'ya xatti-harakatlari uchun koyib, «voʻli»dan qavtarib turish. Uvaltirish - noma'qul qilig'i uchun tarbivalanuvchiga o'ta noqulaylik tug'dirish, xijolot qildirish, shayqlantirish tarbivalanuvchining xulqi, muvafaqqiyatlari, kelajagiga g'oyat mamnunlik hissi bilan qiziqish, ruhiy ko'tarinkilik bilan zavolanish zavolantirish aanoatlantirish

## 4.Oilada bolalarni ma'naviv-axlogiy tarbiyalash mazmuni.

"Biz uchun mugaddas bo'lean oila asoslarini vanada mustabkamlash. xonadonlarda tinchlik-xotirjamlik, ahillik va o'zaro hurmat muhitini varatish, ma'naviy-ma'rifiy ishlarni aniq mazmun bilan to'ldinshdan iborat bo'lmos'i zarur" Sh M Mirziyovev

Oila er-xotinlik ittifoqiga, qarindoshlik aloqalariga, umumiy xo'jalik vuritadigan er va xotin, ota-ona va bolalar, aka-uka va ona-singillar va boshqa qarindoshlar o'rtasidagi munosabatlarga asoslanadigan kichik ijtimoiy guruh, jamiyatning asosi, davlat qudratining manbai. Oilaning hayoti moddiy (biologik, xo'jalik) va ma'naviy (axlogiy, huquqiy, psixologik) jarayonlar bilan xarakterlanadi. Oila-tarixiy kategoriya. Uning shakllari va funksiyalari mayjud ijtimojy munosabatlar xarakterioa, shuninodek jamiyatnino madaniy taraoniyon. daraiasi va hoo'lin

Oila-kishilarning nikoh yoki qon-qarindoshlik rishtalari, umumiy turmush in a avloaiv mas'ulivat hamda o'zaro vordamaa asoslanuvchi kichik guruhi. stamiyata va «oila» tushunchalari bir-biri bilan chambarchas bogʻliq. Bu so light jamiyatning oilalarsiz mavjud bo'lmasligi hamda o'z navbatida utwing ma'lum bir jamiyat tarkibida vujudga kelishi va yashovchanligida ke nnadi. Oila hamda jamiyat o'rtasidagi ijtimoiy munosabatlar ikki tomonlama shapehotlik xususiyatiga ega. Har bir oila umumjamiyat talablari asosida faoliyat with Jamiyat taraqqiyotining rivoji esa uning bag'rida mavjud bo'lgan stalarning ijtimoiy-iqtisodiy va ma'naviy qiyofasining shakllanganlik designers hevesita boe'ligdir. Chunonchi, jitimoiy borliqning oilalar zimmasiga sulting talahlari ularning manfaatlariga zid bo'lmasa, aksincha, oilalar funyonligi, tinchligini ta'minlashga yordam bersa, oilalar tomonidan ijtimoiy stalarning oo'llab-quyvatlanishi, ularning amaldagi jirosini ta'minlash su makichi shuncha vuonni bo'ladi.

llmiy-pedagogik, psixologik, fiziologik hamda falsafiy asarlarning tahlili show ho'reatdiki, oila bola uchun eng asosiy tarbiya muhiti bo'lib, bu muhitda kamoloti uchun muhim hisoblangan xulq-atvor, iroda, xarakter va summarash shakllanadi. Bola oila timsolida jamiyatning jitimoiy-ma'naviy wwfasini ko'radi, jamiyat talablari mohiyatini ilk bora shu kichik jamoa sessila oilaviv munosabatlarni tashkil etish jarayonida anglaydi.

Ollaviy munosabatlar - ota-onalar yoki bolaning kamoloti uchun mas'ul we wan shaxslar (buva-buvilar) hamda farzandlar o'rtasida turli yo'nalishlarda what etilovchi munosabatlardir

Oilaviy munosabatlar farzandlaming agliy, ruhiy kamolotini ta'minlab, otasalarda o'ziga xos faollikni ham vuzaga keltiradi. Xususan, farzandlarning samuta ta'siri tufayli ularning qiziqish hamda faoliyatlari doirasi kengayadi, s sam alonalari mazmunan bovib boradi, real havot mohivatini chuqurroq malauh, ya'ni, farzandlar kamoloti, kelaiasi timsolida o'z umri davomivlisini sandi holati ro'y beradi

shaxsning ma'naviy sifatlarga ega bo'lishi, unda ma'naviy bilimlarni allashga nisbatan ehtiyoj va qiziqishning paydo bo'lishida oila tarbiyasi asosiy why bajaradi. Oilada garor topgan sog'lom ma'naviv-ruhiv muhit weandlarning yetuk, barkamol bo'lib voyaga etishlari uchun begivos diamivaton eqadir

sharqda azal-azaldan oila tarbiyasiga yuksak baho berib kelingan. Totalitar summ davrida esa oilaning shaxs tarbivasida tutgan o'mi inkor etilib. uni militivity borliq vositasida tarbivalashea harakat qilindi.

Oila tarbivasining mohiyati. Oila tarbiyasi, yuqorida ta'kidlab il higanidek, ota-onalar yoki shaxs kamoloti uchun mas'ul shaxslar tomonidan whill etiluychi hamda farzandlami har tomonlama yetuk, sog'lom etib turbiyalashga yo'naltirilgan pedagogik jarayon. Ota-onalar o'zlarining iitimoiv hauhlarini bajarar ekanlar, farzandlarida mehnatga, uni tashkil etuvchilarga mahatan mehr-muhabbat, hurmat tuygʻusini shakllantirish, ulami iitimoiy-

foydali mehnatga tayyorlash, turli ko'rinishdagi munosabatlarni uyushtinili vaqtida tartib-intizomea amal qilish, iitimoiy me'vorlarea og'ishmay rioya quali sog'lom turmush tarzini varatish, o'z shaxsiy hayotlari mazmunini belgilashda magead, so'z va faolivat birligini ta'minlash borasida har tomonlama jiohiy ihaa namunasini koʻrsatadi.

Oila tarbiyasini tashkil etish shakl, metod va yositalari. Oila sharojidi. uvushtirilayotean suhbatlar alohida diqqatga sazoyordir. Ommayiy axbuun vositalari orgali aholi e'tiboriga havola etilavotgan buongiy maygulardan maqolalar, ko'rsatuv, eshittirish, shuningdek, ommaviy-huquqiy adabiyotlar hamda ularda ilgari surilgan g'oyalar yuzasidan o'tkaziladigan suhbatlar bolalarda huquqiy tasavvur, idrok, savodxonlik, tafakkur, faollik, mas'ullik e'tigod va salohiyatni qaror topishiga olib keladi. Oila muhitida bolalama ularning burchlari to'o'risidagi ma'lumotlarni berib borish o'z nashanda huquqlaridan foydalanish yo'llarini ko'rsatib berish bu borada yaxshi samara hera oladi

Oila bolalarda vatanparvarlik, insonparvarlik tuvg'ularini hosil qiluvchi o'ziga xos maskan sanaladi. Bolalar «Vatan» «xalo» tushunchalarinini mohiyatini dastlab ana shu maskanda o'zlashtiradilar. Binobarin, oilaning o'a Vatanning bir bo'lagidir. Oila sha'nini himova qilish, uni saqlash to'g'ninda nave\*urishning Vatanning sha'ni el-vart manfaati uchun kurashish tuvo'uluu bilan uzviy bog'liq bo'lishiga erishish oilada tashkil etilayotgan ijtimoiy-siyosiy tarbiyaning asosi bo'lishi lozim. Yuqorida qayd etilgan tarzda oila tarbiyanini tashkil etish komil insonni tarbiyalab voyaga yetkazish muvaffaqiyati uchun poydevor bo'ladi. Farzandlaming har tomonlama yetuk bo'lib yoyaga etishlarida ota-ona, oilaning boshqa a'zolarining dunyoqarashlari, hayotiy yondoshuvlari va ma'naviy dunyosi o'ziga xos o'rin tutadi.

Shuningdek, ota-onalarning muayyan darajada pedagogik bilimlarga ega bo'lishlari ham ahamiyatlidir. Oila va ta'lim muassasalari o'rtasida tashkil etiloan hamkorlikning bosh g'ovasi ota-onalar uchun nedagooik vordam ko'rsatishdan iboratdir. Ota-onalar bilan olib boriladigan ishlar:

### Ota-onalar bilan o'tkaziladigan subbatlar.

Suhbatlar yakka va umumiy tarzda olib boriladi. Ilk suhbat chog'ida o'quychilami ma'naviv-axloqiy jihatdan tarbiyalash, ularda ma'naviv-axloqu madaniyat unsurlarini qaror toptirish muvaffaqiyatini ta'minlash kafolini bo'lgan ota-onalar va farzandlamıng jitimoiy onglilik hamda faollik darajasını aniglashos vordam henvychi anketa so'rovlarini o'tkazish mumkuu So'rovnomalar ikki turda bo'lib, ulardan birinchisi har bir o'quychining umumiy portretini tasvirlovchi, diagnostik taysifga ega, ikkinchi turdagi so'roynoma maota-onalarning ijtimoiy tarbiyani yo'lga qo'yish, farzandlar ma'naviy madaniyatini shakllantirishga nisbatan ulaming shaxsiy munosabatlarini aniqlashga xizmat qiluvchi soʻrovnomalardir.

Maktabning o'quy vili davomida ota-onalar bilan olib boradigan ishlari: and a state of the state of the state of the state of the state of the state of the state of the state

1. Sinf ota-onalar majlisi. Majlis o'quv yili davomida besh marta whasiladi va'ni, o'quy vili boshlanishi oldidan, I, II, III va IV choraklar skunida Majlislarda o'quv yurti ichki-tartib qoidalari, umumiamoa ijtimoiv www.warlariga rioya etish holatlari, yuzaga kelgan ziddiyatlar tahlil etiladi, s batdagi davr uchun belgilangan ishlarni rejalashtirish, ulami hal etish in lian, chora-tadbirlari belgilanadi. Maktabda ta'lim olayotgan, jamoa hayoti, summudek tarbiyayiy tadbirlar faollik ko'rsatayotgan, o'qishda, mehnatda statula o'mak bo'layotgan o'quychilaming ota-onalariga minnatdorchilik izhor **Hitler** 

Avrim o'quv yurtida tashkil etilayotgan tadbirlarda faol ishtirok www.liklari aytib o'tiladi va buning sabablari aniqlanadi, bunday holatlarga katham berish borasida fikrlashib olipadi.

Umummaktab ota-onalar majlisi. Ota-onalarning umumiy yigʻilishida waw yili davomida o'quvchilar, ota-onalar bilan olib boriladigan tarbiyaviy unlamine borishi ya vakuni muhokama gilinadi. Ota-onalar maktab hayoti va s seechilarning intizomi, xulq-atvori, iitimoiy me'yorlarga amal qilishlari, s savehilarni ma'naviv iihatdan tarbivalash borasida erishayotean natijalar bilan imuhtiriladi.

5.O'quvchilarda ongli intizomlilikni tarbiyalash.ljtimoiy jamiyat havatining tartibli kechishini ta'minlash maqsadida axlogiy hamda huquqiy www.yorlar qabul qilingan. Jamiyat ijtimoiy hayotida muhim o'rin tutuvchi samoiy-huquqiy me'vorlar esa davlt tomonidan qabul qilinib, tegishli qonun status asosida tartibea solinadi.

Intizom ijtimoiy-axloqiy va huquqiy me'yorlarga nisbatan ongli sadashuy, ularga to'la amal qilish demakdir. Ongli intizom tushunchasi shaxs subvattning ijtimoiy-axloqiy hamda ijtimoiy-huquqiy me'yorlar talablari monda aqliy quvvatga tayangan holda tashkil etilish ko'rsatkichidir. Oneli moom tarbiyasi o'quvchilar tomonidan intizomning mohiyati, uning ijtimoiy sussent handa shaxs havotida tutean o'rnini to'o'ri baholash, shuningdek, statory-axlogiy va ijtimoiy-huquqiy me'yorlar talablariga ongli munosabatni sattlantinshea vo'naltirilean pedagogik jaravondir. Talabalar o'rtasida ongli sausam tarbivasini tashkil etish jarayonida quvidagi vazifalar amalga oshiriladi:

I ljúmojy-axloqiy va ijtimojy-huquqiy me'yorlar mohiyatini o'quvchilar sausa sinedirish, ongli intizom tushunchasini qaror toptirish.

2. O' quychilar tomonidan ijtimoiy burch mohiyatining o'zlashtirilishiga and and a

1 O'ouvchilarda iitimoiy burchni ado etish jarayonida ongli va ixtiyoriy s shyatini tashkil etish borasidagi ko'nikma va malakalami shakllantirish

4 O'quychilarda kundalik hayotiy rejim asosida faoliyatni tashkil etish ka aikmasini hosil qilish.

<sup>5</sup> O'quychilarda mehnatni ilmiy asosda tashkil etish (mehnat va dam olish ludiyati, aqliy va jismoniy mehnat faoliyati o'rtasida o'zaro mutanosiblikning anor topishiga erishish) ko'nikma va malakalarini hosil qilishga erishish.

6.O'quvchilarda ta'lim muassasasi ichki tartibi qoidalariga bo'ysunish hissini shakllantirish

7.Intizomsizlikning oldini olgan holda intizomsizlikka qarshi kurashidun voʻnaltirilgan faoliyatini yoʻlga qoʻyish va boshqalar.

Ta'lim muassasalarining muhim vazifalaridan biri yosh aylodni onalli intizom ruhida tarbivalashdir.

Ta'lim muassasalarida o'rnatiloan intizom ta'lim muassasalari jamoasini iinslashtirish, ta'lim muassasasi ichki hayoti va faoliyatining mo'tadil kechidiini ta'minlaydi. Intizom o'quvchilardan hamjihatlik asosida faoliyat olib borish o'auv vurti manfaati uchun birealikda kurashish, rahbariyat hamda yakolaji o'ouvebilar organisti, uning a'zolari talahlarini to'o'ri talqin etish va ularnimi haiarilishini talah etadi.

Oneli intizom o'ouvchilarnine o'oish va mehnat faolivaties onali munosabatda bo'lish, o'guy yurti ichki tartib intizomiga bo'ysunish, januar tomonidan topshirilgan topshiriqni bajarishga viidonan vondashgan holda xulustvor me'vorlariga ost'iy riova etish zarurligini tushunib olishlari va ularga o'a ixtiyorlari bilan itoat etish ko'nikmalarining hosil bo'lishiga sharoit yaratadi.

Ta'lim muassasalari o'ouvchilarida intizomlilik xislatining bosil bo'light uchun ta'lim tarbiya ichlarining cifatini yayehilash, ulaming camaradorligini oshrishoa imkon beradi.

Oneli intizom jamoa vordamida olib borilgan tarbiyaviy ishlarning natijasiejna bo'lib qolmay, ayni yaqtda, tarbiya yositasi sifatida xizmat qiladi. Intizom ko'rsatkichi ganchalik vuksak darajaga ko'tarilsa, uning tarhiya yositasi sifatidagi ta'siri shuncha ortib boradi. Intizomli jamoa o'z a'zolarini ichki tartibga rioya qilishga, muayyan xulq me'vorlariga amal qilishga, o'qituvchilar topshiriglarini bajarishga, o'z tengdoshlariga namuna ko'rsatishga iitimoiy burchni anglashga o'rgatadi. Bunday jamoa o'quvchi noto'g'ri harakat qilsa. uning xatosi ko'rsatiladi, natijada o'quvchi tomonidan o'z xatosini anglashi, to' o' rilashea bo'lean urinish yuzaea keladi. O' quychi ya jamoa o' rtasida oneli intizonni garor tontirish ikki tomonlama ta'sir kuchiga egadir. Talaha jaman doirasida jamoaning salbiy xususiyatlarini yo'qotish uchun kurashadi, jamoa esa o'ouvchidagi mayjud nuosonlami bartaraf etishga o'z ulushini qo'shadi.

Intizom o'quv ishlariga g'ovat katta ta'sir ko'rsatadi. O'qituvchilarning topshirialarini, jamoa garorlarini bajarish, mashe'ulotlarea kechikmasdan etib kelish hamda sababsiz bironta ham darsni qoldirmaslik, darsda tartib saqlash, uy vazifalarini o'z vaqtida bajarish kabi holatlar ta'lim jarayonining muvaffaqiyatini, shuningdek, o'quvchilarning chuqur bilim olishlari uchun imkon varatadi, shunday ekan, qaysiki oʻquv yurtida oʻqituvchi va oʻquvchilar jamossi intizom goidalariga gattig riova gilsa, o'sha o'guy vurtida o'zlashtirish vugori darajada bo'ladi, tarbiyayiy ishlarni tashkil etishda yuksak natijalar qo'lga kiritiladi.

O'quvchilaming ongli intizomini qaror toptirishda kundalik hayotiy rejim hamda unga qat'iy amal qilish muhim ahamiyat kasb etadi. Qat'iy dars jadvali, watlan va maktabdan tashqari tarbiyaviy tadbirlarni uyushtirish va ulami a thanah, kundalik faoliyatni aniq reialashtirish o'quvchining shaxsiy havotini www.yan tartibea solishea xizmat qiladi.

Ongli intizom tuyg'usini o'quvchilarda shakllantirish quyidagi su mundagi faoliyatni tashkil etish asosida kechadi:

a) maqsadga muvofiq talablarning qo'yilishi hamda ulaming o'quvchilar samonidan bajarilishini uzluksiz, doimiy nazorat qilib borish;

b) ijtimoiy-axloqiy va ijtimoiy-huquqiy me'yorlar mohiyatini tushuntirish;

v) ongli intizom mezonlaridan biri boʻlgan intizomli xulq, xarakter va iroda utatarini hosil qilish maqsadida mashq qildirish va o'reatish;

a) rag'batlantirish va jazolash. Rag'batlantirish - o'quvchining namunali sulu uchun boshqalarga ibrat qilib ko'rsatish, faxriy yorliqlar bilan taqdimlash, standiv gazetada ushbu o'quvchi to'o'risida kichik ma'lumotnoma berish, uning

weath maxsus doskaga qo'yish, ota-onasining nomiga tashakkumoma yuborish boshqalar Jazolash - o'quvchi (talaba'ning xatti-harakati va faoliyatini sama muhokamasien qo'yish kabi holat asosida tashkil etiladi.

6. Sun'iy intellekt va axloqiy munosabatlar uygʻunligi. Mamlakat kwuarorligining asosiy mezoni unda yashavotgan xalqning o'z tarixi va malaniyatini qay darajada ulug'lashiga bog'liq. Bu jarayon esa shubhasiz astlatning axlogiv tarbivasi bilan belgilanadi.

Haqiqatdan ham XXI asrga kelib ilm fan shu darajada rivojlanib ketdiki hayotimizni hech bir kunini fan yutuqlari va texnikalarsiz tasavvur gilib he lmaydi. Ayniqsa axborotlashgan jamiyat va sun'iy intellekt kabi tushunchalar le otimizning bir bo'lagiga aylanib qolganligi hozirgi kunda hech kimga sir emas.

O'zbekiston Respublikasi Prezidenti Sh.M.Mirziyoyevning Islom hankorlik tashkiloti Tashqi ishlar vazirlari kengashining 43- sessiyasining a hilah marosimidagi nutularida ta'lim- tarbiya masalasiga alohida e'tibor **boominlar** 

"Dunyo shiddat bilan o'zgarib, barqarotlik va xalqlarning mustahkam iivojlanishiga raxna soladigan turli yangi tahdid va xavflar paydo bo'layotgan bonungi kunda ma'naviyat ya ma'nfatga, axloqiy tarbiya, yoshlaming bilim shah, kamolga yetishga intilishiga e'tibor qaratish har qachongidan ham mahimdir Aynan ta'lim va ma'rifat bashariyat farovonligining asosiy wmllandan hisoblanadi, insonlarni ezgulikka da'vat etadi, saxovatli, sabrwouth bo'lishga undaydi."<sup>12</sup> Hech shubhasiz ushbu so'zlar bugungi kunga b otimiznine barcha iabhalarida o'z aksini toomooda. Hammammizga yaxshi ma lumki insonning tarbiyasi uning axloqiy qarashlari qadim zamonlardan beri syntanib o'zining yuksak cho'qqısiga erishib kelmoqda. Shu bilan birgalikda suborotlashgan jamiyatda biz ko'pincha uchratayotgan sun'iy intellekt

<sup>11</sup> III М. Мировеев "Ислом хамкорлик ташкилоти Ташки ишлар назирлари политининг 43- сессиясидаги нутки". Халк сўзи 2016 йнл 19 октябрь.

tushunchasiga va uning axloqiy munosabatlar bilan qay darajada bog'liq ekanluman death dilaty's

Intellekt deganda individning sezgi, idrok, xotira, tasavvur, tafakkur, sasa diggat kabi butun bilishfijodkorlik) gobiliyatlari tizimi tushuniladi Umumi agliy qobiliyatni ifodalovchi intellekt tushunchasi insonning yangi ilim sharoitga moslashuvi bilan bog'liq xulq-atvor fazi-latlarini umumlashurishar ham go'llaniladi. Sun'iy intellekt esa yuoonidagi kabi tuztmalarni tanın vositalarida namavon qilishea intiladi.

1956 yilda amerikalik tadqiqotchi Djordj Makkarti fanga ikkita ma'nun ega bo'lgan "sun'iy intellekt" atamasini olib kiradi. Birinchidan, sun'iy intellekt ostida, insonning intellektual faolivati bilan qiyoslanishi mumkin bo'l intellektual faoliyatni amalga oshirish imkoniyatiga ega bo'lgan dashiriy ya apparat vositalarni varatish nazariyasi tushuniladi. Ikkinchisi esa sun'iy intalian vositalarining "tushunishi", ya'ni insonning tabiiy tilini qabul qila olukjumladan ongli ravishda suhbat qura olish qobiliyati nazarda tutiloan

Diordi Makkartining fikricha, qachonki sun'iy tizimlar o'z tuzilishi va harakatlanishida unda kechayotgan biologik tizimlarga xos boʻlgan jarayon-lam takrorlashea majbur emas degan qoidadan kelib chiqilsa, sun'iy intelletti tushunchasidan farq qiladi. Mazkur vondashuv tarafdorlari inson fe'l-atvori fenomeni, uning o'qishga lavoqati va moslashuvi aynan uning biologik tuzilidir va harakatlanish xususiyatlari natijasidir deb hisoblaydilar. Bular sirasina hij nechta yo'nalishlarni kiritish mumkin. Kompyuterga oid fanlarda nun'a intellekt muammolari ekspert tizimlar va bilimlar bazasini lovihalashtindi. nuotai nazaridan ko'rib chiqiladi. Umuman olganda, kompyuter fanlandan sun'iv intellekt muammolari tadqiqoti intellektual axborot tizimlarini yaratıdı. rivoilantirish va ishlatishga voʻnaltirilgan, bu kabi tizimlarni ishlab chiquychilar va undan foydalanuvchilarni tayyorlash masalasi esa informatsus texnologivalar mutaxassislari tomonidan hal etiladi. Robototexnika va sun'in intellekt sohalari bir-biri bilan chambarchas hoo'lanoan. Hebbu ikki fannua integratsivalashuvi (vaxlitlashuvi), intellektual robotlarning sun'iv intellektuan vana bir vo'nalishini tashkil giladi. Pleo AIBO ORIO kabi o'vinchan robotlar intellektual robototexnika uchun misol bo'lib xizmat qilishi mumkin 1

Demak zamanaviy fan texnika rivoilanish davrida axlogiy munosabatlar qanchalik muhim bo'lsa texnika va texnalogiyalardan foydalanish masalasi ham shu darajada o'sib bormoqda. Hozirda bu uyg'unlashuv masalasi biror bir jamiyar uchun emas balki butun dunyo bo'yicha dolzarb masala bo'lib qolmoqda.

Dunyoga mashhur fizik, astranom olim Stevin Xoking 2017 vil 30 aprel kun OAV bilan bo'lean muloqotda texnika fanlari va sun'iy intellekt jarayonini juda tali suratlar bilan o'sib borayotganligi agar insonlar undan aql bilan foydalansa juda katta

<sup>15</sup> Виншкотт Д. Игра и реальность. - М.: Институт Общегуманизации Hecresonaratt, 2002

s mutana crishishi, aksincha bo'ladigan bo'lsa bu insoniyat tanazuliga sahah la lahi mamkin ekanligini takidladi.<sup>1</sup>

mellekt o'zining muayyan mazmundorligi bilan tafakkurdan airalib turadi. the the intellekt so'zining lug'aviy ma'nosiga e'tibor beradigan bo'lsak, unda www.mar faol momenti ham, ijodiylik, varatuvchanlik, noma'lum narsalar s Asyattea kirish imkoniyati ham mavjudligini koʻramiz.

thu nuqta-i nazardan sun'iy intellekt tizimlarining imkonivati vetarli sayanta keng. Ayni yaqtda minglab qoidalami qamrab olgan va ayrim s silalami har qanday inson matematiklardan yaxshiroq yechish imkoniyatiga s bo'lean bilimlar bazasi va kuchli ekspert tizimlari yaratilgan. Shunday kongwuter tizimlari mavjudki, ular gazeta shriftini inson ovozi bilan o'qiv status va texnik adabiyotni vuonti sifatli tariima qilish ishlarini amalga oshira sale Sun'iv intellektning falsafiy jihati intellektual jarayonlami kibernetik saldtashtirish va inson ongi faoliyati bilan o'xshash bo'lgan ma'lumotlarni sata jahladini amalga oshirishi mumkin bo'lgan mashinalarning yaratilishi situation metodologik vo'l-vo'riglari va enistemologik ogibalarini gamrab Ш

Kulosa qilib aytadigan bo'lsak hozirgi kunda ilm fan shu darajada rivoilanib sunkki, bu holat insonlar havotini qanchalar yengillashtirgan bo'lsa, shunchalik kawada muammolarni ham yuzaga keldirdi. Shuning uchun ham bu masalaga http://wondashish\_uning\_ham\_salbiy\_ham\_ijobiy\_tomonlarini\_birday\_ko'ra\_olish\_ wa wuni beradi. Buoungi kundagi rivojlanishlar bizni bevosita XXI-asr haqiqatdan sam turnika asri ekanligini insonlar havotini hech bir sohasini texnik vositalarsiz so www.enb.bo'lmayotganligidan ham ko'rish mumkin. Sun'iy intellekt vositalari a adopiy hissiyotlar insonlar hayotida bir biri bilan shu darajada chambarchas la land ketganki zamonaviy axborot texnologiyalari, ijtimoiy tarmoqlar sanda DAV orgali bu jarayonlami yaqqol namunasini ko'rmoqdamiz. Insonivat sataranini qanday bo'lishi esa insoniyatni sun'iy intellekt vositalaridan qanday musuadlarda foydalanishlariga bogʻliq.

## NAZORAT UCHUN SAVOL VA TOPSHIRIOLAR:

L. Axlog va ma'naviyatning o'zaro alooadorligini asoslang.

1. Ma'naviy-axlogiy tushunchalarga nimalar kiradi?

1. Ma'naviy axlogiy tamovillarga izoh bering.

4. Ma'naviy-axloqiy tarbiya deganda nima tushuniladi?

A. Ma'naviy-axloqiy tarbiyaning maqsad va vazifalarini izohlang.

6. Ma'naviy-axloqiy tarbiyaning metodlarini misollar asosida tushuntirib **Busines** 

Oila deganda nimani tushunasiz?

Oilaning burch va vazifalari nimalardan iborat?

Oilaga bag'ishlangan qanday huquqiy-me'yoriy hujjatlarni bilasiz?
# 10. Oila.onalik va bolalikni iitimoiv muhofaza qilishga qaratilgan untuga voʻnalishlarni avtino?

# FOVDALANILGAN ADA BIVOTLAR RO'YXATI:

U' shekiston Respublikasining "Ta'lim to'g'risida" gi Qonuni va "Kadrlar Milliy dastun" -T.: Sharq. 1997.B-65.

Kanmov I.A. Yuksak ma'naviyat - yengilmas kuch. -T.: Ma'naviyat. **MAG** 

Mirziyoyev sh.M.O'zbekistonni rivoilantirishnine beshta ustuvor malialu bo'yicha Xarakatlar strategiyasi. -T., O'zbekiston, 2017v.

4 Abdullaveva sh. A. Obshaya pedagogika -T.: O'qituvchi.2017 g.

Mavimova R. Pedagogika - T.: O'qituvchi, 2000 v.

a Savidaxmedov N.S. Yangi pedagogik texnologiyalar. - T.: Moliya, **BASIC** 

1. Hananboyeva O. va boshqalar. Odobnoma.-T.: Ta'lim markazi, 1999. -**Link Marshall** 

<sup>9</sup> Nudoyqulov X.J. Zamonaviy pedagogik texnologiya ta'lim suna dorligining asosidir. Toshkent, Navro'z. 2012 v.

10 Nudovaulov X.J. Pedagogika va Psixologiya. Toshkent, Dzavin-Press, **BALLASTER** 

11 Xudovqulov X.J. Allayorova S.N. Oliv ta'limda modulli o'qitish va **Electrician texnologiyalardan foydalanish.** -T. "MUMTOZ SO'Z" 2019 v.

12 Xudovqulov X J Pedagogik mahorat .- T.: Navro'z, 2011

11 Xudovqulov X.J.Tarbiyaviy ishlar metodikasi T. Innovatsiya-Fina 2020 v.

14 Toshboboyev M.J. Etika va estetikaning zamonaviv muammolari. Henry night, T. Noshir, 2019 y 155-157 b.

# 16-MAVZU, O'QUVCHILARNING MEHNAT, JISMONIY VA ESTETIK TARRIVASI

# Reia: visuas quintos sibuit tannisht.

I Mehnat tarbiyasi maqsad va vazifalari.

1. Mehnat tarbiyasini tashkil etishning pedagogik shart- sharoitlari.

J. Jismoniy tarbiyaning maqsad va vazifalari.

4. Jismoniy tarbiya vositalari.

5. estetik tarbiya va uning vazifalari.

6. estetik tarbiya vositalari

Layanch tushunchalar: mehnat, mehnat tarbiyasi, mehnat turlari, pomoniy tarbiya, jismoniy etuklik, jismoniy tarbiya vositalari, estetika, estetik www.astetik madanivat. the same policy and in the species replied three-lane plates and sharply

1. Mehnat tarbiyasi maqsad va yazifalari. Mehnat tarbiyasining maqsadi o' quychilarda mehnatea oneli munosabatni shakllantirishdir. Mazkur majaalaa erishish yo'lida quyidagi vazifalami ijobiy hal etish maqsadga muvofiq:

- vosh avlodda mehnat qilish istaeini qaror toptirish va ulami zamonania ishlab chiqarishning turli sohalarida faoliyat vuritishga tayyorlash-

- o'auvchilarda umumjamiyat manfaati yo'lida mehnat qilish chuyuun hoeil ailich-

- ularning aqliy qobiliyatlarini rivojlantirish;

- o'quvchilaming mavjud bilimlarini uzluksiz ravishda takomillarhiin borishlari uchun zarur shart-sharoitni varatish:

- ularda mehnat ko'nikma ya malakalarini tarkih tontirish-

- o'quychilar faoliyatida yuqori madaniyat, maqsadga intiliat tashkilotchilik, mehnat intizomi, tadbirkorlik, tejamkorlik, ishni sifatli barana. moddiy bovliklarea ehtivotkorona munosabatda bo'lish, hayotiy faoliya yo'nalishini belgilash malakalarini shakllantirish:

- o'ouvchilarda davlat iotisodiy sivosati mazmuniga tayangan holda ula yashab turgan hududlar ishlab chiqarish xususiyatlariga muvofiq kashlam egallashga bo'lgan qiziqishni oshirish:

- o'quvchilarni kasbga yo'llash, ularni mehnat faoliyatining barcha turlan. shuningdek, ular yashayotgan hududda ehtiyoi mavjud bo'lgan mutaxassiilikla bilan tanishtirish

2. Mehnat tarbiyasini tashkil etishning pedagogik shart- sharoitlari

1. Bolalar mehnatining o'quv-tarbiyaviy vazifalar bilan bog'liqligi.

2. litimoiv ahamivatli mehnatni o'quvchilaming qiziqishlari bilan bir a an'shih olih borilishi

3. Mehnat faolivatining hammabopligi va qo'ldan kela olishi.

4. Mehnat faoliyatining majburiyligi va vijdoniyligi.

5. Mehnat faoliyatini tashkil etishda jamoaviy va individual shakllarni birea go'shib olib borish

# Mehnat faoliyatining asosiy turlari quyidagilardir:

O' auv mehnati o' auvchilarning ilmiy bilimlar hamda turli fanlar asoslarını o'zlashtirishga yo'naltirilgan faoliyati turidir.

litimoly-foydali mehnat shaxsni har tomonlama kamol toptirish hamds uning muayyan iitimoiy ehtiyoilarini oondirishga yo'naltirilgan hamda iitimoo mehnat xarakteridagi faoliyati turidir.

Hozirai davrda ta'lim muassasalarida o'z-o'ziga xizmat keng vo'lus no'vilmonda O'z-o'ziga xizmat o'quvchilarning ijtimoiy va o'quv chtiyojlarini gondirish maqsadida ularning o'zlari tomonidan amalga oshiriluvchi mehnal faolivati turidir. O'quvchilarning navbatchiligi o'z-o'ziga xizmat qilishni tarkib toptirishning muhim shaklidir

Ishlab chiqarish mehnati turlari xilma-xildir. Masalan, o'quvchilarning mehnat haftaligi, chorvaga yem-xashak tayyorlash va shirkat xoʻjaliklaridi. faolivat yuritish va boshqalar. Unumli mehnat

a' auvehilar mehnatining eng ommaviy shakli sanaladi.

Mohnat tarbivasini tashkil etish shakllari: mehnat bayrami, o'quvchilar susum huyumlar ko'rgazmasi; hasharlar uyushtirish; qarovchisi yo'q, bemor, have va nogiron kishilarga ko'rsatiluychi insonnaryarlik yordami: Laboratoshtirish: ta'mirlash (maktab binosini): «Mohir qo'llar» to'garagi **BALLASHI** 

1. Jismoniy tarbiyaning vazifalari, Jismoniy tarbiya deganda summine morfologik va funksional rivoilanishini jamiyat talablari in mala amalga oshirish, jismoniy sifatlami, qobiliyatlami rivojlantirish, s miniu madaniyat ya sport sobasiga taallugli maxsus bilimlarni o'zlashtirib ibalimatani

liamoniy tarbiya - tarbiyalanuychilarning iismoniy va sportga oid hada allarini maqsadga yoʻnaltirilgan, aniq tashkil etiladigan va reiali tarzda soulas mhirish tizimi.

hamaniy tarbiyaning yazifalari xilma-xil bo'lib nedagogikada qator wantilean, Jumladan, V.A Slastenin, LF Isayev, E.N. Shiyanovlar samaly tarbivaning quvidagi vazifalarini airatib koʻrsatishadi:

1) bolalarning jismoniy to'g'ri rivojlanishiga yordam berish summing morfologik va funksional rivojlanishini ta'minlovchi ishchanlik sulluatini ochirich uning tashqi muhitning noqulay vaziyatlariga harqaror uniu tura olishini mustahkamlash;

l) asosiy harakatlantiruychi sifatlarni riyoilantirish - bolaning xilma-xil sakatga doir faoliyatga qobiliyatliligi uning barcha iismoniy sifatlari www.hlilik, chidamlilik, chaqqonlik va epchillikni yuksak uyg'unlikda mulanishini ta'minlaydi;

1) hayotiy muhim harakatga oid ko'nikma va malakalami shakllantirish ladala maxsus harakatga doir bilim, ko'nikma va malakalarni tarkib tootirish. Huskatua doir tasavvurlarea tavangan holda bola turli sharoitlarda o'z xattisastatlarini boshqara olish imkoniyatiga ega bo'ladi:

4) jismoniy madaniyatning tizimli mashg'ulotlariga barqaror qiziqish va sucularni tarbivalsch. Sog'lom turmush tarzning asosida bolaning doimiy s shiha o'z-o'zini jismonan rivojlantirishga ichki tayyorligi yotadi. U susiasam jismoniy mashqlar bilan shug'ullanish va bolalarning jismoniy salu ulotlarga faol munosabati natijasida yuzaga keladi;

5) immoniv madaniyat va sport, tibbiy va gigiena sohalariga oid minimum www.bilimlarni egallash zarurligi. Bolalar kun tartibi va shaxsiy gigiena handa jismoniy madaniyat va sportning salomatlikni mustahkamlashdagi mamiyati aniq tasavvurlarga ega boʻlishi zarur.

Il T Lixachev jismoniy tarbiyaning quyidagi vazifalarini ajratib koʻrsatadi:

I) nyojlantiruvchi - bolalarning jismoniy kuchini va nerv tizimini satusullashtirish, oʻzgaruvchan vaziyatlarga moslashuvini ta'minlash;

I) tarbiyayiy - bolalarda ma'naviy-axloqiy sifatlarning tarkibiy topishiga andudt. Boshqacha aytganda, «Sog'lom tanda - sog' aql»;

3) ta'limiy - bolalarning jismoniy madaniyatning nazariy asoslari hilar tanishtirish, uning inson havotidagi ahamiyatini tushunib etish:

4) sogʻlomlashtiruvchi - bolalarda harakatga doir sifatlarni tarkib toomi ularning hamvyat va tetiklashuviga koʻmaklashish-

5) umummadaniy - ho'sh yaqtni mazmunli ya foydali o'tkazish

I.P.Podlasiy tomonidan taklif etilgan jismoniy tarbiyaning vazifalasi V.A Slastenin, LF Isavey, E.N Shiyanovlar tasnifiea mos kelib, shu bilan hiraijsmoniy tarbiyaning yana ikkita funksiyasi alohida airatib ko'rentilean ili tarbiyalanuvchilarda estetik sifatlarni tarbiyalash; 2) tarbiyalanuvchilanin axlogiy sifatlami tarbiyalash

4.Jismoniy tarbiya vositalari, Jismoniy tarbiyani amalga oshindi vositalari xilma-xil bo'lib, ularni umumlashgan tarzda uch ouruboa airattali mumkin: tabiiy omillar, oigienik shart-sharoitlar va jismoniy masholar

Tabiiy omillar tabiat in'omlari (suy, hayo, quyosh)ning sou'line mustahkamlash, bolaning morfologik va jismoniy to'g'ri rivojlanishini ko'maklashish imkoniyatlarini o'zida aks ettiradi. Ilmiy adabiyotlarda mazkul holat «bola organizmini chiniqtirish» atamasi hilan taysiflanadi Bula organizmini chiniqtirish deganda, organizmni mustahkamlash, chidamlili, zararli ta'sirlarga qarshilik ko'rsatish, hayotiy sharoitlarning o'zgarishiga tari moslashish qobiliyatini riyojlantinshoa qaratilgan tadhirlar tizimi tushuniladi.

Gigienik shart-sharoitlar, Bolalaming jismoniy to'g'ri rivoilanishi udum gigienik shart-sharoitlar - uyqu, ovqatlanish va kiyinish, kun tartibi kabilani hisoben olish zarur.

Bolalarning jismoniy jihatdan tarbiyalashdagi muhim vazifa nerv tizimi gigienasidir. Bu vazifani hal etishda uygu katta ahamiyatga ega.

Uygu miya yarimsharlarining normal ishlashi uchun zarur bo'lgan kuch quvvatni tiklaydi. Chuqur va yaxshi, uzoq davom etadigan uvqu nerv tizimining. organizm charchashining oldini oluvchi asosiy vositadir. Agar bola yomun uxlasa uyguga to'ymasa nery tizimining buzilganidan dalolat beradi. New tizimi qo'zg'aluvchan bolalar aksariyat yomon uxlashadi. Bunday bolalarnini uvou tormozlanishi chuqur normal uvouni ta'minlay olmaydi.

Kiyinish ham gigienik omil sifatida bolaning jismoniy rivojlanishiga oʻ ta'sirini ko'rsatadi. Kivim har doim bolani o'rab turgan havo temperaturasina mos yeelishi, ter o'tkazadigan bo'lishi, oson yuviladigan, yaxshi ho'llanadigan. namni shimadigan, elastik va badanni bezovta qilmaydigan bo'lishi lozim.

Bolslaming ovastlanishi (nonuchta tushki ovast, kach tushki ovant su kechki ovqat) osovishta vazivatda o'tishi kerak. Bola stol atrofiga vaxshi ishtaha bilan o'tirsa, uning organizmida oygatning yaxshi hazm bo'lishiga yordam beruvchi shart-sharoit hosil qiladi. Yaxshi ishtaha bolalarda mustaqillikni. madaniy-gigienik malakalarni, stol atrofida o'zini to'g'ri tutib o'tinih malakalarini tarbiyalashga yordam beradi, eng muhimi - bolalarning yoshligidan boshlab ularda vaxshi ishtaha bo'lishini ta'minlash muhim ahamiyaton egadir. an yang mengangkan kalendar pada pada tahun 1990.

Kun tartibi jismoniy tarbiyaning muhim shartidir. Kun tartibi xilma-xil salingi handa dam olishning vaqt jihatdan maqsadga muvofiq taqsimlanishi, **Law tartibidir.** 

Jiamoniy mashqlar deganda, iismoniy tarbiya qonuniyatlari va vazifalari ktw how'holikda maxsus tashkil etiluvchi hamda ongli ravishda bajarishga sussituan harakatlar yig'indisi tushuniladi. Jismoniy mashqlarga tasnif etishga an silma xil yondashuvlar mavjud bo'lib, ko'proq umumlashgan tasnif o'zida www.uka.o'vin, sayr kabilarni qamrab oladi.

Pedagooik nuotai nazardan gimnastika organizmga nafis ta'sir etish yoki some alohida tizim va funksivalarini rivoilantirish imkonivatini beradi. samunth mino asosiy, gigienik, sportga oid, badiiy, ishlab chiqarishga doir, allay sudari maviud.

D'yin bolaning jismoniy kuchini, qo'llarining qattiqligini, qaddia matining tikligini, ishonchli ko'zlami rivojlantirishga xizmat qilib, unda o'tkir the toportik, tashahbuskorlik kabi sifatlarni tarbivalavdi. O'vinning tarbivaviv sumuyati katta bo'lib, bolalarda g'amxo'rlik, o'z jamoasi uchun qayg'urish, sa alkdagi harakatlanishdan quvqnish, do'stlik va o'rtoqlik hissini manastradi.

hayr piyoda, qayiqda, chanada va velosipedda o'tkazilishi mumkin. Sayr helalamine uzon vant ochiq havoda bo'lib, ulamine sog'ligi va jismoniy in sujvotiga har tomonlama ijobiy ta'sir ko'rsatadi.

5.Estetik tarbiya va uning vazifalari - tarbiyalanuvchilarda estetik hislargiu, estetik ong va munosabatni shakllantirishga qaratilgan tarbiyaning shakala shakli, estetik tarbiya - bu estetik jihatdan rivojlangan va ijodiv faol laritum inson shaxsini shakllantirish jarayoni, estetik tarbiya insonparvar maluyatna, estetik orzusta mos keladigan voqelikni idrok etish, baholash va salvant qonunlari asosida qavta varatishga qodir bo'lean inson shaysini sul llantinshga moʻliallangan tarbiya sohasidir.

Estetik tarbiyaning maqsadi: tarbiyalanuvchilarda shaxsning har samalama rivojlanishi uchun zarur bo'lgan axloqiy-estetik, insonparvarlik stallarını, go'zallıknı ko'ra olish, his qilish, tushurish va yaratish ment and the state of the state of the washmalarini shakllantirish

# Estetik tarbiyaning vazifalari:

1) tarbiyalanuychilarni san'atdagi, atrofi-mizdagi go'zallikni his qila shihga o'reatish:

2) vogelikka estetik munosabatni qaror toptirish;

3) estetik didni, goʻzallikni baholash qobiliyatini tarbiyalash.

Estetik madaniyatni shakllantirish - bu faqatgina badiiiy dunyoqarashni watan, o'qilgan kitoblar, ko'rilgan kinofilmlar, tinglangan musiqiy asarlar www. ko'paytirisheina emas. Aksincha, bu insonning hissiyotiga ta'sir be matish, shaxs ma'naviyatini boyitish, xulq-atvorini boshqarish va tuzatishdir. A w befarqlık, logaydlik namoyon bo'lsa, inson o'zining antiestetikligini nunuyon etadi. Agar o'quvchi go'zallikni his qilishning ijobiy odatlari, she'riyat, ijodiy mehnatnini o'zlashtirgan bo'lsa, u holda uning esterik madanivatining vuqori darajada ekanligi haqida bemalol ganirish mumkuu shunday odamlar borki, romanlar, she'rlar o'qishadi, ko'rgazma va konsertlanla ishtirok etadi, biroq iitimoiy ayloq me'yorlarini huzishadi. Bunday edaniya estetik madaniyatdan uzon, chunki estetik garashlar va estetik lazzatlanın ularning ichki dunyosiga kirib bormagan. Buning uchun shaxs enteta madanivatini shakllantirishning muhim tarkibiy qismlari - estetik qiziqidi. estetik ehtivoi, estetik ong, estetik mulohaza, estetik did, estetik idealni tarkih toptirish, ularning psixologik-pedagogik jihatlarini asoslash lozim.

# Estetik madaniyatning tarkibiy qismlari:

shaxsning voqelikni estetik iihatdan bilib olishga undovchi subvekus omillar estetik ehtiyoi deb ataladi.

Shaxsning estetik faoliyatiga, voqelik va san'at asarlarini estetik jihatdan o'zlashtirishga kirishishi estetik qiziqish deb ataladi.

litimoiv voqelik, tabiat, san'at bilan bevosita muloqot jarayonida

- nazariyalar, qarashlar, badiiy ta'lim va tarbiya natijasida shakllanadinan xususiyat estetik ong deb ataladi.

Shaxsning aniq bir estetik hodisaga munosabatini bildiruvchi aqliy harakati estetik mulohaza deb ataladi.

Estetik axborotlar oqimi, estetik va axloqiy normalar yigʻindisi orqali shakllanadigan va shaxsning narsa-buyum, hodisalarga estetik baho berishida yaqqol namoyon bo'ladigan hodisa estetik did deb ataladi.

Shaxsning tabiat, jamiyat va san'atdagi maqsad tarzida idrok etadigan. takomillashgan go'zallik borasidagi bahosining aks etishi estetik ideal deli staladi

Tarbiyaviy faoliyatning shunday shakllari borki, ular shaxsning esterli vogelikka munosabatini rivoilantirshga xizmat qiladi. Tarbiyaviy faoliyatning bunday shakllari estetik tarbiya vositalari deb ataladi.

Estetik tarbiya yositalariga tabiat mehnat ya san'at kiradi

Mehnat takomillashgan sari, aynigsa, jismoniy mehnat turlati texnikalashib borgani sari, ularning ko'ngilli va ijodiy tabiati ortib boradi, shu tarioa mehnat estetik tarbivaning eng muhim omili bo'lib qoladi. Qoloq ishlali chiqarish texnikasi va texnologiyasi sharoitida har qanday mehnat turi shaxsaa estetik ta'sir ko'rsata olmaydi. Ishlab chiqarish jarayonida qatnashayotean ha bir shaxs o'z mehnatidan ko'proq moddiy va ma'naviy manfaatdor bo'lsanina mehnat estetik tarbiya omili bo'la oladi

San'at estetik tarbiya vositasi sifatida har bir shaxsga mo'ljallanganligi bilan, dunyoga keng va ochiq ko'z bilan qarash tuve'usini shakllantirish nafosatni bevosita mushohada etish, yuksak orzu-umidlar voʻlida jiodkorlik qobiliyatini vujudga keltirishi bilan izohlanadi.

#### NAZORAT UCHUN SAVOL VA TOPSHIRIOLAR: 1. Mehnat tarbivasining magsad va vazifalarini tushuntirib berino

2. Mehnat faoliyatining asosiy turlariga nimalar kiradi?

3. Mehnat faolivatini tashkil etish shakllarini izohlang.

4. Jismoniy tarbiya deganda nima tushuniladi?

5. "Bemoniv kamolat" tushunchasi o'zida nimani ifoda etadi?

6. Jismoniy tarbiyaning maqsadi va yazifalarini tushuntiring.

7. Jismoniy tarbiyaning estetik va axloqiy vazifalariga nimalar kiradi?

8. Estetik tarbiyaning maqsadi ya yazifalarini izohlang.

9. Estetik madaniyatni shakllantirishning tarkibiy qismlariga taysif bering

10. Estetik madaniyatni shakllantirish vositalarini bayon eting.

#### FOVDAL AND CAN ADARIVOTE AR ROUVATE

1 O'zhekiston Respublikasining "Ta'lim to'g'risida" oi Oonuni va "Kadrlar severlash Milliy dechri" -T . Shara 1997 B-65

2 Karimov I A Yuksak ma'navivat - vengilmas kuch. -T.: Ma'navivat. **HYM** 

3 Mirziyovev sh.M.O'zbekistonni rivojlantirishning beshta ustuvor un'adichi bo'vicha Xarakatlar strategivasi -T. O'zbekiston 2017v.

4 Abdullaveva sh. A. Obshava pedagogika - T.: O'qituvchi, 2017 g.

5 Maylanova R. Pedagogika - T.: O'gituvchi, 2000 v.

6. Savidaxmedov N.S. Yangi pedagogik texnologiyalar. - T.: Moliya, **HATAL** 

7 Hasanboveva O. va boshqalar. Odobnoma.-T.: Ta'lim markazi, 1999. -**LIGHT** 

KNudovoulov XJ Zamonaviv nedapogik texnologiya ta'lim samaradorligining asosidir. Toshkent, Navro'z. 2012 y.

<sup>9</sup> Xudovoulov X.J. Pedagogika va Psixologiva, Toshkent, Dzavin-Press, **BEAT & AF** 

10 Xudovaulov X.J. Allavorova S.N. Oliv ta'limda modulli o'qitish va minimizion texnologiyalardan foydalanish. -T.: "MUMTOZ SO'Z" 2019 y.

11 Xudovaulov X.J.Pedagogik mahorat .- T.: Navro'z. 2011.

12 Xudovqulov X.J.Tarbiyaviy ishlar metodikasi T. Innovatsiva-From 2020 v

# 17-MAVZU, TA'LIM MUASSASASI MENEJMENTI

# $P_{min}$

1. Ta'lim muassasasini boshqarish haqidatushuncha

1. Boshqarish funksiyalari Boshqaruv metodlari va usullari.

1. Pedagogik Kengash ta'lim muassasasining boshqaruv organi sifatida.

4. Ta'lim muassasasi Metodik Kengashi va uning vazifalari

5. Metodika birlashmalari va ularning faoliyatini tashkil etish voʻllari.

6. Pedagog kadrlami qavta tayyorlash va ulaming malakasini oshinib tizimi Yosh o'qituvchilar bilan ishlash vo'llari

Tavanch tushunchalar: boshqarish, meneiment, boshqaruv funksiyalari, boshqaruv metodlari, boshqaruv uslublari, Pedagogik Kengash, Motodlar Kengashi, Metodika birlashmasi, kadrlarni qayta tayyorlash va malaka oshiridi. metodik xizmat ko'rsatish, yosh o'qituychilar bilan ishlash

1.Ta'lim muassasasini boshqarish haqida tushuncha.Boshqaridi ma'lum bir obyektga tashkiliy, rejali, tizimli ta'sir ko'rsatish demakdir.

Ta'lim muassasasining pedagogik faoliyatini boshqarish deb esa pedagogil iarayonini rejalashtirish, tashkil etish, rag'batlantirish, natijalarni nazona ve tahlil qilishga avtiladi.

Ta'lim muassasalarini boshqarish nazariyasi ta'lim muassasalarinini meneimenti nazariyasi bilan bovitildi. Meneiment nazariyasi xodimlarini nisbatan ishonch, ulaming unumli mehnat qilishlari uchun sharoit yarattak hamda o'zaro humat bilan taysiflanadi

Menejment mavjud minimal imkoniyatlardan maksimal natijalaran erishish maqsadida muayyan xodim yoki guruhga ta'sir etish, ular bilan hamkorlik qilish jarayonidir.

Olimlar ta'lim meneimetining bir gator o'ziga xos xususiyatlarga esti ekanligini ham ta'kidlab o'tishadi. Ular orasida quvidagi xususiyatlar ayani hisoblandi-

- ta'lim menejmenti «maqsadea muvofiqlik» so'zi bilan aniqlanadinin ma'naviy o'lchovga ega:

- ta'lim menejmenti - bu fan va san'at (chunki bunda insonlar o'rtasulan) o'zaro munosabatlar katta rol o'ynaydi):

menejment mazmunida o'z aksini topadigan shaxs, davlat va jamiyar manfaatlarining o'zaro dialektik birligi:

- ta'limni boshqarishda jamoatchilikning faol osmashuvi

Yuqoridagilardan ko'rinib turibdiki, endilikda ta'lim tizimini davlat tomonidan boshqarishdan davlat-jamoatchilik boshqaruviga o'tiladi. Davlat jamoatchilik boshqaruvining maqsadi - ta'lim muassasalarining dolanlı masalalarini davlat va jamoatchilik hamkorligida hal qilish, o'qituychilar o'quychilar hamda ota-onalarga ta'lim dasturlarini, turlarini, ta'lim muassasalarini tanlashda huquq va erkinlik berishni kengaytirishdan iborat

Jamiyat talablarini qondirish hozirgi zamon rahbaridan vuqori madaniyat chuqur ma'naviyat, Vatan uchun iavobgarlik hissi, mas'uliyatlilik, chuqur bilimea ega bo'lishi, o'z ijodiy potensialini rivojlantirishga, innovatuon faolivatga, o'z ustida ishlashga, kasbiy faollikka qobiliyatlilik va shu lali boshqa bir qator sifatlarni talab etadi. Ya'ni ko'pqirrali qobiliyatlilikni talah etadi. Ko'pqirrali qobiliyat tushunchasi kasbiy va shaxsiy kompetentlik tushunchasiga mos kelib, Aleks Muurning fikricha "Soddaron alla saluntiradigan bo'lsak ko'poirrali oobiliyatlar deganda turli xil insonlar turli xil salablar omali voki bir inson turli xil narşalarni turli xilda o'reanilishi sahuniladi. Xou ta'kidlashicha hech qachon ikki o'reanuvchi bir xil bo'lmaydi: w bir shaxs o'ziga xos qobiliyatlar egasidir. <sup>15</sup>

"Ko'nnimali oobilivat tushunchasining eng ilg'or tarafdorlaridan biri within ko'pchilikka ma'lum bo'lgan Govard Gardnerdir. (1983,1993). (yana with mumkin bo'lean asarlar Armstrone 1994 You 1984 87-92 betlar va **Built 1998)** 16

2. Boshqarish funksiyalari, Boshqaruv metodlari va usullari, Boshqarish tual uvasi deganda u voki bu ob' ektni boshqarishga oid anjo vazifalarni hal malura garatilean bir turdagi ishlar maimui tushuniladi. Boshqarish nazariyasi . uhilaridan Anri Favol XX asming boshlarida boshqaruvning besh nat vasini airatib koʻrsatean: reialashtirish, tashkil etish, farmovish berish, www.dialashtirish nazorat ATTo'xtahovey mazkur funksiyalarni faqat au muriy ekanligini ta'kidlab, ma'muriy boshqaruv funksiyalarining uch sauhini airatib ko'rsatadi: umumiy funksiyalar; jitimoiy-psixologik funksiyalar; **Euclepik funkcivalar** 

Luti olimlarning fikrlarini umumlashtirgan holda, boshqaruvning quyidagi fuat uvalarini airatib koʻrsatish mumkin

Axborot-tahlil funksiyasi, Mazkur funksiya Yu Konarjevskiy tomonidan salah chiqilgan bo'lib, boshqaruvda alohida o'rin tutadi; bunda axborotlarni sich va tablil gilishda jarayon boshlanadi va tugallanadi.

Magsadli-motivlashtirish funksiyasi, Motivlashtirish belgilangan suquadua erishish bo'vicha barcha boshqaruv subvektlarida qiziqishlar www.inishea.vo'naltirilean tadbirlarni tashkil etishni nazarda tutadi.

Oldindan koʻrish-rejalashtirish funksiyasi. Boshqaruv faoliyatini stündan ko'rish (anglash) va reialashtirish funksiyasi uchun maqsadlimundanhtirish boshlang'ich asos bo'lib xizmat qiladi, oldindan ko'rishmalashtirish funksiyasi tashkiliy shakllar, usullar, ta'sir etuvchi yositalarni sudavdi, nazoratning me'vori va natijalarini baholashga xizmat qiladi, summadek, pedagogik tizimni va uning ishtirokchilarining harakati va malu atini muvofiolashtirish hamda tartibea solish imkonini beradi.

Tashkiliy-ijrochilik funksiyasi. Bu funksiya boshqaruv faoliyatining hanha vo'nalishlarida o'z ifodasini topadi. Bu kadrlar tanlash va jov-joviga a sub, inochilarning o'zaro ta'sir etish tizimini shakllantirish, axborotlar s idash va ularga ishlov berish faoliyatlari bilan bog'liq bo'ladi. Buning saiatida u voki bu pedagogik tizimga xos tarkibiy tuzilish vujudga keladi.

Nazorat-tashxis funksiyasi, Nazorat - bu boshqaruv jarayonining faol beauthlandan biri bo'lib, u boshqaruvning barcha funksiyalari bilan bog'liq sa tadi Umumiy holda nazorat rejalashtirilgan natija bilan haqiqiy erishilgan

Teaching and learning: Pedagogy, Curriculum And Culture, Alex Moore 146-6er "Teaching and learning: Pedagogy, Curriculum And Culture. AlexMoore.147-6er

natijalami o'zaro solishtirish jaravoni bo'lib, u faoliyatning muyaflamanin aniglashes imkonivat varstadi

Tartibea solish - muvofialashtirish funksivasi pedagogik unimura holatini zaruriy, belerilangan darajada ushlab turish, uni yangi sifat darajan ko'tarish va pedagogik jarayonda vo'l qo'yilayotgan xatoliklami tuzandi handi pedagogik jarayon ishtirokchilarining xatti-harakatlarini tartibga solish indigen xizmat ciladi

Mazkur funksiyalarni amalga oshirishda boshqaruv metodlari mahan ahamiyat kasb etib. ular boshqaruv jarayonida xodimlar faoliyatini tashkil alar va ulami muvofiqlashtirishda qo'llaniladigan ta'sir etish yo'llari va usullariman vie'indisi hisoblanadi

Boshqaruv metodlari, Zamonaviv iitimoiy-iqtisodiv shart- sharoithada ta'lim muassasalarini boshqarishga ko'p darajada mos keladigan metodlumur. to'rt asosiy guruhi: iqtisodiy, tashkiliy- ma'muriy, ijtimoiy-psixologik ka axhorotlar to'plash metodlarini airatib ko'rsatish mumkin.

latisodiv metodlar o'zaro bog'liq bo'lean iqtisodiv ko'rsatkichlannung yig'indisini tavsiflab, har bir ishchi va butun muassasa uchun talablar helulun bilan birgalikda zamonaviy talablar darajasida faoliyat koʻrsatishlari udun sharoitlar varatadi. Ta'lim muassasasi faolivatini takomillashtirish, innovania jarayonlami kuchaytirish, ya'ni xodimlaming innovasion faoliyatlarini tashli etish, ta'lim-tarbiya jarayoni ishtirokchilarining faolliklarini nyojlantirishin iqtisodiy metodlardan foydalaniladi

Rahbarlar tomonidan boshqaruv jarayonida, xodimlarning faoliyati hataful o'rganilgandan keyin, faoliyatni takomillashtirish va rivojlantirish u han baiariladigan vazifalar reialashtiriladi. Bunda rahbarlar o'z xodimlarining faoliyatlari natijalariga ko'ra rag'batlantirish, mukofotlash, jazolash (januar solish) yoki moddiv vordam koʻrsatishlarida boshqarishning mazkur metodida foydalanishlari zarur bo'ladi. Iqtisodiy qayta tashkil etishlar mazkur metodlarin kuchaytirishga vo'naltiriladi.

Tashkiliy-ma'muriy metodlar ham iqtisodiy metodlar bajarada a vazifalami bajaradi, faqat ulaming ta'sir ko'rsatish usullari va shakllari o'rani faro qiladi. Iqtisodiy metodlarda belgilangan masalalarni hal qilish ushun rahbarlar ta'sir ko'rsatishning turli xil usul va shakllarini tanlash imkoniyati a ega bo'ladi. Tashkiliy-ma'muriy metodlar qarorlar, buyruqlar, farmoyishlar ya ko'rsatmalar tayyorlash, ularni o'z vaqtida tegishli shaxslarga etkazish va bajanlishini nazorat qilish orqali ta'sir ko'rsatishni nazarda tutadi.

Mazkur metod rahbarlar va xodimlar, o'qituvchilar va o'quychilar umuman olganda, barcha jamoa a'zolari o'rtasidagi mavjud munosabatlara inobatga olgan holda ulaming qiziqishi, manfaatlari, ko'nikma va malakalari, bilimi hamda qobiliyatlarini o'reanib, iamoadagi mavjud sharoitlarni yaxshiliili. va boshqa zaruriy chora-tadbirlarni amalga oshirish orqali jamoa a'zolarining faoliyatlarini muvofiqlashtirishga xizmat qiladi.

i hidiby-ma'muriy metoddan fodalanishdan ko'zlangan maqsad salaman maosadlarea erishishda jamoada mavjud bo'lishi zarur bo'lgan munosabatlar alogalar tashkiliy barqarorlik, intizom, o'zaro www.iblik va kelishuvchanlik, tartiblilik hamda uzluksiz rivojlanishni summu un me' voriv buitatlaroa mos ravishda ta' minlashdan iborat.

titimoiy-psixologik metodlar jamoa a'zolari o'rtasida shunday mamahatlarni vujudga keltirishni nazarda tutadiki, bunda rahbar xodimlarning se akit, erkin harakat qilishi, o'zini-o'zi namoyon qilishi, turli jarayonlarda who whook etishi, fikr bildirishi uchun shart-sharoitni va ijodiy muhitni **CONTRACTOR** 

Bashqaruv uslublari, Boshqaruv uslubi - bu ish uslublarining to'nlami In the u o'zining faoliyatida ushbu boshqaruv apparatini qo'llaydi. Menejment the bu rabbarni shaxsiy sifatlarining to'plami, rabbarni qo'l ostidagilar bilan stati rabbarning o'z faoliyatida ishlatadigan uslubi ya yo'llari. standing vodimlami amalda bilishidir. Boshqaruv uslubi boshqaruv usulidan 1 th thingdi. Boshqaruv usuli - bu boshqaruv faoliyatini amalga oshiruvchi usul s a llaming to plamidir. Boshqaruvning uchta uslubi keng tarqalgan:

Avtoritar (direktiv) uslubda rahbar o'z irodasini go'l ostidagilarga su muny kuch vositasida o'tkazishga intiladi, ya'ni majburlash, qo'rqitish, w ballantirish va boshqa chora-tadbirlardan foydalanadi.

Liberal (erkin ish vuritish) uslub rahbarning o'z qarorlarini tavsiyalar s um hida berishi, xodimlarning ishiga kamroq aralashishi bilan taysiflanadi. sonla rahbar vositachi sifatida faolivat ko'rsatadi, xodimlariga keng doirada sampllik, to'la erkinlik berish bilan bir qatorda, ularning harakatlariga kam salaa haradi ya nazoratni sustlik bilan amalga oshiradi.

Demokratik (kollegial) uslubda rahbar o'z faoliyatini o'zining jamoasi s silanga tayangan holda, jamoa fikrini inobatga olib amalga oshiradi. wakolatlari, faoliyat uchun jayobgarlik xodimlar o'rtasida manimadi, xodimlarning o'zaro munosabatlarini rag'batlantirish bilan s said ularning bildirgan fikriga quloq soladi, ular bilan maslahatlashadi, sanonlarini inobatga olib rag'batlantirib boradi.

LPedagogik Kengash ta'lim muassasasining boshqaruv organi sifatida. Fedagogik Kengash - ta'lim muasasasasining boshqaruv organi. Ta'lim sumanlarida o'quy-tarbiya jarayonini rivojlantirish, takomillashtirish, sussuana faoliyati bilan bog'liq barcha tashkiliy masalalarni muvofiqlashtirish, statuschi va tarbivachilarning kasbiv mahorati va ijodkorliklarini o'stirish www.dida nedagogik xodimlarni birlashtiruvchi pedagogik Kengash faoliyat antennati.

Pedagogik Kengash ta'lim muassasasi jamoasining yuqori boshqaruv maai hisoblanadi.

Pedagogik Kengashning asosiy vazifalariga quyidagilar kiradi:

ta'lim muassasasining tayyorlangan muhim hujjatlarini muhokamadan a manufi, tasdiqlaydi va bajarilishini nazorat qiladi:

- ta'lim muassasasining maqsad va vazifalaridan kelib chiqqan holda um rivojlantirishning istiqbolli vo'nalishlarini belgilaydi;

- ta'lim muassassasida o'quv-tarbiya jarayonini tashkil etish ya ta'lim samaradorligini oshirishda maqbul shart-sharoitlar varatishga qarajilar garorlarni gabul giladi:

- ta'lim muassasasi boshqaruv tizimini takomillashtirish bo'yicha su'li voʻriglami ishlab chiqadi-

pedagogik jamoaning ma'lum yo'nalishlardagi faoliyatini tahlil qabal va vakuniv xulosa chiasradi-

- ta'lim muassasasi pedagogik jamoasi uchun o'z vakolati domanti me' yoriy talablarni ishlab chiqadi, tasdiqlaydi va bajanlishini nazorat qiladi.

Pedagogik Kengash quvidagi huquqlarga ega: ta'lim muasura rivoilantirish vo'nalishlarini istiqbol rejasini beloilash:

ta'lim muassasasi jamoasi oldiga qo'yilgan maqsad va vazifalarining bajarilishini amalga oshirish:

- o'quv rejada maktab ixtivoriga berilgan soatlarni taqsimlash, yillik va taqvimiy ish rejasi mazmuni hamda dars jadvalini muhokama qilish;

- o'quv jarayonini tashkil qilishning turli shakl va metodlarini muhokana ailish amaliyotoa tathiq etich-

- ta'lim muassasasi ta'lim jarayoniga oid barcha masalalarni o'z yakolan doirasida muhokama etish va tegishli qaror qabul qilish;

- nedagoglar malakasini oshirish tizimi, ulaming unlutashabbuskorliklarini rivojlantirish boʻyicha oʻz takliflarini berish;

- o'quvchilarning bilim darajasini aniqlashda oraliq nazorat bo'yicha garor gabul gilishda qatnashish, uni o'tkazish shakli va vaqtini belgilash:

ta'lim oluvchilarni sinfdan-sinfea, kursdan-kursea ko'chirish bituvchilarni vakuniy attestasiyaga qo'vish bo'yicha qaror qabul qilish;

ta'lim daravonini tashkil qilish hamda ta'lim muassayanin rivoilantirishga doir masalalar bo'yicha maktab rahbariyatining hisobotlanar tinglach:

- ta'lim maqsadiga muvofiq holda o'quvchilarni rag'batlantirish jazolash boʻvicha masalalarni hal etish:

- chorak, varim villik «semestr», vil yakuniga doir xulosalar chiqarish,

pedagogik Kengash a'zolaridan pedagogik faoliyatni bir xil tamoyilların asosan amalga oshirishni talab qilish:

- ta'lim-tarbiya jarayonida alohida xizmat ko'rsatgan ta'lim muassaran xodimlarini rag'batlantirishga taysiya qilish:

- vakuniv attestasivadan muvaffaqiyatli o' tgan o' quychilarin o'matilgan tartibda hujjatlar berish to'g'risida qaror qabul qilish.

Pedagogik Kengash vig'ilishlari garorlashtirilib, gabul gilingan hujutlar ta'lim muassasasi ish yuritish hujjatlari bilan birga saqlanadi. Pedagogal Kengash faoliyati bir qator huijatlarda o'z akini topadi: ish rejasi, kengadi bavonnomasi voziladigan muhrlangan daftar, kengash materiallari, hisobot.

La'lim muassasasi hujiatlari besh yil davomida ta'lim muassasasida mulanadi.

4 La'lim muassasasi Metodik Kengashi va uning vazifalari.

Ta'lim jarayonining sifati har jihatdan o'qituvchilarning g'oyaviy- nazariy saalan tayyorgarligi, pedagogik va metodik mahorati darajasiga bog'liqdir. sa shu maqsadda ta'lim muassasasida metodik Kengash va fan metodik satuhundari jeh olih boradi. Metodik Kengash ta'lim muassasasida ta'lim sinaning sifatini ta'minlash, o'qituvchilarning g'oyayiy-nazariy jihatdan sa mantien hamda pedagogik va metodik mahoratlarini takomillashtirilib sanluga pagariy, metodik jihatdan rahbarlik giluychi organdir.

Metodik Kengashning faoliyat doirasi keng bo'lib, u tomonidan quvidagi suitable amalos oshiriladi:

ta'lim jarayonining metodik ta'minot holatini o'rganadi, ta'lim muassasasi salah jehlarini tashkil etadi ya muyofiqlashtirib boradi:

ta' lim muassasasida olib borilayotaan metodik ishlaming istiqbolini mulavdi:

wo'nalish va fanlar bo'vicha metodika birlashmalariga umumiy rahbarlik atab va ular faoliyatini muvofiqlashtiradi;

sa'limga doir me'voriy va metodik hujjatlarni o'rganadi, ularni o'quy *<u>BRANDONICA</u>* 

Juthio etish usullari vuzasidan tavsiyalar beradi;

in lim muassasasi o' quy-metodik ishlariga ekspert sifatida baho berishni soules oshiradi:

so'qituvchilarning g'oyaviy-nazariy bilim darajasini oshiradi, ulami fan mandari, pedagogik innovatsiyalar, ilmiy-ommabon adabiyotlar bilan saturam thnishtirib boradi:

so'aituvchilarga ish rejalarining tuzilishi va bo'limlari mazmuni bo'vicha sociualar beradi:

ta'lim muassasasi ta'lim jarayonida qo'llashi uchun ilg'or pedagogik susulogiyalarni ishlab chiqadi va ularning amaliyotga joriy etilishini nazorat attili harnoti-

o'oituvchilaming pedagogik va metodik mahoratini oshirishga doir shlami amaloa oshiradi:

davlat ta'lim standartlari talablari, o'quv rejasi va dasturlarining bajarilish le latini tahlil qiladi va texishli tadbirlarni belgilaydi;

tuhoi ya ichki nazorat natijalariga Davlat ta'lim standarti talablarining basulishida aniqlangan kamchiliklarni bartaraf etish chora-tadbirlarini Ligilaydi va ularning bajarilishini nazorat qiladi;

o'ouy jarayoniga o'oitish metodikasining zamonaviy va samarali usullarini sati kirish, pedagogik kadrlarni metodik jihatdan bilimlarini oshirish maqsadida www.seminarlarini tashkil qilish;

sta'lim jarayonida milliy mafkura va yoshlarda siyosiy ongni malillantirishga doir koʻrsatmalar berib borish;

-o'quvchilar bilimini nazorat qilish va ulaming mustaqil ishlarini tunun qilishga doir koʻrsatmalar berish-

-yo'nalish va fanlar bo'yicha metodika birlashmalari hisobotini eshindi. muhokama qilish, ularning faoliyatini takomillashtirish yuzasidan tayanalar herish:

-o'qituvchilarning samarali mehnatlarini inobatga olgan holda ma'naviy sa moddiy rag'batlantirishga taysiya qilish:

-pedagogik xodimlaming attestasiyadan o'tkazish bo'yicha materiallari tavvorlash:

-ta'lim muassasasi miqyosida fan oyliklari (haftaliklari), fanlar bo'yuka darsdan tashqan (fakultativ, to'garak) ishlari, fan olimpiadalarining bosqichlari, koʻrik-tanlovlarning oʻtkazilishi va ularning samarasini nazorat uli harich

Metodika Kengashi yig'ilishlari qarorlashtirilib, Kengashning quyida. hujjatlari ta'lim muassasasi ish yuritish hujjatlari bilan birga saqlanadi in rejasi. Kengash vig'ilishi bayonnomasi. Kengash tomonidan tahlil qilimin materiallar, ekspert gilingan materiallar va ishlab chiqilgan metodik ishlar, yilla hisobot

5.Metodika birlashmalari va ularning faoliyatini tashkil etish yoʻllari. Ta'lim muassasasida fanlar yoki bir-biriga yaqin bo'lgan fanlar turkumlari bo'vicha Metodika birlashmalari faoliyat ko'rsatadi. Metodika birlashmalarining maqsadi o'qituvchilarning metodik va kasbiy mahoratlarini takomillashtirish, n quvchilarga ta' lim-tarbiya berishga qo'yilgan hozirgi zamon talablarining bajanlishini ta'minlash borasida o'zaro yordamni tashkil etish, ijodu tashabbuslarni uyg'unlashtirish va ta'lim-tarbiya berishning zamonavia usullarini ishlab chiqishdan iborat

Metodika birlashmalari o'zida Metodika Kengashining vazifalarini aka ettiradi, shu bilan birga Metodika birlashmalari quvidagi vazifalarni ham amalus oshiradi-

fanlar boʻyicha taqvimiy, mavzuiy rejalarni tasdiqlashga taysiya etish.

oraliq va vakuniv nazoratlar uchun o'qituvchilar tomonidan tayyorlangan sinov materiallarini tasdiqlash:

- ilg'or o'qituvchilarning ish tajribalarini o'rganishni tashkil qilish va ommalashtirish:

- tegishli yoʻnalish yoki fan boʻyicha ta'lim muassasasida metodik ta'minotea bo'lean ehtiyoini aniolash-

- darslarni o'zaro kuzatishlarni tashkil qilish, natijalarni tahlil etish va mutaxassislarga amaliy yordam berish:

- ta'lim metodlarini o'rganish maqsadida ochiq darslarni tashkil etish. ilg'or pedagogik tajribalarga doir takliflami o'rganish, umumlashtirish va ommalashtirish:

- vosh mutaxassislarga metodik vordam berish; koʻrgazma va koʻrsatmali vositalardan foydalanish bo'yicha metodik tavsiyalarni berish;

tun xonalarining me'voriy hujiatlar talablari asosida jihozlanishini tashkil

Umumiy o'rta ta'lim maktablarida Metodika birlashmalari boshlang'ich is lim yo'nalishi bo'vicha bitta, V-XI sinflarda esa o'quv rejasidagi alohida man ho'vicha tashkil etiladi. Agar u yoki bu fan bo'vicha o'qituvchilar soni n nafardan kam bo'lsa, u holda fan o' gituvchilari shu turkumdagi fan o' standalari bilan birgalikda bitta Metodika birlashmasiga birlashadilar. Humbka hirlashmasiga ta'lim muassasasi Pedagogika Kengashi qaroriga some nodkor va taribali o'qituvchilardan ta'lim muassasasi direktorining www.j bilan rabbar tayinlanadi. Metodika birlashmalarining faoliyati quvidagi musikar asosida tartibga solinadi: ish rejasi, Birlashma a'zolari haqidagi s lamotlar. Birlashma faoliyatiga aloqador bo'lgan o'quy-metodik huiiatlar, mita-hma vioʻilishi bayonnomalari, hisobotlar.

6. Pedagog kadrlarni gayta tayyorlash ya ularning malakasini oshirish. kash o'qituvchilar bilan ishlash. Fan-texnika taraqqiy etib, iitimoiy mimia abatlar mazmuni axborotlarga tobora bovib boravotgan, fan olamidagi smuliklar psixologiya-pedagogika fani rivoj topayotgan bir davrda unuvchilarning o'z ustida mustaqil ravishda ishlashlari malakalarini oshirib wwwhlari, mustaqil izlanish koʻnikmasiga ega boʻlish va ijodkor boʻlishlarini **Mali giladi** y MORRILL-NOT AY TOVEZ A HIDU I

Pedagog kadrlarni qayta tayyorlash va malakasini oshirishdan maqsad s muvchilarning ijodiy imkoniyatlarini rivoilantirish, ularning kasbiy tatunlarini takomillashtirish, natijada esa o'quvchilaroa ta'lim-tarbiva herich atauni keskin oshirishdan iboratdir. Ta'lim-tarbiya ishlarining murakkablashib heribu o'aituvchi oldida turean vazifalarni kengaytirmoqda. shunga ko'ra, puturoglaming malakasini oshirish tizimida ulami ijodiy izlanishga statantinsh, jjodkorlikdagi faolligini rag'batlantinsh maosadiga muvofio ish lih horish muhim ahamiyatga egadir. shu maqsadda pedagogik kadrlarni qayta superlash va malakasini oshirishnine bir qancha shakllari ishlab chiqiloan. Bu shalllardan nafaqat maktab pedagoglarining malakasini oshirishdagina emas, www.wite o'rta ta'lim muassasalarining rahbarlari ham xabardor bo'lishlari va ulanlan muyaffaqiyatli foydalana olishlari lozim. Pedagoglarning malakasini mbanah shakllari quvidagi ikki guruhga bo'linadi: ta'lim muassasasi doirasida malaka oshirish ya ta'lim muassasasidan tashqarida malaka oshirish.

Vosh o'oituvchilar bilan ishlash. Yosh o'oituvchilaming har tomonlama whik mutaxassis bo'lib yetishishlari bugungi kunning eng dolzarb mustalaridan biridir. Haqiqatan ham yosh o'qituvchi ta'lim muassasasiga ishga s shi devlik: uni o'quvchilar bilan ishlashga tayyor deb ayta olamizmi?

To'e'ri, oliy o'quy yurtida u yaxshi nazariy bilimlarga ega bo'ladi va shu tillan bir yaqtda pedagogik amaliyotdan ham o'tib keladi. Biroq u oliv o'quv witini tamomlashi bilan o'gituvchi degan nomga ega bo'ladi. Tabiiyki, unda s quychilar bilan ishlash tajribasi yetarli emasligi bois mehnat faoliyatining hannchi vilidavoo bir qator muammolarga duch keladi. Zero, yosh o'qituvchiga

xarakteri turlicha bo'lgan o'quychilar guruhi bilan ishlash oson kechmaydi ti o'z o'quvchilarining qobiliyat daraiasi, o'zlashtirishdan ortda qolayotami o'quychilar shaxsini o'rganishda ulaming har biri o'ziga xos xotira filidadi layoqati va diqqatga ega boʻlishlarini hisobga olmaganligi sababli oʻquvchilarda bilimlarni hosil qilishni tartibga solish imkoniyatini qo'ldan boy beradi. Yosh o'aituvchining eng katta xatosi, u o'zini bilimi sayoz o'quvchilar hilan ishlashdan olib qochadi. Uning uchun bilimi yuqori bo'lgan o'quvchilar bilin ishlash oson tuyuladi. Natitada o'zlashtirishi past o'quychilaman. tenedoshlaridan ortda qolishlari kuchavadi, ulaming rivojlanishi ta'luu iaravonida tartibsiz kechadi.

Yosh o'qituvchilarga vordamni tashkil etishda asosiy bo'g'in - bu ular bilan beyosita ishlashni yo'lga qo'yishdir. Ularga ma'ruzalar o'qish, nayara masha'ulotlarni tashkil etish shart emas, chunki ular oliy ta'lim muassasuula etarli ma'lumotlarni oladilar. Yosh o'gituvchi amaliy maslahatlarga chinu sezadi. Bunday yordamni quyidagicha amalga oshirish mumkin: barcha yudi o' aituvchilami ialb etish orgali; ogohlantirish orgali har bir o' gituvchinan darsini kuzatish yo'li bilan; yosh o'qituvchining ishi bilan yaqindan tanishadi. orgali.

# NAZORAT UCHUN SAVOL VA TOPSHIRIOLAR:

1. Boshqarish deb nimaga aytiladi?

2. Ta'lim muassasasini boshqarish va meneiment tushunchalarini izohlang.

3. Boshqaruv funksiyasi deganda nima tushuniladi?

 $\overline{A}$ Boshqaruvnine qandav funksiyalari mavjud?

5. Boshqaruv metodlari deganda nima tushuniladi?

6. Boshqaruv metodlariga izoh bering.

7. Boshqaruv uslublarini tahlil qiling

8. Pedagogik Kengashning vazifalari nimalardan iborat?

9. Ta'lim muassasasida metodik ishlar qay tarzda amalga oshiriladi?

10. Metodik Kengash va metodik birlashmalarning faoliyati haqida gapitli herine.

11. Pedagog kadrlar malakasini oshirishdan maqsad nima? U qanday amaloa oshiriladi?

# FOVDALANILGAN ADA BIYOTLAR RO'YXATI:

1.0'zbekiston Respublikasining "Ta'lim to'g'risida" gi Qonuni va "Kadrlar tavvorlash Milliy dasturi" -T.: Sharq, 1997.B-65.

2. Karimov I.A. Yuksak ma'naviyat - yengilmas kuch. -T.: Ma'naviyat 2008

3 Mirziyovev sh.M.O'zbekistonni rivojlantirishning beshta ustuvor voʻnalishi boʻvicha Xarakatlar strategiyasi. -T., Oʻzbekiston, 2017y.

4. Abdullayeva sh. A. Obshava pedagogika - T.: O'qituvchi, 2017 g.

5 Maylanova R. Pedagogika -T.: O'gituychi, 2000 y.

6. Sayidaxmedov N.S. Yangi pedagogik texnologiyalar. - T.: Moliva. **HIGHA** 

7. Hasanboyeya O. va boshqalar. Odobnoma -- T.: Ta'lim markazi. 1999. -**THEN** 

k Xudovqulov X.J. Zamonaviy pedagogik texnologiya ta'lim muandorligining asosidir. Toshkent, Navro'z. 2012 v.

9 Xudovoulov XJ. Pedagogika va Psixologiya, Toshkent, Dzavin-Press, **BOLLY** 

10 Xudovaulov X.J. Allavorova S.N. Oliv ta'limda modulli o'qitish va movatsion texnologiyalardan foydalanish. -T.: "MUMTOZ SO Z" 2019 y.

11 Xudovqulov X J Pedagogik mahorat -T.: Navro'z, 2011.

12 Xudovoulov X.J Tarbiyaviy ishlar metodikasi.-T Innovatsiya- $100200v$ 

#### **18 MAVZU KORREKSION PEDACOGIKA ASOSLARI VA INKLYUZIV TA'LIM**

#### Reia<sup>.</sup>

1. Korreksion pedagogika pedagogik fanlaming tarmogʻi sifatida.

2. Korreksion (maxsus) pedagogikaning asosiy vazifalari, tamoyillari va industrial

3. Anomal bolalar va ulaming umumiy taysifi.

4 Agli zaiflikning nsixologik-pedagogik xususiyatlari, uning paydo la lishi eshablari

5. Nutqida nuqson bo'lgan, eshitish, ko'rish qobiliyati buzilgan va sayanch-harakat apparati buzilgan o'quvchilarni korreksion o'qitish yo'llari.

6. Inklyuziy ta'lim ya uning maqsad ya yazifalari.

Tayanch tushunchalar:korreksiya, korreksion pedagogika, korreksion malagogika sohalari, anomaliya, korreksion pedagogikaning asosiy Langoriyalari, inklyuziya, inklyuziy, inklyuziy ta'lim inteeratsiya, resurs, murs pedagog.

1.Korreksion pedagogika pedagogik fanlarning tarmogʻi sifatida. Hwojlanishida turli nuqson (kamchilik)lar bo'lgan o'quvchilarni korreksion wuttsh va tarbivalash bilan korreksion pedagogika (defektologiya) thug'ullanadi. Korreksion (maxsus) pedagogika (defektologiya - yunoncha Meetus - nuoson, kamchilik, logos - fan, ta'limot) - rivojlanishda jismoniy mki psixik kamchilikka ega, maxsus, individual tarbivalash va o'aitish metodlariga asoslangan, salomatlik imkonivatlari cheklangan bolaning individualligi hamda shaxsini rivojlantirish jarayonini boshqarish mohami commivatlarinio'reanuvchi fan sanaladi

Ilmiy tushuncha sifatida korreksion pedagogika zamonaviy pedagogika fanida rasman e'tirof etilganiga u gadar ko'p yagt bo'lmadi. Ugan san davomida pedagogikada «defektologiya» tushunchasi qo'llanib kelingan

Korreksion pedagogika (defektologiya) tarkibiga quvidagi solutan kiradi-

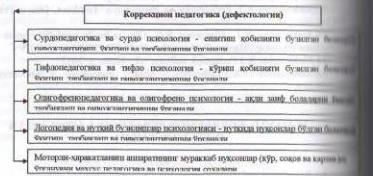

44-чизма. Коррекцион педагогика (дефектология) соханичн

Pedagogik lug'atda «korreksiya» tushunchasi (yunoncha «correctio» tuzatish) pedagogik uslub va tadbirlardan iborat maxsus tizimi vordamala anomal bolalarning psixik va ijsmoniv rivojlanish kamchiliklarini tuzanda (gisman yoki to'liq) sifatida tushunilishi ta'kidlab o'tiladi<sup>14</sup>

Korreksion pedagogikaning asosiy maqsadi - belgilangan (normal) w (maviud kamchilik) faoliyat o'rtasidagi nomuyofiqlikni vo'qotish vali kamavtirishdan iborat.

2. Korreksion (maxsus) pedagogikaning asosiy vazifalari, tamovillari va metodlari. Turli kategoriyali anomal bolalarni rivoilantirish, o'aitish va tarbiyalashning umumiy qonuniyatlari mavjud. Korreksion pedagogikanan asosini anomal bolalarni har tomonlama, fiziologik va psixologik o'reamin tashkil etib, uning vazifalari sirasiga quvidagilar kiradi:

-rivoilanishida turli kamchiliklar boʻlgan bolaning nuosonlarini tuzatidi ve korreksion-kompensatorli imkonivatlarini aniolash:

-differensatsivali o'gitish va tarbivalashni amalga oshirish maquadida anomal bolalarning muammolarini hal etish:

-anomal bolalarni aniqlash va hisobea olish:

-rivoilanish anomaliyasini erta diagnostika qilish metodlarini ilmiy ijharlari ishlab chiqish:

halalarda rivoilanish nuosonlarini tuzatish, vo'qotish yoki kamaytirish sa sa ha chora-tadhirlami ishlab chiqish:

somal bolalikning oldini olish bo'vicha profilaktik chora-tadbirlar summi ishlab chiqish:

www.al bolani rivoilantirish va uni ijtimoiylashtirish jarayonining **Extendedicini** oshirish

1. Anomal bolalar va ularning umumiy tavsifi. Anomal o'quvchilar bilan boriladioan korreksion ishlaming asosiy yo'nalishlari.Psixofiziologik s shanishi ya xulqida nuqsonlar bo'lgan bolalarni o'qitish, tarbiyalash va stantinih - murakkab ijtimoiy-pedagogik muammo hisoblanadi. s mianishida nuosoni bo'lgan bolalar bilan korreksion ishlar quvidagi a adishlarda olib boriladi:

I Bolalarning rivoilanishi va xulqidagi nuqsonlar tabiati va mohivatini sandarh, ularning vuzaga kelishi sabablari va sharoitlarini o'rganish.

3 Rivojlanishi va xulqida nuqsonlar boʻlgan bolalar bilan korreksions stampik faoliyatning tashkil etish va rivoilanishi tarixini o'reanish

· Bolalarning rivoilanish va xulqidagi nuqsonlarning oldini olishga xizmat showlu ijtimoiy-pedagogik shart-sharoitlar va psixofiziologik rivoilanishi mindonyasi (sabab-oqibatli asoslari)ni aniqlash

4 Rivoilanishida kamchilik va xulqida nuosonlar bo'lgan bolalarga hand non-pedagogik ta'sir ko'rsatish texnologiyasi, shakl, metod va alarini ishlab chiqish

<sup>1</sup> Ommaviv umumiy o'rta ta'lim manbalari sharoitlarida rivojlanishi va soluita nuosonlar bo'lgan bolalaming umumiy va maxsus ta'limi mazmunini sailt cilich.

6 Bolalarni reabilitatsiya qilish va himoyalash markazlari, maxsus sussanlarining maqsadi. vazifa va asosiy voʻnalishlarini aniqlash.

7. Anomal bolalar bilan koreksion-pedagogik faolivatni tashkil etuvchi s univehilarni tavyorlashda zarur o'quv-metodik bazasi varatish

Hels rivoilanishidagi nuosenlarni diagnostika oilishda korreksion salar tamovillari va metodlari. Rivojlanishida kamchiliklar bo'lgan bolalar sussue, korreksion-rivoilantiruvchi ta'lim va tarbiyaga muhtoj bo'ladilar. summal bolalarga vondashishda u yoki bu nuqsonni aniqlash emas, balki uning www.wati. tuzilishi, bolani tegishli muassasaga joylashtirish. korreksion ishlami sudea oshirishda alohida ahamiyatga ega bo'lgan sonli va sifatli **In natkichlarini** aniqlash muhimdir.

Anomal bolalarni maxsus muassasalarda o'qitish va tarbiyalash, manuadek, umumiy o'rta ta'lim maktablarida korreksion-rivojlantiruvchi milarni tashkil etish masalasi bilan psixologik-tibbiy-pedagogik komissiyalar TAIPK) shug'ullanadilar. Bu borada mutaxassislarning quyidagi tamoyillarga anal qulishlari maqsadga muvofiqdir:

Insonnarvarlik tamovili har bir bola uchun o'z qobiliyatlarini maksimal munda nyojlantira oladigan zarur sharoitlarni o'z vaqtida yaratib berishdan iborat bo'lib, u bolani izchil va batafsil o'rganish, uning yo'lida uchraydani aivinehiliklarni voʻqotish voʻllari va vositalarini izlashni talab etadi.

Bolalarni kompleks o'rganish tamoyili bolaga tashxis qo'vishda mutaxassisliklar (tibbiy, defektologik, psixologik va pedagogik) boʻsana olingan ma'lumotlarga tanishni nazarda tutadi. Agar shifokor defaksiva nsixolog va nedagoglarning fikrlari turlicha bo'lsa, bola qayta tekshirinda o'tkaziladi

Bolani har tomonlama va yaxlit o'rganish tamoyili bolaning idrok ann. emotsional-irodaviy sifatlari va xulqini tekshirishni ko'zda tutadi. Unun kuma bolaning rivojlanishiga jiddiy ta'sir ko'rsatishi mumkin bo'lgan jismoniy halal ham hisobga olinadi. Bolani har tomonlama va vaxlit o'rganish uning o'uni mehnat va o'vin kabi faoliyati jarayonidagi harakatlarini kuzatishga asoslanak

Bolani dinamik o'rganish tamoyilga binoan tekshirish davomida ida biladigan va bajara oladigan ishlami emas balki ularning o'qitishdisi imkoniyatlarini ham hisobga olish muhim ekanligini nazarda hash L.S.Vo'goskiyning "vaqin rivoilanish zonasi" - bolalarning o'qishdagi mayuali imkonivatlari haqidagi ta'limoti mazkur tamovilning asosini tashkil qiladi.

Sifatiy-miqdoriy yondashuv tamoyili bola bajarean topshirian baholashda vakuniy natijanigina emas, balki usuli, masalani echish uchun tanlangan voʻlning ratsionalligi, harakatlaming mantiqiy ketma-ketha maqsadga erishishdagi qa'tiylik va tirishqoqlikni ham hisobga olish zarurlumi asoclavdi

Ma'lum turdagi patologiyali bolalarni boshqa bolalar guruhlaridan airatak tamovili har bir maxsus ta'lim muassasasi o'zi qoidalariga egaligini taysiflaydi Rivoilanishida mavjud bo'lgan chetlanishlar darajasiga ko'ra differensatsivalashtirilgan ta'limni tashkil etish tamoyili rivojlanishida bir sil. lekin darajasiga ko'ra turli chetlanishga ega bolalarni airatgan holda o'qishlanar nazarda tutadi, binobarin, ularni o'qitish metodikasida sezilarli farqlar maynul (masalan, ko'zi oiiz bolalar taktil asosda (Brayl tizimi bo'yicha), yomun koʻruvchilar esa koʻrish asosida oʻqitiladi).

8. Yoshi tamovili har bir guruh yoki sinfga ma'lum yoshdagi bolalamini gabul gilinishini ifodalaydi. Turli voshdagi rivoilanishida nuqsonlar bo'lana bolalarni tekshirish va ularga korreksion vordam ko'rsatish malakali mutaxassislar tomonidan amalga oshiriladi.

Psixologik-pedagogik tekshirishlar quvidagi metodlari yordamida tashkil etiladi:

Suhbat metodi. Suhbat bola bilan alooa o'matish vositasi bo'lib, anomal bolaning shaxsi, emotsional-irodaviy sifatlari, xulqi, shuningdek rivoilanishidagi chetlanishlaming sabablari haqidagi ma'lumotni to'plashua imkon beradi. Agarda bolaning nutgida, eshitish qobiliyatida nuqsonlari bo'lin yoki munosabatga qivin kirishsa suhbatni tashkil qilish tavsiya etilmaydi. Bunday hollarda bolani qiziqtiradigan koʻrgazmali materialdan foydalanish mumkin. The contract of the fille of a man applicit and

haratish metodi. Kuzatish bolaning konsultatsiyaga kelishidan avval sahlanadi va yaxlit tekshirishlarni o'tkazish jarayonida davom ettiriladi. manush har doim aniq maqsad asosida o'tkaziladi. Bolani o'yin faoliyatini whill glish jarayonida kuzatish alohida ahamiyatoa eea, ular bola bilan aloqa majulios imkon beradi. Ayrim hollarda o'vinchoolar vordamida maxsus a hunthlar o'tkaziladi.

Hasmlarini o'rganish metodi. Rasmlar bolani o'rganishda muhim artucentual-diagnostik vosita hisoblanadi. Bolada pedagog tomonidan tavsiya siluan rasmlar xavotir uvg'osa, bolaga erkin rasm chizishni taklif etish samadea muyofiadir. Uning mayzu tanlay olishi, tasvirlash xususiyatlari, rasm standa jarayoni vakuniy tashhis uchun qimmatli ma'lumot hisoblanadi. Aqli suf bolalar odatda mayzuni tanlashga giynaladilar, ular syujetlar yaratmay, stabilis odativ predmetlarni tasvirlashea harakat giladilar

Lairiba-psixologik tadqiqotlar metodlari. Ular maxsus o'rganilishi kerak la laan psixik jarayonni qo'zg'atuvchi ma'lum vazivatlarni yaratishni ko'zda www. Tairiba metodikalari vordamida u voki bu holatlarning sabablari va www.miarini ochib ko'rsatish mumkin bo'ladi

Testlar metodi. Bu metod bolalarning psixodiagnostik maqsadlarda staturishda qo'llaniladi. D.Veksler tomonidan asoslanoan moslashtiriloan test www.wiylashgandir. Undan foydalanish individual-psixologik tekshirishlarni s skarshda bola haqida zarur qo'shimcha ma'lumotlarni olishga imkon beradi.

4.Aqli zaiflikning psixologik-pedagogik xususiyatlari, uning paydo ha'lishi sabablari, Aqli zaiflikni o'rganish bilan bog'liq masalalar korreksion salamerkada (defektologiyada) eng muhim masalalar qatoriga kiradi. Aqli zaif standar rivoilanish va nuoson daraiasiga ko'ra turlicha bo'ladi. Ularni quvidagi - h curuhea airatish mumkin:

Ona gorinidaligi miyasi shikastlangan bolalar.Tug'ilishi paytida yoki hui'ileandan kevin uch vil davomida miyasi shikastlangan bolalar.

Butunjahon sog'liqni saqlash tashkiloti (VOZ) 1994 vilda aqli zaiflikning moulagi to'rt darajasini e'tirof etgan: sezilmas (kam), o'rtacha, og'ir va chumir dwarator.

Agli zaif bolalar bilan olib boriladigan korreksion ishlar. Agli zaif bola lulun korreksion ishlami erta boshlash nuqsonni maksimal darajada tuzatish va Akilamchi chetlanishlarning olidini olishga imkon beradi. Aqliy qoloqlikni satologik-pedagogik diagnostika qilishni o'z vaqtida o'tkazish juda muhimdir.

Agli zaif bolalar oila yoki sog'ligni saqlash tizimiga qarashli maxsus saaldarida tarbiyalanadilar. Maktabeacha voshdagi bolalar bilan olib boriladigan torreksion ishlar aqli zaif bolalar uchun maxsus bolalar bog'chalarida amalga mhinladi. Agli zaif bo'lgan maktabgacha voshdagi bolalar ommaviy bolalar baa'chalaridagi maxsus guruhlarga qabul qilinishlari mumkin. Ularda o'qitish maxus bolalar bog'chasidagi kabi maxsus dastur bo'yicha olib boriladi.

5.Nutgida nuqson boʻlgan, eshitish, koʻrish qobilivati buzilgan va tavanch-harakat apparati buzilgano'quvchilarni korreksion o'qitish vo'llari.

Nutgida nuqson bo'lgan o'quvchilarni korreksion o'qitish, Nutgin buzilishlar sabablari va ularning turlari. Nuto - faqatgina insonga um bo'lean muhim psixik funksiyadir. Nutgiy munosabatlar yordamida, shawa ongida borligni aks ettiruvchi bilimlar doimiy ravishda to'ldirilib va boviili boriladi.

Nutaiv nuqsonlarni o'rganish, oldini olish va korreksiya bilan korreksini pedagogika (defektologiya)ning muhim sohasi - logopediya (yunoncha logon so'z va paideia - tarbivalash) shug'ullanadi. Patogen omil ta'sinda vunami kelean nutniy buzilishlar o'z-o'zilan yo'qolmaydi va u maxsus tashkil etilgan korreksion-logopedik choralarsiz bolaning keyingi rivojiga salbiy ta'an ko'rsatadi. Hozirgi kunda logopediyada nutqiy buzilishlarni ikki turi airatiladi.

-tibbiy-psixologik nutaiv buzilish:

-psixologik-pedagogik nutgiy buzilish.

Tibbiy-psixologik turda ko'riladigan hamma nutqiy buzilishlarni quyidani ikki yirik guruhga ajratish mumkin:

-og'zaki nutaning buzilishi; -yozma nutqning buzilishi.

Oo'zaki nutoning buzilishi o'z navbatida quvidagi ikki turga airatiladi

-nuta ifodalanishi fonatsion tuzishi (nutq talaffuzi) ning buzilishi:

-fikr strukturali-semantik (ichki) tuzilishi (nutqning tizimli yoli) polimorf'ming buzilishi. Psixologik-pedagogik (pedagogik) klassifikatsiyalash uni pedagogik jarayonda qo'llashga yo'naltirilgan bo'lib, bolalar jamoasi bilan nutaiv nuqsonlami tuzatishga vo'naltirilgan korreksion-rivoilantiruvchi ta'air ko'rsatish metodlarini ishlab chiqishga xizmat qiladi. Psixologik-pedagogik (pedagogik) klassifikatsivalashga koʻra nutqning buzilishi quvidagi ikki guruhua airatiladi:

1. Muomala vositalari (fonetik-fonematik va nutoning umumiy rivoilanmaganligi) ning buzilishi.

2. Muomala vositalarini oo'llashdagi buzilishlar.

Eshitish qobiliyati buzilgan o'quvchilarni korreksion o'qitish, eshitish gobiliyatining buzilishi sabablari, ularni turlarga airatish. Anomal bolalar orașida eshitish qobilivati turli daraiada nuqsonli bo'lgan bolalar ko'pchilikai tashkil etadilar, eshitish - borliqni toyushli hodisalar shaklida aks ettirilishi, inson (tink jonzodhning tovushlarni anglash va farqlash qobiliyati, eshitish eshitish organi yoki toyush analizatori (toyush ta'sirini qabul qiluychi va airatuvchi murakkab nerv tizimi) vordamida amalga oshiriladi.

Eshitish qobiliyatining buzilishi ko'p hollarda muddatli bo'ladi. Masalan, o'rta qulog'ning tashkil topishi, shamollash, oltingugurt to'siqlarining yuzaga kelishi, tashqi va o'rta qulog'ining anomal tuzilishi (quloq suprasining bo'lmasligi yoki etarlicha rivojlanmaganligi, eshitish yo'llarining bitib qolishi, quloq pardasidagi nuqsonlar va boshqalar) kabi holatlarda. Zamonaviv mediturna ularni davolashning samarali metodlariga ega. Ular qatoriga konservativ va operativ metodlarni kiritish lozim. Odatda samarali davolash. ba'zan uzoq vaqt davolash tadbiri olib borilganda eshitish qobiliyati tiklanadi.

Eshitish qobiliyatining buzilishiga yuqumli kasalliklar bilan og'rish, mharlanish, akustik yoki kontuziyali jarohatlar ham sabab bo'lishi mumkin. Dulog'i og'irlik yoki karlik kelib chiqish sabablariga ko'ra: nasliy, tug'ma va kelib chiqqan tarzda turlarga ajratiladi. Yoshlikda eshitish qobiliyatining hunlishiga olib keluvchi sabablar orasida quvidagilari alohida ko'rsatiladi: humladorlikning birinchi uch ovida onaning virusli kasalliklar bilan og'rishi turamiq, kor, gripp, gepatit viruslari va boshqalar), rivojlanishdagi tugʻma manonlari (masalan, labi va tanglavidagi yoriq), chala tug'ilish, kichik vaznli www.lishi (1500 dan kam) hamda yomon tug'ilishi kabilar, eshitish whiliyatining buzilishiga homiladorlik davrida onaning spirtli ichimlik. wyohyand moddalar iste'mol qilishi, antibiotiklami qabul qilishi ham sabab bo'lishi mumkin. Karlikning nasliy o'tishi holati juda kam kuzatiladi.

seshitish qobiliyatidagi kamchiliklami quvidagi turlarga ajratish mumkin:

- eshitish gobilivatining zararlanganlik darajasi

- eshitish qobiliyati zararlanganda nutqiv rivoilanish darajasi:

-veshitish qobiliyatida buzilishning yuzaga kelish yaqti.

Yuqorida ko'rsatilgan mezonlarga ko'ra eshitish qobiliyatining buzilishi qulog'i og'irlik va karlik kabi guruhlarga airatiladi.

Eshitish qobiliyati buzilgan bolalarni ommaviy, umumiy o'rta ta'lim maktablarida korreksion o'qitish. Eshitish qobiliyati buzilgan bolalami waitish va tarbiyalash masalalari bilan surdopedagogika shug'ullanadi. surdonedagogika (vunoncha «surdus» - kar) - eshitish qobiliyati buzilgan botalarni o'qitish va tarbiyalash jarayonini o'rganuvchi korreksion (maxsus) pedagogikaning yana bir muhim sohasi

Eshitish analizatorining normal ishlashi bolaning umumiy rivojlanishi whun alohida ahamiyatga ega bo'ladi. eshitish analizatori buzilganda bolaning maqı, psixologik rivojlanishi yomonlashadi, idrok etish faoliyati, umumiy avoilanishi ortda qoladi. Statistik ma'lumotlariga qaraganda eshitish organi haksiyasi buzilgan va eshitmaydigan bolalar soni doimiy ravishda ortib hormooda.

Avni vaqtda surdopedagogika oldida quyidagi vazifalar turibdi:

- Eshitish qobilivati buzilgan shaxslar, ulaming individual xususiyatlari, duningdek, eshitishi, nutqi buzilishi xususiyatiga ko'ra ularni o'qitish www.wallarini pedagogik jihatdan o'reanish-

- Eshitish qobiliyati buzilgan turli kategoriyadagi bolalar uchun maxsus is lim mazmunini ishlab chiqish, uni ilmiy jihatdan asoslash va amaliy amalga adurrich.

- Eshitish qobiliyati buzilgan shaxslami o'qitishning didaktik va maxsus metodikalarini varatish:

- Koldiq eshitish qobiliyatini rivoilantirish bo'vicha maxsus ta'lun texnologiyalarini varatish, pedagogik sogʻlomlashtirish tadbirlarini tashkil mili va boshqalar.

Koʻrish qobilivati buzilgan oʻquvchilarni korreksion oʻqitish. Koʻridi gobiliyati buzilishi turlari, ularning sabab va oqibatlari. Koʻrish qobiliyan buzilgan bolalarni o'qitish va tarbiyalash xususiyatlari bilan tiflopedamanka shug'ullanadi (vunoncha «typhlos» - ko'r) - korreksion pedagogika (defektologiya)ning muhim sohasi

Koʻrish - koʻrish analizatori yordamida borliqni sezish va qabul qilinhilir Miya koʻrish orqali tashqi dunyo haqidagi ma'lumotlarni oladi.

Bolaning ko'rish qobilivati buzilganda uni rivojlantinsh, o'qitish tarbiyalash jarayonlarida jiddiy qiyinchiliklar yuzaga keladi.

Bolalarda ko'rish qobiliyati buzilishining sabablari turlicha bo'lib, ula nasliy kasalliklar, homila ona qorinida rivojlanayotganda koʻrish organism patologiyasining yuzaga kelishi, homiladorlik paytida onaning tokeplazmas gizamig ya boshqa og'ir kasalliklar bilan og'rishi ya hokazo omillardan ihorat bo'lishi mumkin

Koʻrish qobiliyatining buzilishi tugʻma yoki orttirilganboʻladi.

Tug'ma ko'r bo'lishhomilaning zararlanishi sababli yuzaga keladi. Ko'ruh nuqsonlarining yuzaga kelishida nasliylik ham koʻzga tashlanadi

Orttirilean ko'rlik odatda ko'rish organlari - to'r pardasi, shoh parda yoki markaziy nerv tizimining kasallanishi (meningit, miya shishi, meningognadilit). organizmning umumiy kasallanishidan keyingi asoratlari (kor, gripp, skarlatina). shuningdek, miya yoki ko'zning jarohatli shikastlanishi (boshi varalanishi shikastlanishi) oqibatida boʻlishi mumkin.

Koʻrish qobiliyatining buzilgan bolalar quyidagi guruhlarga airatiladi:

-ko'r tug'ilganlar, erta ko'r bo'lib qolganlar;

-uch voshidan kevinoi koʻr boʻlib qolganlar.

Koʻrish qobiliyati buzilgan bolalarni ommaviy, umumiy oʻrta ta'lim maktablarida korreksion a'qitish va tarbivalash. Ko'rish qobiliyati buzilesa bolalami o'qitish va tarbiyalash masalalari bilan tiflopedagogika (yunonchi «typhlos» - ko'r) - korreksion pedagogika (defektologiya)ning yana bir sohasi shuo'ullanadi.

Ko'rish qobiliyati buzilgan bolalar bilan ish olib borayotgan o'qituychi korreksion ishlarning o'ziga xos iihatlarini bilishi zarur.

O'aituvchi o'quvchining doska, jadval va xaritadagi o'quv materiallarini gabul gilishi va tushunishini nazorat gilib borishi kerak. Anomal refleksivali bolalarda koʻzi charchashi koʻp kuzatiladi, shuning uchun dars paytida ularga ko'rish ishlarini boshqa turdagi ishlar uyg'unlashtirib berishi zarur. Anomal refleksivali bola 10-15 minut davomida intensiv koʻrish ishlarini bajaroandan keyin bir necha minut uzoqqa (doska yoki derazaga) qarashi kerak bu koʻrish charchog'ining bartaraf etilishiga vordam beradi.

Ko'rish qobiliyati ancha qe'ir bo'lean - ko'r va yomon ko'radigan walami o'oitish maxsus ta'lim muassasalarida amalga oshiriladi. Ba'zan winth oobilivati og'ir buzilgan bolalar ommaviy umumiy o'rta ta'lim sakiablariga qabul qilinadilar. Bunday vaziyatda anomal bolalar uchun maxsus manutlarni varatish zaruriyati yuzaga keladi

O'z sınflarida og'ir ko'rish qobiliyati buzilgan bola bo'lgan o'qituvchilar sulasa differencial vondashuy asosida munosabatda bo'lishlari zarur. Buning shun unfdagi o'quychilaming soni 15 nafardan oshmasligi, sinf xonasi yaxshi with the cobilivation and the material of the company of the company of the contract of the contract of the contract of the contract of the contract of the contract of the contract of the contract of the contract of the co w shimcha voritilean bo'lishi kerak. O'quv-tarbiyayiy ishlar iarayonida s'amochining nutqi katta ahamiyatga ega bo'ladi. Uning nutqi aniq, tushunarli, statali bo'lishi zarur. O'gituvchi o'zining har bir harakati mohivatini so'z mulamida sharblab borichi

Sinfida koʻr voki yomon koʻradigan bola boʻlgan oʻgituychi ularning mlividual xususiyatlari va imkoniyatlarini bilishi, ular normal ko'radigan mudoshlaridan farq qilishlarini yaxshi anglashi maqsadga muyofiqdir.

Tayanch-harakat apparati buzilgan o'quychilarni korreksion o'qitish. Lavanch-harakat apparatlari buzilishining turlari va vuzaga kelish ahablari, Tavanch-harakat apparatidagi turli buzilishlar bolalarni o'qitish va sahiyalashda muayyan muammolami keltirib chiqarishi mumkin. Tayanchhuakat apparati funksivalarining buzilishi tug'ma voki orttirilgan bo'lishi munkin Tayanch-harakat apparati patologiyasi quvidagi turlarga airatiladi

1) nery tizimining kasallanishi (bolalar serebral paralichi (BSP), poliomielit):

2) tayanch-harakat apparatining tug'ma patologiyasi; sonning tug'ma shinamboj: bo'vin givshiglioj: givshig ovoglik va ovognine boshqa nuqsonlari; wwwtqa pog'onasi rivoilanishidagi nuqsonlar (skolioz); qo'l voki ovonlarning syntanmaganligi va nuqsonlari; qo'li barmoqlarining anomal rivojlanishi; atmenpoz (tugʻma maviblik);

1) orthriloan kasalliklar va tayanch-harakat apparatining zararlanishi; orga miya, bosh miya va qo'l-oyoglarning travmatik iarohatlanishi; poliatrit; skelet saaliklari (tuberkulez, suvaklardagi shishlar, osteomielit), skelet tizimi s salliklari (raxit, xondodistrofiya).

6.Inklyuziv ta'limva uning maqsad va vazifalari.Inklyuziv ta'lim numida quvidaei maqsad va vazifalaming hal etilishi talab etiladi:

- ta'lim muassasasida imkoniyati cheklangan bolalar va o'smirlaming who olishlari uchun zaruriy psixologik-pedagogik, korreksion sharoitlarni watish, ularning imkonivatiga yo'naltirilgan umumta'lim dasturlari va wreksion ishlami amalga oshirish orgali ruhiy va jitimoiy moslashtirishni anales ochirish-

- o' quychilarning ta' limdagi teng huquqliligini kafolatlash;

- jamiyatning va oilaning faol ishtirokida nogiron va sog'lom bolalarning shuvojlarini qondirish, jitimoiy hayotga erta moslashtirish;

- imkoniyati cheklangan bolalar va o'smirlarni oilalardan airamagan haliti vashash huquqini ro'yobga chiqarish:

- iamiyatda imkoniyatti cheklangan bolalar va o'smirlarga nidurdo'stona va mexr-muhabhat munosabatini shakllantirish

Inklyuziv ta'limda resurs pedagog va uning vazifalari.Maxon shumon bolalarni umumta'lim sharoitida o'qitish maktablararo qatnab yunani o'aituvchi, ya'ni, resurs o'aituvchi faoliyatini talab etadi. Inklyuziy ta'lini amaliyotda maktablararo qatnab vuruvchi o'qituvchi va oddiv mar o' gituvchisining hamiihatlikdagi harakatlari orqali amalga oshirilishi mumkin

Ba'zi sinflarda bolani ma'lum bir vaqtga sinfdan airatib olish kerak bo'lum mumkin. Hamma vagt resurs o'gituvchi sinf o'gituvchisi bilan birgali i faoliyat ko'rsatishi ya bu maxsus ta'lim sohasida mutaxassislikka eea bijlishi talah gilinadi

Maktablararo qatnab yuruvchi resurs pedagog nogiron bolalar uchun kasal bo'lgan qo'llanmalar, jihozlar bilan ta'minlash, homiylar topish, ota-onalam maktabga vordam berishga jalb qilish va imkoniyati cheklangan bolata soe'lom bolalar hamda sinf o'qituvchisi o'rtasidagi mustahkam aloquu o'matish, maxsus resurs qo'llanmalami ta'minlash orqali yordam berish, eta onalar, bolalar, oddiy sinf o'aituvchilari va maktab ma'muriyatiga maslahatlar berish, shuningdek, maxsus ta'limga muhtoj bolalar uchun faoliyatini tashkil etish va ularga mos keluvchi ta'lim dasturlari haqida muhokamalar yurish hatto nogiron bo'lmagan bolalarning ota-onalariga ham ma'lumotlar etkant turadi

Resurs o'qituvchi faoliyatidan ko'zlangan asosiy maqsad: umumta'lun muassasalarida ta'lim olayotgan maxsus ta'limga muhtoj o'quychilar ularning o'aituvchilariga vordam ko'rsatishdan iborat.

Inklyuziv ta'lim tushunchasi.Inklyuziv ta'lim (ingliz tilidan olingan bo'lib, inclusive, inclusion - uyg'unlashmoq, uyg'unlashtirish, qamrab olman gamrab olish ma'nolarini bildiradi) nogiron va sog'lom bolalar o'rtasidan to'siolarni (diskriminatsiyani) bartaraf etish, maxsus ta'limga muhtoj bolalar (ayrim sabablarga ko'ra nogiron bo'lgan) o'smirlar rivojlanishida uchraydum nuqsonlar yoki iqtisodiy qivinchiliklardan qat'iy nazar ijtimoiy hayotar moslashtirishga yo'naltirilgan umumta'lim jarayoniga qo'shishni ifodaloyun ta'lim tizimidir. Inklyuziv ta'limning siyosati turli xil ehtiyojli bolalarni ta'lim olishini qo'llpaydi, ya yutuqea erishishiga yordam beradi hamda yaxshi hayar qurishiga imkon varatadi

Inklyuziy ta'limni amalga oshirish uchun va turli xil o'qish qobiliyatlari maviud talabalarni vaxshiroq moslasha olishlari uchun ta'lim tizimi o'qitishning tuzilishi va o'qitish amaliyotini namoyish etish ko'proq moslashadigan xamkorlik tarzida bo'lishi zarur<sup>17</sup>.

loklyuziy ta'lim umumta'lim jarayonini rivojlantiradi va barcha bolalarga sus bo'lean ta'limni joriy qiladi. Imkoniyati cheklangan bolalarning ta'lim thius oid go'shimcha moslamalarni tashkil qilib, qulay sharoit varatadi. hallywiy ta'lim turli xil ehtiyojli bolalarning ta'lim olishiga qaratilgan undologivani rivoilantirishoa harakat giladi. Inklyuziy ta'lim turli xil suvolarni gondirishga qaratilgan ixcham turdagi dars berishga yondashadigan whami jshlab chiqishni amaloa oshiradi. Agarda inklyuziy ta'limni tatbiq salida dars berish, o'aitish bir muncha samarali ya unumli bo'lsa, unda nafaqat www.ati cheklanean bolalar balki barcha bolalar uchun foydali bo'ladi. hatovov te'lim maktablari bolalarning hilim olishi uchun shaxsiy huquqlarini samyalaydi. Bunday yondashuy diskriminatsiyani bartaraf etadi, kamaytiradi.

Imkonivati cheklanoan bolalar ta'lim-tarbiyasi masalasi bugungi kunda eng-**March masalalar sirasiga avlanib bormoqda** 

Maysus ta'lim imkoniyati cheklangan bolalar uchun ta'lim tizimi sifatida dualangan. Ushbu ta'lim imkoniyati cheklangan bolalarning ehtiyojlarini sementa lim muasasalarida qondirib bulmaydi degan taxminlar asosida qurilgan. stume ta'lim boton dunyoda maktab yoki internat shaklida shuninodek situata lim maktablarining uncha katta bo'lmagan qismi sifatida faoliyat marriach

Imkonivati cheklangan bolalarning maxsus ta'lim tizimida o'qitilishi slaming maktabni tugateach jitimoiy jamiyatea moslashib ketishlarini winlashtiradi shuningdek, ulaming o'z oilasidan uzoada bo'lishga maibur sladi. Bu toifa bolalar boqimandalikka o'rganib qoladilar, o'z-o'ziga xizmat wiiahlarida qiyinchiliklarga duch keladilar. Bundan tashqari juda koʻplab ehtiyoili bolalar ta'limdan chetda qolib ketmoqdalar. Hozirgi kunda sumablikamizda alohida vordamea muhtoi bolalarnine rivoilanish darajasi. sakonivati, nuoson xususivatlari va qobilivatlariga ko'ra maxsus yoki samua'lim tizimida ta'lim olishini amalga oshirish maqsadida inkyuziy ta'lim suotati faol amalga oshirilmoqda.

laktyaziy ta'lim madaniyati.«Salamanka deklaratsiyasi»ga muyofiq, har le o'quychining tafovut, xususiyatlarini qo'llab- quyvatlovchi va ma'qullovchi who sifatida garashadi. Uning magsadi, jinsi, irgi, madaniyati, ijtimoiy willah, dini, individual imkoniyat va qobiliyatidagi tafovutlar oqibatida yuzaga hiladigan iitimoiy segregassiyaga yo'l qo'ymaslikdir. Biroq bu konsepsiya wwwnal foydalanish uchun varoqsiz bo'lib chiqdi. Dunyo bo'yicha maktablarda inklyuziyea ko'pincha umumta'lim maktablarida nogironlarni s durmine tenedoshlari bilan birga ta'lim olish deb qaraladi. Biroq inklyuziy a limning mazmun-mohivati to'g'risidagi bilim va ma'lumotlar hali iamivatda suli emas «Inklyuziv» va «integratsiyalashgan» atamalari ko'pincha bir xil ma'nada ishlatiladi.

Nogiron bolani oddiv sharoitga joylashtirish integratsiyaga qarab qo'yilgan hunchi qadamdir. Imkoniyati heklangan bolalarning umumta'lim muassasalari whibiga gamrab olinishi jahon miqyosida «inklyuziv» yoki «integratsion»

<sup>&</sup>lt;sup>17</sup>(Dr. Smriti Swarup Education of children with special needs National Council of EducationalResearch and Training, 2006 11-13 Germany

ta'lim atamalari bilan ataladi. Integratsiyalashgan ta'lim bu - dioost markunta bolaning avnan maktabea kelib-ketish muammosi turgan, maxsus dhuyuti bolaning maktabga qatnash jaravonidir.

# NAZORAT UCHUN SAVOL VA TOPSHIRIOLAR-

1. Korreksion pedagogika fani nimani o'rganadi?

2. Korreksion pedagogika fani yana qanday nomlar bilan ataladi?

3. Korreksion pedagogikaning qanday sohalari mavjud?

4. Korreksion pedagogikaning asosiy vazifalariga nimalar kiradi?

5. Korreksion pedagogikaning asosiy kategoriyalariga nimalar kiradı?

6. Anomal bilan olib boriladigan korreksion ishning asosiy yoʻnalishlarini nimalar kiradi?

7. Inklyuziv ta'limda deganda nimani tushinasiz?

8. Inklyuziv ta'limning asosiy mohiyati nimadan iborat?

9. Inklyuziv ta'lim qanday vazifalarni hal etishga yordamlashada?

10. Inklyuziy ta'lim madaniyati tushunchasini izohlang.

11. Inklyuziv ta'limning vazifalarini aytib berine

12. Inklyuziv ta'limda resurs pedagogning ro'lini tushuntinb bering.

# FOYDALANILGAN ADABIYOTLAR RO'YXATI:

1.0'zbekiston Respublikasining "Ta'lim to'g'risida" gi Qonuni va "Kadrlar tayyorlash Milliy dastun"-T.: Sharq. 1997.B-65.

2 Karimov I.A. Yuksak ma'navivat - yengilmas kuch. -T.: Ma'navivat 2008

3. Mirziyoyev sh. M. O'zbekistonni rivoilantirishning beshta ustuvu voʻnalishi boʻvicha Xarakatlar strategiyasi. -T., Oʻzbekiston, 2017v.

4 Abdullaveva sh A Obshava pedagogika -T.: O'gituvchi 2017 g

5 Mavlanova R. Pedagogika - T.: O'gituvchi, 2000 v.

6. Sayidaxmedov N.S. Yangi pedagogik texnologiyalar. - T.: Moliva 2003y

7. Hasanboveva O, va boshqalar, Odobnoma.-T.: Ta'lim markazi, 1999  $136h$ 

8. Xudoyqulov X.J. Zamonaviy pedagogik texnologiya ta'lim samaradorligining asosidir. Toshkent, Navro'z, 2012 v.

9. Xudovqulov X.J. Pedagogika va Psixologiva, -T.: Dzavin-Press, 2011 w.

10. Xudoyqulov X.J. Allayorova S.N. Oliy ta'limda modulli o'qitish yu innovatsion texnologiyalardan foydalanish. -T.: "MUMTOZ SO Z" 2019 v.

II. Xudoyqulov X.J. Pedagogik mahorat .- T.: Navro'z, 2011.

12 Xudovaulov X J Tarbivaviv ishlar metodikasi -T Innovatsiya Zivo.2020 v.

**GLOSSARIY** 

Anomaliya (yunoncha - anomal) - me'yordan, umumiy qonuniyatlardan authorith note's'ri rivoilanish

Anomal holalarni o'qitish, tarbiyalash va rivojlantirish- korreksion subspekaring asosiy tushunchasi bo'lib. nuosonnine darsiasi va tuzilishiea mos saladaran metod hamda yositalar yordamida anomal bolalarni faol ijtimoiy hayot ya audination treverlash ularda fuoarolik sifatlarini shakllantirish

Axlea (lotincha «moralis» - xulq-atvor ma'nosini bildiradi) - ijtimoiy susasabatlar handa shaxs xatti-harakatini tartibea soluychi, muayyan jamiyat s saonidan tan olingan ya rjoya qilinishi zarur bo'lgan xulq-atvor qoidalari, mezonlari aufindici.

Axlaniy ang - shaxsga axlaqiy me'yorlar va xulq-atyor qoidalari to'g'risidagi sassiv bilimlarni berish asosida hosil qilinuvchi ong shakli.

Axlagiy tarbiya - manyyan jamiyat tomonidan tan olingan ya rioya gilinishi www.bollean tartib, odob, o'zaro munosabat, mulogot ya xulo-atvor qoidalari. su soalarini o'auvchilar ongiga singdirish asosida ularda axlogiy ong axlogiy faoliyat be'nikmalari va axloqiy madaniyatni shakllantirishga yo'naltirilgan pedagogik privon; litimoiv tarbivaning muhim tarkibiv qismi.

Anliy tarhiya - shaxsaa tabiat ya jamiyat taraqqiyoti to'a'risidagi bilimlarni weigh uning agliy (bilish) gobiliyati, tafakkuri ya dunyogarashini shakllantirishga sa'naltirilean pedagogik jarayon; jitimoiy tarbiyaning muhim tarkibiy qismi.

Baynalminallik («inter» - orasida, o'rtasida, aro. «natio» - xalq)- o'zea millat sa alatlarning han-huquqlari, erki, urf-odatlari, an'analari, turmush tarzi, tili hamda sidon erkinligini hurmat qilish, ularning manfaatlariga ziyon etkazmaslikni ifoda suvchi shaxson xos ma'naviv-axlogiy fazilat.

Bakalayriat - mutaxassisliklar voʻnalishi boʻyicha fundamental va amaliy bilim teradioan 'ta'lim olieb muddati kamida to'rt vil dayom etadioan tayanch oliy ta'lim.

Bashoratlash - bo'lajak darsni tashkil etilishining turli varianlarini baholash va utudan qabul qilingan mezonlarga muvofiq eng ma'qulini tanlab olish. Ta'lim-tarbiya wwonini oldindan koʻra bilish, bashorat qilish,

Baho - ta'lim oluychilarga ularning ta'lim olishi, bilimlarni o'zlashtirishga sishatan jiodiy yondoshishini rag'batlantirish maqsadida ta'sir ko'rsatish yositasi.

Bilim - shaxsning ongida tushunchalar, sxemalar, ma'lum obrazlar ko'rinishida da etuvchi borlio haqidagi tizimlashtirilgan ilmiy ma'lumotlar maimui.

Bilim alich - borligni idrok etish o'reanish masha gilish va muayyan tairiha wouda xulq-atvor hamda faoliyat ko'nikma, malakalarining mustahkamlanib, maviud hilimlarning takomillachib, boyib borish intasoni-

Bilish - obvektiv borligning inson ongida aks etish shakli; ilmiy bilimlarni alabirich jaranni

Vatannarvarlik (lotincha epatriotes) - vatandosh, epatris» - vatan, vurt) shaxaning o'zi mansub bo'lgan millat, tug'ilib o'sgan vatani tarixidan g'ururlanishi, huumi to'e'risida qaye'urishi hamda uning porloq istiqboliga bo'lgan ishonchini ifoda mychi yaksak insoniy fazilat.

Verhal - bilim (ma'lumot, axborot)larni so'z vordamida (og'zaki) vetkazib hands ifod a stich

169

Gnoseologiya (vunon tilidan gnosis - bilim. ong. o'rganish) - bilish, ilinin bilimlarning shakllanishi, xususiyatlari, qonuniyatlari, uslublari, ilmiy tafakkan shakllari, shuningdek, insonga xos bo'lgan borliqni anglash qobiliyati haqidar nazariva ta'limot

Davlat ramzlari - muavyan millat, elatning etnopsixologik xusuniyatlari garashlari, orzu-umidlari, intilishlari va maqsadi, hududiy, ijtimoiy-g'ovayiy hata mohivatini anglatishga xizmat qiluvchi tasviriy belgilar maimui.

Davlat ta'lim standarti -- 1) ta'lim olish shaklidan qat'iy nazar bitiruvchilar erishishlari zarur boʻlgan ta'lim darajasini belgilovchi asosiy hujiat: 2) o'ony fani bo'vicha ta'limning vakuniy natijalarini belgilovchi asosiy hujjat; 3) ta'lim dasturlur. mazmunining minimumi, o'ouvchilar tomonidan bajariladigan o'ouv ishlatining maksimal hajmi, shuningdek, bitiruvchilarning tayyorgarlik darajalariga qoʻyilmiki talahlar.

Dars - bevosita o'qituvchi rahbarligida muavvan o'quvchilar guruhi bilan alik boriladigan ta'lim jarayonining asosiy shakli

Darslik - muayyan fan bo'yicha ta'lim maqsadi, o'quv dasturi va didaliti talablarga muvofia belgilangan ilmiy bilimlar to'g'risidagi ma'lumotlarni beruvolu manhs.

Didaktika (ta'lim nazariyasi) - (yunoncha «didaktikos» "o'rgatuvchi «didasko» - "o'rganuvchi") - ta'limning nazariy iihatlari (ta'lim iarayyanana mohivati, tamovillari, qonuniyatlari, o'qituvchi va o'quvchi faoliyati mazmuni, ta'lini maqsadi, shakl, metod, vositalari, natijasi, ta'lim jarayonini takomillashtirish yo'lluu va hokazo muammolari)ni o'reanuvchi fan

Didaktika tamovillari (lotin tilidan «principium» - har qanday nazariyanini asosiy, boshlang'ich, dastlabki holati) -ta'limni tashkil etishga qo'yilgan mo'yutu talablarni ifodalovchi, shuningdek, ta'lim jarayonining asosiy maqsadi va conunivatlariaa muvofic uning dastlabki holatini belgilovchi qarashlari.

Didaktik tashhis magsadi - o'auv jarayonining samaradorligini aniqlash baholash va tahlil ailish

Didaletik tizim (vunoncha «sestema» - vaxlit, aismlardan tashkil topran birlashtirish) - ma'lum mezonlar asosida ta'lim jarayonining yaxlit holatini belgilash airatib koʻrsatish.

Didaktik o'vin - o'rganilayotgan obyekt, hodisa va jarayonlarni modellashimik asosida o'quychining bilishoa bo'lean qiziqishi va faollik darajasini rae'hatlantiruyuki o'ony faolivati turi.

Dunvoqarash - tabiat. jamiyat, tafakkur handa shaxs faoliyati mazmunising rivoilanib borishini belgilab beruvchi dialektik qarashlar va e'tiqodlar tizimi.

Jazolash - tarbivalamıychining xatti-harakati va faoliyatiga şalbiy baho berish month.

Jamoa (lotincha «kollektivus» so'zining tarjimasi bo'lib, vig'ilma, omma, birgalikdagi majlis, birlashma, guruh kabi ma'nolarni anglatadi) - bir necha a'mi (kishi)lardan iborat bo'lib, ijtimoiy ahamiyatga ega umumiy maqsad asosida tashkil topgan guruh.

Jinsiy tarbiya - o'zida shaxsni jinsiy jihatdan chiniqtirish, ularni tozalik va ozodalikka o'rgatish, o'z sog'ligi uchun g'amxo'rlik qilish va mas'uliyatli bo'lishul ta'minlashga qaratilgan pedagogik faoliyat mazmuni

Jismoniy tarbiya - o'quychilarda iismoniy ya irodayiy sifatlarni shakllantirish. alami aqliy ya jismoniy jihatdan mehnat hamda Vatan mudofaasiaa tayyorlashaa sa nahiriloan pedagooik jarayon: jitimoiy tarbiya tizimining muhim tarkibiy qismi.

Jariy nazorat - ta'lim iarayonida o'quychilar tomonidan o'quy dasturida hijalangan muayyan mavzularni o'zlashtirish bo'yicha bilim, ko'nikma va malakalari damasini saiclech, baholach shakli-

Idrok - anjo mansadea vo'naltirilean anelash jarayoni.

litimoiy adantatsiya (yunoncha adanto - moslashish) - anomal bolalar mlividual voki euruhli xulolarining jitimoiy qadriyatlar va xulo-atvor qoidalari numien mos kelishi.

litimoiylashuy - jitimoiy munosabatlar jarayonida faol ishtirok etish asosida duraning havot va jahlah objaarish jarayonjea moslashuvi

litimoiy oneni shakllantiruychi metodlar - o'quychilarda ma'nayiy-axloqiy minular, e'tigod hamda dunyoqarashni shakllantirish maqsadida ularning ongi, hissent usi va irodacioa ta' cir ko' rantich neullari

litimojy nedagogika - ijtimojy munosabatlar iarayonida pedagogik g'oyalarning saus o'rui ya roli, shaxsni kashiy ya jitimoiy faoliyatea yo'naltirish muammolarini a numadi.

litimoiv reabilitatsiva (vunoncha rehabilitas - lavoqati, qobiliyatini tiklash) wwwal bolaning psixofiziologik imkonivatlariga tayangan holda uning jitimoiy munosabatlar iarayonida ishtirok etishi uchun zarur sharoit varatish, jitimoiy faoliyat sa mchnatea ialb etish.

Loblash (tarbiya metodi sifatida) - tarbiyalanuvchiga hissiy-ogʻzaki ta'sir etish and ...

Ilmiy dunyaqarash - uzluksiz, izchil ravishda mayjud fanlar asoslarini puxta a dashtirib borish, iitimoiy munosabatlar jarayonida faol ishtirok etish natijasida hanarorlashean dunyogarash shakli.

Individ (lotincha "individium" bo'linmas, vagona, alohida degan ma'nolarni mulatadi) - xatti-harakatlarini shartli refleks yordamidagina tashkil eta oluvchi hadogik maviudot.

Individuallik - shaxsning o'ziga xos xususiyatlari

Institut -bilimlarning bitta sohasi doirasida anja vo'nalishlar bo'vicha oliv va widaga ko'ra oliy o'ouy vurtidan keyingi ta'lim dasturlarini amalga oshiruychi, sundik manomea eea ta'lim muassasasi.

Intisodiy tarbiya - o'quychilarea iqtisodiy bilimlarni berish, ularda iqtisodiy tanlıyat (oila byudjetini shakllantirish, xoʻjalikni vuritish, maviud moddiv boyliklarni wrash, ko'paytirish, savdo-sotiq munosabatlarini to'a'ri tashkil etish va hokazolar)ni salah siak kecaikan ya malakalarini shakllantirishdan ibarat nedaongik israyon

latisodiy ta'lim - o'auychilarga xo'ialik vuritish tizimi foila byudietini shakllantirish, xo'jalikni vuritish, mavjud moddiy boyliklarni asrash, ko'paytirish, wydo-sotio munosabatlarini to'g'ri tashkil etish va hokazolar) to'g'risidagi nazariy silindarni berishea yo'naltirilean nedaeoeik jarayon.

Vosh xususiyatlari - muayyan bir yosh dayriga xos bo'lgan anatomik, fiziologik ummoniy) va psixologik xususiyatlar. montage arounded, reference

Kadrlar malakasini oshirish va ularni qayta tayyorlash - mutayassislamuu kasb bilimlari va ko'nikmalarini yangilash hamda chuqurlashtirish maqsadida tashkil etiluvchi ta'lim bosqichi.

«Kadrlar tayyorlash Milliy dasturi» - «Ta'lim to'g'risida»gi O'zbekinin Respublikasi Qonunining qoidalariga muvofiq, milliy tajribaning tahlili hamda ta'lini tizimidagi jahon miqyosidagi yutuqlar asosida tayyorlangan hamda yaksak umumis ya kash-hunar madanivatiga, iiodiv va iitimoiv faollikka, iitimoiv-siyosiy hayoula mustaqil ravishda mo'ljalni to'g'ri ola bilish mahoration eon bo'lonn, istialal vazifalarini ilgari surish va hal etishga qodir kadrlarning vangi avlodini shakllanimik mazmunini belgilab beruvchi vuridik hujiat

Kadelar tavvorlash milliy modeli - shaxs, davlat va jamiyat, uzluksiz ta'lim fan va ishlab chinarish kabi tarkibiy gismlarning o'zaro hamkorligi, ular o'rtandani o'zaro alooadorlik asosida «vuksak ma'ngyiy va axloqiy talablarga iayob beruvchi vuoori malakali kadrlarni tavvorlash Milliv tizimi» mohivatini aks ettiruvchi andava loviha Unine tarkibiy qismlari quvidagilardan iborat:

Shaxs - kadrlar tavvorlash tizimining bosh subvekti va obvekti, ta'lim sohandani xizmatlarning iste'molchisi va ularni amaloa oshiruvchi:

Davlat va jamivat - ta'lim va kadrlar tayyorlash tizimi faoliyatini tartibea solish va nazorat qilishni amalga oshiruvchi kadrlarni tayyorlash va ularni qabul qilib olishning kafillari:

Uzluksiz ta'lim - malakali, raqobatbardosh kadrlar tayyorlashning asosi bo'lih. ta'limning barcha turlarini, davlat ta'lim standartlarini, kadrlar tayyorlash tizimining tuzilmasi ya uning faoliyat ko'rsatish muhitini o'z ichiga oladi:

Fan - vuonti malakali mutaxassislar tavvorlovchi va ulardan foydalanuvchi. ilg'or pedagogik va axborot texnologiyalarini ishlab chiqaruvchi:

Ishlab chiqarish - kadrlarga boʻlgan chtiyojni, shuningdek, ularning tayyorgalik sifati va savivasiga nisbatan qo'yiladigan talablami belgilaydigan asosiy buyurtma ki. kadrlar tavvorlash tizimini molivaviv va moddiv-texnikaviv jihatdan ta'minlash jarayonining faol ishtirokehisi

Kash-hunar kolleli - o'quvchilarning kash-hunarga moviligi, bilim va ko'nikmalarini chuqur rivojlantiruvchi, tanlab olingan kasb-hunar bo'vicha bir yoki lut necha ixtisosni egallash imkonini varatish maqsadida tegishli davlat ta'lim standartlari doirasida o'rta maxsus, kasb-hunar ta'limini beruvchi, vuridik magomea eea ta'lim muneseeil

Kategoriya - fanning mohivatini ochib beruvchi eng muhim, asosiy tushuncha

Kompensatsiva (vunoncha «compensatio» - o'rnini to'ldirish teoglashtirish) oliv nerv faolivatining zahira imkonivatlarien tavanean holda organizmning buzilean voki rivoilanmagan funksivalarining o'rnini to'ldirish voki gayta qurish

Korreksiya (yunoncha «correctio» - tuzatish) - pedagogik uslub va tadbidantan iborat maxsus tizimi yordamida anomal bolalarning psixik va jismoniy rivojlanishidagi kamchiliklarini qisman yoki toʻliq tuzatish

Karreksian (maxsus) nednonojka (defektologiva - vanoncha «defectus» nuqson, kamchilik, «logos» - fan, ta'limot) - rivojlanishda jismoniy yoki psixik kamchilikka ega, maxsus, individual tarbiyalash va o'qitish metodlariga asoslangan salomatlik imkoniyatlari cheklangan bolaning individualligi hamda shaxuni rivojlantirish jaravonini boshqarish mohiyati, qonuniyatlarini o'rganuychi fan

Korreksion-nedagogik faoliyat - yaxlit ta'lim jarayonini qanrab oluychi hamda murakkab psixofiziologik va ijtimoiv-pedagogik chora-tadbirlarning amalga sahirilishini nazarda tutuvchi nedaoooik tizim

Karreksian-tarhivaviv ishlar - shaxsning anomal rivoilanishi xususivatlariga to'ra umumiy pedagogik ta'sir ko'rsatish chora-tadbirlari tizimi.

Ka'nikma - shayening muayyan harakat yoki faoliyatni tashkil eta olish solulivati.

Ka'reazmali metadlar - predmet hodiea voki isravoalar mobivatini tahiiv holatda namovish oilish, ularning maketlarini ko'rsatishda oo'llaniluvchi usullar.

Litsey (kolleida) ma'ruza - o'any materialini o'anychilarning idrok etish holivatlarini faollashtirish uslublari bilan birgalikda davomli ogʻzaki bavon etish (80-50 danias), benlavotnan materialning sygmatik modelini tuzish (asosiy fikrni tezis saki kwiha ko'rinishida yozib olish) ya boshqalar

Lovihalashtirish (rejalashtirish) - oʻquychilarning oʻquy faoliyatini boshqarish dasturini varatish

Logonediva(vuncocha «logos» - so'z nazariva ta'limot «paideia» -tachivalash) nutaiv nuosonlarni o'reanish alar kelib chiqishinine oldini olish va ularni qisman whi to'lig tuzatish masalalarini o'reanuvchi fan: korreksion pedagogika ulefektologiya)ning muhim sohasi.

Magistratura - anjo mutavassislik ho'vicha fundamental va amaliy hilim bendienn, bakalayriyat negizida ta'lim muaddati kamida ikki yil dayom etadigan oliy auf Kans

Madaniyat («cultura» so'zidan olingan bo'lib, parvarish qilish, ishlov berish ma'nosini bildiradi) - iitimoiy taraqqiyot dayomida insonlarning faoliyati tufayli se'lea kiritilib, alarnine ijtimoiy ehtiyoilarini oondirishea xizmat oilaychi moddiy ya aja'naviy boyliklar tizimi.

Mazmun (ta'lim (bilim olish) mazmuni) - ta'lim jarayonida shaxs tomonidan a'zlashtirilishi zarur bo'lean ilmiy bilim, amaliy ko'nikma, malaka, fikrlash hamda tanlient noullari tivimi.

Maktabgacha ta'lim - bolaning sog'lom, har tomonlama kamol topib shakllanishini ta'minloychi, unda o'qishga intilish hissini uyg'otuychi, uni muntazam ta lim olishga tayyorloychi hamda bola olti-yetti yoshga etguncha davlat va nodaylat maktabeacha ta'lim muassasalari ya oilalarda amalea oshiriluychi ta'lim bosqichi.

Maktaboscha ta'lim nedasaoikasi - maktaboacha ta'lim voshidasi bolalarni tarhvalash, ularni intelloktual, ma'naviv-axlogiv va jismoniy jihatdan kamolotga shazish masalalarini o'reanadi.

Maktahdan tashqari ta'lim - madaniy-yestetik, ilmiy, texnikaviy, sport va boshqa vo'nalishlarda vo'lga qo'vilqychi, bolalar hamda o'smirlarning ta'limga hallean, vakka tartibdagi, ortib boruvchi talab-vehtiyoilarini qondirish, ularning bo'sh saqtı va dam olishini tashkil etish maqsadida tashkil etiladigan ta'lim bosqichi.

Malaka - muayyan harakat yoki faoliyatni bajarishning aytomatlashtirilgan shukti.

Materialni og'zaki bavon qilish metodlari - o'quy materiali mohivatini ang'aki (hikoya, tushuntirish, maktab ma'ruzasi kabi shakllarda) yoritishda and liamilayehi wealler. The contract of the contract of the contract of the contract of the contract of the contract of the contract of the contract of the contract of the contract of the contract of the contract of the c the third that the win descript entitled of this can shade themes with

Mafkura(arabcha «mafkura» - naqtai nazar va e'tiqodlar tizimi, majmui) amiyatdagi muayyan siyosiy, huquqiy, axloqiy, diniy, badiiy, falsafiy, ilmiy qarashlar dumingdek, ma'naviy-axlogiy vuksalish, ma'rifiy-tarbiyayiy ishlaming riyojini a'minlovchi, ularning maqsad va vo'nalishlarini aniqlashda vetakchi o'rin tutuychi 'ovalar tizimi

Mashq va o'rgatish (faolivatda mashqlantirish) metodlari- muayyan mashq endamida bolalar faoliyatini oqilona, maqsadea muvofiq va har tomonlama nuvis ashkil qilish, ulami axloq me'yorlari va xulq-atvor qoidalarini bajarishga odatlantirish rallari

Ma'lumot - ta'lim-tarbiya natijasida o'zlashtirilgan va tizimlashtirilgan bilim osil oilingan koʻnikma va malakalar hamda tarkib topgan dunyogarash maimui

Ma'nayiyat (arabcha «ma'nayiyat» - ma'nolar maimui) - mohiyatiga ko'ra ilmoiy taraqqiyotga ijobiy ta'sir o'tkazuvchi falsafiy, huquqiy, ilmiy, badiiy, axloqiy, iniy tasavvur, tushuncha va g'oyalar majmui.

Ma'rifat -shaxs ongiga ilmiy bilim, axloq qoidalari hamda iitimos nunosabatlarni tartibga soluvchi huquqiv me'yorlarni singdirish, ta'lim-tarbiyani skomillashtirish, milliy meros va umuminsoniy qadriyatlarni o'rganish, ularni tara'ih tish maqsadida amalga oshiriladigan tadbirlar tizimi,

Ma'ruza -- yirik hajmdagi o'quv materialini og'zaki bayon qilish shakli

Menejment - mavjud minimal imkonivatlardan maksimal natijalaren erishisk chun shaxs (xodim) yoki guruhga ta'sir o'tkazish asosida ularning faoliyatini tashkil lish tamoyillari, shakllari, metodlari va usullari

Metod - yunoncha tariimasi «tadqiqot, usul, maqsadea crishish yoʻli» kabi a'nolami anelatadi

Metodika (fan sifatida)- xususiy fanlarni o'qitishning o'ziga xos xususiyatlarini rganadi.

Mehnat tarbiyasi - shaxsga mehnatning mohiyatini chuqur anglatish, ularda elmatua ongli munosabat, shuningdek, muayyan ijtimoiy-foydali harakat yoki kashiy a'nikma va malakalarini shakllantirishga yo'naltirilgan pedagogik faoliyat jarayoni. imoiy tarbiyaning tarkibiy qismi

Munozara (tarbiya metodi sifatida) - tarbiyalanuvchilarga hissiy-og'zaki ta'sir raatish asosida ularda ma'naviy-axloqiy sifatlarni shakllantirishga yo'naltirilgan hitamino sara nonti.

Nazorat (ta'lim jarayonida)- ta'lim oluvchining bilim, ko'nikma va malakalari raiasini aniolash, o'lchash va baholash jarayoni.

Nafosat didi - shaxsning buyum yoki hodisaga nisbatan munosabat bildirish turi. vektiv nafosat o'lchovi

Nafosat madaniyati - go'zallıkni his etish, undan zavqlanish, mavjud 'zalliklarni asrash va boyitish yo'lida o'zlashtirilgan bilim hamda amalga hiriladigan nafosat faolivatini tashkil etish darajasining sifat koʻrsatkichi.

Nafosat ongi - go'zallik, go'zallikni his etish, uning mohivatini anglash nafosat duve'usi, nafosat didi kabi tushunchalarning ongda aks etishi.

Nafosat tarbiyasi (estetik tarbiya- lotincha «estezio» go'zallikni his qilaman) juvchilarni voqelik, tabiat, ijtimoiy va mehnat munosabatlari va turmush "galliklarini anglash, idrok etish va to'g'ri tushunishga o'rgatish, ularning badiiv lini o'stirish, ularda go'zallikka muhabbat uyg'otish, ular tomonidan go'zallikni

saratish qobilivatlarini tarbiyalashga yo'naltirilgan pedagogik jarayon; ijtimoiy tarbiyaning muhim tarkibiy qismi.

Oila - kishilaming nikoh yoki qon-qarindoshlik rishtalari, umumiy turmush tarzi, islogiv mas'uliyat hamda o'zaro vordamga asoslanuychi kichik guruhi.

Gilaviv munosabatlar - ota-onalar (yoki bolaning kamoloti uchun mas'ul ha'lean shaxslar) hamda farzandlar o'rtasida turli yo'nalishlarda tashkil etiluychi munosshotlar

Oila tarbiyasi - ota-onalar (yoki bola kamoloti uchun mas'ul shaxslar) tomonidan tashkil etiluychi hamda farzandlarni har tomonlama etuk sog'lom etib tarbiyalashqa yoʻnaltirilgan pedagogik jarayon.

Oraliq nazorat - o'quvchilar tomonidan o'quv materialining muayyan bob yoki bo'limlari bo'yicha o'zlashtirilgan bilim, ko'nikma va malakalari darajasini anjolash. habolach shakli

Pedagogika (vunoncha «paidagogike» boʻlib, «paidagogos» - bola, etaklayman). - ijtimoiy tarbiyaning umumiy qonuniyatlari, muayyan jamiyatda yagona jitimoiy maqsadga muyofiq yosh aylodni tarbiyalash hamda unga ta'lim berishning mohiyati ya muammolarini o'reanadiean fan

Pedagogik mahorat - bo'lajak o'qituvchilarning kashiy mahoratlarini oshirish. takomillashtirish muammolarini o'rganadi.

Pedagogik naradigma (vunoncha «paradeigma» - misol, namuna) - pedagogika fani rivojining ma'lum bosqichida ta'limiy va tarbiyayiy muammolarni hal etish namunasi (modeli, standarti) sifatida ilmiy pedagogik hamiamiyat tomonidan e'tirof etilgan nazariy hamda metodologik ko'rsatmalar to'plami; ta'limning konseptual modoli

Pedagogik talab - turli xatti-harakatlarni bajarish hamda faoliyatda ishtirok etish imavonida o'quvchi tomonidan amal qilinishi zarur bo'lgan ijtimoiy xulq-atvor me vorlari.

Pedagogik texnologiya - ta'lim va tarbiya iarayonida zamonayiy nedagogik izxnologivalarni qo'llash, texnologik yondashuv asosida ta'lim va tarbiya jarayonining umaradorligini oshirish muammolarini o'reanadi

Pedagogik mahorat - ta'lim-tarbiya jarayoniga ongli, jiodiy yondashuy. metodik bilimlarni samarali qo'llav olish qobiliyati, yuksak pedagogik tafakkur.

Pedagogik talab - turli harakatlarni bajarish, muayyan faoliyat jarayonida ishtirok etishda o'quvchi amal qilishi zarur bo'lgan ijtimoiy xulq-atvor me'yorlarini dodalovchi vazifa: tarbivanine ene muhim usuli

Rag'batlantirish - tarbiyalamıychining xatti-harakati va faoliyatiga jiobiy baho herish asosida unga ishonch bildirish, ko'ngilini ko'tarish va uni qo'llab-quyyatlash monti .

Rivojlanish - shaxsning fiziologik va intellektual o'sishida namovon bo'ladigan migdor va sifat o'zgarishlar mohivatini ifoda etuvchi murakkah jarayon

Tarbiya - muayyan, aniq maqsad hamda ijtimoiy-tarixiy tariba asosida shaxsni har tomonlama o'stirish, uning ongi, xulq-atvori va dunyoqarashini tarkib toptirish iarasoni.

Tarbiva jaravoni - o'gituvchi va o'guychi (tarbiyachi va tarbiyalanuychillar o'rtasida tashkil etiluychi hamda aniq maqsadoa yo'naltirilgan samarali hamkorlik iwayoni

Tarbiya mazmuni - shaxsning shakllanishiga qo'yiluychi ijtimoiy talahlar mohivati

Tarbiya metodi (yunoncha «metodos» - vo'l) - tarbiya maqsadiga erishist yo'li; tarbiyalanuvchilarning ongi, irodasi, tuyg'ulari va xulqiga ta'sir etish usullari

Tafakkur - iitimoiy yogea-hodisalarning ongda to'laqonli aks etishi, inson sali, faoliyatining yukeak shakli

Tashhis - didaktik jarayon kechadigan barcha sharoitlarni oydinlashtirish, uning natijalarini belojlash

Ta'lim - o'quvchilarga nazariy bilimlarni berish asosida ularda amaliy ko'nikmi va malakalarni shakllantirish, ularning bilish qobiliyatlarini o'stirish dunyoqarashlarini tarbiyalashga yoʻnaltirilgan jarayon.

Ta'lim konsepsivalari (lotin tilidan «conceptio» -tizim) - ta'lim-tulius mazmuni, istiqbolini yorituvchi yaxlit qarashlar tizimi; uzluksiz ta'lim tizimining judi. bosoichlarida ta'lim muassasalari faoliyati vo'nalishi, maqsad va vazifalarini belgilashning alohida usuli

Ta'lim maqsadi (o'qish, bilim olish maqsadi) - ta'limning aniq yo'nalishini beloilab beruvchi etakchi e'ova

Ta'lim natijasi (ta'lim mahsuli) - ta'lim yakunining mohiyatini qayd ctuychi tushuncha; o'quv jarayonining oqibati; belgilangan maqsadni amalga oshirish darajani.

Test -aniq maqsad asosida muayyan holat darajasini sifat ya mindow koʻrsatkichlarda belgilashga imkon beruvchi sinov vositasi.

Tanshiria - o'auvchilarda mehnat, ijtimoiy xulq va hayotiy tamba koʻnikmalarini shakllantirish maqsadida qoʻllaniladigan usul.

Tushuntirish - o'quy materiali mazmunini isbot, tahlil, umumlashma, taqqoslash asosida bayon qilish.

To'garak -o'quvchilarning qiziqish va qobiliyatlarini rivojlantirish maqsadida sinfdan yoki maktabdan tashqari sharoitda uvushtiriluvchi qo'shimcha ta'lim shakli

Universitet - kadrlar tayyorlash va bilimlarning keng sohalari boʻyicha oliy va oliv o'auv vurtidan keyingi ta'lim dasturlarini amalga oshiruvchi, yuridik maqoman can ta'lim muncananai

Usul - muayyan o'quy materialini o'zlashtirishda qo'llanilayotgan asosiy ta'lim metodi bilan birga ikkinchi bir ta'lim metodining avrim elementlaridan foydalanish

Faoliyat - shaxs tomonidan tabiiv va iitimoiy maqsadea muyofia tashkil etiluvchi kundalik, ijtimoiy voki kasbiy harakatlarning muavvan shakli, koʻrinishi,

Shaxs - psixologik jihatdan taraqqiy etgan, shaxsiy xususiyatlari va xatti harakatlari bilan boshqalardan ajralib turuvchi, muayyan xulq-atvor ya dunyoqarashas cea bo'lean iamiyat a'zosi.

Shaxsni ijtimoiylashtirish - uni jamiyat tomonidan tan olingan xulo-atun me'vorlari, bilim hamda qadrivatlar tizimini o'zlashtirishdan iborat jitimoiy hayataa ialb etish iarayoni

E'tiqod - dunyoqarash negizida aks etuvchi ijtimoiy- falsafiy, huquqiy, ma'naviy-axloqiy, estetik, iqtisodiy hamda ekologik bilimlarning takomillashgan koʻrinishi; muayyan gʻoyaga cheksiz ishonch

Yakuniy nazorat - ta'lim oluvchilarning chorak yoki yarim yillik uchun belgilangan o'quv materiallari bo'yicha o'zlashtirilgan bilim, ko'nikma va malakalari darajasini aniqlash, baholash shakli.

O'z-o'zini babolash - mayind fazilatlari, xatti-barakati, xulo-atvorini tahlil qilish masida o'z shaxsiga baho berishga vo'naltirilgan faoliyat usuli.

O'z-a'zini tahlil (ngzorat) qilish - o'z shaxsi, mavjud fazilatlari, xatti-harakati. sulu-stvorini tahlil qilish, mavjud sifatlarni bovitish voki salbiy odatlarni hartaraf siahaa qaratilgan faoliyat usuli.

O'z-a'zini aayta tarbiyalash - shaxsning a'zidagi salbiy odatlar. surakteridagi zararli sifatlarni vo'qotish, ularni hartaraf etishga qaratilgan ichki **Bullyati Jarayoni** 

O'zlashtirish -ta'lim jarayonida ustuvor o'rin tutuvchi ijtimoiv talablanza muvofiq shaxs tomonidan muayyan xatti-harakat va xulq usullarining egallanishi.

O'reatish - tarbivalanuvchilar iitimoiv xulq-atvor ko'nikmalari odatlarini shakllantirish maqsadida reiali va izchil tashkil qilinadigan turli harakatlar, amaliy **Like Live** 

O'gituvchi (pedagog) - pedagogik, psixologik va mutaxassislik vo'nalishlari hu'sicha maxsus ma'lumot, kasbiy tayyorgarlik ya ma'nayiy-axlogiy sifatlarea cea handa ta'lim museescalarida faoliyat ko'reatuvchi shave

O'aish - ma'lum usullar vordamida tashkil etilgan bilimlarni o'rganish jarayoni: a quychilar tomonidan o'quy faoliyati usullarini egallah olishga yo'naltirilgan faoliyat

O'auvchilarning o'z-o'zini boshqarishi - o'auvchilarning jamoa faoliyatini avashtirish va boshqarishdani faol ishtiroklari

O'auv ao'llanmasi - 1) ma'lum o'auv fanlari bo'yicha metodik materiallar, mahuntirishlar, taysiyalarni yorituvchi hamda o'qituvchi yoki o'quvchilar uchun mo'liallangan manba; 2) muayyan fan bo'yicha tayyorlangan hamda metodik jihatidan. a aux-tarhivaviv jaravonda boyosita foydalanish imkonini bennebi oo'shimcha o'ouy materiallari

Harbiy yatannaryarlik tarhiyasi - yoshlami yatan himoyasi hamda harbiy mudofaaga tayyorlash ularda fayqulotda bolatlarda harbiy mudofaani tashkil etish to aikma va malakalarini shakllantirishea yoʻnaltirilgan nedagogik jarayon

Hikova - o'gituvchi tomonidan mayzuga oid dalil, hodisa va vogealarning vaxlit wki qismlarga bo'lib, tasviriy vositalar yordamida obrazli tasvirlash yo'li bilan ncham, gisaa ya izebil bayon gilinishi.

# **TLOVA**

#### **TEST TOPSHIRIOLARI**

1. «Kadrlar tayyorlash milliy dasturining maosadi qaysi jayobda ta'ata ke'rsatilean?

a) uzluksiz ta'lim tizimini yaratish asosida jahon ta'limi darajasiga erishish;

v) ta'lim tizimini takomillashtirish maosadida, uzluksiz ta'lim fan ya ishlali chiqarish o'rtasida integratsiyani yuzaga keltirish-

s) ta'lim sohasini tubdan isloh qilish, uni o'tmishdan qolgan mafkurayis garashlar va sarqitlardan to'la xalos etish, rivojlangan demokratik davlatlar darniasida. vuksak ma'naviv va axlooiv talahlarea iavoh beruychi yuqori malakali kadelar tayyorlash Milliy tizimini varatish

d) shaxs, davlat va jamiyat, uzluksiz ta'lim, fan hamda ishlab chiqarishnini o'zam bog'ligligi va alogadorligi asosida ta'lim tizimini yugori bosqichga ko'tarish

ve) milliv pedagogika va jahon ta'limi tairibasiga tayangan holda malakali mutaxassis, ilmiy va ilmiy-pedagog kadrlarni tavvorlashda sifat darajasiga erishish

2. Kadrlar tayyorlash milliy modelining tarkibiy qismlari qaysi jayobda to'g'ri ko'rsatilgan?

a) ta'lim muassasasi, pedagoglar jamoasi, Pedagogik Kengash. Xalo ta'limi Vazirliei, Davlat test Markazi:

v) shaxs, davlat va jamiyat, uzluksiz ta'lim, fan, ishlab chiqarish;

e) valuare donor tashkilotlar, oliv o'quv vurtlari, umumiy o'rta ta'lim maktablari. akademik litsevlar, kasb-hunar kolleilari:

d) «Ustoz» izme'armasi, nedagogik xodimlar jamiyati, doimiy harakatdani seminarlar, metodik birlashmalar. Oliv va o'rta maxsus ta'lim Vazirligi;

ye) pedagog xodimlar assotsiatsiyasi. Xalq ta'limi Vazirligi. Oliy ya o'rta maxsus ta'lim Vazirligi. Metodik Kengashlar, xalqaro donor tashkilotlari

3. «Kadrlarga boʻlgan chtiyojni, shuningdek, ularning tayyorgarlik sifati va saviyasiga nisbatan qoʻyiladigan talablarni belgilash, kadrlar tayyorlash tizimini moliva va moddiv-texnika iihatidan ta'minlash» vazifasi kadrlar tayyorlash milliv modelining qaysi tarkibiy qismi tomonidan amalga oshiriladi?

a) shows v) daylat va jamiyat: s) uzluksiz ta'lim:  $A$ ) funye) ishlab chiqarish.

4. Maktabdan tashqari ta'lim funksiyasi to'g'ri belgilangan jayob variantini toning

a) tegishli davlat ta'lim standartlari doirasida o'rta maxsus, kasb-hunar ta'limini berich-

v) madaniy-estetik, ilmiy, texnikaviy, sport va boshqa yoʻnalishlarda bolalar hamda o'smirlarning ta'limga bo'lgan, yakka tartibdagi, ortib boruvchi talah ehtiyojlarini qondirish, ularning bo'sh vaqti va dam olishini tashkil etish:

s) mutaxassisliklar voʻnalishlari boʻvicha fundamental va amaliy bilimlarni Betrich-

d) bolaning sog'lom, har tomonlama kamol topib shakllanishini ta'minlash. unda a'aishea intilish hissini uvg'otish, uni muntazam bilim olishea tavvorlash;

ve) barcha javoblar to'g'ri.

## 5. Kimlar nedagogik faoliyat bilan shug'ullanish huquqiga ega?

a) togishli ma'lumotli, kasb tayyorgarligi bor yuksak ahloqiy fazilatlaraa caa hu'lean shaxslar nedaeogik faoliyat bilan shug'ullanish huguqiga ega.

v) toojshli oliv ma'lumotli, pedagogik tairibaga to'plagan shaxs pedagogik faoliyat bilan shue'ullanish huquqiga ega.

e) has tomonlama vetak, sog'lom fikrlaydigan, ma'naviy-axlogiy fazilatlarga cga shayslar pedagogik faoliyat bilan shug'ullanish huquqiga ega.

d) pedagogik faoliyat bilan shug'ullanish sud hukmiga asosan man etilgan shaxslarning ta'lim mussensalarida bu faoliyat bilan shug'ullanishiga vo'l go'vilmaydi e) barcha iavoblar to'o'ri

# 6. Davlat ta'lim standartlari deganda nimani tushunasiz?

a) davlat ta'lim standartlari O'zbekiston Respublikasining barcha ta'lim mungagalari nchun maihuriy bo'lean huijat.

v) daylat ta'lim standartlari umumiy o'rta, o'rta maxsus, kasb-hunar va oliy la lim mazmunica hamda sifation ao viladican talahlar

s) davlat ta'lim standartlari o'auv - metodik maimua

d) o' mychilarning fanlarni o'zlashtirishiga qo'viladigan talablar

ve) umumiy o'rta ya o'rta maxsus, kasb-hunar ta'limi muassasalari uchun superior for the contractor of the maximum contractor of a contractor is the chiquidate of the chique no'viladiean umumiy talablar

7. "Ta'lim to'g' risida"gi Qonunning20-moddasiga ko'ra ta'lim oluvchilar ganday jitimoiy himoya qilinadi?

a) ta'ling aboutbles comm buildheigh va normativ buildheigh muyofig barcha intivozlar hilan ta'minlanadi

v) talabalarning stipendiya olishi, yotogxona bilan ta'minlarishi, kutubxonadan foydalanishi sport bilan shug'ullanishi kafolatlanadi.

a) ta'lim muassassaida ta'lim oluvchilar conun hujjatlariga va normativ huisdans annofic intivo dar, stinendiya va votogyonada ioy bilan ta'minlanadi.

d) ta'lim muassasasida talabalar turar joy bilan ta'minlanadi

ve) barcha javoblar to'g'ri

8. "Voyaga yetmagan bolalarning ota-onalari yoki qonuniy vakillari bolaning qonuniy huquqlari va manfaatlarini himoya qilishlari shart hamda ularnino tarbivasi, maktabgacha, umumiy o'rta, o'rta maxsus, kasb-hunar ta'limi olishlari uchun javobgardirlar". Ushbu norma qaysi hujjatda keltirilgan.

a) O'zbekiston Respublikasi Konstitutsiyasida

vì O'zhekiston Respublikasi "Oila" Kodeksida

s) O' rhekiston Respublikasi "Ta'lim to's 'risida''si Qonunida

d) O'zbekiston Respublikasi Kadrlar tayyorlash milliy dasturida

ve)O'zbekiston Respublikasi "Bola huquqlarining kafolatlari to'e'risida"si Qonunda and a state of the direct bundle and contact the state of the state of

9. Kadrlar tayyorlash milliy dasturi necha bo'limda niborat? a) 8 ho'limdan

v) 7 bo'limdan olunmut delegativ series and distributed illimination automatic s) 5 bo limdan and the contract of the contract of the contract of the contract of the contract of the contract of the contract of the contract of the contract of the contract of the contract of the contract of the contrac d) 4 bo'limdan and a state of the state of the state of the state of the state of the ve) 12 bo'limdan

10. Kadrlar tavvorlash milliy dasturini amalga oshirish bosqichlari?

a) 3 bosaich 1997-2000. 2001-2005. 2005-2015. v) 4 bosqich 1997-1998, 2000-2005, 2005-2010, 2010-2021 s) 5 bosaich 1997, 2001, 2005, 2015, 2017-2021 d) 3 bosaich 1997-2001, 2001-2003, 2003 va undan kevingi villar

ve) 3 bosoich 1997-2001, 2001-2005, 2005 va undan keyingi yillar non all sorrob. For tracking to multice and off at

10. O'zbekiston Resoublikasida o'qituvchilarni rae'batlantirishus garatilean tanloylar gaysilar? and the state of the state of the state of the state of the state of the state of the state of the state of the a) Yil o'aituvchisi

v) eng yaxshi pedagog antik kalendar kalendar kalendar kalendar kalendar kalendar kalendar kalendar kalendar k

s) Yilning eng yaxshi fan o'qituvchisi

d) Yilning ong vaxshi chet tili o'aituvchisi

ve) barcha javoblar toʻgʻri

11. Menciment tushunchasining mahivati.

a)Menejment-bu gadimei san'at va eng vangi fandir.

b) Meneiment- sivosiv, intisodiv texnologik, iitimoiy va axlogiv tizimlaming *nismi* 

s) Meneiment (voki boshqarish) mavjud minimal imkoniyatlardan maksimal natijalarga erishish maosadida muavyan xodim yoki guruhga ta'sir etish, ular bilan hamkorlik nilish iarayoni d) Barcha involtar to 'o'ri

12. "Boshqaruv jarayoni san'atdir, uning mohiyati ilmni (boshqaruv sahasidagi tashkiliy bilim asaslarini) har bir sharoitea nisbatan ishlatilishidadir". Iborasi qavsi olimlar tomonidan avtiloan.

a) G Kunts S O Donnel

b) Sugret va Aflotun

s) Gegel va Nyuton a compared and contact the compared of the state of the state of the state of the state of the state of the state of the state of the state of the state of the state of the state of the state of the stat

also d) Lessing va Kunts and an interference are traditional attachment

13. " Biz koʻpincha rahbar qat'iyatli, bilimdon va talabchan boʻlishi kerak. deymiz. Hech shubhasiz, rahbar uchun bu fazilatlar suy bilan hayoday zarur" iborak imtomonidan avtiloan.

a) O'zbekiston Respublikasi birinchi Prezidenti I. A. Karimov h)O' zbekiston Respublikasi Prezidenti Sh.M.Mirziyovev sì A Ayloniy d) M Behbudiy

14. "Soddarog gilib tushuntiradigan bo'lsak ko'p girrali qobiliyatlar deganda turli xil insonlar turli xil uslublar orqali yoki bir inson turli xil sarsalarni turli xilda o'reanilishi tushuniladi" bu ta'rif kim tamonidan avtiloan? and the control of the company of the control of the control of the control of the control of the control of the control of the control of the control of the control of the control of the control of the control of the cont

a) Aleks Mur **b) Govard Gardnerdir** s) Xou va Bentli al constanti al constanti al constanti al constanti al constanti al constanti al constanti al d) Barcha javoblar toʻgʻri

15. Oo'l ostidagilarga mustaqillik, erk beruvchi, ishda topshiriqlar berganda ishchilarning qobiliyatini hisobga oluvchi, shaxsiy moyilliklarni ham hisobga slavchi, buvrua voki topshirialarni taklif ma'nosida beruvchi rahbar?

a) Demokratik rahbar b) Liberal rahbar and the contract of the contract of the contract of the contract of the contract of the contract of the contract of the contract of the contract of the contract of the contract of the contract of the cont a) Avtoritar rahbar d) Byurokrat rahbar

16. 1999 vil Yevropa davlatlarining ta'lim vazirlari Boloniya deklaratsiyasida ta'lim islohatlarining konseptual asoslari sifatida kompetentli vondoshuvni belgilashdi. Uning mazmuni nima?

a) Rahbarning kompetensiyalarga egalisini aniolash, ya'ni faoliyatning qaysi saulini egallashi nimalarni hajara olishi, nimalarga tayyorligini aniqlash - kompetentli vondoshuy doviladi.

b) Ta'limda vanoi tadqiqot voʻnalishini kompetentli vondoshuv deviladi.

s) Ta'limni modernizatsiyalashning zamonaviy bosqichida uning maqsadini a'zearishi kompetentli vondoshuydir. Companies and the property of the companies of the

d.) Barcha jayoblar to'g'ri

17. Nuotalar o'rniga mos so'zni toping "... - kishilarning har bir jamiyateshashula normalari maimui» : «... - jitimoi yong shakllaridan biri ho'lib, hamma sobalarda kishilarning hatti-harakatlarini tartibga solish funksiyasini bajaradi» а) Тагбіуа правили на правили правили на правили на правили на правили на правили на правили на правили на пра

 $h)$  Ahlog  $\overline{h}$ 

d) Insonparvariik and the contract of the second contract of the second contract of the second contract of the second contract of the second contract of the second contract of the second contract of the second contract of

18. Mehnat tarbiyasini shakllantirishda qaysi metod eng maqbul sanaladi? a) Ko'rgazmali metod 

h) Amaliy ya namuna metodi

s) Jazo metodi

d) Rae'batlantiruvchi metodlar

19. Demokratik xuquqiy davlatning poydevori boʻlib hisoblangan tarbiya desert :

a) Huquqiy tarbiya b)Agliy tarbiya s)Agliy tarbiya d) Estetik tarbiva

20. Estetik tarbiyaning maqsadi to'g'ri berilgan javobni ko'rsating. a) Komillikka erishishda inson qalbi, faolivati va tabiat goʻzalligi uvgʻunligiga erichich

b) Yaxshi muomala, munosabatga o'rgatish ya mehnatga bo'loan layogatini tarbivalash

s) Yaxshi kivinishga va atrof-muhitni ozoda saqlashea o'reatish d) Mehnat go'zalligini ko'ra olishga va tejamkorlikka o'rgatish

21. Mehnat tarhivasini tashkil etish shakllarini anjalang.

Dmuammoli: 2) hasharlar uyushtirish: 3) izlanuychan-tadqiqotli: 4)mehnat bavrami: 5) konstruktorlash: 6) ko'kalamzorlashtirish; 7)maktab binosoni ta'mirlash  $n112457$ 

 $h) 2 4 6 7$  $s) 1246$  $d113567$ 

22. "Axloq" tushunchasi qanday ma'noni anglatadi? a) Shaxsni atrof-muhitga, kishilarga nisbatan ijobiy munosabati: b) ma'naviy-axlogiy ongning rivoilanganlik darsiasi s) iitimoiv ong shakllaridan biri bo'lib, iitimoiv munosabatlar hamda shaxs xatti-

harakatini tartibea solib turadigan gonun-goidalar majmui; d) To's 'ri iavob vo'a.

23. Vatanparvarlik tarbiyasida.................... o'rganish bo'yicha ishlaral tashkil etish muhim rol o'vnavdi

a) Davlat hujjatlarini b) daylat ramzlarini s) Badii adabiyotlarni d) Oonun va qarorlarni

24. Estetik tarbiyaning asosiy yositalarini anjolano. a) konkurslar, viktorinalar, sominarlar b) to'garaklar, ijodiy birlashmalar, maktab bayramlari s) tabiat, mehnat, badii adabiyot  $A$  a va h

25. Jismoniy tarbiyaning ta'limiy vazifasiga nimalar kiradi? a) odamlarni jismoniy tarbiyaning nazariyasi va tarixi bilan tanishtirish b) insoniv axloqiy sifatlarni shakllantirish

s) odamlarning sogʻligʻini mustahkamlash, organizmning shakl va funksiyalarni uvgʻun rivojlantirish

di to'e'ri iwoh yo'a communication and a

26. Fugarolik tarbiyasining maqsadi qaysi jayobda to'e'ri ko'rsatilgan?

a) fungeolarda intigodiy munosabatlarni tashkil etish nobiliyatini tarbiyalash-

b) fuqarolarda o'z huquq va burchlarini himova qila olish ko'nikmasini hosil attish-

a) fagarolik tushunchasining mohivatini anglatish orgali o'quychilarda yuksak damiadagi fuoarolik madaniyatini shakllantirish-

d) to'e'ri isyoh yo'o. 27 Estetika so vining ma'nasi nima? a) volo-atvor b) oo'zallikni his ailaman s) donolikni sevaman d) o'oitaman 28. "Bayak didaktika" asarining muallifi kim? a) Volfgan Ratke: b) K D Ushinskiw Theoretic address of a state that the first c) A Ayloniy: d) Ya A. Komenskiy

29. Luo'aviv iihatdan "didaktika" tushunchasi qanday ma'noni ifodalaydi? shiin lidet (a daitio' of d c) ta'lim nazariyasi: d) tarbiva ailish

30. "Buyak didaktika" asari nechanchi vilda lotin tiliga tariima gilingan ya dastlab gaerda nashr etilean?

a) 1919-1926 vildaBerlinda: b) 1633-1638 vildaAmsterdamda: c) 1620 1630 vilda Vashingtonda: d) 1645-1650 vilda Moskvada

31. Didaktikaning yazifalari to'g'ri belgilangan qatorni toping. a) ta'lim jarayoni uchun xos bo'lean umumiy qonuniyatlarni anjolash: b) tarbiya jarayoni uchun xos bo'lgan umumiy qonuniyatlarni aniqlash e) innovatsion jarayonlarga xos bo'lgan gonuniyatlarni anjolash: d) lovihalash jarayonlariga xos boʻlgan qonuniyatlarni aniqlash.

32. Ta'limning rivoilantiruvchi funksiyasi - nimani fodalaydi? a) ta'lim metodikasi:

b)ta'lim jarayonida bilimlarni o'zlashtirishni, o'quvchining rivojlanishi sodir bailichini-

c) ta'lim jaravonida o'quvchi bosh obvekt va subvekt bo'lishini:

d) ta'lım metodologiyasini umumiy holatda o'zlashtirishini va rivojlanishini

33. Ta'lim jarayoni vaxlit tizim sifatida namoyon bo'lishi to'g'ri ketma ketlikda berilgan gatorni tonino?

a) tashqi motivatsiya, ichki motivatsiya, vordamchi motivatsiya, o'quvchining individual faolivati

bita'lim maqsadi, o'qituvchi faoliyati, o'quv materiali mazmuni, o'quvchi faolivati, patija:

c) o'qituvchining faoliyati, ta'lim metodlari, vositalari, shakllari, uzluksiz ta'limi tarbiva: the control and control to the control of the control of the control of the control of the control of the control of the control of the control of the control of the control of the control of the control of the control of d) ta'lim-tarbiya tizimi va an'analari:

34.Ta'lim jarayonining ta'lim berish funksiyasi nimadan iborat? a) o'quvchiga chuqur bilim berish; b) o'quv-uslubiy maimua varatish: c) DTS ishlab chiqish: d) o'quvchilarda bilim, ko'nikma va malakalarni shakllantirishdan iborat.

the contract of the company of the

35. Ta'limni tashkil etish nechta bosqichda niborat? a) bilish, asoslash: b) umumlashtirish, tashkil etish; s) o'quy materialining bo'laklari:  $ye)$  a, b, s, d.

36. Ta'lim jarayonining tuzilishi qaysi javobda o'z aksini topgan? a) ta'lim maosadi. o'oitish va o'reanish faoliyati hamda natija: b) o'quy materialining mazmuni va ta'limni tashkil qilish shakllari: s) ta'lim metodlari; et al. et al. et al. et al. et al. et al. et al. et al. et al. et al. et al. et al. et al. d) ta'lim vositalari:  $y_0$ )  $a, b, s, d$ .

37. Ta'lim iaravonining qanday qonun va qonuniyatlari mavjud?

a) iarayon maasadi, mazmun va metodlarining ijtimoiy jihatdan shartliligi, ta'ling va tarbiyaning o'zaro bog'liqligi, pedagogik jarayonning bir butunligi va birligi conuni:

b) nazariya va amaliyot birligi va o'zaro aloqa, ta'lim jarayonning dinamikalik (rivojlanish) qonuni;

s) ta'lim jaravonida shaxsning rivojlanish, ta'lim-tarbiya jaravonini boshqarish, ran'batlantirish, ta'lim jarayonida sezgi, mantiqiylik va tajriba birligi, tashqi (ta'lim) va ichki (bilish) faolivatining birligi qonuniyatlari:

d) ta'lim jaravonining shartlilik, ta'lim va tarbiya o'rtasida gonuniy bog'liqlik. o'qituvchi va o'quvchi-talaba o'rtasidagi o'zaro ta'sir qonuniyatlari:  $vol(a, b, s, d)$ .

38.O'rganilayotgan materialni egallashga qaratilgan turli didaktik vazifalarni hal etish boʻyicha o'qituvchining o'rgatuvchi ishi va o'quvchilar o'guv-bilish faoliyatini tashkil etish usullari tushuniladi.

Whitehall and investigation of the format and continued to the continued and b) Ta'lim metodlari s) Ta'lim usuli d) Metodika

39.O'auvchilarning bilish faoliyati taysifiga ko'ra ta'lim metodlari tasnifi saysi olimlar tomonidan ishlab chiqilgan?

a) I Ya LemeryaM N Skatkin b) Vol Golant N M Verzilin s) M.A. Danilov va B.P. Esipov d) M I Maxmutoy

40.O'reanilayotean obyekt harakat dinamikasini ochib berishda qo'l keluychi ya ayni chog'da predmetning tashqi ko'rinishi ya ichki tuzilishi haqida to'lagonli ma'lumot berishda keng go'llaniluychi metod gaysi?

a) Tuchuntirich h) Demonstrateiva Mathematical and a constraint and a constraint and the constraints of the C District is a subset of the contract of the contract of the contract of the contract of the contract of the contract of the contract of the contract of the contract of the contract of the contract of the contract of the A) Ekskursiya and and a share and the company of the state of the state and the contract we offered to second probability and probability of

41. Blum toksonomiyasiga ko'ra bilim olish darajasining 4 bosqichi qanday samlsoadi? 

a) Tahlil oilish b) Sintez e) Oo'llach d) Tushanish

42. Ta'limni tashkil etishning transformativ shakli izohlangan qatorni mnino

a) An'anaviv va noan'anaviv shakllar birikmasi bo'lib bunda o'qituvchi va o'quvchilar bir -- birlarining ichki olamiga kirib borishga harakat qiladilar.

b) An'anaviv shaklda o'qituvchi to'g'ridan-to'g'ri vo'nalish beradi (ma'ruza o'qish voki demonstatsiya).

s) Noan'anaviv shaklda o'qituvchi va o'quvchilar dialog olib borishlari mumkin, biroq to'g'ridan-to'g'ri vo'nalishlar berilmaydi.

d) Individning jamiyat yoki alohida olingan shayslarga nishatan munosahatini avdinlashtirishea vordam beradi. The same of the contract of the contract of the contract of the contract of the contract of the contract of the contract of the contract of the contract of the contract of the contract of t

43. Aniq bir masalani hal etishda ta'lim oluvchining har bir harakati va aneratsivalarini kuzatib borishga imkon berish qaysi ta'lim shaklining yutug'i hisoblanadi?

a) Ma'mza seminar h) Individual 8) Sinf-dars (begins and matter the term of the backet and a discovered ab d) Frontal

44. Ma'ruzaning aniuman-ma'ruza shakli qaysi qatorda izohlangan?

a) Talabalar tomonidan o'auv materialini izlanishli tarzda o'zlashtirilishina erichich

b) Savol va javoblar tarzida ma'ruza mashg'ulotini tashkil etish

s) Talabalar tomonidan o'auv materialini o'zlashtirishea erishish maosadula mshuntirish bilan birea ene asosiy aismlarini yozdirib borish

d) Fikrlar almashinuvini tashkil etish asosida ma'ruza oismlarini o'zlashtirishas erichish

o'lchash ya baholashni anolatadi? a) Valuniy tek ehirich

- 
- F ... b) Aniglash down determinantly residents the company of an
- this of Tekshirish and an interest and in their protections advents ince the interest

d) Nazorat Contact Communication and a state of such that the contact of the contact of the contact of the contact of

46..........(maktabdagi) o'quy ishining asosiy tashkiliy shakli bo'lib, unda o'aituvchi ania belgilangan dars doirasida o'quvchilarning doimiy tarkibi bilan gat'iv jadval bo'vicha shug'ullanadi, jamoaviy bilish faoliyatiga rahbarlik qilib. o'auv dasturiga o'zi belgilaydigan didaktik va tarbiyayiy yazifalarga crishish uchun xilma-xil metodlardan foydalanadi.

a) Ma'nıza

- b) Seminar
- s) Dars
- d) Mashe'ulot

47.To\*garaklar, klublar, olimpiadalar, viktorinalar, ko\*rgazmalar, ekspeditsiyalar va hokazolar ta'limni tashkil etishning qaysi shakliga misol bo'la eitate as al-Frontal shared attack american sufficient systems are thrown of the

- b) Yordamchi e sententi a control dell'altre controllato della controllato della controllato della controllato
- s) Asosival dialector in the color and contract and color
- d) Guruhiy and the contract of the contract of the contract of the contract of the contract of the contract of

48.Quyidagi ketma-ketlik qaysi dars turi uchun xarakterli sanaladi? a) tashkiliy qism;

b) vanei mavzuni bavon qilish:

v) o'rganilgan materialni mustahkamlash:

d) uv vazifasini berish

49. Aralash darsning tuzilishi.

A Takrorlash

B. Yangi bilimlarni bayon qilish darsining tuzilishi

S. O'rganilganlarni takrorlash va mustahkamlash darsining tuzilishi

D. Laboratoriya darslarining tuzilishi

50 Opvidsoj ketma-ketlik gaysi dars turi uchun xarakterli sanaladi? D tachkiliy riem:

2) o'reanileanlarni umumiy tarzda takrorlash (yodea tushirish):

3) nazorat ishini o'tkazish:

4) uv vazifasi (o'reanileanlarni qayta takrorlash maqsadida).

a) O'ouvehilarning bilim, ko'nikma va malakalarini nazorat qilish darsining mzilishi

h) Yangi bilimlarni bayon qilish darsining tuzilishi

s) O'reanileanlarni takrorlash va mustahkamlash darsinine tuzilishi

d) Laboratoriya darslarining tuzilishi

51. Har hir darsning ta'lim vazifalarini anja belgilash, darsni axborotlar bilan boyitish, jitimoiy ya shaxsiy chtiyoilarni hisobea olish bilan mazmunini untimallashtirish darsning qaysi funksiyasiga misol bo'la oladi?  $a)$  Tarbiyayiy

b) Didiktik s) Rivoilantiruvchi d) Motivatsivalovchi on additional as an include complete wholesale because they

52.O'auvchilarda o'auv-o'rganish faoliyati jiobiy sifatlari, qiziqish, ijodiy tashabbuskorlik va faollik shakllantirish darsning qaysi funktsiyasiga misol bo'la  $dd^2$ 

a) Tarbiyayiy h) Didibile s) Rivoilantiruvchi d) Motivatsiyalovchi

53.O'reanileanlarni takrorlash va mustahkamlash darsining tuzilishi qaysi gatorda to'o'ri ko'rsatilgan?

a) tashkiliy qism; nazariy materiallarni mustahkamlash; laboratoriya ishini o'tkazish: o'quvchilarni baholash; uv vazifasi.<sup>6</sup>

b) tashkiliy qism; nazariy materiallarni mustahkamlash; amaliy ish topshiriqlarini baiarish: o'quychilami baholash; uv vazifasi.

e) tookkilis: aism: a'roaniloanlarni umumiy tarzda takrorlash (yodga tushirish); nazorat ishini o'tkazish; uv vazifasi (o'rganilganlarni qayta takrorlash maqsadida)

d) tashkiliy oism: o'reanilean mayzularen doir sayol-jayob o'tkazish: o'reanilean may rularga doir amaliy tooshiriglarni bajarish: oʻguychilarni babolash.

54 O'anychilarea digant-c'tiborli munosabatda bo'lib, pedagogik odob talablariea amal qilish, o'quychilar bilan hamkorlik va ularning muvaffaqiyat nozonishlaridan manfaatdor bo'lish darsning qaysi funksiyasining tarkibiy qismi hisablanadi?

a) Tarbiyayiy b) Didiktik c) Rivoilantiruvchi d) Motivatsivalovchi

55. Ma'ruza, amaliy ishlar, laboratoriya masho'ulotlari, seminarlar, konsultatsivalar, uv vazifalari ta'limni tashkil etishning gaysi shakliga misal ho'le aladi?

#### a) Frontal b) Oo'shimcha and a state of the state of the state of the state of the state of the state of the state of the e) Asneiv

d) Guruhiy

56. Estetik tarbivaning magsadi to'o'ri berilgan jayobni ko'rsating? a) Komillikea erishishda inson qalbi, faoliyati va tabiat go'zalligi uye'unligiga

erichich

b) Yaxshi muomala, munosabatga o'rgatish va mehnatga bo'lgan layogatini tarbivalash

s) Yaxshi kiyinishga va atrof-muhitni ozoda saqlashga o'roatish d) Mehnat go'zalligini ko'ra olishga va tejamkorlikga o'rgatish.

59. Jismoniy tarbiyaning ta'limiy vazifasiga nimalar kiradi?

a.) Odamlarni iismoniy tarbiyaning nazariyasi va tarixi bilan tanishtirish.

b) Insoniy avloaiy sifatlarni shakllantirish

s) Odamlarning sogʻligʻini mustahkamlash, organizmning shkl va funksiyalarini uve'un rivoilantirish

d) To'e'ri iavob yo'o.

60. Fuqarolik tarbiyasining maqsadi qaysi javobda to'g'ri ko'rsatilgan?

a) Fugarolarda iqtisodiy munosabatlarni tashkil etish qobiliyatini tarbiyaloch

b) Fugarolarda o'z hugug ya burchlarini himoya gila olish ko'nikmasini hasil gilish

s) Fugarolik tushunchasining mohiyatini anglatish orqali o'quvchilarda vuksak darajadagi fuqarolik madaniyatini shakllantirish 

d) To'e'ri iavob vo'o.

61 Aniq bir masalani hal etishda ta'lim oluvchining har-bir harakati ya oneratsivalarini kuzatib horishoa imkon berish gavsi ta'lim shaklining vatuali hisoblangeli? and the broad to attack more for additional time of the broadway are administrative A Ma'mus cominge and a state of the company of the company of the company of the company of the company of the company of the company of the company of the company of the company of the company of the company of the compan

S. Sinf-days

D Fronts of their attentions in Health's depart agent forms (1 1)

62. Noma'qul xatti- harakatlarning oldini olish uchun qo'llaniladi? A Tanbeh berish

**B** Hyaltirich

C. Havfsan, and a state of the control of the control of the control of the control of the control of the control of the control of the control of the control of the control of the control of the control of the control of

D. Ogohlantirish

63. Didaktika pedagogikaning ganday gismi?

A. Pedagogikada tarbiya qonuniyatlarini o'rganuychi qismi.

B. Pedasogikada ta'lim jaravoning umumiy qonuniyatlarini o'rganuvchi qiymdir.

C. Ta'lim iarayonida maxsus pedagogikani o'ruanuvchi aismi.

D. Pedagogikaning namuna qismi.

64 Ma'lum bir o'qitish usulini muvaffaqiyatli amalga oshirish uchun zarur bo'lgan vordamchi o'quy materiallari? A. Asbob-uskuna

Controller and was the control of the control and an

D. Matad C. Vosita

D. Oo'llanma

65. Voshi va bilimi iihatdan bir xil bo'lean ma'lum miqdordasi o'quychilar guruhiga .......... deb ataladi.

 $A$  Sinf

B. Dars Contractor's latent with point the second contract of

 $C$ . Guruh

D Seminar

66 deb heyseita o'aituvchilarning rabharlioida muayyan o'quychilar euruhi bilan olib berjladienn ta'lim mashe'ulotiga aytiladi.

A Tarbiya jarayoni

B. Guruh

 $C$  Dare

 $D$ . Sinf

67. O'zhekiston Resnublikasining «Ta'lim to'g'risida"oi Oonuni aachon **The Company of the Company** 

# gabul gilingan?

A 1997 vil 29-avgust.

- B. 1999 vil 7-yanyar.
- C. 2001 vil 17-mart.

D. 1992 vil 14-ivul.

68. Pedagogikaning asosiy tushunchalari qaysilar?

A. Rivojlantirish, shakllantirish, ta'lim va tarbiya, ma'lumot.

B. O'qitish, o'rgatish, namuna ko'rsatish, ibrat bo'la olish

B. Shakllanish, tarbiya, tafakkur, idrok va sezish.

C. Sezish, bilish, anelash, tushunish, xotira, bilim, malaka, ko'nikma

69. "Ta'lim to'g'risida" gi qonun nechta bo''lim va nechta moddadan

#### Bearat?

A. 5 bo'lim 34 modda C. 4 bo'lim 45 modda

B. 7 bo'lim, 41 modda.

D. 9 bo'lim 36 modda.

70. "Pedagogika" so'zining lug'aviy ma'nosi qaysi qatorda to'g'ri ko'rsatilgan?

A Lotincha «Paydagogos» so" zidan olingan bo'lib, «bola vetaklash», "bola vetaklayman", degan ma'noni anglatadi.

B. "Didaskos" so'zidan olingan bo'lib, o'qitaman, o'rgataman ma'nosini hibliradi.

C. "Pedagogika" so'zidan olingan bo'lib, o'zgartiraman ma'nosini bildiradi.

D. "Pedagogika" so"zidan olingan bo"lib, tarbiya beraman ma'nosini bildiradi.

71. Bolaning bog'cha davri qaysi qatorda ko'rsatilgan? **Contract Contract** A) 3-6ynsh B)1-5ynsh C) 1-4yosh D) 1-3 yosh 72. Pedagogika fanining «nimaga o'qitish», «nimani o'qitish», «qaerda o'qitish» kabi savollariga javob beruvchi qismi. A) Tarbiya nazariyasi yoki «Didaskol» B) Ta'lim - tarbiya nazariyasi yoki «Pedalogiya». C) Maktabshunoslik yoki pedagogik - psixologiya deb ataladi. D) Ta'lim nazariyasi yoki Didaktika 73. O'oitish usuli deganda. A. Ta'lim iarayonida o'aituychi ya o'auychilarning maasaden erishishea karatilean hirealikdaei faoliyati. B. Har hir o'gituychiga xos uslub C. Oe'zaki ya yozma bayon qilish usulini o'rganish. D. O'ojtuvchi va o'onychi o'rtasidagi munosabat. 74. Ta'limning tashkiliy shakliga kim tomonidan asos solingan? A Ya A Komenskiy B. A Ayloniy. The three complements and or methodised also consistence C. D. Didro. D. A. Navoiv. 75. Bir akademik soat necha minutdan ihorat?  $A$   $80$  minut B. 100 minutes assessment miletic points distanced anticheters  $C$   $\Delta$ <sup>5</sup> minut  $D.60$  minut 76. Pedagogika sohasida yaratilgan birinchi ilmiy asar. A. Buyuk didaktika. B. Saedotnoma.  $C$  Pitorika 77. Ta'lim olish huquqi shaxsning asosiy huquqlaridan biridir. Ushbu fikr and the company of the company of the company of the company of the company of the company of the company of the aaerdan olingan? A. O'zbekiston konstitutsivasi. B. Turkiy guliston voxud axloq.  $C$  Hadie D. «Ta'lim to'g'risida»gi qonun. 78. Oadimei Yunonistonda o'gituvchilarni nima devishean? **The Common Common Common Common Common** A Ta'lim hemychi B. Pedagog C. O'aituvchi atasatan kana kana'ana siya sal galan ya "aikinando i " A D. Didaskal 79. O'qitishning texnik vositalaridan foydalanish metodlari qaysi metodlar <u>n tanàna amin'ny faritr'i Normandie, ao Frantsa.</u><br>Ny faritr'ora dia GMT+1. carabica kiradi? A. O'qitishning ko'rgazmalilik metodlari. B. O'qitishni og'zaki bayon qilish metodi. C. O'qitishni amaliy metodlari. amaliy metodlari amaliy metodlari. D. Mustaqil ish metodlari. The contract of the contract of the contract of the contract of the contract of the contract of the contract of the contract of the contract of the contract of the contract of the contract of the

**80 Malaka hu** A. Mehnat qilish jarayonida hosil boʻlgan koʻnikmalar natijasi hisoblanadi B. Bilimlarni amalda bir necha bor qo'llanilishi orqali sodir bo'ladi. C. Insonning uzon villar davomida o'zlashtira olean bilimlar maimuasi D. Oneli hatti-harakatning aytomatlashtirilgan, behato bajariladigan harakati. 81 DTSning vazifalari. the company's company's A. Ta'lim mazmuniga qo'viladigan maiburiy minimal daraiani belgilash. B. Ta'lim muassasalarni tashkil etish. C. Ta'lim muassasalari boshqarish. D. Ta'lim tizimini amalea oshirish. 82. Ta'lim jaravoni nimalardan iborat? A Horskatlarni teksbirich B. Xatoni tuzatish, baholash C. Maosad, xatoni tuzatish D. Maqsad, nazorat, baholash, natija, ta'lim metodlari 83. Metod tushunchasi nimani ifodalaydi? Tadqiq qilish voki bilish voʻli  $\Lambda$ Ta'lim berish usullari va shakllari  $\mathbf{r}$ Pedagogik gonunivatlarini ta'limda ifodalanishi  $\mathcal{C}$ Talabalarga bilim berish va baholash jarayoni D. 84. Yangi bilim berish darsida asosiy o'rinni nima beloilaydi? Yangi mavzu bayoni waxaa yaana magaayuu  $\overline{A}$ Laboratoriya  $\dddot{R}$ Mustagil ish. What a strategie of the control of the control of the control of the control of the control of the control of the control of the control of the control of the control of the control of the control of the cont  $\mathfrak{c}$ Takrorlash distribution term in community and the  $\mathbf{r}$ 85. Darsning tashkiliy qismi necha minutdan iborat bo'ladi?  $A = 3.5$  minut 20-25 minutes and the same state and the same state of the same state of the same state of the same state of the same state of the same state of the same state of the same state of the same state of the same state of the s 10-15 minut. I in these identity distance and a distance Direct and 2-3 minut, resolution advertisement as well insularly assessing 86. Kalendar-mavzuli reja kim tomonidan tasdiqlanadi? **Williams**  $\Lambda$ Maktah direktori. Fan o'oituvchisi  $\overline{a}$ Ta'lim yazirligi. Kanada yazir yazir yazir yazir yazir yazir yazir yazir yazir yazir yazir yazir yazir yazir y  $\mathcal{C}$ O' auv ishlari bo' vicha direktor muovini n. 87. Umumiy o'rta ta'lim necha villik? andre sare insertate " adama in the 5 villik onder some and the state of continuation that state  $\Lambda$  $\overline{\mathbf{R}}$ 11 villik  $\overline{c}$ 9 villik  $\overline{p}$  $4$  villik 88. O'zbekiston Respublikasi Prezidentining 2018-yil 25-yanvardagi

«Umumiy o'rta, o'rta maxsus va kash-hunar ta'limi tizimini tubdan takomillashtirish chora-tadbirlari toʻgʻrisida»gi ..........-sonli Farmoniga muvofia, maiburiy umumiy o'rta va o'rta maxsus ta'lim umumta'lim maktablarida, kasb-hunar ta'limi ixtiyoriylik asosida kasb-hunar kollejlarida amalga oshiriladi.

- $\Lambda$ PE.5313
- $\overline{\mathbf{R}}$ PEANA and a property main the contract of the an
- $\overline{c}$
- D. PF-5544 **Example 2018**

89. O'zbekiston Respublikasi Prezidentining 2017-yil 30-sentabrdani «O'zbekiston respublikasi Xalq ta'limi vazirligi faoliyatini takomillashtirish to'o'risidayei .......-sonli Oarariea muvofia umumta'lim maktablari 11 villik haimoa avlantirildi.

 $A) PO.3304$ **B) PO-3303 C)** PO-3304 **D)** PO-3201

90. O'zbekiston Respublikasi Prezidentining 2018-yil 25-yanvardagi «Imumiy o'rta, o'rta maxsas va kasb-hunar ta'limi tizimini tubdan oilindi **CONTRACTOR** CONTRACTOR INTERNATIONAL PROPERTY

A) PE-5313

**B) PE,3303** 

 $OPE-3304$ 

**D)** PF-3201

91. Pedagogika fanining eng muhim asosiy kategoriyalariga ................. kiradi. A) Shaxs Tarbiva, Ta'lim, Bilim, Ko'nikma, Malaka, Ma'lumot, Rivoilanish

B) Tadaig gilish voki bilish voʻli

C) Ta'lim berish usullari va shakllari

D)Pedagogik qonunivatlarini ta'limda ifodalanish

92. «Akademiya» soʻzi afsonaviy qahramon Akadema nomidan kelib chiqqan. Eramizdan avvalgi IV asrda ........... yaqinidagi Akadema nomi bilan nomlanuvchi jevda Platon o'z sheeirdlariea ma'ruzalar o'qigan bo'lib. kevinchalik ta'lim tashkil etiluvchi maskan ham shunday nom bilan atala boshlagan, Qadimgi Rim va Yunonistonda bolalarga bilim berish favlasuflar zimmasiga yuklatilgan. A) Afina

**B**) Yunoniston

C) Gretsiya

D) Baqtriya

93. "Gender" atamasi 1968 vilda amerikalik psixolog olim Stoller tomonidan ilmiy iste'molga kiritilgan bo'lib, "........" ma'nosini bildiradi.

 $A)$  Jins

**B)** maktab direktori

C) Tadqiq qilish yoki bilish yoʻli

D) Maktab and any property of the contract of the contract of the contract of the contract of the contract of

94. "Didaktika" atamasini ilk marotaba ................. fanga kiritgan. A) nemis pedagogi Volfgang Ratke (1571-1635) B) Ya A.Komenskiy C) N.S. Saidaxmedov which a private the first commissions about the first D) Karlsn eyshler

liblah chicilean, 1657-yilda chex tilida «Buyak didaktika» asarini yozdi. Didaktikani «hammani hamma narsaya o'ryatish san'ati» deb tushuntirdi. A) Ya A Komenskiy

**B** N S Saidaxmedov

C) Volfgang Ratke **NJ Yougang NaisC**<br>**Di Karlsn evshler** of the cell-age allowed the serviced in the administration

06. «Didaktika» atamasi ilk bor ............. (1613-yil) deb nomlangan ma'ruzada no'llanilean. A) «Didaktika yoki ta'lim san'ati»

B) «Nurli kelajak»

C) «Buyuk didaktika»

D) «Maosad sari vo'be and a contract of the contract of the formula

97. Paradioma ........... (paradeioma) so'zdan olinoan bo'lib keng ma'noda turmush va fikrlashining biror sohasining fundamental asoslarini anjolab beruvchi o'ziga xos tuzilishga ega nazariya deb izoblanadi. The planned in white

 $\Lambda$ Grekeha

**B**<br> **B**<br> **C**) Fransuzcha<br> **C**) Inelizebn

D) Nemischame County considered the data county and the pool and

98. Didaktikaning asosty kategoriyalarini aniqlang?

A) o'rganish, o'qitish, ta'lim, nom berish, xulosa chiqarish.

B) taxlil qilish, izoxlash, nom berish, xulosa chiqarish, avtib berish.

C) o'reatish, o'reanish, o'attish, ta'lim, bilim, ko'nikma, malaka, kompetensiva, maasad marmun tashkil etish shakl metad yasita natija

D) taxlil ailish, izoxlash, nom berish, mazmun, tashkil etish, shakl, metod.

99. Buvuk olim ................. ning fikricha, tarbivasiz ta'limda vosita bor, lekin mansad vo<sup>t</sup>o. ta'linsiz esa maosad bor, vosita vetishmavdi.

A) Ya A Komenskiy,

**B**) Karlsn evshler.

C) A.Distervegi dinatastar handinan auto traumatur hannous moder (b)

Di LF. Gerbart.

100. Nemis pedagogi ............... ta'limni tarbiyaning bir qismi sifatida garaydi: "Ta'lim prinsiplari bor ekan, hamisha tarbiya prinsiplari ham bo'ladi, voki aksincha" deb izohlagan. A) Ya A Komenskiy

B) Karlsn eyshler C) A.Disterveg destination interview and contain the C) Di LE Gerbart

101. Kompetentsiyaviy yondashuvda ta'limning an'anaviy uch elementi A) Omad havt chtimol

B) «Bilim - Koʻnikma - Malaka»

C) Harakat, ishbilarmonlik, talantlilik

D) Talant, bilim, omad

102. Davlat ta'lim standarti deh nimava avtiladi? A) Me'vot, and the same state and the first second state of the state of the state of the state of the state of the state of the state of the state of the state of the state of the state of the state of the state of the st

B) «Bilim - Ko'nikma - Malaka».

C) O'quychi, talabalar tomonidan ceallanishi lozim bo'lean bilim - ko'nilma malakalarning minimal miqdori. the contract of the contract of the contract of the contract of the contract of the contract of the contract of

D) Intizom

103, «Standart» soʻzi tarjima qilinganda qanday ma'nolarni anglatadi? Al Nemischa «me'vor», «namuna», «andoza», «model» **Constitution of the Constitution** 

B) Inglizcha bilim - ko'nikma - malaka»

O Lotincha bilim - koʻnikma - malaka

D) Inglizcha «me'vor», «namuna», «andoza», «model»

104 XIX ser oxiri XX asr hoshlarida, agliy rivoilanishida fargi bo'lgan o'quychilarni o'qitishda individuallashtirishga ahamiyat qaratish masalasi synings dolzarb vusnsivat kash etdi. Shunga mos ravishda tanlab a'oitish shakli vuzgos keldi hular AOShda ....... Yevropada .....tizimi). Al Dalton Massachusets

**B)** Batoy, Mangeym

C) Massachusets, Batov

D) Linkollen, Peru

105, 1905 vili Dalton shahrida (Massachusets shtati) o'gituvchi elena Park Xerst tomonidan birinchi bor qo'llanilgan ta'limning individuallashtirilgan tizimi ular arasida eno radikal hisoblanoan. Bu tizim ......... nomi bilan pedagogika va maktab tarixiga kirdi. U ba'zan laboratoriya yoki ustaxonalar tizimi deb ham a graduate political de la construcción de la construcción de la construcción de la construcción de la construcción staydilar. A) Dalton, Massachuse

**B)** Batov. Mangevm.

C) Dalton-reia.

D) Linkollen, Peru, Johnson, Johnson, Johnson, Johnson, Johnson, Johnson, Johnson, Johnson, Johnson, Johnson, Johnson, Johnson, Johnson, Johnson, Johnson, Johnson, Johnson, Johnson, Johnson, Johnson, Johnson, Johnson, John

106. Aralash darsning tuzilishi. Yawing and a specific and produce any 410 a

AYFashkiliy aism.

B)O'tilgan mayzuni takrorlash (uy yazifasini tekshirish); y) yangi mayzuni havon gilish.

C). O'reanilean materialni mustahkamlash.

D), O'ouvchilarni bahelash, dannad angle and the contract of the contract of the contract of the contract of the contract of the contract of the contract of the contract of the contract of the contract of the contract of t

107. Yangi bilimlarni bayon qilish darsining tuzilishi, AYTashkiliy qism. an any arithmetical control of the company of the control of the control of the control of the control of the

B)Yangi mavzuni bayon qilish.

C), O'reanilean materialni mustabkamlash.

D) Hy vazifasini berish

108. O'reanileanlarni takrorlash va mustahkamlash darsining tuzilishi: AYTashkiliy qism. **College Advertising College** 

B)O'reanilean mayzularga doir savol-javob o'tkazish.

C). O'rganilgan mayzularga doir amaliy topshiriqlarni baiarish. **Monte San Adams Inc.** 

D), O'quychilarni baholash.

109. O'quvchilarning bilim, ko'nikma va malakalarini nazorat qilish darsining tuzilishi.

ATTashkiliy also made without sound management where they B)O'roaniloanlarni umumiy tarzda takrorlash (yodea tushirish). C) Nazorat ishini o'tkazish: D) Uv vazifasi (oʻrganilganlarni qayta takrorlash maqsadida). 110. Laboratoriya darslarining tuzilishi. A) Tashkiliy aism. B) Nazariy materiallarni mustahkamlash. C) Laboratorivo ichini o'tkazish D). O'quychilarni baholash. 111 Amaliy darslarning tuzilishi. A)Tashkiliy qism. B)Nazariy materiallarni mustahkamlash.<br>C). Amaliy ish topshiriqlarini bajarish. B)Nazariy materiallarni mustahkamlash. D) O'onychilarni baholash. 112. Yangi pedagogik texnologiyada axborot texnologiyalarni o'rni qanday? A) liodiv vondasbuvda. **B)** O'zaro ta' sirlarda C) Pedagogikada monitorineda D) Boshqarish imkoniyati tug'iladi va u o'qituvchining vaqin ko'makdoshiga avlandi hamda uning funksiyalarini qisman o'z zimmasiga oladi. 113. An'anaviv vondashuvning asosiy xususiyati nimada? the close of the A) liediy yondashuy B). Nazorat turlari (joriy, oraliq, yakuniy). C) Ganirih berish tushuntirish, talaba esa bu axborotni xotirada saulaydi. the state and the company of the company of the company of the company of the company of the company of the company of the company of the company of the company of the company of the company of the company of the company o D) O'zaro ta'sirlar 114 / Tizima so'zi haqida tushuncha? A). Gaplami yozib, saqlab olish. **B)** liediy vondashuy. C). Qismlardan tuzilgan, birikkan yaxlit narsa voki hodisa. D) O'auvchilarning bilish faoliyatini rivojlantirish. 115 Ta'lim iarayani nimalardan iborat? A) Mansad nazorat baholash natija ta'lim metodlari. C). Xatoni tuzatish, baholash. D). Maqsad, xatoni tuzatish. 116. O'quv jarayoni nimalardan iborat? A) Matnli belgi, ovozli belgi. B). Harakatlarni, shakllar va chizuvlar. C). Ta'limning maqsadi va mazmuni, baholash, o'qish-o'qitish. D), Ishchi fazo, yordamchi vositalar paneli. **The Profit of Profit Adventure** 

# **«UMUMIV PEDAGOGIKA» FANIDAN NAZORAT SAVOLLARI**

 $\mathbf{r}$ Kadrlar tayyorlash milliy desturining asosiy mapsad va vazifalari nimalandan iborat?

- Kadrlar tayyorlash Milliy modelining tarkibiy qismlariga izoh bering.  $\overline{2}$
- $\overline{\phantom{a}}$ Uzluksiz ta'lim tizimining islob qilinishi qanday omillar hisa boe' lio?
	- O'n bir yillik maibariy ta'limga o'tilishining sabablarini izoblang
	- O' guy-ishlab chiqarish maimuasining asosiy maqsadini tushuntirib berine

Kasb-hunar ta'limini tashkil etishga yangicha yondashuynii qanday habolasais?

- Oliv ta'lim tizimining isloh qilinishi asosida qanday natijalarga erishiladi?
- Oliv o'ouv vurtidan keving ta'lim bosqichlariga izoh bering.

Pedagog kadrlarni gayta tayyorlash ya ulaming malakasini oshirishga go' viladigan talablarga baho bering

- 10 Pedagogika fani nimani o'rganadi?
- 11. Pedagogika fanining obekti va predmetini izohlang.
- 12. Pedagogika fanining asosiy yazifalariga izoh bering
- 13 Pedagogikaning asosiy kategoriyalariga nimalar kiradi?
- 14. Pedagogikaning boshqa fanlar bilan aloqadorligini asoslang.

15 Pedagogik fanlar tizimini shartli ravishda asosiy, yordamchi ya mustaqil fan sohasi yoʻnalishlariga turkumlang.

- 16. Pedagogika fani metodologiyasi tushunchasiga izoh bering.
- 17. Pedagokaning ilmiy tadqiqot metodlari haqida gapirib bering
- 18 "Individ" tushunchasi nimani ifoda etadi?
- 19. Odamning shaxs sifatida shakllanishining asosini nima tashkil etadi'
- 20. Shaxsning rivoilanishi tushunchasiea izoh bering.
- 21. Shaxs rivoilanishiga qanday omillar ta'sir ko'rsatadi?
- 22. Shaxs rivoilanishiga doir zamonaviv vondashuvlarni izohlang.
- 23. Shaxs rivoilanishining yosh dayrlariga taysib bering
- 24. Shaxs rivoilanishining gender xususiyatlari deganda nima tushuniladi?
- 25. Shaxs ijtimoiylashuvinine mazmun-mohiyatini voritib berine.
- 26 Yaxlit pedagogik jarayon tushunchasiga izoh bering.
- 27. Yaxlit pedagogik jarayonning komponentlariga nimalar kiradi?
- 28. Yaxlit pedagogik jarayonning gonuniyatlari deb nimaga aytiladi?
- 29. Yaxlit pedagogik jarayonning gonuniyatlariga taysif bering.
- Yaxlit pedagogik jarayonning tamovillari tushunchasiea ta'rif berino.  $30<sub>1</sub>$
- 31. Yaxlit pedagogik jarayonning tamovillariga izoh bering
- 32. Didaktika nimani o'reanadi? Mazkur sohanine obvekti va predmetini izohlang
	- 33. Didaktikaning asosiy kategoriyalarini sanab bering.
	- Zamonaviv ta'lim paradiemalariga nimalar kiradi? 34
	- 35. O' aitish i arayonining asosiy yazifalariga izoh bering
	- O'qitish jarayonining bosqichlariga ta'rib bering.
- 37. O'quychilaming bilish faoliyatining tuzilishi va o'ziga xosliklarini izoblase
- 38. Ta'lim oonuniyatlari deganda nimani tushunasiz?
- 39. Ta'limning qanday umumiy qonuniyatlari maviud?
- 40. Ta'limning xususiy qonuniyatlariga nimalar kiradi?
- 41 Ta'lim tamovillari deb nimaga avtiladi?
- 42. Ta'limning mazmunga doir tamoyillariga nimalar kiradi?
- 43. Ta'limning tashkiliy-metodik tamovillarien izoh berine.
- 44 Ta'lim mazmuni deb nimaga aytiladi?
- 45. Ta'lim mazmunini beleilashea doir qanday yondashuylar mayjud?
- 46 Kompetentsiyayiy yondashuy deganda nima tushiniladi?
- 47 Ta'lim mazmunini lovihalash tamovillariea izoh berine.
- 48. Ta'lim mazmunini lovihalashda qanday mezonlarga asoslanish lozim?
- 49. Daylat ta'lim standarti nima va u qanday komponentlardan iborat?
- 50 Tayanch o'ouy rejasiga izoh bering.
- 51. O'quy dasturida qanday masalalar o'z aksini topadi?
- 52 O'my-metodik maimua nima va u o'z ichiga nimalarni qamrab oladi?
- 53 Ta'lim metodlari deb nimaga aytiladi?
- 54 «Ta'lim usuli», «pedagogik texnologiya», «metodika» tushunchalariga izoh herino.
	- 55 Ta'lim metodlari tasnifini izohlang.
	- 56. Ta' lim metodlarining mazmun-mohivatini bayon etine
	- 57. Ta'lim vositalari deganda nima tushuniladi?
	- 58 Ta'lim vositalari tasnifini izohlang.
	- 59. Ta'limning texnik vositalariga nimalar kiradi?
	- 60. Hozirgi vaqtda ta'limni tashkil etishning qanday shakllari keng tarqalgan?
	- 61. Ta'limni tashkil etishning individual tizimiga izoh bering.
	- 62. Sinf-dars tizimining afzalligi va kamehiliklari nimalarda namoyon boʻladi?
	- 63. Ma'ruza-seminar tizimining o'ziga xosligini izohlang.
	- 64 Dars deb nimaga avtiladi?
	- 65. Darsning qanday turlari mavjud?
	- 66 Darsea oo'viladigan talablarni tushuntirib bering.
- 67 O'oituvchinine darsea tayyorearlik ko'rishi qanday bosqichlarni o'z ichiga oladi?
	- 68. Ta'limni tashkil etishning yordamchi shakllariga nimalar kiradi?
	- 69 Didaktik tashxis deganda nima tushiniladi?
	- 70 Tashxislashning tarkibiy qismlariga nimalar kiradi?
	- 71. Nazorat va hisobga olish deb nimaga avtiladi?
	- 72 Nazoratnine ganday vazifalari mavjud?
	- 73. Tekshirish deb nimaga avtiladi? Tekshirishning qanday boʻginlari maviud?
	- 74. Baholash deb nimaga aytiladi? Baho deb nimaga aytiladi?
	- 75 Tashxislashning tamovillarini izohlang.
	- 76. Nazoratning turlari, shakl va metodlarini bayon eting,

77. O'quychilarning bilim, ko'nikma va malakalarini baholash mezonlarini tushuntirib bering.

78. Ta'lim sifati monitoring ganday bosgichlarda amalga oshiriladi?

79. Keng va tor ma'nodagi tarbiya tushunchalariga izoh bering.

80. Tarbiya mazmuni deganda nima tushiniladi?

81. Tarbivaning maqsadi va umumiy yazifalarini bayon etino.

82 Tarbiva jaravoni oandav o'ziea xos xususivatlarea oea?

83. Tarbiya qonuniyatlarini shrhlab bering.

84. Tarbiya tamovillarini izohlang.

85. Tarbiya turlarining umumiy tavsifini bayon etine.

86. «Jamoa» va «o'quychilar jamoasi» tushunchalariga izoh bering

87. O'quychilar jamoasining o'ziga xosliklarini sanah bering

88. O'quychilar iamoasini shakllantirish bosqichlarini izohlane.

89. O'auvchilar jamoasini shakllantirish darajalariga doir ma' lumotlarni topib  $\alpha$ 'ging

90. O'quvchilar jamoasini shakllantirish shart-sharoitlriga taysif vozine.

91. Tarbiya metodi, usuki va vositasi tushunchalariga ta'rif bering.

92. Tarbiya metodlarini tasniflashga doir yondashuylarni izohlano

93. Shaxs ongini shakllantirish metodlari haqida gapirib berine.

94. Faolivatní tashkil etish va jitimouv xulo-atvor tairibalarini shakllantirish metodlarini misollar asosida tushuntirine

95. Faoliyatni rag'batlash va motivatsiyalash metodlarini qo'shimcha manbalardan o'gib to'ldirine

96. Dunyogarash deb nimaga aytiladi?

97. Dunyogarashning qanday turlari mayjud?

98. Ilmiy dunyoqarash dunyoqarashning boshqa turlaridan qaysi jihatlari bilan faro giladi?

99. Ye'tiqodning shakllanishi qandav bosqichlarda amalga oshadi?

100. O'quychilarda ilmiy dunyoqarashni shakllantirish yositalariga nimalar kiradi?

101. Agliy tarbiyaning maqsadi va vazifalarini izohlane.

102. Fikrlash va uning turlarini tahlil etine

103. Fugaro deb kimga aytiladi?

104. Fugarolik tushunchasining mazmunini sharhlang

105. Fugarolik tarbiyasini tashkil qilishdan koʻzlangan maqsadni shaxsiy mulohazalaringiz asosida bayon etine.

106. Davlat ramzlarini bilish va ularning mohiyatidan xabardor bo'lish fuqarolik tarbiyasini tashkil etishda qanday ahamiyatoa eea?

107. Sizning fikringizcha, fuqarolik tarbiyasi qanday shakl, metod va vositalar vordamida tashkil etilishi kerak?

108. Vatanparvarlik nima va shaxsda vatanparvarlik xislati qandav shakllantiriladi?

109. Baynalminallik tarbiyasining mohiyati nimadan iborat?

110. O'quvchilarni harbiv-vatanparvarlik ruhida tarbiyalashning iitimoiy mohivatini ochib berine

111. Axloq va ma'naviyatning o'zaro aloqadorligini asoslang.

112. Ma'naviy-axloqiy tushunchalarga nimalar kiradi?

113. Ma'naviv axlogiv tamovillarga izoh bering.

114. Ma'naviy-axlogiy tarbiya doganda nima tushuniladi?

115 Ma'naviv-axlogiy tarbiyaning maqsad va yazifalarini izohlang

116. Ma'naviv-axlogiv tarbivaning metodlarini misollar asosida tushuntiring.

117. Oila deganda nimani tushunasiz?

118. Oilaning burch va vazifalari nimalardan iborat?

119 Oilaga hag'ishlangan qanday huquqiy-me'yoriy hujiatlarni bilasiz?

120. Oila onalik ya bolalikni iitimoiy muhofaza qilishea qaratilean ustuvor voʻnalishlarni avtine?

121 Mehnat tarbivasinine maqsad va vazifalarini tushuntirih berine

122. Mehnat faoliyatining asosiy turlariga nimalar kiradi?

123. Mehnat faolivatini tashkil etish shakllarini izohlano.

124 Jismoniy tarbiya deganda nima tushuniladi?

125. "Jismoniy kamolat" tushunchasi o'zida nimani ifoda etadi?

126. Jismoniy tarbiyaning maqsadi ya yazifalarini tushuntiring

127. lismoniy tarbiyaning estetik ya axlogiy yazifalariga nimalar kiradi?

128. Yestetik tarbiyaning maqsadi va vazifalarini izohlang.

129. Yestetik madaniyatni shakllantirishning tarkibiy qismlariga taysif bering

130 Yestetik madaniyatni shakllantirish yositalarini hayon etine

131. Boshqarish deb nimaga avtiladi?

132. Ta'lim muassasasini boshqarish va menciment tushunchalarini izohlang.

133 Boshoamy funktsiyasi deganda nima tushuniladi?

134. Boshqaruvning qanday funktsiyalari mayjud?

135. Boshqaruv metodlari deganda nima tushuniladi?

136 Boshgaruv metodlariga izoh bering.

137. Boshqaruv uslublarini tahlil qiline.

138. Pedagogik Kenoashning vazifalari nimalardan iborat?

139. Ta'lim muassasasida metodik ishlar qay tarzda amalga oshiriladi?

140. Metodik Kengash va metodik birlashmalamine faoliyati haqida gapiring.

141. Pedagog kadrlar malakasini oshirishdan maqsad nima? U qanday amalga oshiriladi?

142. Korreksion pedagogika fani nimani o'rganadi?

143. Korreksion pedagogika fani yana ganday nomlar bilan ataladi?

144. Korreksion pedagogikaning qanday sohalari mavjud?

145. Korroksion pedagogikaning asosiy vazifalariga nimalar kiradi?

146. Korreksion pedagogikaning asosiy kategoriyalariga nimalar kiradi?

147 Anomal bilan olib boriladigan korreksion ishning asosiy yo'nalishlariga nimalar kiradi?

148. Inklyuziy ta'limda deganda nimani tushunasiz?

149 Inklyuziy ta'limning asosiy mohiyati nimadan iborat?

150. Inklyuziy ta'lim qanday vazifalarni hal etishga yordamlashada?

151. Inklyuziy ta'lim madaniyati tushunchasini izohlang.

152. lnkbyuziy ta'limning vazifalarini aytib bering.

153. Inklyuziv ta'linda resurs pedagogning rolini tushuntirib bering.

# FOYDALANILGAN ADARIYOTLAR RO'YXATI

1 Узбекистон Республикасинниг Конституциясы -Т - Узбекистон, 2018.

2. Узбекистон Республикасновог "Тазлим тугрисила" ги Конуни - Т - шарк 1997 F.65

3. Узбекистон Республикасининг " Калолар тайбрлаш Миллий ластури". - $T \cdot H$ Jany 1997

4. Каримов И.А. Юксак маънавият - сигилмас куч. - Т.: Маънавият. 2008.

5 Muntages III M. Vafexuemu Perrefituracu nuncataungungung 2017. 2021 йилларга мулжалланган бешта уствор йуналиши бүйича "Хапакатлав стватегияси" -Т : Узбекистон, 2017.

6. Милзибев Ш. М. Конун устувордити на инсон манфаатларины таклинчали юрт тараккиёти ва халк фаровонлиги гарови. - Т.: Ўзбекистон. 2017.

7. Аблуддаева Ш.А. Общая педагогика - Т.: Укитувчи. 2017 г.

8. Абу Али ибн Сино. Хикматлар. - Т.: Ўзбекистон, 1980. - 24 б.

9 Afw Hocum Φοποδιαϊ Φοτιετ στην την παχτυ. - Τ : Α Κοπισμά 1993 - 223 6

10 Абаудда Авдоний Туркий гулистон-бууд ахдок -T - Узбекистон 1992 160

11. Аблудлаева К. Фарзандин-лизбандин - Т.: Укитуачи. 1983 - 09.6.

12. Абрамова А.И. Совершенствование экономического обучения и воспитания учащихся.-М.: "Высшая школа". 1990.

13. Азизхўжаева Н.Н. Педагогик технология на педагогик махорат. - Т.: **ТЛПУ 2006 й** 

14. Алишер Навоий. Арбани хадис. Кирк хадис. - Тошкент.: Ёзувчи. 1991. - 47  $6$ 

15 Ал-Буховий, Алиб луплоналари - Тошкент: Ўзбекистон, 1990 - 198 б.

16. Аскарова Ў. М. Мехвибонлик уйлави ўстаевналавная гурурны тарбиялашнинг педагогик хусусиятлары - Тошкент 2001 -- 154 б

17. Аскарова У. М. Педагогикалан амалий машклар на масалалар Укув кўллавма. - Тошкент, Истиклол, 2005.

18. Ахлок-одобта онд хадис наъмуналари. - Тошксит, Фан, 1991. - 72 б.

19.Бекназаров Н на бошкалар. Бозор иктисодиёти назарияси.-Т.: Университет 1993

20. Бородуллина С. Ю. Коррекционная педагогика. Ростов-на-Дону, Финикс. 2004 г.

21. Бобур З.М. Махрами асров топмалим. - Тошкент.: Ёзувчи, 1993. - 76.6.

22. Вохидов Р. Махмудов М. Имон-калб гавхари -Тошкент : Маънавнят.  $1999 - 2006$ 

23. Джураев Р.Х. ва бошк. Педагогик атамалар лугати. - Тошкент. Фан. 2008.

24 Жоннматова Х. Абу Али ибн Сино тавлим-таобия тугрисида Топксит: Ўзбекистон, 1990. - 97 б.

25 Зуннунов А. Узбек педагогика тарихи. - Т.: Укитуачи. 1997 й. 26. Махмудов К. Турмуш зийнати. - Тошкент, Укитуачи, 1991. - 135 б.

27 Махкамов У. Ахлок-одоб сабоклари-Тошкент. Фан, 1994. - 115 б.

28. Махмудов М.Х. Комил инсон аждодлар орзуси.-Тошкент,: Езувчи, 2002.  $-2805$ 

29. Махмулов К. Мехмоннома. - Тошксит.: 1995. - 167 б.

30. Мирзаев Т. ва бошкалар. Ўзбек халк маколлари - Тошкент.: шавк. 2003. -510.6.

31. Мусурмонова О. Онла маънавняти-миллий гурур. - Тошкент,: Ўкитувчи. 3,009, 2005

32. Мухаммад пайгамбар алайхиссалом киссаси. Халислар. - Тошкент,: Камалак, 1991. - 51 б. 33. Мавланова Р. Педагогика - Т.: Укитуачи, 2000 й.

34. Муталипова М. Халк педагогикаси. Ўкув кўдланыя. - Т.: Шарк. 2015 й.

35. Махсус педагогика. Тописит .: "Фан ва технологиялар" 2014.

36 Муталипова М. Халк педагогикаси. Ўкув кўлланма. - Тошкент, Фан 2015.

37. Исмаилова З. К. Педагогика. - Т.: Молия, 2008й.

38 Исмоилова 3. Педагогикадан амалий маштудотлар. - Т.: Фан, 2001

39. Ишмухамедов Р. Ж. Таълимда инновацион технологиялар. - Т.: Истелод, 2008#

40. Иномова Н. Оилада болаларинит маънавий-ахлокий тарбияси. -Тошкент,: Фан, 1999. - 151 б.

41. Калдибскова А.С. Умумий педагогика назарияси ва амалиётидан лаборатория машгулотлари. - Т.: "Фан ва технология" нашриёти, 2013.

42. Камолова Н. К Укувчи-ёшларни иктисодий-иниовацион тарбия беришнинг миллий-маънавий асослари. Т.: 2004.

43. Куликов В. В. Ожерельев О. И. Экономика: вектор обновления. - М.: **CONTRACTOR** Политизат, 1991.

44. Кайковус. Кобуснома. - Тошкент.: Ўкнтувчи, 1992. - 85 б.

45. Курбанов Ш. ва бошкалар. Баркамол авлод орзуси. - Т. шарк. 1998 й.

46 Ниёзов Н.Х Иктисолиёт ва бозов.-Т.: Мехнат 1992

47. Ниёзов Г., Ахмедова М. Педагогика тарихидан семинар машгулотлари. Т.: Ношир, 2011.

48. Нурмухаммедова Ш. Л. Ногирон болаларни тарбияланцая онла ва махсус муассаса хамкорлигини таъминлашнинг илмий-педагогик асослари. - Тошконт.  $2014.$ 

49. Нисимчук А.С. Экономическое образование школьников М. Просмещение 1991

50. Обидов М. Одоб-ахлок-маънавият будоги - Тошкент: Фан 1999 - 200 б.

51. Оддак П.Г. Формирование современного экономического мышлении Honocufuncy Havea 1998

52. Optiscos M. Elli aktiones Mykariae rokian nyvuus yanfuenam 665uus тавсивлар - Тошкент: Ўз ЛЖТУ 1995 -32 6

53. Очилов М. Муаллим калб мезднови - Тошкент: Укитуючи 1997 -136.6 54 Очипов М. Ахловий тарбия - Тошконт: Укитуачи 1992 - 232 б

55. Ортиков Е. Урта Осиблик улут зотлавният интисолий лунбкарашлары -**T-TAKW 1999** 

56. Пискунов А.И., История педагогики и образования. - М.: П«Сферд». 

57. Сариков Э. Иктисодиёт на бизнее асослари. - Т.: Шарк. 1997.

58 Раджабова И.Ю. Социально-экономические проблемы индивидуальной трудовой деятельности в условиях переход к рыночной экономике. Лутанбе 1998

59. Физоуддин ибн Фахрудани. Тарбияли хотун. - Т.: Мехнит 1991 -16.6

60. Сайндахмедов Н.С. Янги педагогик технологиялар. - Т.: Молия 2003й.

61. Темур тузуклари (П. Ахмедов тахрири остида). - Тошкент.: Ғ. Ғудом азабиёти ва санъати 1996 -344.6

62. Темурова С. Болаларни илгор анъаналар намуналарида тарбиядаш. -Тошкент: Ўкитувчи, 1975 -116 б.

63. Тўраева О. Бола азиз, одоби унлан азиз. - Т.: Ўкитувчи. 1986. - 57.6.

64. Тўхлиса Н. Ўзбекистон нятисолиёти - Т.: Ўкитуачи 1994.

65. Тўхлиев Н. Осиё ва бозов. - Т.: Фан. 1992.

66. Толипов У., Усмонбосва М. Подагогик технологияларного татбикий асослави - Т.: Фан. 2006й

67. Хайдаров М.Э. Педагогик мерос тарбия манбандир. Бошлангич таклим.  $-1992 - N611 - 12 - 19 - 206$ 

68. Тошбобоев М.Ж. Этика ва эстетиканинг замонавий муаммолари. -<br>Даврий нашр. Т. Ношир 2019 й 155-157 б.

69. Хайнтов О. Янгича иктисолий фикрлации шактлантиринг - Т **Узбекистом 1989** 

70. Хасанбоева О. ва бошкалар. Одобнома. - Т.: Таълим маркази. 1999. - 136. 6.

71 Хасанбоев Ж, Туракулов Х, Хайдаров М., Хасанбоева О. Педагогика фаницан изохли лугат. - Т.: Фан ва технология. 2008.

72. Хожи Ахмаджон Бобомурод. Ислом одоби ва ахлоки. - Т.: Мовароуниахр. 2002.-158 б.

73 Хомидов Х. Аждодлар сабоги аки қаймоги. - Тошкент,: Чўлпон, 1998. -109.6

74. Худойкулов Х.Ж. Замонавий педагогик технология таклим самарадордигинниг асосидир. - Т.: Навруз, 2012 й.

75. Худойкудов Х.Ж. Педагогика ва Психология. - Т.: Дзайин-Пресс, 2011 й.

76 Худойкулов Х.Ж. Аллаброва С.Н. Олий тавлимла модулли ўкитиш ва инновацион технологиялардан фойдаланиш. - Т.: "MUMTOZ SO'Z" 2019 й.

77. Худойкулов Х.Ж. Тарбиявий ишлар методикаси. - Т.: Инновация-Зиё 2020 with the shock immunities and or signal good on maximum on the state and a  $\mathbf{r}$ 

78. Худойкулов Х.Ж. Педагогик махорат .- Т.: Навруз. 2011.

79. Худойкулов Х.Ж Бошкарувда разбар одоб-ахлок фазилатларининг назарий ва амалий асослари. - Т.: "MUMTOZ SO'Z" 2019 й.

80. Худойкулов Х.Ж "Кобусномада иктисодий тарбия масалалари". Лушанба 1997.

81 Худойкулов Х.Ж.Бошлангич синф ўкувчиларида иктисодий тарбия бериш асослари .- Т.: Фан. 2008.

82. Худойкулов Х.Ж. Шарк мутафаккирлари иктисод одоби тутрисида. - Т. 2005 -110.6

83. Худойкулов Х.Ж. Ўзбекнинг гурури-унинг одобила Тошкент. Дзайн-Tineec, 2007.150 6

84. Хасанбаев Ж. ва бошкалар. Иктисодий тарбия назарияси. Тошкент.: ТЛИУ: - 2006 йил. - 175 б.

85. Холмухамедов К. Мухаммад киссаси ва сирди олам. - Тошкент, Ёш гвардия, 1989. - 295 б.

86 Шомаксудов М., Шорахмедов Ш. Хикматнома-Тошксит,: Ўзбек Совет the age of the coloner residence of a top of a tax and Энциклопедияси, 1990. - 525 б.

87.Юсупов Э., Исмоилов Х. Инсон баркамоллиги. - Тошкент,: Ўзбекистон, 1990 - 35.6

88. Юсуф Хос Хожиб. Куталгу билиг. - Тошкент: Юлдузча, 1990. - 250 б. **CONTRACTORING CYCLING MOTOR** 

# Электрон таълим ресурслари.

1. www.rany.v3.2. www.negaror.v3. 3. www.eny.v3 4. www.знё.слу.v3.

5. www.roa.va. 6. www.author.va. 7. www.истелод.va.www.press-service.uz.

8 www.gov.uz. www.infocom.uz. 9 www.press-uz. infowww.zivonet.uz. www.tdpa.uz.

# **MUNDARIJA**

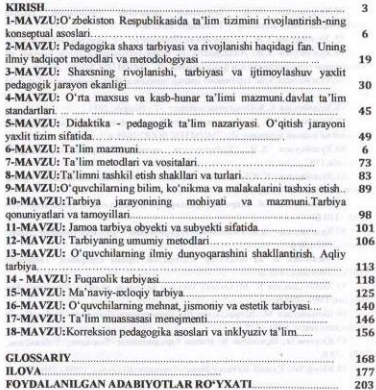

# Xudayqulov X.I. Boboqulova D.M.

# **UMUMIY PEDAGOGIKA**

# o'quv qo'llanma

Toshkent - "Innovatsiya-Ziyo" - 2021

Muharrir: Yolsaidov F. R.

Nashriyot litsenziyasi Al Nº023, 27.10.2018. Bosishga 14.09.2021, da russat etildi. Bichimi 60x84. "Times New Roman" garniturasi.<br>Ofset bosma usulida bosildi.

Shartli bosma taboa'i 13. Nashr bosma taboa'i 12,75. Adodi 100 missa.

"Innovatsiya-Ziyo" MCHI matbaa bo'limida chop etildi. Manzil: Toshkent shahri, Farhod ko'chasi, 6-a uy.

 $\subset$ 

+99893 552-11-21

Muallif va nashriyot roziligisiz chop etish ta'qiqlanadi.